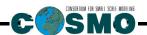

## A Description of the

## Nonhydrostatic Regional COSMO-Model

## Part VII:

### User's Guide

U. Schättler, G. Doms, and C. Schraff

COSMO V5.5 ??? 2016

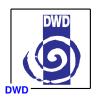

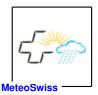

www.cosmo-model.org

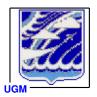

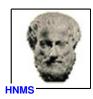

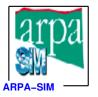

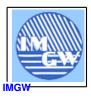

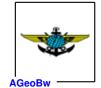

www.cosmo-model.org

| 1 | Ove  | erview on                  | the Model System                               | 1  |
|---|------|----------------------------|------------------------------------------------|----|
|   | 1.1  | General F                  | Remarks                                        | 1  |
|   | 1.2  | Basic Mo                   | del Design and Features                        | 3  |
|   | 1.3  | Organizat                  | tion of the Documentation                      | 6  |
| 2 | Inti | $\operatorname{roduction}$ |                                                | 8  |
| 3 | Mo   | del Formı                  | ulation and Data Assimilation                  | 10 |
|   | 3.1  | Basic Sta                  | te and Coordinate-System                       | 10 |
|   | 3.2  | Differenti                 | al Form of Thermodynamic Equations             | 12 |
|   | 3.3  | Horizonta                  | al and Vertical Grid Structure                 | 13 |
|   | 3.4  | Numerica                   | l Integration                                  | 16 |
|   |      | 3.4.1 Ru                   | unge-Kutta: 2-timelevel HE-VI Integration      | 17 |
|   |      | 3.4.2 Le                   | eapfrog: 3-timelevel HE-VI Integration         | 18 |
|   |      | 3.4.3 Le                   | eapfrog: 3-timelevel Semi-Implicit Integration | 18 |
|   | 3.5  | Physical                   | Parameterizations                              | 19 |
|   |      | 3.5.1 Ra                   | adiation                                       | 19 |
|   |      | 3.5.2 Gr                   | rid-scale Precipitation                        | 19 |
|   |      | 3.5.3 M                    | oist Convection                                | 21 |
|   |      | 3.5.4 Ve                   | ertical Turbulent Diffusion                    | 23 |
|   |      | 3.5.5 Pa                   | arameterization of Surface Fluxes              | 24 |
|   |      | 3.5.6 A                    | subgrid-scale orography scheme                 | 24 |
|   |      | 3.5.7 Sc                   | oil Processes                                  | 24 |
|   | 3.6  | Data Ass                   | imilation                                      | 27 |

| 4                                          | Inst | tallatio | on of the COSMO-Model                                   | 30 |
|--------------------------------------------|------|----------|---------------------------------------------------------|----|
| 4.1 External Libraries for the COSMO-Model |      |          | 30                                                      |    |
|                                            |      | 4.1.1    | libgrib1.a:                                             | 30 |
|                                            |      | 4.1.2    | libgrib_api.a, libgrib_api_f90.a:                       | 31 |
|                                            |      | 4.1.3    | libnetcdf.a:                                            | 31 |
|                                            |      | 4.1.4    | libmisc.a:                                              | 31 |
|                                            |      | 4.1.5    | libcsobank.a, libsupplement.a:                          | 32 |
|                                            |      | 4.1.6    | libRTTOVxx.a:                                           | 32 |
|                                            | 4.2  | Prepa    | ring the Code                                           | 33 |
|                                            | 4.3  | Comp     | iling and Linking                                       | 33 |
|                                            | 4.4  | Runni    | ng the Code                                             | 34 |
| 5                                          | Dat  | a Forn   | nats for I/O                                            | 35 |
|                                            | 5.1  | The G    | RIB Binary Data Format                                  | 35 |
|                                            |      | 5.1.1    | GRIB Edition 1                                          | 36 |
|                                            |      | 5.1.2    | GRIB Edition 2                                          | 43 |
|                                            | 5.2  | Practi   | cal Consequences when using GRIB Edition 2              | 48 |
|                                            |      | 5.2.1    | Vertical Coordinate and Reference Atmosphere Parameters | 48 |
|                                            |      | 5.2.2    | GRIB2 and the generalized vertical coordinate           | 50 |
|                                            |      | 5.2.3    | New method for the vertical coordinate parameters       | 50 |
|                                            |      | 5.2.4    | New method for the reference atmosphere parameters      | 51 |
|                                            |      | 5.2.5    | The UUID and a special HHL-file for INT2LM              | 51 |
|                                            | 5.3  | The N    | TetCDF Data Format                                      | 52 |
|                                            |      | 5.3.1    | CF Conventions                                          | 52 |
|                                            |      | 5.3.2    | Namelist Input                                          | 53 |
|                                            |      | 5.3.3    | netCDF Header Section                                   | 53 |
|                                            |      | 5.3.4    | Useful Post-Processing Utilities                        | 56 |
| 6                                          | Inp  | ut File  | es for the COSMO-Model                                  | 57 |
|                                            | 6.1  | File fo  | or Namelist Input                                       | 57 |
|                                            | 6.2  | Conve    | ntions for File Names                                   | 59 |

|   | 6.3  | Initial and Boundary Data                                                                                                    | 61           |
|---|------|----------------------------------------------------------------------------------------------------|--------------|
|   | 6.4  | Observation Input Files                                                                                                    | 63           |
|   |      | 6.4.1 Templates for observation types for which Table-Driven Code Forms (TDCF) defined by WMO exist                                                                                                    | 65           |
|   |      | 6.4.2 Observation types with templates proposed or approved by WMO $$                                                                                                    | 74           |
|   |      | 6.4.3 Observation types without templates proposed by WMO                                                                                                    | 80           |
|   |      | 6.4.4 The blacklist file                                                                                                    | 84           |
|   | 6.5  | Geoid Undulation                                                                                                    | 87           |
|   |      | 6.5.1 Geoid netCDF file                                                                                                    | 87           |
| 7 | Nan  | nelist Input for COSMO-Modell                                                                                                    | 88           |
|   | 7.1  | LMGRID — Model Domain and Reference Atmosphere                                                                                                    | 91           |
|   | 7.2  | RUNCTL — Parameters for the Model Run                                                                                                    | 93           |
|   | 7.3  | DYNCTL — Parameters for the Adiabatic Model                                                                                                    | 102          |
|   | 7.4  | PHYCTL — Parameters for the Diabatic Model                                                                                                    | 12           |
|   | 7.5  | TUNING — Parameters for tuning dynamics and physics                                                                                                    | l26          |
|   | 7.6  | DIACTL — Parameters for Diagnostic Output                                                                                                    | 130          |
|   | 7.7  | SATCTL — Controlling the Synthetic Satellite Images                                                                                                    | 133          |
|   | 7.8  | INICTL — Parameters for the Model Initialization                                                                                                    | l37          |
|   | 7.9  | NUDGING — Controlling the Data Assimilation                                                                                                    | L39          |
|   | 7.10 | EPSCTL — Controlling the Ensemble Prediction Mode                                                                                                    | l61          |
|   | 7.11 | ${\tt IOCTL-Controlling\ the\ Grib\ I/O\ \dots\dots\dots\dots\dots\dots\dots\dots\dots\dots\dots\dots\dots\dots\dots\dots\dots\dots\dots\dots\dots\dots\dots\dots\dots\dots\dots\dots\dots\dots\dots\dots\dots\dots\dots\dots$ | l65          |
|   | 7.12 | DATABASE — Specification of Database Job                                                                                                    | L69          |
|   | 7.13 | GRIBIN — Controlling the Grib Input                                                                                                    | 170          |
|   | 7.14 | GRIBOUT — Controlling the Grib Output                                                                                                    | 173          |
|   | 7.15 | STD_OBS — Parameter for the GNSS STD Operator                                                                                                    | L76          |
| 8 | Mod  | del Output 1                                                                                                    | 79           |
|   | 8.1  | ASCII Output for the Forecast Model                                                                                                    | L <b>7</b> 9 |
|   |      | 8.1.1 M_stationname — Grid point output                                                                                                    | 180          |
|   |      | 8.1.2 YUSPECIF — NAMELIST-parameters                                                                                                    | 183          |
|   |      | 8.1.3 YUCHKDAT — Checking the Grib input/output data                                                                                                    | 183          |

| Refere | neog   |                                                                 | 225 |
|--------|--------|-----------------------------------------------------------------|-----|
| 8.4    | Outpu  | t of Forecast Fields                                            | 221 |
|        | 8.3.1  | Operator Specific Feedobs Files                                 | 220 |
| 8.3    | NetCI  | OF Feedobs File                                                 | 220 |
|        | 8.2.10 | YUSURF — 2-D Surface Analyses                                   | 218 |
|        | 8.2.9  | Standard Output — Basic Monitoring of Nudging                   | 214 |
|        | 8.2.8  | YUPRINT — Nudging: Other Aspects                                | 210 |
|        | 8.2.7  | YUVERIF — Nudging: Verification File VOF                        | 202 |
|        | 8.2.6  | YUSTATS — Nudging: Statistics on Observation Processing         | 197 |
|        | 8.2.5  | YUCAUTN — Nudging: Warning Messages on Insufficient Array Sizes | 195 |
|        | 8.2.4  | YUQUCTL — Nudging: Data Rejected by Quality Control             | 193 |
|        | 8.2.3  | YUREJCT — Nudging: Rejected Reports                             | 192 |
|        | 8.2.2  | YUOBSDR — Nudging: Active and Passive Reports                   | 190 |
|        | 8.2.1  | YUAOFEX — Nudging: Observation Input AOF                        | 188 |
| 8.2    | ASCII  | Output Related to the Use of Observations                       | 188 |
|        | 8.1.5  | YUPRHUMI — Protocolling the forecast with humidity variables    | 184 |
|        | 8.1.4  | YUPRMASS — Protocolling the forecast with mass variables        | 184 |

## Section 1

## Overview on the Model System

#### 1.1 General Remarks

The COSMO-Model is a nonhydrostatic limited-area atmospheric prediction model. It has been designed for both operational numerical weather prediction (NWP) and various scientific applications on the meso- $\beta$  and meso- $\gamma$  scale. The COSMO-Model is based on the primitive thermo-hydrodynamical equations describing compressible flow in a moist atmosphere. The model equations are formulated in rotated geographical coordinates and a generalized terrain following height coordinate. A variety of physical processes are taken into account by parameterization schemes.

Besides the forecast model itself, a number of additional components such as data assimilation, interpolation of boundary conditions from a driving host model, and postprocessing utilities are required to run the model in NWP-mode, climate mode or for case studies. The purpose of the *Description of the Nonhydrostatic Regional COSMO-Model* is to provide a comprehensive documentation of all components of the system and to inform the user about code access and how to install, compile, configure and run the model.

The basic version of the COSMO-Model (formerly known as Lokal Modell (LM)) has been developed at the Deutscher Wetterdienst (DWD). The COSMO-Model and the triangular mesh global gridpoint model GME form – together with the corresponding data assimilation schemes – the NWP-system at DWD, which is run operationally since end of 1999. The subsequent developments related to the model have been organized within COSMO, the Consortium for Small-Scale Modeling. COSMO aims at the improvement, maintenance and operational application of a non-hydrostatic limited-area modeling system, which is now consequently called the COSMO-Model. The meteorological services participating to COSMO at present are listed in Table 1.1.

For more information about COSMO, we refer to the web-site at www.cosmo-model.org.

The COSMO-Model is available free of charge for scientific and educational purposes, especially for cooperational projects with COSMO members. However, all users are required to sign an agreement with a COSMO national meteorological service and to respect certain conditions and restrictions on code usage. For questions concerning the request and the agreement, please contact the chairman of the COSMO Steering Committee. In the case of a planned operational or commercial use of the COSMO-Model package, special regulations

1.1 General Remarks

Table 1.1: COSMO: Participating Meteorological Services

| DWD                       | Deutscher Wetterdienst,                             |  |  |
|---------------------------|-----------------------------------------------------|--|--|
|                           | Offenbach, Germany                                  |  |  |
| MeteoSwiss                | Meteo-Schweiz,                                      |  |  |
|                           | Zürich, Switzerland                                 |  |  |
| USAM                      | Ufficio Generale Spazio Aero e Meteorologia,        |  |  |
|                           | Roma, Italy                                         |  |  |
| HNMS                      | Hellenic National Meteorological Service,           |  |  |
|                           | Athens, Greece                                      |  |  |
| IMGW                      | Institute of Meteorology and Water Management,      |  |  |
|                           | Warsaw, Poland                                      |  |  |
| ARPA-SIMC                 | Agenzia Regionale per la Protezione Ambientale dell |  |  |
|                           | Emilia-Romagna Servizio Idro Meteo Clima            |  |  |
|                           | Bologna, Italy                                      |  |  |
| $ig  ARPA	ext{-}Piemonte$ | Agenzia Regionale per la Protezione Ambientale,     |  |  |
|                           | Piemonte, Italy                                     |  |  |
| CIRA                      | Centro Italiano Ricerche Aerospaziali,              |  |  |
|                           | Italy                                               |  |  |
| ZGeoBW                    | Zentrum für Geoinformationswesen der Bundeswehr,    |  |  |
|                           | Euskirchen, Germany                                 |  |  |
| NMA                       | National Meteorological Administration,             |  |  |
|                           | Bukarest, Romania                                   |  |  |
| RosHydroMet               | Hydrometeorological Centre of Russia,               |  |  |
|                           | Moscow, Russia                                      |  |  |

#### will apply.

The further development of the modeling system within COSMO is organized in Working Groups which cover the main research and development activities: data assimilation, numerical aspects, upper air physical aspects, soil and surface physics aspects, interpretation and applications, verification and case studies, reference version and implementation and predictability and ensemble methods. In 2005, the COSMO Steering Committee decided to define *Priority Projects* with the goal to focus the scientific activities of the COSMO community on some few key issues and support the permanent improvement of the model. For contacting the Working Group Coordinators or members of the Working Groups or Priority Projects, please refer to the COSMO web-site.

The COSMO meteorological services are not equipped to provide extensive support to external users of the model. If technical problems occur with the installation of the model system or with basic questions how to run the model, questions could be directed via email to cosmo-support@cosmo-model.org. If further problems occur, please contact the members of an appropriate Working Group. We try to assist you as well as possible.

The authors of this document recognize that typographical and other errors as well as discrepancies in the code and deficiencies regarding the completeness may be present, and your assistance in correcting them is appreciated. All comments and suggestions for improvement or corrections of the documentation and the model code are welcome and may be directed

to the authors.

#### 1.2 Basic Model Design and Features

The nonhydrostatic fully compressible COSMO-Model has been developed to meet high-resolution regional forecast requirements of weather services and to provide a flexible tool for various scientific applications on a broad range of spatial scales. When starting with the development of the COSMO-Model, many NWP-models operated on hydrostatic scales of motion with grid spacings down to about 10 km and thus lacked the spatial resolution required to explicitly capture small-scale severe weather events. The COSMO-Model has been designed for meso- $\beta$  and meso- $\gamma$  scales where nonhydrostatic effects begin to play an essential role in the evolution of atmospheric flows.

By employing 1 to 3 km grid spacing for operational forecasts over a large domain, it is expected that deep moist convection and the associated feedback mechanisms to the larger scales of motion can be explicitly resolved. Meso- $\gamma$  scale NWP-models thus have the principle potential to overcome the shortcomings resulting from the application of parameterized convection in current coarse-grid hydrostatic models. In addition, the impact of topography on the organization of penetrative convection by, e.g. channeling effects, is represented much more realistically in high resolution nonhydrostatic forecast models.

In the beginning, the operational application of the model within COSMO were mainly on the meso- $\beta$  scale using a grid spacing of 7 km. The key issue was an accurate numerical prediction of near-surface weather conditions, focusing on clouds, fog, frontal precipitation, and orographically and thermally forced local wind systems. Since April 2007, a meso- $\gamma$  scale version is running operationally at DWD by employing a grid spacing of 2.8 km. Applications with similar resolutions are now run by most COSMO partners. We expect that this will allow for a direct simulation of severe weather events triggered by deep moist convection, such as supercell thunderstorms, intense mesoscale convective complexes, prefrontal squall-line storms and heavy snowfall from wintertime mesocyclones.

The requirements for the data assimilation system for the operational COSMO-Model are mainly determined by the very high resolution of the model and by the task to employ it also for nowcasting purposes in the future. Hence, detailed high-resolution analyses have to be able to be produced frequently and quickly, and this requires a thorough use of asynoptic and high-frequency observations such as aircraft data and remote sensing data. Since both 3-dimensional and 4-dimensional variational methods tend to be less appropriate for this purpose, a scheme based on the observation nudging technique has been chosen for data assimilation.

Besides the operational application, the COSMO-Model provides a nonhydrostatic modeling framework for various scientific and technical purposes. Examples are applications of the model to large-eddy simulations, cloud resolving simulations, studies on orographic flow systems and storm dynamics, development and validation of large-scale parameterization schemes by fine-scale modeling, and tests of computational strategies and numerical techniques. For these types of studies, the model should be applicable to both real data cases and artificial cases using idealized test data. Moreover, the model has been adapted by other communities for applications in climate mode (CCLM) and / or running an online coupled module for aerosols and reactive trace gases (ART).

Such a wide range of applications imposes a number of requirements for the physical, numerical and technical design of the model. The main design requirements are:

- (i) use of nonhydrostatic, compressible dynamical equations to avoid restrictions on the spatial scales and the domain size, and application of an efficient numerical method of solution;
- (ii) provision of a comprehensive physics package to cover adequately the spatial scales of application, and provision of high-resolution data sets for all external parameters required by the parameterization schemes;
- (iii) flexible choice of initial and boundary conditions to accommodate both real data cases and idealized initial states, and use of a mesh-refinement technique to focus on regions of interest and to handle multi-scale phenomena;
- (iv) use of a high-resolution analysis method capable of assimilating high-frequency asynoptic data and remote sensing data;
- (v) use of pure Fortran constructs to render the code portable among a variety of computer systems, and application of the standard MPI-software for message passing on distributed memory machines to accommodate broad classes of parallel computers.

The development of the COSMO-Model was organized along these basic guidelines. However, not all of the requirements are fully implemented, and development work and further improvement is an ongoing task. The main features and characteristics of the present release are summarized below.

#### **Dynamics**

- Model Equations Nonhydrostatic, full compressible hydro-thermodynamical equations in advection form. Subtraction of a hydrostatic base state at rest.
- **Prognostic Variables** Horizontal and vertical Cartesian wind components, pressure perturbation, temperature, specific humidity, cloud water content. Optionally: cloud ice content, turbulent kinetic energy, specific water content of rain, snow and graupel.
- Diagnostic Variables Total air density, precipitation fluxes of rain and snow.
- Coordinate System Generalized terrain-following height coordinate with rotated geographical coordinates and user defined grid stretching in the vertical. Options for (i) base-state pressure based height coordinate, (ii) Gal-Chen height coordinate and (iii) exponential height coordinate (SLEVE) according to Schaer et al. (2002).

#### Numerics

- Grid Structure Arakawa C-grid, Lorenz vertical grid staggering.
- Spatial Discretization Second-order finite differences. For the two time-level scheme also 1st and 3rd to 6th order horizontal advection (default: 5th order). Option for explicit higher order vertical advection.
- Time Integration Two time-level 2nd and 3rd order Runge-Kutta split-explicit scheme after Wicker and Skamarock (2002) and a TVD-variant (Total Variation Diminishing) of a 3rd order Runge-Kutta split-explicit scheme. Option for a second-order leapfrog HE-VI (horizontally explicit, vertically implicit) time-split integration scheme, including extensions proposed by Skamarock and Klemp (1992). Option for a three time-level 3-d semi-implicit scheme (Thomas et al. (2000)) based on the leapfrog scheme.

- Numerical Smoothing – 4th-order linear horizontal diffusion with option for a monotonic version including an orographic limiter. Rayleigh damping in upper layers. 2-d divergence damping and off-centering in the vertical in split time steps.

#### Initial and Boundary Conditions

- Initial Conditions Interpolated initial data from various coarse-grid driving models (GME, ECMWF, COSMO-Model) or from the continuous data assimilation stream (see below). Option for user-specified idealized initial fields.
- Lateral Boundary Conditions 1-way nesting by Davies-type lateral boundary formulation. Data from several coarse-grid models can be processed (GME, IFS, COSMO-Model). Option for periodic boundary conditions.
- Top Boundary Conditions Options for rigid lid condition and Rayleigh damping layer.
- Initialization Digital-filter initialization of unbalanced initial states (Lynch et al. (1997)) with options for adiabatic and diabatic initialization.

#### Physical Parameterizations

- Subgrid-Scale Turbulence Prognostic turbulent kinetic energy closure at level 2.5 including effects from subgrid-scale condensation and from thermal circulations. Option for a diagnostic second order K-closure of hierarchy level 2 for vertical turbulent fluxes. Preliminary option for calculation of horizontal turbulent diffusion in terrain following coordinates (3D Turbulence).
- Surface Layer Parameterization A Surface layer scheme (based on turbulent kinetic energy) including a laminar-turbulent roughness layer. Option for a stability-dependent drag-law formulation of momentum, heat and moisture fluxes according to similarity theory (Louis (1979)).
- **Grid-Scale Clouds and Precipitation** Cloud water condensation and evaporation by saturation adjustment. Precipitation formation by a bulk microphysics parameterization including water vapour, cloud water, cloud ice, rain and snow with 3D transport for the precipitating phases. Option for a new bulk scheme including graupel. Option for a simpler column equilibrium scheme.
- Subgrid-Scale Clouds Subgrid-scale cloudiness is interpreted by an empirical function depending on relative humidity and height. A corresponding cloud water content is also interpreted. Option for a statistical subgrid-scale cloud diagnostic for turbulence.
- Moist Convection Tiedtke (1989) mass-flux convection scheme with equilibrium closure based on moisture convergence. Option for the Kain-Fritsch (Kain and Fritsch (1993)) convection scheme with non-equilibrium CAPE-type closure.
- Shallow Convection Reduced Tiedtke scheme for shallow convection only.
- Radiation  $\delta$  two-stream radiation scheme after Ritter and Geleyn (1992) short and longwave fluxes (employing eight spectral intervals); full cloud-radiation feedback.
- Soil Model Multi-layer version of the former two-layer soil model after Jacobsen and Heise (1982) based on the direct numerical solution of the heat conduction equation. Snow and interception storage are included. Option for the (old) two-layer soil model employing the extended force-restore method still included.
- Fresh-Water Lake Parameterization Two-layer bulk model after Mironov (2008) to predict the vertical temperature structure and mixing conditions in fresh-water lakes of various depths.
- Sea-Ice Scheme Parameterization of thermodynamic processes (without rheology) after Mironov and B. (2004). The scheme basically computes the energy balance at the ices surface, using one layer of sea ice.

- Terrain and Surface Data – All external parameters of the model are available at various resolutions for a pre-defined region covering Europe. For other regions or grid-spacings, the external parameter file can be generated by a preprocessor program using high-resolution global data sets.

#### Data Assimilation

- Basic Method Continuous four-dimensional data assimilation based on observation nudging (Schraff (1996), Schraff (1997)), with lateral spreading of upper-air observation increments along horizontal surfaces. Explicit balancing by a hydrostatic temperature correction for surface pressure updates, a geostrophic wind correction, and a hydrostatic upper-air pressure correction.
- Assimilated Atmospheric Observations Radiosonde (wind, temperature, humidity), aircraft (wind, temperature), wind profiler (wind), and surface-level data (SYNOP, SHIP, BUOY: pressure, wind, humidity). Optionally RASS (temperature), radar VAD wind, and ground-based GPS (integrated water vapour) data. Surface-level temperature is used for the soil moisture analysis only.
- Radar derived rain rates Assimilation of near surface rain rates based on latent heat nudging (Stephan et al. (2008)). It locally adjusts the three-dimensional thermodynamical field of the model in such a way that the modelled precipitation rates should resemble the observed ones.
- Surface and Soil Fields Additional two-dimensional intermittent analysis:
  - Soil Moisture Analysis Daily adjustment of soil moisture by a variational method (Hess (2001)) in order to improve 2-m temperature forecasts; use of a Kalman-Filter-like background weighting.
  - Sea Surface Temperature Analysis Daily Cressman-type correction, and blending with global analysis. Use of external sea ice cover analysis.
  - Snow Depth Analysis 6-hourly analysis by weighted averaging of snow depth observations, and use of snowfall data and predicted snow depth.

#### Code and Parallelization

- ${f Code\ Structure}$  Modular code structure using standard Fortran constructs.
- Parallelization The parallelization is done by horizontal domain decomposition using a soft-coded gridline halo (2 lines for Leapfrog, 3 for the Runge-Kutta scheme). The *Message Passing Interface* software (MPI) is used for message passing on distributed memory machines.
- Compilation of the Code The compilation of all programs is performed by a Unix shell script invoking the Unix *make* command. All dependencies of the routines are automatically taken into account by the script.
- **Portability** The model can be easily ported to various platforms; current applications are on conventional scalar machines (UNIX workstations, LINUX and Windows-NT PCs), on vector computers (NEC SX series) and MPP machines (CRAY, IBM, SGI and others).
- Model Geometry 3-d, 2-d and 1-d model configurations. Metrical terms can be adjusted to represent tangential Cartesian geometry with constant or zero Coriolis parameter.

## 1.3 Organization of the Documentation

For the documentation of the model we follow closely the European Standards for Writing and Documenting Exchangeable Fortran 90-Code. These standards provide a framework for the use of Fortran-90 in European meteorological organizations and weather services and thereby

Table 1.2: COSMO Documentation: A Description of the Nonhydrostatic Regional COSMO-Model

| Part I:   | Dynamics and Numerics                                        |  |  |
|-----------|--------------------------------------------------------------|--|--|
| Part II:  | Physical Parameterization                                    |  |  |
| Part III: | Data Assimilation                                            |  |  |
| Part IV:  | Implementation Documentation                                 |  |  |
| Part V:   | Preprocessing: Initial and Boundary Data for the COSMO-Model |  |  |
| Part VI:  | Postprocessing                                               |  |  |
| Part VII: | User's Guide                                                 |  |  |

facilitate the exchange of code between these centres. According to these standards, the model documentation is split into two categories: external documentation (outside the code) and internal documentation (inside the code). The model provides extensive documentation within the codes of the subroutines. This is in form of procedure headers, section comments and other comments. The external documentation is split into seven parts, which are listed in Table 1.2.

Parts I - III form the scientific documentation, which provides information about the theoretical and numerical formulation of the model, the parameterization of physical processes and the four-dimensional data assimilation. The scientific documentation is independent of (i.e. does not refer to) the code itself. Part IV will describe the particular implementation of the methods and algorithms as presented in Parts I - III, including information on the basic code design and on the strategy for parallelization using the MPI library for message passing on distributed memory machines (not available yet). The generation of initial and boundary conditions from coarse grid driving models is described in Part V. This part is a description of the interpolation procedures and algorithms used (not yet complete) as well as a User's Guide for the interpolation program INT2LM. Available postprocessing utilities will be described (in the future) in Part VI. Finally, the User's Guide of the COSMO-Model provides information on code access and how to install, compile, configure and run the model. The User's Guide contains also a detailed description of various control parameters in the model input file (in NAMELIST format) which allow for a flexible model set-up for various applications. All parts of the documentation are available at the COSMO web-site (http://www.cosmo-model.org/content/model/documentation/core/default.htm).

## Section 2

## Introduction

The usage of the program package for the COSMO-Model is a rather complex task, both, for the experienced and even more for the non-experienced user. This User's Guide serves in a first instance as a complete reference for all the different NAMELIST groups and variables, with which the execution of the model can be controlled. It also includes a description on how to install the package and gives additional necessary information, e.g. on the Grib format used for I/O.

Knowing the meaning of all NAMELIST-variables normally is not enough to find the way through the possible configurations of the model. Therefore, a description would be desirable that explains how the variables can be put together to give a meaningful setup, or which variable settings contradict each other or simply are not possible. We apologize, that such a description is not yet available, but it will be developed in the future. It will explain, how the different components of the model (see Fig. 2.1) can be selected and which configurations are possible.

Up to then, Part VII of the model documentation is organized as follows. First, an overview on the model formulation and the data assimilation is given. In Section 4, the installation of the package is explained. The necessary input files of the model are listed in Section 6 and Section 5.1 gives a short description of the GRIB code used for input and output of the meteorological fields. Section 7 then is the complete reference for all NAMELIST variables. Sections 8.1 and 8.2 finally describe the ASCII output of the COSMO-Model, and Section 8.4 provides information on the output model fields.

Figure 2.1: Schematic view of the different COSMO-Model components

| Dynamics                                                        | Physics                                                                                                    | Assimilation                                       | Diagnostics                     |
|-----------------------------------------------------------------|----------------------------------------------------------------------------------------------------|----------------------------------------------------|---------------------------------|
| 2 time level<br>split-explicit<br>Runge-Kutta<br>(several vari- | Grid Scale Clouds and<br>Precipitation (with 3D<br>transport of precipitat-<br>ing particles)                                     | Observation processing                             | Near surface weather parameters |
| (ants)                                                          | <ul> <li>warm rain scheme</li> <li>1-category ice scheme</li> <li>2-category ice scheme</li> <li>3-category ice scheme</li> </ul> | Surface analysis                                   | Mean values                     |
| 3 time level split-explicit Leapfrog                            | Radiation                                                                                                    | Nudging of atmospheric variables and surface pres- | Meteographs                     |
| 3 time level semi-implicit Leapfrog                             | Subgrid Scale Turbulence Closure - 1-D diag. closure - 1-D TKE-based diagnostic closure - 3-D TKE-based prognostic closure        | Latent Heat Nudging                                | Volume- and Area-Integrals      |
| Relaxation                                                      | Parameterization of Surface Fluxes - Standard bulk transfer scheme                                                                |                                                    | Synthetic Satellite Pictures    |
|                                                                 | - TKE-based surface scheme                                                                                                    | Initialization                                     | I/O                             |
|                                                                 | Moist Convection - Tiedtke mass-flux - Kain-Fritsch scheme - Shallow convection                                                   | Digital filtering                                  | Grib                            |
|                                                                 | Subgrid sc. orography                                                                                                    |                                                    | NetCDF                          |
|                                                                 | Soil and Surface - 2-layer soil - multi-layer soil - lake model - sea-ice scheme                                                  |                                                    | Restart                         |

## Section 3

# Model Formulation and Data Assimilation

#### 3.1 Basic State and Coordinate-System

The COSMO-Model is based on the primitive hydro-thermodynamical equations describing compressible nonhydrostatic flow in a moist atmosphere without any scale approximations. A basic state is subtracted from the equations to reduce numerical errors associated with the calculation of the pressure gradient force in case of sloping coordinate surfaces. The basic state represents a time-independent dry atmosphere at rest which is prescribed to be horizontally homogeneous, vertically stratified and in hydrostatic balance.

By introducing the basic state, the thermodynamic variables temperature (T), pressure (p) and density  $(\rho)$  can be formally written as the sum of a height dependent reference value and a space and time dependent deviation:

$$T = T_0(z) + T', \qquad p = p_0(z) + p', \qquad \rho = \rho_0(z) + \rho',$$
 (3.1)

where  $T_0(z)$ ,  $p_0(z)$  and  $\rho_0(z)$  are related by the hydrostatic equation

$$\frac{\partial p_0}{\partial z} = -g\rho_0 = -\frac{gp_0}{R_d T_0} \tag{3.2}$$

and the equation of state,  $p_0 = \rho_0 R_d T_0$ .  $R_d$  is the gas constant of dry air. The vertical profile  $T_0(z)$  of temperature can be specified arbitrary since we do not linearize the model equations with respect to the reference state.

In the first implementation of the COSMO-Model we prescribed a constant rate  $\beta$  for the temperature increase with the logarithm of pressure (as proposed by Dudhia (1993)),  $\partial T_0/\partial \ln p_0 = \beta$ . The integration of the hydrostatic equation (3.2) with the boundary values  $p_{SL} = p_0 (z = 0)$  and  $T_{SL} = T_0 (z = 0)$  for the pressure and temperature at mean sea level z = 0 then yields the vertical profiles of the reference state:

$$p_0(z) = \begin{cases} p_{SL} \exp\left\{-\frac{T_{SL}}{\beta} \left(1 - \sqrt{1 - \frac{2\beta gz}{R_d T_{SL}^2}}\right)\right\} & \text{if } \beta \neq 0 \\ p_{SL} \exp\left\{-\frac{gz}{R_d T_{SL}}\right\} & \text{if } \beta = 0 \end{cases}$$

$$T_0(z) = T_{SL} \sqrt{1 - \frac{2\beta gz}{R_d T_{SL}^2}}.$$
 (3.3)

For the three parameters  $p_{SL}$ ,  $T_{SL}$  and  $\beta$ , which define the basic state, we use the default values  $p_{SL} = 1000\text{hPa}$ ,  $T_{SL} = 288.15\text{K}$  and  $\beta = 42\text{K}$ . The variable names in the programs are posl  $(p_{SL})$ , tosl  $(T_{SL})$  and dtolp  $(\beta)$ , resp. This basic state is still available in the COSMO-Model and can be chosen as Reference Atmosphere 1 (irefatm=1).

Since COSMO-Model 4.5, a new alternative reference atmosphere has been implemented, which can be chosen as *Reference Atmosphere 2* (irefatm=2). This reference atmosphere is based on the temperature profile

$$T_0(z) = T_{00} + \delta_T \cdot \exp(-z/h_{scal}), \tag{3.4}$$

with default values of  $T_{00} = 213.15 \text{K}$ ,  $\delta_T = 75 \text{K}$  and  $h_{scal} = 10 \text{km}$ . In the model code,  $T_{00} = T_{SL} - \delta_T = \texttt{t0sl} - \texttt{delta_t}$ . Thus, the reference atmosphere approaches an isothermal profile in the stratosphere, whereas the existing reference profile has an increasingly negative vertical temperature gradient in the stratosphere. The vertical extent of the model domain is no longer limited with the new reference atmosphere.

The new reference atmosphere needs two additional parameters  $\delta_T$  (model variable delta\_t) and  $h_{scal}$  (model variable h\_scal). Default values are delta\_t=75.0 and h\_scal=10000.0, resp.

The model equations are formulated with respect to a rotated lat/lon-grid with coordinates  $(\lambda, \varphi)$ . The rotated coordinate system results from the geographical  $(\lambda_g, \varphi_g)$  coordinates by tilting the north pole (see Part I of the Documentation, *Dynamics and Numerics*). In the vertical, we use a generalized terrain-following height coordinate  $\zeta$ , where any unique function of geometrical height can be used for transformation. Since  $\zeta$  doesn't depend on time, the  $(\lambda, \varphi, \zeta)$ -system represents a non-deformable coordinate system, where surfaces of constant  $\zeta$  are fixed in space - in contrast to the pressure based coordinate system of most hydrostatic models, where the surfaces of constant vertical coordinate move in space with changing surface pressure.

The transformation of the model equations from the orthogonal  $(\lambda, \varphi, z)$ -system to the non-orthogonal terrain-following  $(\lambda, \varphi, \zeta)$ -system is given by the three elements of the inverse Jacobian matrix  $\mathcal{J}^z$ ,

$$J_{\lambda} \equiv J_{13}^z = \left(\frac{\partial z}{\partial \lambda}\right)_{\zeta}, \quad J_{\varphi} \equiv J_{23}^z = \left(\frac{\partial z}{\partial \varphi}\right)_{\zeta}, \quad J_{\zeta} \equiv J_{33}^z = \frac{\partial z}{\partial \zeta} = -\sqrt{G}.$$
 (3.5)

The terrain-following  $\zeta$ -system of the COSMO-Model is defined to be left-handed, i.e. the value of the  $\zeta$ -coordinate increases with decreasing height z from the top of the model to the surface. Thus,  $J_{\zeta}$  is always negative and equal to the negative absolute value ( $\sqrt{G} = |\det(\mathcal{J}^z)|$ ) of the determinant of the inverse Jacobi matrix.

#### 3.2 Differential Form of Thermodynamic Equations

By transforming the primitive hydro-thermodynamical equations to the  $(\lambda, \varphi, \zeta)$  coordinatesystem and subtracting the basic state, we achieve the following set of prognostic model equations for the three components u, v and w of the wind vector, the perturbation pressure p', the temperature T and the humidity variables q.

$$\frac{\partial u}{\partial t} + \mathbf{v} \cdot \nabla u - \frac{uv}{a} \tan \varphi - fv = -\frac{1}{\rho a \cos \varphi} \left( \frac{\partial p'}{\partial \lambda} + \frac{J_{\lambda}}{\sqrt{G}} \frac{\partial p'}{\partial \zeta} \right) + M_{u}$$

$$\frac{\partial v}{\partial t} + \mathbf{v} \cdot \nabla v + \frac{u^{2}}{a} \tan \varphi + fu = -\frac{1}{\rho a} \left( \frac{\partial p'}{\partial \varphi} + \frac{J_{\varphi}}{\sqrt{G}} \frac{\partial p'}{\partial \zeta} \right) + M_{v}$$

$$\frac{\partial w}{\partial t} + \mathbf{v} \cdot \nabla w = \frac{1}{\rho \sqrt{G}} \frac{\partial p'}{\partial \zeta} + B + M_{w}$$

$$\frac{\partial p'}{\partial t} + \mathbf{v} \cdot \nabla p' - g\rho_{0}w = -(c_{pd}/c_{vd})pD$$

$$\frac{\partial T}{\partial t} + \mathbf{v} \cdot \nabla T = -\frac{p}{\rho c_{vd}}D + Q_{T}$$

$$\frac{\partial q^{v}}{\partial t} + \mathbf{v} \cdot \nabla q^{v} = -(S^{l} + S^{f}) + M_{q^{v}}$$

$$\frac{\partial q^{l,f}}{\partial t} + \mathbf{v} \cdot \nabla q^{l,f} + \frac{1}{\rho \sqrt{G}} \frac{\partial P_{l,f}}{\partial \zeta} = S^{l,f} + M_{q^{l,f}}$$

Here, the continuity equation has been replaced by an equation for p'. In Eqs. (3.6) a is the radius of the earth,  $c_{pd}$  and  $c_{vd}$  are the specific heat of dry air at constant pressure and constant volume, g is the gravity acceleration, f is the Coriolis parameter,  $R_v$  and  $R_d$  are the gas constants for water vapour and dry air.  $\rho$  is the density of moist air which is calculated as a diagnostic variable from the equation of state:

$$\rho = p\{R_d(1 + (R_v/R_d - 1)q^v - q^l - q^f)T\}^{-1}.$$
(3.7)

 $q^v$  is the specific humidity,  $q^l$  represents the specific water content of a category of liquid water (cloud or rain water) and  $q^f$  represents the specific water content of a category of frozen water (cloud ice, snow or graupel). The corresponding precipitation fluxes are denoted by  $P_l$  and  $P_f$ .

The terms  $M_{\psi}$  denote contributions from subgrid-scale processes as, e.g. turbulence and convection and  $Q_T$  summarizes the diabatic heating rate due to this processes. The various sources and sinks in the equations for the humidity variables due to microphysical processes of cloud and precipitation formation are denoted by  $S^l$  and  $S^f$ . The calculation of all these terms related to subgrid-scale processes is done by physical parameterization schemes. An overview of the schemes used in the COSMO-Model is given in Section 3.5.

The term B in the equation for the vertical velocity is the buoyant acceleration given by

$$B = g \frac{\rho_0}{\rho} \left\{ \frac{T - T_0}{T} - \frac{p' T_0}{\rho_0 T} + \left( \frac{R_v}{R_d} - 1 \right) q^v - q^l - q^f \right\}. \tag{3.8}$$

The advection operator in terrain-following coordinates is defined as

$$\mathbf{v} \cdot \nabla = \frac{1}{a \cos \varphi} \left( u \frac{\partial}{\partial \lambda} + v \cos \varphi \frac{\partial}{\partial \varphi} \right) + \dot{\zeta} \frac{\partial}{\partial \zeta},$$

where  $\dot{\zeta}$  is the contra-variant vertical velocity in the  $\zeta$ -system:

$$\dot{\zeta} = \frac{1}{\sqrt{G}} \left( \frac{J_{\lambda}}{a \cos \varphi} u + \frac{J_{\varphi}}{a} v - w \right).$$

D is the three-dimensional wind divergence which is calculated from

$$D = \frac{1}{a\cos\varphi} \left\{ \frac{\partial u}{\partial\lambda} + \frac{J_{\lambda}}{\sqrt{G}} \frac{\partial u}{\partial\zeta} + \frac{\partial}{\partial\varphi} \left( v\cos\varphi \right) + \cos\varphi \frac{J_{\varphi}}{\sqrt{G}} \frac{\partial v}{\partial\zeta} \right\} - \frac{1}{\sqrt{G}} \frac{\partial w}{\partial\zeta}.$$

In deriving the prognostic equation for the perturbation pressure from the continuity equation, a source term due to diabatic heating has been neglected. For most meteorological applications, this source term is much smaller than the forcing by divergence. This approximation is also used in many other nonhydrostatic simulation models.

#### 3.3 Horizontal and Vertical Grid Structure

The model equations (3.6) are solved numerically using the traditional finite difference method. In this technique, spatial differential operators are simply replaced by suitable finite difference operators. The time integration is also by discrete stepping using a fixed timestep  $\Delta t$ .

The terrain-following coordinate system with the generalized vertical coordinate  $\zeta$  allows to map the irregular grid associated with the terrain-following system in physical space onto a rectangular and regular computational grid. Thus, constant increments

 $\begin{array}{lll} \Delta \lambda & : & \mbox{grid-spacing in longitudinal direction,} \\ \Delta \varphi & : & \mbox{grid-spacing in latitudinal direction,} \\ \Delta \zeta & : & \mbox{grid-spacing in } \zeta\mbox{-direction } (\Delta \zeta = 1), \end{array}$ 

of the independent variables are used to set up the computational grid. To simplify the notation, we set the vertical grid-spacing equal to one (see below). The discrete computational  $(\lambda, \varphi, \zeta)$ -space is then represented by a finite number of grid points (i, j, k), where i corresponds to the  $\lambda$ -direction, j to the  $\varphi$ -direction and k to the  $\zeta$ -direction. The position of the grid points in the computational space is defined by

$$\lambda_{i} = \lambda_{0} + (i - 1) \Delta \lambda, \qquad i = 1, \dots, N_{\lambda}$$

$$\varphi_{j} = \varphi_{0} + (j - 1) \Delta \varphi, \qquad j = 1, \dots, N_{\varphi}$$

$$\zeta_{k} = k, \qquad k = 1, \dots, N_{\zeta}.$$

$$(3.9)$$

 $N_{\lambda}$  denotes the number of grid points in  $\lambda$ -direction,  $N_{\varphi}$  the number of points in the  $\varphi$ -direction and  $N_{\zeta}$  the number of points in the  $\zeta$ -direction.  $\lambda_0$  and  $\varphi_0$  define the south-western corner of the model domain with respect to the rotated geographical coordinates  $(\lambda, \varphi)$ . Thus, i=1 and  $i=N_{\lambda}$  correspond, respectively, to the western and the eastern boundaries of the domain. Accordingly, the southern and the northern borderlines are given by j=1 and  $j=N_{\varphi}$ . The corresponding variables in the programs are dlon  $(\Delta\lambda)$ , dlat  $(\Delta\varphi)$ , startlon\_tot  $(\lambda_0)$ , startlat\_tot  $(\varphi_0)$ , ie\_tot  $(N_{\lambda})$ , je\_tot  $(N_{\varphi})$  and ke\_tot  $(N_{\zeta})$ .

Every grid point (i, j, k) represents the centre of an elementary rectangular grid volume with side lengths  $\Delta \lambda$ ,  $\Delta \varphi$  and  $\Delta \zeta$ . The grid-box faces are located halfway between the grid points in the corresponding directions, i.e. at  $\lambda_{i\pm 1/2}$ ,  $\varphi_{j\pm 1/2}$  and  $\zeta_{k\pm 1/2}$ .

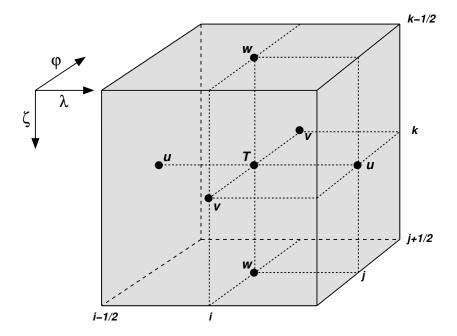

Figure 3.1: A grid box volume  $\Delta V = \Delta \zeta \, \Delta \lambda \, \Delta \varphi$  showing the Arakawa-C/Lorenz staggering of the dependent model variables.

The model variables are staggered on an Arakawa-C/Lorenz grid with scalars (temperature, pressure and humidity variables) defined at the centre of a grid box and the normal velocity components defined on the corresponding box faces (see Figure 3.1). For a given grid spacing, this staggering allows for a more accurate representation of differential operators than in the A-grid, where all variables are defined at the same point. In general, we use second order centered finite difference operators, i.e. the numerical discretization error is reduced by a factor of four when we increase the resolution by a factor of two. For a detailed description of the numerical operators see Part I of the Documentation, *Dynamics and Numerics*.

The grid-box faces in vertical direction are usually referred to as the half levels. These interfacial levels separate the model layers from each other. The model layers labeled by integers k are also denoted as main levels. Thus, for a model configuration with  $N_{\zeta}$  layers we have  $N_{\zeta}+1$  half levels. The top boundary of the model domain is defined to be the half level  $(\zeta=1/2)$  above the uppermost model layer  $(\zeta=1)$ . At the lower boundary, the  $\zeta$ -coordinate surface becomes conformal to the terrain height. The half level  $(\zeta=N_{\zeta}+1/2)$  below the first model layer above the ground  $(\zeta=N_{\zeta})$  defines the lower boundary of the model.

The discrete formulation of the model equations is independent on a specific choice for the vertical coordinate. This is achieved by a two-step transformation procedure: First we apply a transformation to a specific terrain-following system, where in principle any unique function of geometrical height z can be used. In the first implementation of the COSMO-Model, either a generalized sigma-type coordinate  $\eta$  based on base-state pressure (ivctype=1) or a generalized Gal-Chen coordinate  $\mu$  based on height (ivctype=2) could be chosen. Later, two variants of the Smooth LEvel VErtical coordinate (SLEVE) have been added (ivctype=3/4).

In a second step this vertical coordinate is mapped onto the computational coordinate  $\zeta$  with discrete coordinate values  $\zeta_k = k$  and an equidistant grid spacing of  $\Delta \zeta = 1$ . The latter mapping is by a table which relates specific values of the terrain-following coordinate  $\eta$  or

 $\mu$  to the  $N_{\zeta}+1$  values of the half-level values  $\zeta_{k+1/2}$ . In this way a user-defined vertical grid-stretching can be easily applied. Details on the set-up of the vertical grid are provided in Part I of the Documentation, *Dynamics and Numerics*.

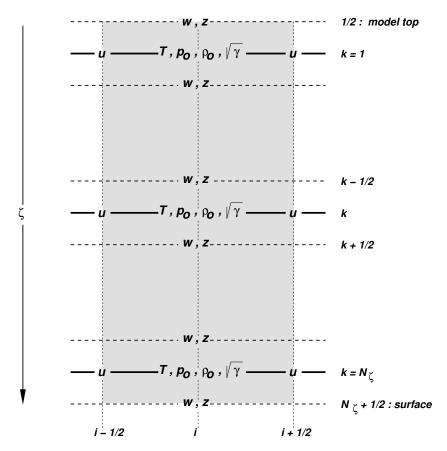

Figure 3.2: Vertical staggering of variables and metric terms in a grid box column with  $N_{\zeta}$  layers. Dashed lines are the model half levels separating the main levels (full lines).

To render the model code independent on  $\eta$  or  $\mu$ , all metric terms involving the three components (3.5) of the Jacobi-matrix are evaluated numerically on the computational grid. These terms are rewritten in the form

$$\sqrt{G} = \frac{1}{g\rho_0}\sqrt{\gamma}, \quad \frac{J_{\lambda}}{\sqrt{G}} = -\frac{1}{\sqrt{\gamma}}\frac{\partial p_0}{\partial \lambda}, \quad \frac{J_{\varphi}}{\sqrt{G}} = -\frac{1}{\sqrt{\gamma}}\frac{\partial p_0}{\partial \varphi}, \quad (3.10)$$

where  $\sqrt{\gamma} \equiv \partial p_0/\partial \zeta$  denotes the change of base-state pressure with  $\zeta$ . In discretized form we have

$$\sqrt{\gamma_k} = (\Delta p_0)_k = (p_0)_{k+1/2} - (p_0)_{k-1/2}, 
(p_0)_k = \frac{1}{2} \{ (p_0)_{k+1/2} + (p_0)_{k-1/2} \}.$$
(3.11)

for  $\sqrt{\gamma}$  and the base-state pressure  $p_0$  on model main levels. Additionally, the height of model half levels  $z_{k+1/2}$  resulting from the coordinate transformation is stored as a 3-D array HHL.

The base-state density on main levels then results from the discretized hydrostatic relation

$$(\rho_0)_k = \frac{1}{g} \frac{\sqrt{\gamma_k}}{z_{k-1/2} - z_{k+1/2}}$$

and the main level base-state temperature results from the equation of state. Fig. 3.2 illustrates the vertical staggering of model variables as well as base state variables and metric terms used in the discretization.

In order to implement boundary conditions and to apply the domain decomposition strategy for code parallelization in a convenient way, the horizontal extent of the computational domain is chosen to be smaller than the total domain size. The lateral physical boundaries are positioned with a spatial offset from the outer boundaries to the interior. This offset is

$$N_{\rm off}\Delta\lambda - \Delta\lambda/4$$
 in  $\lambda$ -direction and  $N_{\rm off}\Delta\varphi - \Delta\varphi/4$  in  $\varphi$ -direction,

where  $N_{\rm off}$  (nboundlines as program variable) denotes the number of grid intervals used to define the position of the physical boundaries. By default,  $N_{\rm off}$  is set to 2 (larger but not smaller numbers for  $N_{\rm off}$  may be specified by the user).

All grid points interior to the physical boundary constitute the computational (or model interior) domain, where the model equations are integrated numerically. These are points with subscripts (i,j) running from  $i=N_{\rm off}+1,\cdots,N_{\lambda}-N_{\rm off}$  and  $j=N_{\rm off}+1,\cdots,N_{\varphi}-N_{\rm off}$ . The extra points outside the interior domain constitute the computational boundaries. At these points, all model variables are defined and set to specified boundary values, but no dynamical computations are done. For  $N_{\rm off}=2$ , we have two extra lines of grid points adjacent to each physical boundary (see Fig. 3.3).

## 3.4 Numerical Integration

Because the governing nonhydrostatic equations describe a compressible model atmosphere, meteorologically unimportant sound waves are also part of the solution. As acoustic waves are very fast, their presence severely limits the time step of explicit time integration schemes. In order to improve the numerical efficiency, the prognostic equations are separated into terms which are directly related to acoustic and gravity wave modes and into terms which refer to comparatively slowly varying modes of motion. This mode-splitting can formally be written in the symbolic form

$$\frac{\partial \psi}{\partial t} = s_{\psi} + f_{\psi} \,, \tag{3.12}$$

where  $\psi$  denotes a prognostic model variable,  $f_{\psi}$  the forcing terms due to the slow modes and  $s_{\psi}$  the source terms related to the acoustic and gravity wave modes.  $s_{\psi}$  is made up of the pressure gradient terms in the momentum equations, the temperature and pressure contributions to the buoyancy term in the w-equation and the divergence term in the pressure and the temperature equation. The subset of equations containing the  $s_{\psi}$ -terms is then integrated with a special numerical scheme. The COSMO-Model provides four different integration methods.

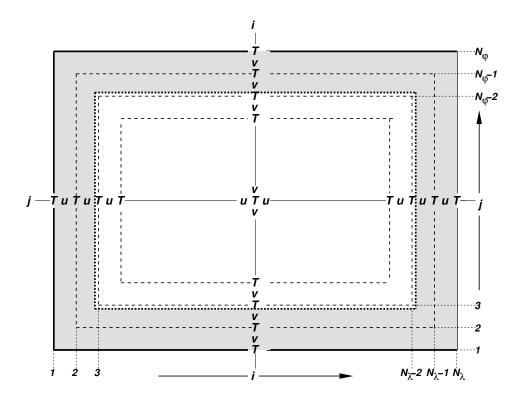

Figure 3.3: Horizontal model domain for  $N_{\lambda} \times N_{\varphi}$  grid points and an offset of  $N_{\text{off}} = 2$  for the position of the physical boundaries (dotted). The computational boundaries are shaded; the integration is done for variables in the interior computational domain  $(i = 3, \dots, N_{\lambda} - 2 \text{ and } j = 3, \dots, N_{\varphi} - 2)$ .

#### 3.4.1 Runge-Kutta: 2-timelevel HE-VI Integration

Basic Namelist settings: 12tls=.TRUE.; lsemi\_imp=.FALSE.; irunge\_kutta=1/2 This scheme (with irunge\_kutta=1) is used for the COSMO-DE and COSMO-EU.

This scheme has been implemented into the COSMO-Model as an alternative to the former default, the Leapfrog scheme, and can be combined with a forward-backward scheme for integrating the high-frequency modes of the elastic equations. The first (irunge\_kutta=1) variant is the normal 3rd-order Runge-Kutta scheme used by Wicker and Skamarock (2002) whereas the second one is a total variation diminishing (TVD) variant of 3rd-order (Liu et al. (1994)) (irunge\_kutta=2).

Different horizontal advection upwind or centered-differences schemes of 3rd- to 6th-order can be used – the operators are formulated in advection form. The vertical advection is normally treated in an implicit way using a Crank-Nicolson scheme and centered-differences in space. Most slow tendencies such as vertical diffusion, thermal/solar heating, parameterized convection and coriolis force are computed only once using values of the prognostic variables at time step n. These tendencies are fixed during the individual Runge-Kutta steps and contribute to the total slow-mode tendencies which are integrated in several small time steps together with the fast-mode tendencies in a time-splitting sense. In contradiction to this, the whole 3D-advection is computed in each Runge-Kutta step.

#### 3.4.2 Leapfrog: 3-timelevel HE-VI Integration

Basic Namelist settings: 12tls=.FALSE.; lsemi\_imp=.FALSE.

This method is a variant of the Klemp and Wilhelmson (1978) scheme which is based on a Leapfrog integration for the slow modes from time level n-1 to time level n+1 using an integration interval of  $2\Delta t$ . The slow mode tendencies are evaluated at time level n for horizontal advection using standard second order centered differences and at time level n-1 for most physical forcings. Vertical advection and vertical diffusion are calculated by a quasi-implicit scheme. The integration step is then subdivided into a number  $N_s$  of small time steps  $\Delta \tau_s$  according to  $2\Delta t = N_s \Delta \tau$  and the prognostic equations (3.12) are stepped forward according to

$$\psi^{\nu+1} = \psi^{\nu} + s_{\psi}^{\nu} \Delta \tau + f_{\psi}^{n} \Delta \tau. \tag{3.13}$$

Figure 3.4 illustrates the basic idea of the time-splitting scheme. In the integration of (3.13), sound waves are treated explicitly for horizontal directions using the forward-backward method while implicitly for the vertical direction (HE-VI). Thus, the small time step  $\Delta \tau$  is limited by the CFL stability criterion for horizontal but not for vertical sound wave propagation. This makes the HE-VI scheme numerically very efficient for large grid aspect ratios, i.e.  $\Delta x/\Delta z \gg 1$ , which are typically used in meso- $\beta$  and meso- $\gamma$  applications.

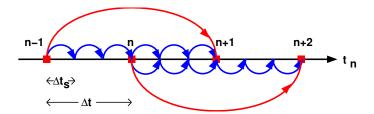

Figure 3.4: The time splitting algorithm

An additional 3-D divergence damping as well as a slight time off-centering in the vertical implicit formulation is applied to damp acoustic modes. On the big time step, the Asselin time filter and a 4th order horizontal diffusion are used for numerical smoothing. While this 3-timelevel HE-VI integration was the default time scheme of the COSMO-Model in the beginning, it has now been replaced by the 2-timelevel Runge-Kutta schemes..

#### 3.4.3 Leapfrog: 3-timelevel Semi-Implicit Integration

Basic Namelist settings: 12tls=.FALSE.; lsemi\_imp=.TRUE.

Because the HE-VI scheme integrates the horizontal momentum equations explicitly, steep orography may provoke instabilities in small-scale applications. Full 3D semi-implicit schemes can avoid such stability problems by treating all pressure gradient and divergence terms implicitly both vertically and horizontally (HI-VI-scheme) - thus, a small time step is not used. Moreover, 3D semi-implicit schemes have the potential to become more cost-effective than split-explicit schemes at higher resolution where the grid aspect ratio is more isotropic and where the number of small time steps increases with the sound speed Courant number for low Mach number flows.

The derivation of the scheme is based on the 3-timelevel Leapfrog integration and uses

the time-tendency formulation to minimize cancellation errors. An elliptic equation for the pressure perturbation tendency

$$\mathcal{L}\left(\delta_{\tau}(p') = q_p\right)$$

is obtained by forming the divergence of the momentum equations and eliminating the buoyancy terms. However, the use of a nonorthogonal curvilinear coordinate system results in an elliptic operator  $\mathcal{L}$  containing cross-derivative terms with variable coefficients. A minimal residual Krylov iterative solver (GMRES) was thus chosen to solve for the perturbation pressure tendency. We found the convergence criterion proposed by Skamarock et al. (1997) to be both sufficient and a robust predictor of when the RMS divergence of the flow has stabilized. An efficient line-Jacobi relaxation preconditioner was developed having the property that the number of Krylov solver iterations grows slowly as the convergence parameter  $\varepsilon_c$  decreases. Once the solution for the pressure tencendy is known, the other variables are updated by back-substitution.

#### 3.5 Physical Parameterizations

Some parts of the physics package of the COSMO-Model are adapted from the former operational hydrostatic model DM. Others have been widely rewritten or were replaced by new developments. This section gives a short overview on the parameterization schemes used. A detailed description is given in Part II of the Documentation, *Physical Parameterizations*.

#### 3.5.1 Radiation

Basic Namelist settings: lphys=.TRUE.; lrad=.TRUE.; hincrad=1.0

To calculate the heating rate due to radiation we employ the parameterization scheme of Ritter and Geleyn (1992). This scheme is based on a  $\delta$ -two-stream version of the general equation for radiative transfer and considers three shortwave (solar) and five longwave (thermal) spectral intervals. Clouds, aerosol, water vapour and other gaseous tracers are treated as optically active constituents of the atmosphere, which modify the radiative fluxes by absorption, emission and scattering.

As an extension to the original scheme, a new treatment of the optical properties of ice particles has been introduced which allows a direct cloud-radiative feedback with the predicted ice water content when using the cloud ice scheme for the parameterization of cloud and precipitation.

Numerically, the parameterization scheme is very cost-intensive. Thus, it is called only at hourly intervals during an operational forecast on the meso- $\beta$  scale. The resulting short-and longwave heating rates are then stored and remain fixed for the following time interval. In case of high resolution simulations, the calling frequency of the radiation scheme can be increased to allow for a better representation of the interaction with the cloud field. The radiation can also be computed on a coarser grid to save computation time.

#### 3.5.2 Grid-scale Precipitation

Basic Namelist settings: lphys=.TRUE.; lgsp=.TRUE.

The basic parameterization scheme for the formation of grid-scale clouds and precipitation is an adapted version of the DM-scheme. It is based on a Kessler-type bulk formulation and uses a specific grouping of various cloud and precipitation particles into broad categories of water substance. The particles in these categories interact by various microphysical processes which in turn have feedbacks with the overall thermodynamics. Microphysical processes are parameterized by corresponding mass transfer rates between the categories and are formulated in terms of the mixing ratios as the dependent model variables.

Besides water vapour in the gaseous phase three categories of water are considered by the default scheme:

- cloud water is in the form of small suspended liquid-phase drops. Cloud droplets are smaller than about 50  $\mu$ m in radius and thus have no appreciable terminal fall speed relative to the airflow.
- rain water is in the form of liquid-phase spherical drops which are large enough to have a non-negligible fall velocity. An exponential Marshall-Palmer size-distribution is assumed for the raindrops and a drop terminal velocity depending only on drop diameter is prescribed.
- Snow is made up of large rimed ice particles and rimed aggregates which are treated as thin plates with a specific size-mass relation. Particles in this category have a non-negligible terminal velocity which is prescribed to depend only on particle size. An exponential Gunn-Marshall size-distribution is assumed.

The budget equation for the specific water contents q of the various categories (water vapour  $q^v$ , cloud water  $q^c$ , cloud ice  $q^i$  and graupel  $q^g$ , depending on the scheme used) take advective and turbulent transport into account and contain source and sink terms due to the microphysical processes of cloud and precipitation formation. For rain water  $q^r$  and snow  $q^s$ , only advective transport is considered. The following mass-transfer rates are considered by the scheme:

- (a) condensation and evaporation of cloud water,
- (b) the initial formation of rainwater by autoconversion and of snow by nucleation from the cloud water phase,
- (c) the subsequent growth of the precipitation phases rain and snow by accretion, riming, deposition and shedding,
- (d) evaporation of rainwater and sublimation of snow in subcloud layers and
- (e) melting of snow to form rain and freezing of rain to form snow.

The impact of the vertical motion of rain and snow relative to the airflow due to the sedimentation of particles with their terminal velocities is also taken into account by the vertical divergence of the corresponding precipitation fluxes  $P_r$  and  $P_s$ . Figure 3.5 illustrates the microphysical processes considered by this parameterization scheme.

In contrast to the former diagnostic precipitation scheme with its assumption of column equilibrium for the precipitating particles, we now solve the complete prognostic equations

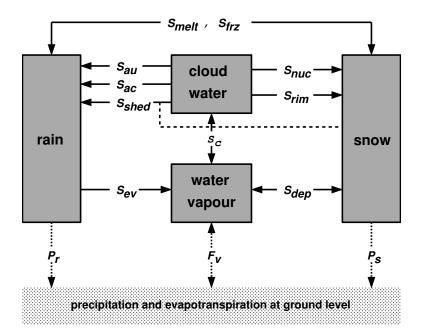

Figure 3.5: Hydrological cycle in the COSMO-Model cloud and precipitation scheme

for rain  $q^r$  and and snow  $q^s$  This approach is therefore applicable to the meso- $\gamma$  and smaller scales.

These options are available for the microphysics parameterization scheme:

- (a) itype\_gscp=1: A warm rain scheme which is similar to the original Kessler (1969) scheme; all ice-phase processes are ignored.
- (b) itype\_gscp=2: The basic scheme described above.
- (c) itype\_gscp=3: An extension of the basic scheme which includes cloud ice as an additional prognostic variable (*cloud ice scheme*). The scheme allows for an explicit representation of ice clouds and a more complete simulation of precipitation formation in mixed phase clouds. This scheme is used in the COSMO-EU.
- (d) itype\_gscp=4: A graupel-scheme (in addition to cloud-ice) has been implemented recently. It allows for an explicit simulation of deep convective clouds. This is available only as a prognostic scheme. This scheme is used in the COSMO-DE.

The use of <code>itype\_gscp=1/2</code> is not recommended for real cases. They are only used in idealized test cases.

#### 3.5.3 Moist Convection

Basic Namelist settings: lphys=.TRUE.; lconv=.TRUE.

For model applications on the meso- $\alpha$  and meso- $\beta$  scales down to grid spacings of 5-10 km, cumulus convection is a subgrid-scale process which requires a parameterized representation. And even on the meso- $\gamma$  scale it turned out, that a parameterization of shallow convection still is necessary. The COSMO-Model offers three options:

#### (a) Mass flux Tiedtke scheme

Basic Namelist settings: itype\_conv=0

The mass flux scheme of Tiedtke (1989), which is used in coarser grid applications (above 3 km), has been implemented for the meso- $\alpha$  and meso- $\beta$  scale. This parameterization discriminates three types of moist convection: shallow convection, penetrative convection and midlevel convection, which are treated by different closure conditions. Both shallow and penetrative convection have their roots in the atmospheric boundary layer but they differ in vertical extent. Midlevel convection, on the other hand, has its roots not in the boundary layer but originates at levels within the free atmosphere.

As a closure condition, the Tiedtke scheme requires a formulation of the vertical mass flux at the convective cloud base in terms of the grid-scale variables. For shallow and penetrative convection, it is assumed that this mass flux is proportional to the vertically integrated moisture convergence between the surface and the cloud base. In case of midlevel convection, the mass flux is simply set proportional to the grid-scale vertical velocity.

Given the mass flux at cloud base, the vertical redistribution of heat, moisture and momentum as well as the formation of precipitation is then calculated by integrating a simple stationary cloud model for both updrafts and downdrafts. This finally allows to compute the convective tendencies, i.e. the feedback of the subgrid vertical circulation onto the resolved flow. The downdrafts are assumed to originate at the level of free sinking. As an additional closure condition, the downdraft mass flux in this level is set proportional to the updraft mass flux at cloud base via a coefficient  $\gamma_d$ , which is a disposable parameter. In the present version of the scheme  $\gamma_d$  is set to a constant value of 0.3. In subsaturated regions below cloud base, the precipitation in the downdrafts may evaporate with a parameterized rate. Depending on the temperature of the lowest model layer, the precipitation is interpreted as convective snow or rain.

The parameterization scheme is numerically very expensive. Thus, a timestep number increment can be specified for which the convection scheme is called. The convective tendencies are then stored and remain fixed for the following time steps.

#### (b) A scheme for shallow convection

Basic Namelist settings: itype\_conv=3

This scheme has been extracted from the Tiedtke scheme and can be used for the convection permitting scales. It is applied for the COSMO-DE.

#### Fractional Cloud Cover

In the parameterization schemes for grid-scale clouds and precipitation the condensation rate for cloud water is based on saturation equilibrium with respect to water. Consequently, a grid element is either fully filled with clouds at water saturation where  $q^c > 0$  (relative humidity = 100%) or it is cloud free at water subsaturation where  $q^c = 0$  (relative humidity < 100%). The area fraction of a grid element covered with grid-scale clouds is thus a bivalued parameter which is either 1 or 0.

However, with respect to the calculation of radiative transfer but also for weather interpretation in postprocessing routines, it is useful to define a fractional cloud cover also for those grid boxes where the relative humidity is less than 100% and no grid-scale cloud water exists. The calculation of the fractional cloud cover  $\sigma_c$  in each model layer is calculated based on a traditional scheme which has been used in the former operational hydrostatic models

EM/DM.  $\sigma_c$  is determined by an empirical function depending on the relative humidity, the height of the model layer and the convective activity. In addition to the EM/DM scheme, the contribution of convection to  $\sigma_c$  is assumed to depend on the vertical extent of the convection cell by prescribing a heuristic function. Also, a check for temperature inversions at the convective cloud tops is done to take anvils by an increase of  $\sigma_c$  in case of inversions into account.

#### 3.5.4 Vertical Turbulent Diffusion

Basic Namelist settings: lphys=.TRUE.; ltur=.TRUE.

For vertical turbulent diffusion, several schemes are available:

#### a) 1-D diagnostic closure:

Basic Namelist settings: itype\_turb=1; l3dturb=.FALSE.

In the original EM/DM scheme, the vertical diffusion due to turbulent transport in the atmosphere is parameterized by a second-order closure scheme at hierarchy level 2.0 (Mellor and Yamada (1974); Müller (1981)). This results in a diagnostic closure where the turbulent diffusion coefficients are calculated in terms of the stability of the thermal stratification and the vertical wind shear. The impact of subgrid-scale effects on the heat and moisture fluxes due to condensation and evaporation of cloud water is not taken into account.

#### b) 1-D TKE based diagnostic closure:

Basic Namelist settings: itype\_turb=3; 13dturb=.FALSE.

For the COSMO-Model, a new scheme has been developed, which is based on a prognostic equation for turbulent kinetic energy (TKE), that is a level 2.5 closure scheme. The new scheme includes the transition of turbulence which contributes mainly to the fluxes (diffusive turbulence) to very small scale (dissipative) turbulence by the action of small scale roughness elements, and the handling of non-local vertical diffusion due to the boundary layer scale turbulence. Most important seems to be the introduction of a parameterization of the pressure transport term in the TKE-equation, that accounts for TKE-production by subgrid thermal circulations. The whole scheme is formulated in conservative thermodynamic variables together with a statistical cloud scheme according to Sommeria and Deardorff (1977) in order to consider subgrid-scale condensation effects.

#### c) 3-D closure:

Basic Namelist settings: itype\_turb=5/7; 13dturb=.TRUE.

The parameterization of subgrid-scale turbulent processes, also called a subgrid-scale (SGS) model, is of particular meaning for highly resolved LES-like model simulations. For resolutions reaching to the kilometer-scale, a more adequate turbulence parameterization scheme should be used. For both versions described above, there is the possibility to use a 3-D closure scheme. Up to now, this has been implemented into the COSMO-Model only for testing purposes.

COSMO-EU and COSMO-DE use the 1-D TKE based closure scheme.

#### 3.5.5 Parameterization of Surface Fluxes

Basic Namelist settings: lphys=.TRUE.; ltur=.TRUE.

Mesoscale numerical modelling is often very sensitive to surface fluxes of momentum, heat and moisture. These fluxes provide a coupling between the atmospheric part of the model and the soil model. For both closure schemes described in Sec. 3.5.4, a special surface layer scheme can be applied.

#### a) A bulk-transfer scheme:

Basic Namelist settings: itype\_tran=1

For the 1-D diagnostic turbulence scheme, a stability and roughness-length dependent surface flux formulation based on Louis (1979) is implemented.

#### b) A TKE-based surface transfer scheme:

Basic Namelist settings: itype\_tran=2

In context with the TKE-scheme, a revised and consistent formulation for the transport through the surface layer should be used. This surface scheme extends the TKE-equation to the constant flux layer and introduces an additional laminar layer just above the surface. This makes it possible to discriminate between the values of the model variables at the rigid surface (e.g. radiative surface temperatures) and values at the roughness height  $z_0$  (lower boundary of the turbulent atmosphere). The Charnock formula to estimate the surface fluxes over sea is also reformulated using TKE.

COSMO-EU and COSMO-DE use the TKE based surface transfer scheme.

#### 3.5.6 A subgrid-scale orography scheme

Basic Namelist settings: lphys=.TRUE.; lsso=.TRUE.

#### 3.5.7 Soil Processes

Basic Namelist settings: lphys=.TRUE.; lsoil=.TRUE.

The calculation of the surface fluxes requires the knowledge of the temperature and the specific humidity at the ground. The task of the soil model is to predict these quantities by the simultaneous solution of a separate set of equations which describes various thermal and hydrological processes within the soil. If vegetation is considered explicitly, additional exchange processes between plants, ground and air have to be taken into account.

#### a) The soil model TERRA:

Basic Namelist settings: lmulti\_layer=.FALSE.

For land surfaces, the soil model TERRA provides the surface temperature and the specific humidity at the ground. The ground temperature is calculated by the equation of heat conduction which is solved in an optimized two-layer model using the extended force-restore method (Jacobsen and Heise (1982)). The soil water content is predicted for two or three layers by the Richards equation. Evaporation from bare land surfaces

as well as transpiration by plants are derived as functions of the water content, and only for transpiration - of radiation and ambient temperature.

Most parameters of the soil model (heat capacity, water storage capacity, etc.) strongly depend on soil texture. Five different types are distinguished: sand, sandy loam, loam, loamy clay and clay. Three special soil types are considered additionally: ice, rock and peat. Hydrological processes in the ground are not considered for ice and rock. Potential evaporation, however, is assumed to occur over ice, where the soil water content remains unchanged.

In the default configuration the thicknesses of the upper and lower thermal layers are taken to be 9 cm and 32 cm, respectively, and two layers of 10 cm and 90 cm depth are used for the hydrological calculations. Below these soil layers climatological values for temperature and soil moisture are prescribed. The soil model is run for all gridpoints with a land fraction larger or equal than 50%. All other gridpoints are treated as sea points with an initial surface temperature which remains constant throughout a model run. For operational applications, the sea surface temperature is provided by an external analysis scheme.

#### b) The multi-layer soil model TERRA\_ML:

Basic Namelist settings: lmulti\_layer=.TRUE.

Recently, the multi-layer version (TERRA\_ML) of the soil model has been implemented in the COSMO-Model as an option. The main differences of this version in comparison to the older version (TERRA) are:

- The EFR-method for the temperature prediction is replaced by a direct solution of the heat conduction equation.
- The effect of freezing/melting of soil water/ice is included.
- The process of snow melting is changed.
- A time dependent snow albedo is introduced.

The multi-layer concept avoids the dependence of layer thicknesses on the soil type. Additionally it avoids the use of different layer structures for the thermal and the hydrological sections of the model.

#### c) The lake model FLake:

Basic Namelist settings: lsoil=.TRUE.; llake=.TRUE.

FLake (Fresh-water Lake), is a lake model (parameterisation scheme) capable of predicting the surface temperature in lakes of various depth on the time scales from a few hours to many years (see <a href="http://lakemodel.net">http://lakemodel.net</a> for references and other information about FLake). It is based on a two-layer parametric representation (assumed shape) of the evolving temperature profile and on the integral budgets of heat and kinetic energy for the layers in question. The same concept is used to describe the temperature structure of the ice cover. An entrainment equation is used to compute the depth of a convectively-mixed layer, and a relaxation-type equation is used to compute the wind-mixed layer depth in stable and neutral stratification. Both mixing regimes are treated with due regard for the volumetric character of solar radiation heating. Simple thermodynamic arguments are invoked to develop the evolution equation for the ice thickness. The result is a computationally efficient bulk model that incorporates much of the essential physics. Importantly, FLake does not require re-tuning, i.e. empirical

constants and parameters of FLake should not be re-evaluated when the model is applied to a particular lake. There are, of course, lake-specific external parameters, such as depth to the bottom and optical properties of water, but these are not part of the model physics.

Using the integral approach, the problem of solving partial differential equations (in depth and time) for the temperature and turbulence quantities is reduced to solving ordinary differential equations for the time-dependent quantities that specify the temperature profile. FLake carries the equations for the mean temperature of the water column, for the mixed-layer temperature and its depth, for the temperature at the lake bottom, and for the shape factor with respect to the temperature profile in the lake thermocline (a stably stratified layer between the bottom of the mixed layer and the lake bottom). In case the lake is cover by ice, additional equations are carried for the ice depth and for the ice-surface temperature. The lake-surface temperature, i.e. the quantity that communicates information between the lake and the atmosphere, is equal to either the mixed-layer temperature or, in case the lake in question is covered by ice, to the ice-surface temperature. In the present configuration (a recommended choice), the heat flux through the lake water-bottom sediment interface is set to zero and a layer of snow over the lake ice is not considered explicitly. The effect of snow above the ice is accounted for parametrically through changes in the surface albedo with respect to solar radiation. Optionally, the bottom-sediment module and the snow module can be switched on. Then, additional equations are carried for the snow-surface temperature (temperature at the air-snow interface), for the snow depth, for the temperature at the bottom of the upper layer of bottom sediments penetrated by the thermal wave, and for the depth of that layer. Surface fluxes of momentum and of sensible and latent heat are computed with the operational COSMO-model surface-layer parameterization scheme. Optionally, a new surface-layer scheme can be used that accounts for specific features of the surface air layer over lakes.

In order to be used within the COSMO model (or within any other NWP or climate model), FLake requires a number of two-dimensional external-parameter fields. These are, first of all, the fields of lake fraction (area fraction of a given numerical-model grid box covered by lake water that must be compatible with the land-sea mask used) and of lake depth. Other external parameters, e.g. optical characteristics of the lake water, are assigned their default values offered by FLake. Since no tile approach is used in the COSMO model, i.e. each COSMO-model grid box is characterised by a single land-cover type, only the grid boxes with the lake fraction in excess of 0.5 are treated as lakes. Each lake is characterised by its mean depth. Deep lakes are currently treated with the false bottom. That is, an artificial lake bottom is set at a depth of 50 m. The use of such expedient is justified since, strictly speaking, FLake is not suitable for deep lakes (because of the assumption that the thermocline extends down to the lake bottom). However, as the deep abyssal zones typically experience no appreciable temperature changes, using the false bottom produces satisfactory results. A Global Land Cover Characterization (GLCC) data set (http://edcdaac.usgs.gov/glcc) with 30 arc sec resolution, that is about 1 km at the equator, is used to generate the lake-fraction filed. The filed of lake depth is generated on the basis of a data set (developed at DWD) that contains mean depths of a number of European lakes and of major lakes of the other parts of the world. Notice that, unless tile approach is used to compute the surface fluxes, only the lake-depth external parameter filed is actually required to use FLake within the COSMO model. Setting the lake depth to its actual value for the COSO-model grid boxes with the lake fraction in excess of 0.5, and to a negative value,

3.6 Data Assimilation 27

say -1m, otherwise, unambiguously specifies the grid-boxes for which the lake-surface temperature should be computed.

#### d) A sea-ice scheme:

Basic Namelist settings: lsoil=.TRUE., lseaice=.TRUE.

The presence of sea ice on the oceans surface has a significant impact on the air-sea interactions. Compared to an open water surface the sea ice completely changes the surface characteristics in terms of albedo and roughness, and therefore substantially changes the surface radiative balance and the turbulent exchange of momentum, heat and moisture between air and sea. In order to deal with these processes the COSMO model includes a sea ice scheme (Mironov (2008)).

COSMO-EU and COSMO-DE use the multi-layer soil model and the FLake-Model. The sea-ice scheme is only used in COSMO-EU.

#### 3.6 Data Assimilation

Basic Namelist setting: luseobs=.TRUE.

The requirements for the data assimilation system for the operational model are mainly determined by the very high resolution of the model and by the task to employ it also for very short-range forecasting. Hence, detailed high-resolution analyses of the atmosphere have to be able to be produced frequently, and this requires a thorough use of asynoptic and high-frequency observations such as aircraft data and remote sensing data. Note that the synoptic scales are largely determined by the lateral boundary conditions provided by the driving model, and the main purpose of the assimilation scheme is to analyze the meso scales.

By design, 3-dimensional analysis methods tend to be less appropriate for this purpose. They do not allow to account for the exact observation time of asynoptic data, and they make it necessary to neglect most of the high-frequent data unless the analysis scheme is applied very frequently at significant computational costs. Moreover, the geostrophic approximation, a key ingredient of some of these schemes as used e.g. for the GME, is of limited validity on the meso scale. Therefore, 4-dimensional methods offer potential advantages since they include the model dynamics in the assimilation process directly. However, the 4-dimensional variational (4DVAR) method has been too expensive in the past for operational application considering the small amount of time available to produce the analyses and forecasts.

#### a) Observation Nudging —— Basic Namelist setting: lnudge=.TRUE.

Therefore, a scheme based on the observation nudging technique has been developed to define the atmospheric fields. It is based on an experimental nudging assimilation scheme which had been developed for the former hydrostatic model DM and its Swiss version SM (Schraff (1996); Schraff (1997)) and which compared favorably with the at that time operational Optimum Interpolation analysis of DM in a number of test cases. The scheme for COSMO has then been adapted to the nonhydrostatic modelling framework and runs on distributed memory machines using domain decomposition.

Nudging or Newtonian relaxation consists of relaxing the prognostic model variables towards prescribed values within a predetermined time window (see e.g. Davies and

3.6 Data Assimilation 28

Turner (1977); Stauffer and Seaman (1990)). In the present scheme, nudging is performed towards direct observations which is more appropriate for high-resolution applications than nudging towards 3-dimensional analyses (Stauffer and Seaman (1994)). A relaxation term is introduced into the model equations, and the tendency for a prognostic variable  $\psi(\mathbf{x}, t)$  is given by

$$\frac{\partial}{\partial t}\psi(\mathbf{x},t) = F(\boldsymbol{\psi},\mathbf{x},t) + G_{\psi} \cdot \sum_{k_{(obs)}} W_k \cdot [\psi_k - \psi(\mathbf{x}_k,t)]$$
 (3.14)

F denotes the model dynamics and physical parameterizations,  $\psi_k$  the value of the  $k^{th}$  observation influencing the grid point  $\mathbf{x}$  at time t,  $\mathbf{x}_k$  the observation location,  $G_{\psi}$  the constant so-called nudging coefficient, and  $W_k$  an observation-dependent weight which usually varies between 0 and 1. Neglecting the dynamics and physics and assuming a single observation with a constant weight  $W_k$  equal 1, the model value at the observation location relaxes exponentially towards the observed value with an e-folding decay rate of  $1/G_{\psi}$  corresponding to about half an hour. The observational information is provided to the nudging scheme in the form of NetCDF observation input files which are described in Section 6.4.

In practical applications, the nudging term usually remains smaller than the largest term of the dynamics so that the dynamic balance of the model is not strongly disturbed. The coupling between the mass and wind field innovations is primarily induced implicitly by the model dynamics. If the assimilation process is successful the model fields will be close to dynamic balance at the beginning of the forecast, and an initialization step is not required.

- b) Latent Heat Nudging —— Basic Namelist setting: 11hn=.TRUE.
  - Radar-derived precipitation rates can be assimilated by an extra Latent Heat Nudging scheme (Stephan et al. (2008)). It computes additional temperature and humidity increments at each model column independently from each other. It is tuned and should be used only for convection-permitting model configurations (with horizontal mesh widths of  $\leq 3\,\mathrm{km}$ ). The observation input is gridded precipitation rates read in the form of extra Grib files. Further Grib files can be read optionally, containing a blacklist, and radar beam height maps utilised for bright band detection.
- c) Analysis of surface and soil fields, outside COSMO code

In addition to the nudging-type assimilation schemes for the atmosphere, a set of 2-dimensional intermittent analysis schemes can be applied for some of the surface and soil fields in a full data assimilation cycle for the COSMO model. This comprises of a variational soil moisture analysis (Hess (2001)), a snow analysis, and a sea surface temperature (SST) analysis (including an analysis of sea ice cover). These analysis schemes are not integrated into the COSMO code, but are programs on their own. Therefore, they are not covered by this User's Guide, even though a scientific description or outline of them is included in the COSMO Documentation Part III on data assimilation.

d) Diagnostic surface analyses —— Basic Namelist setting: lsurfa=.TRUE.

In contrast, the data assimilation code of the COSMO model includes a module with a Cressman-type successive correction analysis scheme, which can be used to compute a set of other 2-dimensional surface-level analyses. This set comprises of a 2-m temperature, 2-m relative humidity, 10-m wind speed, and surface precipitation analysis.

3.6 Data Assimilation 29

While the precipitation analysis is purely based on rain gauge (surface synoptic) data, the other analyses use the corresponding model field as a first guess purely to help defining the small-scale details that are not resolved by the surface observations. All these analyses are used only for diagnostic purposes. As an exception, the daytime 2-m temperature and optionally 2-m humidity analyses are used in the variational soil moisture analysis.

## Section 4

## Installation of the COSMO-Model

This chapter explains the steps necessary to compile and run the model. Section 4.1 lists the external libraries that are necessary to run different components of the model and what can be done, if these libraries are not available. The next sections give detailed informations on how to prepare, compile, link and run the COSMO-Model.

#### 4.1 External Libraries for the COSMO-Model

For some components, the COSMO-Model uses external libraries. Usage of most of these libraries can be controlled by conditional compilation. To handle this, the C preprocessor (cpp) must be called. Most Fortran compilers activate the C preprocessor for files ending with a capital F in the suffix: .F or .F90. The COSMO-Model does not use capital letters in the suffix, therefore a special compiler option has to be set, to activate this preprocessor. Take a look to the manual of your compiler to find out about this option.

#### **4.1.1** libgrib1.a:

The original implementation of INT2LM and the COSMO-Model used GRIB (Grided Binary), Version 1, as standard format. Coding and decoding of GRIB1 records can be done with the DWD GRIB1 library, the libgrib1.a. This library also contains C-routines to write data to and read it from disk. The Grib library is available from DWD and is provided together with the source code for the COSMO-Model. A short guide for the installation is included in the tar-file of the Grib library.

With GRIB1, DWD used a Grib file format, where all records are starting and ending with additional bytes, the so-called *controlwords*. To process these controlwords properly, you have to set the environment variable

#### export LIBDWD\_FORCE\_CONTROLWORDS=1

Usage of the DWD GRIB1 library can be controlled by conditional compilation and setting the macro GRIBDWD. If this macro is not set during compilation, the parts of the source code that do use libgrib1.a calls are not compiled and the library will not be linked to the binary.

# 4.1.2 libgrib\_api.a, libgrib\_api\_f90.a:

Since Version 4.28 another grib library can be used to read grib data. This is the grib\_api (Application Programmer's Interface) from ECMWF. With this library it is possible to read and write also GRIB2 data (i.e. GRIB, Version 2). To use grib\_api properly, two sets of definition files are necessary for running the programs: one contains all original definitions from ECMWF (definitions), the other set is compiled and maintained by DWD and must be used for the INT2LM and the COSMO-Model (definitions.edzw). Also, some special sample files are needed by both programs.

The grib\_api source code is available from the ECMWF web pages http://www.ecmwf.int. Both sets of definition files and the necessary samples, which have to correspond to the grib\_api version used, are distributed together with the INT2LM by DWD. For INT2LM and the COSMO-Model, grib\_api Version 1.11.0 or higher is required to read GRIB2 data. For writing GRIB2 data, grib\_api Version 1.13.1 is required.

Please read more on grib\_api and its usage in the Section on  $Data\ Formats\ for\ I/O$  in the COSMO-Model User Guide.

Usage of the grib\_api library can be controlled by conditional compilation and setting the macro GRIBAPI. If this macro is not set during compilation, the parts of the source code that do use grib\_api calls are not compiled and the library will not be linked to the binary.

#### 4.1.3 libnetcdf.a:

Since Version 3.18, input and output of data can also be done in the NetCDF format (Network Common Data Format). Using NetCDF requires an external library libnetcdf.a. The source code of this library can be downloaded from http://www.unidata.ucar.edu.

Usage of the NetCDF library can be controlled by conditional compilation and setting the macro NETCDF. If this macro is not set during compilation, the parts of the source code that do use NetCDF calls are not compiled and the library will not be linked to the binary.

#### NOTE:

The usage of NetCDF can only be avoided, if also the Nudging is switched off. If Nudging (the data assimilation) shall be used, a NetCDF library has to be available, because the observation processing is done via NetCDF.

#### **4.1.4** libmisc.a:

Before Version 4.24 of the COSMO-Model, a library libmisc.a was needed for special applications in the data assimilation (the nudging). Since version 4.24 this library is not necessary any more.

# 4.1.5 libcsobank.a, libsupplement.a:

Before COSMO-Model 4.25 and INT2LM 2.1

The COSMO-Model and INT2LM use a tool for parallel asynchronous I/O from or to files or a data base system (only for Grib). The routines for that tool are grouped together in a module mpe\_io.f90. In the VCS of DWD, mpe\_io.f90 is provided as an external module, hence it is not in the source code of the model library. mpe\_io.f90 uses the two libraries libcsobank.a and libsupplement.a.

For users outside DWD, mpe\_io.f90 has been included in the source code of the COSMO-Model and also in the INT2LM. To satisfy the calls from mpe\_io to the data base system, an additional file dummy\_db.f90 is provided.

#### • NEW:

Since COSMO-Model Version 4.25 and INT2LM Version 2.1, mpe\_io.f90 has been replaced by a modified version mpe\_io2.f90, which does not support the database access any more. Therefore the usage of these external libraries is now obsolete.

#### 4.1.6 libRTTOVxx.a:

Since Version 3.7 the COSMO-Model contains an interface to the RTTOV7-library (Radiative Transfer Model). This interface has been developed at the DLR Institute for Atmospheric Physics in Oberpfaffenhofen. Together with the RTTOV7-library it is possible to compute *synthetic* satellite images (brightness temperatures and radiances) derived from model variables for Meteosat5-7 and Meteosat Second Generation.

Since Version 4.18, also the use of newer RTTOV-libraries (namely RTTOV9) is possible.

The RTTOV model has been developed by UKMO et.al. in the framework of the ESA NWP-SAF. To use any version of the RTTOV model, a license is necessary. For getting this license, please contact nwpsaf@metoffice.gov.uk.

Usage of the RTTOV libraries can be controlled by conditional compilation and setting one of the macros RTTOV7, RTTOV9 or RTTOV10. Note that RTTOV7 has been modified at DWD to be used in parallel programs. For the usage or RTTOV9 (and also RTTOV10), a special interface mo\_rttov\_ifc.f90 is necessary, which can also be obtained from DWD.

If the license (and hence the RTTOV libraries) is not available, the corresponding macros must not be set. The computation of the synthetic satellite images is not possible then.

# 4.2 Preparing the Code

You have got a tar-file  $cosmo_yymmdd_x.y$ , where yymmdd describes the date in the form "Year-Month-Day" and x.y gives the version number. By de-taring, a directory is created with the following contents:

DOCS Contains a short documentation of the changes in version x.

edid Script to edit files in src and store them in work.

Fopts Definition of the compiler options and also directories of libraries.

LOCAL Contains several examples of Fopts-files for different computers.

Makefile For compiling and linking the programs.

RUNSCRIPTS Several examples of scripts (run\_cosmo\_xx or run\_ideal\_xx) to

set the Namelist values for a configuration xx or for idealized test

cases and start the program.

src Subdirectory for the source code.

obj Subdirectory where the object files are written.

ObjDependencies Definition of the dependencies between the different source files.

Objfiles Definition of the object files.

work Subdirectory for intermediate files.

The directories ./obj and ./work are empty and can therefore get lost by the tar-process. If so, you have to create them again. In edid you have to adapt the pathnames if you want to work with it.

# 4.3 Compiling and Linking

Before compiling and linking the program you should check and, if necessary, adapt the KIND-type parameter wp in the module kind\_parameters.f90. This parameter can either be set to sp (for single precision) or to dp for double precision (default).

You have to choose the options for compiling the code in Fopts. See the User Guide of your computer system for necessary and/or desired options. In particular you have to set the macros to select external libraries. Since COSMO-Model Version 5.1 you definitely have to set the macro -D\_COSMO\_! Before linking check that all necessary external libraries (see 4.1) are available.

All other input variables for the program can be determined before running the program with the NAMELIST-input (see Chapter 7).

The COSMO-Model is parallelized for distributed memory parallel computers using the domain decomposition technique and explicit message passing with the Message Passing Interface (MPI). Thus it can run on parallel platforms but also on sequential platforms where MPI is not available. For this purpose an additional module dummy\_mpi.f90, together with a file mpif.h, are provided in the directory LOCAL. Place these files in the src-directory before compiling and linking. Then you can only create sequential binaries (see below).

You can invoke a make-run by typing make entry. The following entries are available. Note that the special entry has to correspond to the settings of the macros. seq or par correspond

4.4 Running the Code 34

to the sequential or parallel mode, resp.

- all[par|seq] A full binary with nudging and synthetic satellite images, if -DNUDGING, -DNETCDF and -DRTTOVx are set.
- nud[par|seq] A binary with nudging but without synthetic satellite images. -DNUDGING
  and -DNETCDF must be set and -DRTTOVx must not be set.
- sat[par|seq] A binary without nudging but with synthetic satellite images. -DNUDGING
  must not be set and -DRTTOVx must be set.

More entries can be added on your own.

# 4.4 Running the Code

To run the code, several ASCII-files INPUT\_\*\*\* have to be provided that contain values for the NAMELIST variables. The form of these INPUT\_\*\*\* files is described in Chapters 6 and 7. They are created by the provided run-scripts.

The run-scripts also contain the command to invoke the binary, which you have to adapt. While a sequential binary usually can be invoked just by typing <name\_of\_binary>, a parallel binary must be invoked by a special tool. Often this tool is mpirun, but also other tools are possible. See the manual for your system on how to invoke the binary created in the last step.

# Section 5

# Data Formats for I/O

All input and output fields of the COSMO-Model and the preprocessor program providing interpolated initial and boundary conditions can be stored in GRIB or in NetCDF format. Restart files are always written in pure binary format. The basic namelist settings to control the format are yform\_read=string and yform\_write=string, where string can be either 'grb1' or 'ncdf' for reading and writing. Since the implementation of grib\_api (see below), string can also be 'apix' for reading and 'api1', 'api2' for writing. The same values are possible for corresponding namelist variables in the INT2LM.

The next sections explain the GRIB (Edition 1 and 2) and NetCDF format in more detail, but without claiming to be a full reference hand book. Therefore we refer also to the original documentation of these formats. The last section 5.2 of this chapter will highlight some practical differences between GRIB1 and GRIB2 and their consequences for running INT2LM and the COSMO-Model.

# 5.1 The GRIB Binary Data Format

GRIB is designed for the international exchange of processed data in the form of grid-point values expressed in binary form. The GRIB-code is part of the FM-system of binary codes of the World Meteorological Organization (WMO). For coding details, see the *Manual on Codes*, *International Codes*, *Volume 1.2* of WMO (WMO Publication No. 306). In this section, we describe only the basic features of the GRIB code which are relevant for the I/O of the COSMO-system.

Each GRIB-coded record (analysis or forecast field) consists of a continuous bit-stream which is made up of a sequence of octets (1 octet = 8 bits). The representation of data by means of series of bits is independent of any particular machine representation. The COSMO-Model can read and write two flavors of GRIB, namely Edition 1 and Edition 2. Note that Edition 2 is fully implemented only since INT2LM 2.02 and COSMO-Model 5.03.

To deal with GRIB2, the application programmers interface, grib\_api, from ECMWF has been implemented into INT2LM and the COSMO-Model. The approach, how data is coded to / decoded from GRIB messages is different than in the DWD GRIB1 library. While the GRIB1 library provides interfaces to code / decode the full GRIB message in one step, the grib\_api uses a key / value approach to write or read single meta data. Each meta datum,

called a key, has a special name. Values for the keys can be read or written by special grib\_api commands. Please refer to the grib\_api manual for further information.

#### 5.1.1 GRIB Edition 1

For Edition 1, GRIB means "gridded binary". The octets of a GRIB 1 message are grouped in sections (see Table 5.1), where the length of the record and the length of the sections are expressed in octets. Section 0 has a fixed length of 8 octets and Section 5 has a fixed length of 4 octets. Sections 1, 2, 3 and 4 have a variable length which is included in the first three octets of each section.

#### Code Structure

Section number Name Contents 0 Indicator Section "GRIB"; length of record; GRIB edition number 1 Product Definition Section Length of section; identification of the coded analysis/forecast field 2 Grid Description Section Length of section; grid geometry, as necessary (optional) Bit-map Section Length of section; the bit per 3 (optional) grid-point, placed in suitable sequence 4 Binary Data Section Length of section; data values 5 End Section 7777

Table 5.1: Form of GRIB1-code

Octets are numbered 1, 2, 3, etc., starting at the beginning of each section. Bit positions within octets are referred to as bit 1 to 8, where bit 1 is the most significant bit and bit 8 is the least significant bit, as in big endian UNIX computers. Thus, an octet with only bit 8 set to 1 would have the integer value 1.

#### **Indicator and End Section**

The Indicator Section has a fixed length of 8 octets. The first four octets shall always be character coded in a human readable form as "GRIB" (according to the CCITT International Alphabet No. 5). The remainder of the section shall contain the length of the entire GRIB-record (including the Indicator Section) expressed in binary form over the left-most 3 octets (i.e. 24 bits in octet 5-7), followed by the GRIB edition number (here: 1), in binary, in the remaining octet 8. Note that the length of GRIB1 records therefore is limited to a value of  $2^{24} - 1 = 16777215$  bytes! The End Section has a fixed length of 4 octets. These octets are character coded as "7777" according to the International Alphabet No. 5.

Thus, the beginning and the end of a GRIB-record can be identified by the character coded words "GRIB" and "7777". All other octets included in the code represent data in binary form. Each input or output array defined on the rotated lat/lon grid of the COSMO-model (e.g the surface pressure or the temperature at a specified model level) is coded as a GRIB-record. Various records can be combined in a single GRIB-file.

#### Product Definition Section

The Product Definition Section (PDS) contains the necessary information to identify the binary coded field contained in the GRIB1-record. The most important octet in this section is the indicator of the meteorological parameter. The indicator relates a specific meteorological element to an integer number. This indicator number is also referred to as *GRIB-number* or element-number and is defined in a separate code table. More than one indicator code tables may be used in GRIB1-code. Thus, one can have the same element-number but different code table numbers for various fields. Every I/O-field of the COSMO-Model is uniquely mapped to a pair of numbers (element number, code table). These numbers are coded in the COSMO module src\_setup\_vartab.f90.

The program grbin1 of the supplementary GRIB1-library libgrib1 can be used to decode GRIB1 binary code. Besides the decoded data set, this program does also retrieve the contents of the octets of the PDS in an integer array ipds. To illustrate the structure of the PDS, Table 5.6 shows the contents of the product definition section of a binary coded output array, the total cloud cover (CLCT). The GRIB1-record for this field is valid for 28.10.1998 00 UTC + 11 h and was created at 28.10.1998 7.04 UTC by a forecast of the COSMO-Model.

Octet 4 (ipds(2)) assigns a table number to the parameter indicator number given in octet 9. Besides the official WMO table 2, we use some additional local tables, 201 to 205. A full list of variables defined by these tables is available from DWD.

Octet 6 (ipds(4)) indicates the generating process identification number which is allocated by the originating centre. The process numbers used for the COSMO applications at DWD are shown in Table 5.2. At DWD this number is strongly connected to the data base system, because it also specifies the different application and whether it is a forecast or an analysis.

| process id-number; ipds(4) | Comment                                                       |
|----------------------------|---------------------------------------------------------------|
| 131                        | Analyses from data assimilation cycle for former model domain |
| 132                        | Forecasts and initialized analyses for former model domain    |
| 134                        | Analyses from data assimilation cycle for COSMO_EU            |
| 135                        | Forecasts and initialized analyses for COSMO_EU               |
| 137                        | Analyses from data assimilation cycle for COSMO_DE            |
| 138                        | Forecasts and initialized analyses for COSMO_DE               |

Table 5.2: Process identification numbers

The level or layer for which the data are included in the GRIB1-record is coded in octets 10 - 12 (ipds(8) - ipds(9)), where octet 10 indicates the type of level and octets 11 and 12 indicate the value of this level. Table 5.3 shows the level types used for the COSMO-Model. For reserved values, or if not defined, octets 11 and 12 shall contain zero.

| level type | Meaning                        | ipds(9)        | ipds(10)         |
|------------|--------------------------------|----------------|------------------|
| ipds(8)    |                                |                |                  |
| 1          | Ground or water surface        | 0              | 0                |
| 2          | Cloud base level               | 0              | 0                |
| 3          | Level of cloud tops            | 0              | 0                |
| 4          | Level of $0^{\circ}C$ isotherm | 0              | 0                |
| 8          | Top of atmosphere              | 0              | 0                |
| 100        | Pressure (isobaric) level      | 0              | Pressure in hPa  |
| 102        | Mean sea level                 | 0              | 0                |
| 103        | Specified height above         | 0              | Height in m      |
|            | mean sea level                 |                |                  |
| 105        | Specified height level         | 0              | Height in m      |
|            | above ground                   |                |                  |
| 109        | Hybrid level (half levels)     | 0              | Level number (k) |
| 110        | Hybrid layer (main level)      | Level number   | Level number of  |
|            | between two hybrid levels      | of top (k)     | bottom (k+1)     |
| 111        | Depth below land surface       | 0              | Depth in cm      |
| 112        | Layer between two depths       | Depth of upper | Depth of lower   |
|            | below land surface             | surface in cm  | surface in cm    |

Table 5.3: Types of fixed levels or layers used by the COSMO-Model

Most 3-D variables are defined on terrain-following main levels. In GRIB1, these main levels are coded as level-type 110: hybrid layers between two adjacent hybrid levels - which are the half levels in the COSMO-Model, i.e. the layer interfaces. In this case, octet 11 contains the level index of the upper half level and octet 12 contains the level index of the lower half level. Only few variables (as the vertical velocity or the height of the half levels) are coded as level type 109: hybrid levels, i.e. the model half levels. In this case, octet 11 contains zero and octet 12 contains the level index of the model half level. Pressure levels (ipds(8) = 100) and height levels (ipds(8) = 105) are used when the interpolation from model to specified por z-surfaces is switched on for model output.

Octets 13-17 contain the reference time of the data: the start of a forecast, the time for which an analysis is valid or the start of an averaging or accumulation period. The year of the century is coded in octet 13 and the century (100 years) in octet 25. For a reference time within the year 2000, octet 13 will contain the integer value 100 and octet 25 will contain the integer value 20.

The time or time interval for which the data are valid with respect to the reference time is coded in octets 18-21 (ipds(16)-ipds(19)). Octets 19 and 20 contain two periods of time, P1 and P2. The units of the values of P1 and P2 are defined in octet 18. Normally, we use hours as the time unit, but other values may be more appropriate for special applications of the model as the maximum integer number in an octet is 256. Thus, for long-term climate runs or short-term cloud simulations, other time units must be chosen. In the COSMO-DE we use quarter of an hour or half an hour for writing special variables more often than hourly. Note that the corresponding values for the unit of time (13 and 14) have only been lately adopted by WMO as official numbers. The WMO code-table for the unit of time in P1 and P2 is given in Table 5.4.

Table 5.4: Code table for unit of time

| ipds(16) | Meaning | ipds(16) | Meaning  | ipds(16) | Meaning            |
|----------|---------|----------|----------|----------|--------------------|
| 0        | Minute  | 5        | Decade   | 11       | 6 hours            |
| 1        | Hour    | 6        | Normal   | 12       | 12 hours           |
| 2        | Day     | 7        | Century  | 13       | Quarter of an hour |
| 3        | Month   | 8-9      | Reserved | 254      | Half an hour       |
| 4        | Year    | 10       | 3 hours  | 254      | Second             |

The meaning of the time period P1 in octet 19 (ipds(17)) and of the time period P2 in octet 20 (ipds(18)) - given in the units coded in octet 18 - depends on the time-range indicator, which is contained in octet 21 (ipds(19)). The WMO code-table allows for a large number of indicators including averages and accumulation over a number of forecasts and analyses. For the COSMO-system, we use only a few standard indicators as shown in Table 5.5.

Table 5.5: Time range indicators used by the COSMO-Model

| ipds(19) | Meaning                                                            |
|----------|--------------------------------------------------------------------|
| 0        | Forecast product valid for reference time $+$ P1 (if P1 $>$ 0) or  |
|          | uninitialized analysis product valid for reference time $(P1 = 0)$ |
| 1        | initialized analysis product valid for reference time $(P1 = 0)$   |
| 2        | Product with a valid time ranging between reference time + P1      |
|          | and reference time + P2                                            |
| 3        | Average from reference time + P1 to reference time + P2            |
| 4        | Accumulation from reference time + P1 to reference time + P2;      |
|          | product valid for reference time + P2                              |

Table 5.6: Contents of the Product Definition Section

| array   | Octet  |       | Contents of PDS                                                                                                    |
|---------|--------|-------|----------------------------------------------------------------------------------------------------|
| ipds(i) | number | Value | Remarks                                                                                                    |
| 1       | 1-3    | 54    | Length of the PDS (in octets)                                                                                                    |
| 2       | 4      | 2     | Version number of the GRIB1 indicator table (see Table 5.6)                                                                                                    |
| 3       | 5      | 78    | Identification of originating/generating centre (DWD has WMO number 78)                                                                                                    |
| 4       | 6      | 132   | Generating process identification number (allocated by                                                                                                    |
|         |        |       | originating centre, see Table 5.2)                                                                                                    |
| 5       | 7      | 255   | Number of grid used - from catalogue defined by the originating centre. Octet 7 set to 255 indicates a non-cataloged grid, in which case the grid is defined in the grid description section. |
| 6       | 8      | 128   | Block-flag; the value 128 indicates that the grid description section is included.                                                                                                    |
| 7       | 9      | 71    | Indicator of parameter (element number) from GRIB1-table in ipds(2).                                                                                                    |
| 8       | 10     | 1     | Indicator of type of level, see Table 5.3                                                                                                    |
| 9-10    | 11-12  | 0     | Value of level (height, pressure, etc.) for which the data are included (see Table 5.3)                                                                                                    |
| 11      | 13     | 98    | Year (start time of forecast; analysis time)                                                                                                    |
| 12      | 14     | 10    | Month (start time of forecast; analysis time)                                                                                                    |
| 13      | 15     | 28    | Day (start time of forecast; analysis time)                                                                                                    |
| 14      | 16     | 0     | Hour (start time of forecast; analysis time)                                                                                                    |
| 15      | 17     | 0     | Minute (start time of forecast; analysis time)                                                                                                    |
| 16      | 18     | 1     | Indicator of unit of time range (see Table 5.4)                                                                                                    |
| 17      | 19     | 11    | P1 - period of time (number of time units);                                                                                                    |
|         |        |       | time units given by octet 18 (ipds(16))                                                                                                    |
| 18      | 20     | 0     | P2 - period of time (number of time units);                                                                                                    |
|         |        |       | time units given by octet 18 (ipds(16))                                                                                                    |
| 19      | 21     | 0     | time range indicator (see Table 5.5)                                                                                                    |
| 20      | 22-23  | 0     | Number of forecasts included in average, when octet 21                                                                                                    |
|         |        |       | (ipds(19)) indicates an average or accumulation of                                                                                                    |
|         |        |       | forecasts (or analyses); otherwise set to zero.                                                                                                    |
| 21      | 24     | 0     | Number of forecasts missing from averages or accumulations.                                                                                                    |
| 22      | 25     | 20    | Century of reference time of data given by octets 13- 17                                                                                                    |
| 23      | 26     | 255   | Sub-centre identification, national use                                                                                                    |
| 24      | 27-28  | 0     | Units decimal scale factor (D)                                                                                                    |
| 25-36   | 29-40  | 0     | Reserved: need not to be present                                                                                                    |
| 37      | 41     | 254   | Octets 41-54 are reserved for the originating centre.                                                                                                    |
|         |        |       | The integer value 254 indicates that additional data follow.                                                                                                    |
|         |        |       | We use this part as follows:                                                                                                    |
| 38      | 42     | 0     | not used                                                                                                    |
| 39      | 43-45  | 0     | not used                                                                                                    |
| 40      | 46     | 0     | not used                                                                                                    |
| 41      | 47     | 0     | Additional indicator for a GRIB1 element number                                                                                                    |
| 42      | 48     | 98    | Year of production of GRIB1-record                                                                                                    |
| 43      | 49     | 98    | Month of production of GRIB1-record                                                                                                    |
| 44      | 50     | 11    | Day of production of GRIB1-record                                                                                                    |
| 45      | 51     | 2     | Hour of production of GRIB1-record                                                                                                    |
| 46      | 52     | 0     | Minute of production of GRIB1-record                                                                                                    |
| 47      | 53-54  | 1     | Version number, currently 1                                                                                                    |

## **Grid Description Section**

Section 2 of a GRIB1-record, the grid description section GDS, contains all information about the geometry of the grid on which the data are defined. For all input and output files of the model, this section is coded completely for every field contained in the file. The program grbin1 of the supplementary GRIB1-library libgrib1 retrieves the contents of the GDS in an integer array igds.

The contents of the grid description section of a COSMO-EU GRIB1-record is illustrated in Table 5.7 for the model domain used operationally at DWD. The octets corresponding to the integer array igds are numbered relative to this section.

## **Bit-map Section**

This section is optional, and provides the possibility to include only some grid points of the grid defined in the Grid Description Section. The bit-map is a sequence of bits with a bit-to-grid point correspondence, ordered as defined in the grid definition.

DWD uses bit-maps to send only those data from the global model ICON (or the older model GME) to the national weather services running the COSMO-Model, that are needed for the corresponding domain.

# **Binary Data Section**

This section contains all values of the defined grid, usually in a packed format. At DWD typically 16 bits are used to store a packed value.

Table 5.7: Contents of the Grid Description Section

| array   | Octet  | t Contents of GDS |                                                                   |  |  |
|---------|--------|-------------------|-------------------------------------------------------------------|--|--|
| igds(i) | number | Value             | Meaning                                                           |  |  |
| 1       | 1-3    | 250               | Length of GDS (in octets) including the vertical                  |  |  |
| 1       | 1-0    | 200               | coordinate parameters.                                            |  |  |
|         |        |                   | (here for $ke = 40$ layers, i.e. $ke + 1 = 41$ half levels)       |  |  |
| 2       | 4      | 52                | NV: Number of vertical coordinate parameters                      |  |  |
|         | 1      | 02                | (four base state parameters $+$ ( $ke + 1$ ) values of the        |  |  |
|         |        |                   | vertical coordinates of the half levels + evtl. other parameters) |  |  |
| 3       | 5      | 43                | PV: Location (octet number) of the list                           |  |  |
|         |        | 15                | of vertical coordinate parameters                                 |  |  |
| 4       | 6      | 10                | Data representation type according to WMO code-table 6;           |  |  |
| _       |        | 10                | '10' assigns a rotated latitude/longitude grid                    |  |  |
| 5       | 7-8    | 665               | Number of gridpoints in 'zonal' direction                         |  |  |
| 6       | 9-10   | 657               | Number of gridpoints in 'meridional' direction                    |  |  |
| 7       | 11-13  | -18000            | Rotated latitude of the first gridpoint                           |  |  |
|         |        |                   | in millidegrees                                                   |  |  |
| 8       | 14-16  | -20000            | Rotated longitude of the first gridpoint                          |  |  |
|         |        |                   | in millidegrees                                                   |  |  |
| 9       | 17     | 0                 | Resolution flag according to WMO code-table 7;                    |  |  |
|         |        |                   | '0' means that the grid spacing is not given                      |  |  |
| 10      | 18-20  | 23500             | Rotated latitude of the last gridpoint                            |  |  |
|         |        |                   | in millidegrees                                                   |  |  |
| 11      | 21-23  | 21000             | Rotated longitude of the last gridpoint                           |  |  |
|         |        |                   | in millidegrees                                                   |  |  |
| 12      | 24-25  | 0                 | Longitudinal direction increment                                  |  |  |
|         |        |                   | (grid spacing in $\lambda$ -direction, not given)                 |  |  |
| 13      | 26-27  | 0                 | Meridional direction increment                                    |  |  |
|         |        |                   | (grid spacing in $\phi$ -direction, not given)                    |  |  |
| 14      | 28     | 64                | Scanning mode flag according to WMO code-table 8                  |  |  |
|         |        |                   | '64' means that points scan in +i and +j direction                |  |  |
|         |        |                   | and adjacent points in i-direction are consecutive                |  |  |
| 15-19   | 29-32  | 0                 | Reserved (set to zero)                                            |  |  |
| 20      | 33-35  | -40000            | Geographical latitude of rotated southern pole                    |  |  |
|         |        |                   | in millidegrees                                                   |  |  |
| 21      | 36-38  | 10000             | Geographical longitude of rotated southern pole                   |  |  |
|         |        |                   | in millidegrees                                                   |  |  |
| 22      | 39-42  | 0                 | Angle of rotation                                                 |  |  |
| 26-65   | 43-202 |                   | List of vertical coordinate parameters,                           |  |  |
|         |        |                   | each packed on 4 octets (length $= 4 \times NV$ octets).          |  |  |
|         |        |                   | first the three parameters defining the base state:               |  |  |
|         |        |                   | igds(26)=p0sl, igds(27)=t0sl, igds(28)=dt0lp;                     |  |  |
|         |        |                   | then the parameter igds(29)=vcflat of the                         |  |  |
|         |        |                   | hybrid coordinate system;                                         |  |  |
|         |        |                   | and finally the $ke+1$ values of the vertical coordinate          |  |  |
|         |        |                   | $\eta(k)$ of the model half levels for                            |  |  |
|         |        |                   | $k = 1, \dots, ke + 1 \text{ in igds(30),, igds(65).}$            |  |  |

## 5.1.2 GRIB Edition 2

Due to some weaknesses and limitations of GRIB1 (see the limited size of GRIB1 messages) a new Edition 2 has been developed. This new edition has been approved already in November 2001, but it is only now that several weather centers start to adopt and use it. DWD started to use GRIB Edition 2 for all operational products in June 2014.

For Edition 2, GRIB means "General Regularly distributed Information in Binary Form". The octets of a GRIB 2 message are also grouped in sections, where the length of the record and the length of the sections are expressed in octets, as it is done in Edition 1.

Because GRIB Edition 2 (also called GRIB2) is much more complex than Edition 1, we cannot describe it here in the same details. We refer to additional introductory reading in http://www.wmo.int/pages/prog/www/WMOCodes/Guides/GRIB/GRIB2\_062006.pdf. Additional information can also be found on a special page on the COSMO web-site. This page contains descriptions of the templates and code tables used in the COSMO-Model. Please see http://www.cosmo-model.org/content/model/documentation/grib/default.htm.

The following short documentation should serve as a rapid introduction to GRIB2. We start with a number of remarkable differences to GRIB1 and will then describe the single sections briefly.

#### Differences between the two GRIB Editions

The structure of GRIB2 is more modular than Edition 1. It enables the representation of new products and provides an easy way for expansion and additions by extensively using *code tables* and *templates*. In this way the definition of parameters or attributes are separated in functionality so that items related to time, purpose or production method are independent. This makes maintenance easier when descriptions of new products or new parameters are required.

GRIB2 permits the coding of ensemble data, probability and percentile forecasts, forecast error fields, satellite image data, radar data, the analysis and forecast of accumulated and averaged parameters and offers enhanced capability to describe fields involving multiple time periods. Also it supports more compression schemes, for example JPEG2000 and PNG.

Templates and Table Driven Code

A template is a standard list of descriptive information, which also includes some coded values. While the product definition section in GRIB1 only was one unique standard template, the product definition section in GRIB2 contains a coded value for the product definition template number. Possible values for this template number are described in Code Table 4.0 and include for example

- 0: Analysis or forecast at a horizontal level or in a horizontal layer at a point in time.
- 1: Individual ensemble forecast, control and perturbed, at a horizontal level or in a horizontal layer at a point in time.
- 8: Average, accumulation, extreme values or other statistically processed values at a horizontal level or in a horizontal layer in a continuous or non-continuous interval.

This demonstrates how new products or different representations can be added by defining new templates and adding new elements to the set of tables in the official Manual without changing existing definitions.

## Representation of products

While products in GRIB1 were mainly specified by two numbers, the *table* and the *element* number, GRIB2 requires to specify a triple of numbers: the *discipline*, the *category* and the parameter number. Here are the specifications for some temperature products:

|   | Product | GRI     | B1    | GRIB2      |          |           |                    |
|---|---------|---------|-------|------------|----------|-----------|--------------------|
|   |         | Element | Table | Discipline | Category | Parameter | Product Definition |
|   |         |         |       |            |          |           | Template Number    |
| Г | Т       | 11      | 2     | 0          | 0        | 0         | 0                  |
| • | TMIN_2M | 16      | 2     | 0          | 0        | 0         | 8                  |

Table 5.8: GRIB 1/2 Specifications of Temperature Products

Both products shown are temperatures, the first one is the usual temperature without any specialities, so it uses the product definition template number 0. The second one is the minimum temperature two meters above ground. This is a statistically processed product, so the product definition template number to use is 8. Note that for this product, TMIN\_2M, additional coded values have to be specified. The first one of the list below is only contained in the product definition template number 8.

- type of statistical processing = 3: specifies the minimum;
- type of first fixed surface = 103: specifies a height level above ground;
- scale vactor of first fixed surface = 0;
- scaled value of first fixed surface = 2: specifies the 2 meter.

## Code Structure

Also a GRIB2 message consists of a number of octets. Again there are sections at the beginning, which describe the data contained in the message. These sections contain pointers towards elements in predefined and internationally agreed tables (stored in the official WMO Manual on Codes). By reading and decoding these sections, the following part of the message containing the data (the data section) can be understood. The characteristics (name, unit, etc.) of the parameters to be transmitted must already be defined in the tables of the WMO Manual on Codes. The *pointers* in the description sections are in fact numbers, which correspond to entries in the GRIB code tables of the WMO Manual.

The layout of a GRIB2 message is shown in Table 5.9. The GRIB2 indicator, grid definition, bit-map, data, and end sections map directly to their counterparts in GRIB1, although their contents in GRIB2 are somewhat different than in GRIB1. However, the GRIB2 identification, product definition, and data representation sections all map into the GRIB1 product definition section, and the GRIB2 sections contain substantially more information than in GRIB1. The GRIB2 local use section is not present in GRIB1.

Section number Name Contents "GRIB"; discipline; edition number; length of 0 Indicator Section record 1 Identification Section Length of section; section number; characteristics that apply to all processed data in the GRIB message 2 Local Use Section Length of section; section number; items for local use by originating center 3 Grid Description Section Length of section; section number; grid surface and geometry of data values within the surface 4 Product Definition Section Length of section; section number; description of the nature of the data 5 Data Representation Section Length of section; section number; description of how the data values are represented Length of section; section number; indication 6 Bit-Map Section of presence or absence of data at each grid point, as applicable 7 Data Section Length of section; section number; data values 8 End Section 7777

Table 5.9: Form of GRIB2-code

#### **Indicator Section**

Section 0 is a short section, which identifies the start of the GRIB2 message in a human readable form. It already contains the first product identifying value, the *discipline*, and specifies the Edition Number of GRIB used to encode the message. The total length of the message is coded in octets 9-16. Having 8 octets available for the length, a message can now have up to  $2^{64} - 1 = 1.84 \cdot 10^{19}$  bytes (= octets).

To illustrate the usage of keys (in grib\_api) and code tables (in GRIB2), Table 5.10 shows the contents of the Indicator Section for the 2 meter minimum temperature TMIN\_2M for COSMO-EU. Besides the identifier GRIB it contains the number of the discipline, the edition number and the total length of the GRIB message. The key names are the names, by which grib\_api identifies the corresponding GRIB meta data. For the discipline also Code Table 0.0 is shown, which contains the different disciplines defined up to now.

Note that from this section you can only identify that it is a meteorological product coded in GRIB2, and that the length of the total message is 874052 octets. The 2 meter minimum temperature cannot be identified here.

#### **Identification Section**

The identification section contains characteristics that apply to all processed data in the GRIB message. These characteristics identify the originating centre and sub-centre, indi-

Table 5.10: Contents of the Indicator Section

| Octet | Key Name      |         | Contents                                                                                                    |  |  |
|-------|---------------|---------|----------------------------------------------------------------------------------------------------|--|--|
|       |               | Value   | Comments                                                                                                    |  |  |
| 1-4   | identifier    | GRIB    | coded according to the International Alphabet No. 5                                                                                                    |  |  |
| 5-6   | -             | MISSING | Reserved                                                                                                    |  |  |
| 7     | discipline    | 0       | Discipline according to GRIB master table number Code Table 0.0:  0 Meteorological products  1 Hydrological products  2 Land surface products  3 Space products  4-9 Reserved  10 Oceanic products  11-191 Reserved  192-254 Reserved for local use  255 Missing |  |  |
| 8     | editionNumber | 2       | GRIB edition number                                                                                                    |  |  |
| 9-16  | totalLength   | 874052  | Total length of GRIB message in octets (incl. Section 0)                                                                                                    |  |  |

cate the GRIB master table and local table versions used, and give the reference time, the production status, and the type of processed data contained in this GRIB message.

#### Local Use Section

The purpose of the local use section is just what the section name implies: information for local use by the originating / generating center. The originating / generating center can put anything it desires in this Section.

The COSMO community agreed that all applications will employ a local use section and that all different sections are coordinated between the partners. The following sections are already defined. The number refers to the *local definition number* of the section:

250: basic section layout defined by COSMO

252: DWD: used for ensemble system incl. postprocessing

253: DWD: used for ensemble system

254: DWD: used for deterministic system

#### **Grid Definition Section**

The purpose of the grid definition section is to define the grid surface and geometry of the data values within the surface for the data contained in the next occurrence of the data

section. Already GRIB1 contained the concept of templates in the grid description section and it is again used here. Use of a template means there are very few values common to all grid definition sections possible in GRIB2. Rather, the number of the grid definition template used is encoded. The values that must follow are those required by that particular grid definition template.

For the COSMO-Model we use the grid definition template 1, which defines a rotated latitude / longitude grid. This template is rather similar to the GRIB1 template. The most significant change is, that the number of vertical coordinate parameters (NV) has been moved to the product definition section for GRIB2.

#### **Product Definition Section**

The purpose of the product definition section is to describe the nature of the data contained in the next occurrence of the data section. The generic content of this section is rather short, containing the number of coordinate values after the template and the *product definition* template number. Depending on this number, more information on the data is given.

A new feature in this section, which is used by the COSMO-Model, is the new vertical coordinate type, coded with value 150, the generalized vertical coordinate. If the algorithm to compute the vertical levels for a model is too complicated, it is now possible to specify the vertical grid as a three-dimensional field. For the COSMO-Model, this 3D field is the HHL, a field that specifies the height of the half levels. All atmospheric fields that are defined on these half levels (or the corresponding full levels, which are the arithmetic mean of the half levels) have to code the level type as 150. This new level type contains only 6 vertical coordinate parameters describing the generalized vertical coordinate.

As a consequence the meta data describing the reference atmosphere and the vertical grid used cannot be coded in GRIB2 any more. Of course coding these values within the vertical coordinates in GRIB1 already was a mis-use of GRIB1. How this is handled in the COSMO-Model when using GRIB2 is explained in detail in Sect. 5.2.3.

#### **Data Representation Section**

The purpose of the data representation section is to describe how the data values are represented in the next occurrence of the data section. Again, there are only few coded values (e.g. number of data points) together with the data representation template number. This number specifies the template to use, which could for example be grid point data - simple packing or spherical harmonics data - complex packing.

New to GRIB2 is the possibility to use some special packing (JPEG 2000 or PNG) or even IEEE floating point data.

# **Bit-Map Section**

The purpose of the bit-map section is to indicate the presence or absence of data at each of the grid points, as applicable, in the next occurrence of the data section. Whether a bit-map is present or not is set in octet 6 of this section:

- 0: A bit-map applies to this product and is specified in this section.
- 1-253: A bit-map pre-determined by the originating/generating center applies to this product and is not specified in this section.
  - 254: A bit-map defined previously in the same "GRIB" message applies to this product.
  - 255: A bit-map does not apply to this product.

If present, the bit-map follows as a series of contiguous bits, ordered as defined in the grid description section (Section 3). A bit is set to 1, if a data value is present and it is set to 0, if it is not present.

#### Data Section

The data section contains the data value themselves in a format described in the data representation template in Section 5.

#### **End Section**

The end section serves to identify the end of the GRIB2 message in a human readable form: "7777"

# 5.2 Practical Consequences when using GRIB Edition 2

## 5.2.1 Vertical Coordinate and Reference Atmosphere Parameters

To put up the vertical grid, INT2LM and the COSMO-Model need to know the vertical coordinate parameters vcoord and a coordinate value vcflat, where the vertical levels change from terrain-following to flat z-levels. If the SLEVE (smooth level vertical) coordinate is used, additional parameters are necessary, to compute the filtering for splitting the orography: nfltvc, svc1 and svc2. Which type of vertical coordinate is used is coded in the value ivctype. We refer to all these values as the vertical coordinate parameters. The following table summarizes the vertical coordinate parameters:

| ivctype               | Type of the vertical coordinate (values $\geq$ 100 indicate the new reference atmosphere)  1: Pressure based hybrid coordinate $\eta$ 2: Height based hybrid coordinate $\mu$ 3: Height based hybrid SLEVE coordinate $\mu_s$ 4: Variant of the SLEVE coordinate $\mu_s$ |
|-----------------------|----------------------------------------------------------------------------------------------------|
| ke                    | Number of vertical levels                                                                                                    |
| vcflat                | Coordinate value where system changes back to z-levels                                                                                                    |
| svc1, svc2,<br>nfltvc | decay rates and number of filtering steps for splitting the orography for the SLEVE coordinate                                                                                                    |
| vcoord                | list of the vertical parameters                                                                                                    |

For computing the reference atmosphere, also some special parameters are necessary, namely the reference pressure and temperature on sea level, p0sl and t0sl. For the COSMO-Model there are two different types of reference atmospheres, coded with irefatm=1 or irefatm=2. Depending on the type, additional values are necessary: For irefatm=1, a constant rate for the temperature increase with the logarithm of pressure is prescribed, which is dt0lp =  $\partial T_0/\partial \ln p_0$ . For irefatm=2, a temperature difference between sea level and the stratosphere, delta\_t, and a scale height h\_scal, have to be specified. These values are the reference atmosphere parameters. The following table summarizes the reference atmosphere parameters:

| pOsl, tOsl | Reference pressure and temperature on sea-level                                             |
|------------|---------------------------------------------------------------------------------------------|
| dt0lp      | d (t0) / d (ln p0) ("old" reference atmosphere)                                             |
| delta_t    | temperature difference between sea level and strato-<br>sphere ("new" reference atmosphere) |
| h_scal     | scale height ("new" reference atmosphere)                                                   |

All these values can be specified via namelist variables in the INT2LM. INT2LM then computes the vertical grid and the reference pressure  $p_0$  on that grid, i.e. the three-dimensional variables HHL and P0. When using GRIB1 or NetCDF, the vertical coordinate and the reference atmosphere parameters are encoded in the meta data of the initial and boundary fields for the COSMO-Model. The atmospheric pressure variable passed to the COSMO-Model as initial field is not the full pressure P, but only the pressure deviation PP, because it suffers less from a precision loss due to GRIB packing.

The COSMO-Model reads the values for these parameters from the meta data and therefore is able to re-compute the fields HHL and P0 in the same way as the INT2LM does. But coding the reference atmosphere parameters and the additional vertical coordinate parameter vcflat in the GRIB1 meta data for the vertical coordinates is a violation of the GRIB1 standard.

## 5.2.2 GRIB2 and the generalized vertical coordinate

The GRIB1 standard referred to the vertical coordinate parameters always as pairs of coordinates  $a_k$ ,  $b_k$ , where for example the pressure on level k is given by a simple formula  $p_{ijk} = a_k + b_k \cdot p_{sij}$ , where  $p_{sij}$  is the surface pressure at a special horizontal grid point ij.

Not all type of vertical grids, which are possible in the COSMO-Model, can be computed by such an easy formula. Therefore we introduced a new *type of vertical level* for GRIB2, which has been accepted by WMO. This new type of vertical level is specified as *generalized vertical coordinate* and has the value 150 in GRIB2.

To define the generalized vertical coordinate, some additional meta data have to be specified:

- Number of vertical levels (nlev): This corresponds to the number of half levels ke+1
- Number of vertical grid used (numberOfVGridUsed): This corresponds to ivctype
- A universally unique identifier for the vertical grid (uuidOfVGrid): This is a special identifier, which should ensure that INT2LM and the COSMO-Model always use the same grid. As hexadecimal value it takes 16 bytes (or octets).

These meta data (the names in brackets are the grib\_api keys) are encoded in the list of coordinate values.

#### NOTE:

Not all COSMO vertical coordinate parameters and reference atmosphere parameters can be coded in GRIB2 anymore! This has consequences for INT2LM, the COSMO-Model and eventually also for post-processing programs.

# 5.2.3 New method for the vertical coordinate parameters

Main purpose of the vertical coordinate parameters is the computation of the three-dimensional grid for the COSMO-Model. When using GRIB2, not all coordinate parameters are available in the COSMO-Model. Therefore the 3D-field HHL is written to the laf-file with the initial fields. This is done from INT2LM and also from the COSMO-Model itself, if it is running in analysis mode. This field is written with a grib-packing to 24 bits, which gives a higher precision than the packing to 16 bits, which is used for most other fields. The COSMO-Model then does not need to recompute the grid.

But there are some other tasks, mainly in the data assimilation, that require the knowledge of the height of the levels above mean-sea level or a reference pressure profile on these heights. The height of the levels above mean-sea level is exactly the information, the vertical coordinate parameters vccoord are giving. Therefore we code these values in the meta data for the HHL-file, which is defined on half levels. For such variables, the meta data for the second fixed surface usually are not set and we can use them to code the vertical coordinate parameters vccoord. The value for the vertical coordinate parameter of level vertical in the vertical coordinate parameter of level vertical in the vertical coordinate parameter of level vertical in the vertical coordinate parameter of level vertical in the vertical coordinate parameter of level vertical in the vertical coordinate parameter of level vertical in the vertical coordinate parameter of level vertical in the vertical coordinate parameter of level vertical in the vertical coordinate parameter of level vertical in the vertical coordinate parameter of level vertical in the vertical coordinate parameter of level vertical in the vertical coordinate parameter of level vertical in the vertical coordinate parameter of level vertical in the vertical coordinate parameter vertical in the vertical coordinate parameter vertical in the vertical coordinate parameter vertical in the vertical coordinate parameter vertical in the vertical coordinate parameter vertical in the vertical coordinate parameter vertical in the vertical coordinate parameter vertical in the vertical coordinate parameter vertical in the vertical coordinate parameter vertical coordinate parameter vertical coordinate vertical coordinate parameter vertical coordinate vertical coordinate vertical coordinate vertical coordinate vertical coordinate vertical coordinate vertical coordinate ver

The coordinate value, where the system changes back to z-levels (vcflat), is not available in GRIB2 anymore. In case of ivctype=2, it can be reconstructed from the values of HHL.

For ivctype=3/4, this is not possible. Only an approximation can be computed by using the method from ivctype=2. For ivctype=1, the pressure based coordinate parameters, this is not possible at all. Therefore, the use of ivctype=1 is deprecated when using GRIB2.

Also the additional parameters, which are necessary to compute the filtering for the SLEVE coordinate (svc1, svc2, nfltvc), are not available in GRIB2. But they are only needed for the computation of HHL, which is not necessary in the COSMO-Model, when reading the HHL from the laf-file.

## 5.2.4 New method for the reference atmosphere parameters

The information about the reference atmosphere parameters is necessary for the COSMO-Model, if it has to process the pressure deviation PP as input field. Because then it has to compute the reference pressure P0 to get the full pressure P. The pressure deviation has been chosen as the transfer parameter between the INT2LM and the COSMO-Model and also between the assimilation cycle and the forecast, when using GRIB1, because it minimizes the loss in precision, when using the GRIB packing.

For GRIB2, we are now transfering the full pressure field, but with a higher precision, using 24 bits for GRIB packing (same as for HHL). Nevertheless, the COSMO-Model still needs the reference atmosphere parameters to compute P0 and PP, because the prognostic variable used in the COSMO-Model is PP. But the reference atmosphere parameters that are used in the COSMO-Model, are in most cases independent of the ones used in the INT2LM! Therefore, new namelist variables have been introduced for the reference atmosphere parameters in the COSMO-Model (in group /LMGRID/).

The only restriction is, that the new reference atmosphere (irefatm=2) has to be chosen, if the model height is higher than 27000 meters. irefatm=1 will not work then.

# 5.2.5 The UUID and a special HHL-file for INT2LM

The universally unique identifier (UUID) is a speciality about the new generalized vertical coordinate in GRIB2. It serves as an identifier for a certain vertical grid and is used to check, that all three-dimensional variables are using the same grid. Only the INT2LM, which computes the HHL, can set a valid UUID.

All atmospheric (3D) variables computed by INT2LM get the same UUID as the HHL-field. The COSMO-Model then ensures that an atmospheric variable really belongs to the vertical grid specified by HHL by comparing the UUIDs of both fields.

This is controlled by the INT2LM namelist variable lnewVGrid.

#### lnewVGrid = .TRUE.

Then a new vertical grid HHL is computed using the vertical coordinate parameters from namelist input and a new UUID is set for this field. If this variable is always set to .TRUE., every run will have a new UUID. This is only possible, if INT2LM computes both, the initial and the boundary values for a COSMO forecast.

# lnewVGrid = .FALSE.

Then the vertical grid is read from an extra file, specified by the namelist variable ylm\_hhl

and the UUID from this HHL-field is taken for further use. We recommend to produce such a special HHL-file for INT2LM. It can be extracted out of the laf-file, for example, and can then be used again for the next runs. This is absolutely necessary when running a data assimilation cycle, because the HHL-file then is used from the COSMO assimilation run, while all atmospheric variables for initial or boundary values are produced by the INT2LM, but have to have the same UUIDs than the HHL-file from the COSMO run.

# 5.3 The NetCDF Data Format

netCDF (network Common Data Form) is an interface for array-oriented data access and a library that provides an implementation of the interface. The netCDF of the COSMO-Model is self explaining, i.e. no additional tables are needed. The contents of an output file can be listed with the program ncdump which installs automatically along with the netCDF library. The netCDF library also defines a machine-independent format for representing scientific data. Together, the interface, library, and format support the creation, access, and sharing of scientific data. The netCDF software was developed at the Unidata Program Center in Boulder, Colorado. The freely available source can be obtained as a compressed tar-file or a zip-file from Unidata or from other mirror sites.

http://www.unidata.ucar.edu/packages/netcdf/index.html.

Information on the F90 implementation can also be obtained from

http://www.unidata.ucar.edu/packages/netcdf/f90/index.htm.

In the current implementation of netCDF I/O data are in 32bit accuracy. For GRIB format, an additional packing can be done (usually using 16 bit accuracy). But this packing will lose information.

NetCDF I/O can be turned on via the yform\_read and the yform\_write parameters in the namelist IOCTL. The parameters can be chosen independently, e.g. it is also possible to have GRIB as input and netCDF as output format and vice versa.

| Name        | Type | Definition / Purpose / Comments  | Default |
|-------------|------|----------------------------------|---------|
| yform_read  | CHAR | Format of input data             | 'grb1'  |
|             |      | 'grb1' = GRIB formatted input    |         |
|             |      | 'ncdf' = netCDF formatted input  |         |
| yform_write | CHAR | Format of output data            | grb1'   |
|             |      | 'grb1' = GRIB formatted output   |         |
|             |      | 'ncdf' = netCDF formatted output |         |

## 5.3.1 CF Conventions

The basic conventions for netCDF Output in COSMO are the Climate and Forecast (CF) conventions. These define standards on the naming and structuring of the netCDF output.

The latest description of the CF conventions can be found on the Lawrence Livermore WEB page http://cf-pcmdi.llnl.gov/.

The values for units and standard\_name have fixed values and are defined by the CF conventions. Values for long\_name and the name of the parameter field can be freely chosen by the user. The long\_name is often used by graphic programs in creating the legend of figures. The \_FillValue attribute holds the value set for missing data. The name of the parameter is used to extract a certain field from the output file.

# 5.3.2 Namelist Input

The netCDF I/O can be controlled via the Namelist IOCTL. In addition to the parameters yform\_read and the yform\_write described above global attributes can be defined to describe the model simulation.

| yncglob_institution              | CHAR | originating center name                            | ,_, |
|----------------------------------|------|----------------------------------------------------|-----|
| yncglob_title                    | CHAR | title string for the output                        | ,_, |
| yncglob_source                   | CHAR | program name and version                           | ,_, |
| yncglob_contact                  | CHAR | identification of the project of the simulation    | ,_, |
| <pre>yncglob_project_id</pre>    | CHAR | identification of the experiment of the simulation | ,_, |
| <pre>yncglob_experiment_id</pre> | CHAR | contact e.g. email address                         | ,_, |
| yncglob_references               | CHAR | URL, report etc.                                   | ,_, |
| ncglob_realization               | INT  | number of the realisation of the experiment        | 1   |

The "yncglob..." parameters are written into the netCDF output as global attributes (see example header output below).

#### 5.3.3 netCDF Header Section

The following is a typical content of the header section of a netCDF formatted output file. Such a listing can be produced by using the ncdump command

```
ncdump -h lffd1979010200.nc.
```

The dimensions of the variables are written in the C language order, i.e. the last coordinate comes first (Example: float T(time, level, rlat, rlon) in C reads float T(rlon, rlat, level, time) in F90).

```
netcdf lffd1979010200 {
dimensions:
    rlon = 101;
    rlat = 107;
    srlon = 101;
    srlat = 107;
    srlat = 107;
    level = 20;
    level1 = 21;
    height_2m = 1;
    height_10m = 1;
    soil = 9;
    soil1 = 10;
    time = UNLIMITED; // (1 currently)
    bnds = 2;
variables:
    char rotated_pole;
        rotated_pole:grid_mapping_name = "rotated_latitude_longitude";
        rotated_pole:grid_mappine_latitude = 32.5f;
```

```
rotated_pole:grid_north_pole_longitude = -170.f ;
float rlon(rlon) ;
                rlon:standard_name = "grid_longitude" ;
rlon:long_name = "rotated longitude" ;
rlon:units = "degrees" ;
 float rlat(rlat) :
float rlat(rlat);
    rlat:standard_name = "grid_latitude";
    rlat:long_name = "rotated latitude";
    rlat:units = "degrees";
float srlon(srlon);
                 srlon:standard_name = "grid_longitude";
srlon:long_name = "staggered rotated longitude";
                  srlon:units = "degrees"
 float srlat(srlat) ;
                 srlat:standard_name = "grid_latitude";
srlat:long_name = "staggered rotated latitude";
                  srlat:units = "degrees"
 float lon(rlat, rlon);
                 lon:standard_name = "longitude";
lon:slong_name = "longitude";
lon:units = "degrees_east";
 float lat(rlat, rlon);
                 lat:standard_name = "latitude";
lat:long_name = "latitude";
lat:units = "degrees_north";
 float slonu(rlat, srlon);
                 slonu:standard_name = "longitude";
slonu:long_name = "staggered U-wind longitude";
slonu:units = "degrees_east";
 float slatu(rlat, srlon);
                  slatu:standard_name = "latitude" ;
slatu:long_name = "staggered U-wind latitude" ;
 slatu:units = "degrees_north" ;
float slonv(srlat, rlon) ;
     slonv:standard_name = "longitude" ;
                 slonv:long_name = "staggered V-wind longitude";
slonv:units = "degrees_east";
 float slatv(srlat, rlon);
slatv:standard_name = "latitude";
                  slatv:Sandard_name = "staggered V-wind latitude";
slatv:units_= "degrees_north";
 float vcoord(level1) ;
                  vcoord:long_name = "terrain following coordinate";
                  vcoord:units = "Pa";
vcoord:p0sl = 100000.;
vcoord:t0s1 = 288.15;
vcoord:dt0lp = 42.;
vcoord:vcflat = 0.22;
float height_2m(height_2m);
                 height_2m:standard_name = "height";
height_2m:long_name = "height above the surface";
height_2m:units = "m";
height_2m:positive = "up";
 float height_10m(height_10m);
    height_10m:standard_name = "height";
                 height_10m:long_name = "height above the surface" ;
height_10m:units = "m" ;
 height_10m:positive = "up"
float soil1(soil1);
                 soil1:standard_name = "depth";
soil1:long_name = "depth of soil layers";
soil1:units = "m";
                 soil1:positive = "down";
soil1:bounds = "soil1_bnds";
 float soil1_bnds(soil1, sbnds);
                 soil1_bnds:long_name = "boundaries of soil layers" ;
                  time:standard name = "time" :
                  time:long_name = "time";
time:units = "seconds since 1979-01-01 00:00:00";
                 time:calendar = "proleptic_gregorian" ;
time:bounds = "time_bnds" ;
 double time_bnds(time, tbnds);
    time_bnds:long_name = "time bounds";
    time_bnds:units = "seconds since 1979-01-01 00:00:00";
time_binds:units = "seconds since 1979-01-01
float P(time, level, rlat, rlon);
   P:standard_name = "air_pressure";
   P:long_name = "pressure";
   P:units = "Pa";
   P:grid_mapping = "rotated_pole";
   P:coordinates = "lon lat";
float PS(time, rlat, rlon);
   PS:standard_name = "surface_air_pressure";
   PS:long_name = "surface pressure";
   PS:units = "Pa";
   PS:grid_mapping = "rotated_pole";
   PS:coordinates = "lon lat";
float T(time, level, rlat, rlon);
   T:standard_name = "air_temperature";
   T:long_name = "temperature";
   T:units = "K";
T:long_name = "temperature ,
   T:units = "K";
   T:grid_mapping = "rotated_pole";
   T:coordinates = "lon lat";
float U(time, level, rlat, srlon);
   U:standard_name = "grid_eastward_wind";
```

```
U:long_name = "U-component of wind";
U:units = "m s-1";
U:grid_mapping = "rotated_pole";
U:coordinates = "slonu slatu";
float V(time, level, srlat, rlon);
V:standard_name = "grid_northward_wind";
V:long_name = "V-component of wind";
V:units = "m s-1";
V:grid_mapping = "rotated_pole";
V:coordinates = "slonu slatu";
float TOI_PREC(time, rlat, rlon);
TOI_PREC:standard_name = "precipitation_amount";
TOI_PREC:standard_name = "precipitation_amount";
TOI_PREC:coll_methods = "time: sum";
TOI_PREC:coll_methods = "time: sum";
float ASOB_S(time, rlat, rlon);
ASOB_S(time, rlat, rlon);
ASOB_S(time, rlat, rlon);
ASOB_S:long_name = "surface_net_downward_shortwave_flux";
ASOB_S:sinsits = "W m-2";
ASOB_S:grid_mapping = "rotated_pole";
ASOB_S:sinsits = "W m-2";
ASOB_S:coordinates = "lon lat";
ASOB_S:coll_methods = "time: mean";
float VMAX_1OM(time, height_1Om, rlat, rlon);
VMAX_1OM(time, height_1Om, rlat, rlon);
VMAX_1OM(stong_name = "maximum 10m wind speed";
VMAX_1OM(sind_mame = "maximum 10m wind speed";
VMAX_1OM(sind_mame = "maximum 10m wind speed";
VMAX_1OM(sind_mame = "maximum 10m wind speed";
VMAX_1OM(sind_mame = "moximum 10m wind speed";
VMAX_1OM(sind_mame = "moximum 10m wind speed";
VMAX_1OM(sind_mame = "lon lat";
VMAX_1OM(sind_mame = "moximum");
VMAX_1OM(sind_mame = "float lat";
VMAX_1OM(sind_mame = "moximum");
VMAX_1OM(sind_mame = "moximum");
VMAX_1OM(scoll_methods = "time: maximum");
VMAX_1OM(scoll_methods = "time: maximum");

// global attributes:
::institution = "GFA100500m";
::conventions = "GF-1.0";
::conventions = "GF-1.0";
::conventions = "GF-1.0";
::conventions = "GF-1.0";
::conventions = "GF-1.0";
::conventions = "GF-1.0";
::conventions = "GF-1.0";
::conventions = "GF-1.0";
::conventions = "GF-1.0";
::conventions = "GF-1.0";
::conventions = "GF-1.0";
::conventions = "GF-1.0";
::conventions = "GF-1.0";
::conventions = "GF-1.0";
::conventions = "GF-1.0";
::conventions = "GF-1.0";
::conventions = "GF-1.0";
::conventions = "GF-1.0";
::conventions = "GF-1.0";
::conventions = "GF-1.0";
::conventions = "GF-1.0";
::con
```

The header is divided in three parts:

#### 1. Dimensions

| netCDF       | COSMO     | Description                                                           |
|--------------|-----------|-----------------------------------------------------------------------|
| dimension    | dimension |                                                                       |
| rlon         | ie        | number of grid points in rotated longitudinal direction (mass points) |
| rlat         | je        | number of grid points in rotated latitudinal direction (mass points)  |
| srlon        | ie        | number of grid points in rotated longitudinal direction (flux points) |
| srlat        | je        | number of grid points in rotated latitudinal direction (flux points)  |
| level        | ke        | number of vertical full levels                                        |
| level1       | ke1       | number of vertical half levels                                        |
| height_2m    | _         | = 1 (single atmosphere level)                                         |
| $height_10m$ | _         | = 1 (single atmosphere level)                                         |
| soil         | ke_soil   | number of soil layers                                                 |
| soil1        | ke_soil1  | number of soil layers +1                                              |
| bnds         | _         | =2 (bounds of variables soil_bounds and time_bounds)                  |
| time         | _         | =1 (dimension for time series)                                        |

The *time* dimension is different from the other dimensions since it is declared as "unlimited". This makes it possible to cat together several output files and construct time series and animations.

#### 2. Variables

Variables can be divided in two categories: coordinate variables and the meteorological quantities. Coordinate variables have the same name as their dimension. All variables are in 32bit (i.e. float) except of *time* which is in 64bit (i.e. double) and *rotated\_pole* which is defined as a character variable.

#### 3. Global attributes

The global attributes contain general information about the data. The attributes conventions, conventionsURL, and creation\_date are set within the model itself. The other global attributes can be set by the user via namelist IOCTL (see above).

# 5.3.4 Useful Post-Processing Utilities

- ncdump (Freeware) Shows information about the contents of a netCDF file. This program is part of the netCDF standard software package.
- ncview (freeware) Visual browser for netCDF. http://meteora.ucsd.edu/ pierce/ncview\_home\_page.html
- NCO (freeware) Software package including several programs to manipulate netCDF data. http://nco.sourceforge.net/
- *CDO (freeware)* Software package including several programs to manipulate grib and netCDF data. This is the successor of the PINGO package at the German Climate Research Centre (DKRZ). http://www.mpimet.mpg.de/~cdo
- Others An extensive listing of software that uses netCDF is available from http://www.unidata.ucar.edu/packages/netcdf/software.html

# Section 6

# Input Files for the COSMO-Model

The COSMO-Model requires several input files.

- ASCII-files, called INPUT\_\*\*\* (see below for the exact filenames), that contain the namelist variables. The form of these files is described in Section 6.1. The namelist groups, the variables, their meanings and possible values are described in Chapter 7.
- GRIB-Code or NetCDF files for the initial and boundary values. These files are described in Section 6.2 and in Section 6.3, respectively.
- NetCDF observation input files (or alternatively an AOF file) which contain the observational information for data assimilation (nudging) and for producing a NetCDF feedobs file. The purpose of the feedobs file (see first remarks in Section 8) is to serve as input to a LETKF analysis scheme or to verification tools. The NetCDF observation input files, including a blacklist file, are described in Section 6.4.

# 6.1 File for Namelist Input

The COSMO-Model uses NAMELIST-input to specify runtime parameters. The parameters are splitted into several groups, which are distributed to the components. Table 6.1 lists the components, the groups and the corresponding INPUT\_\*\*\* files.

The last group of component Input / Output (GRIBOUT) can occur several times. Every group can determine a different list of variables for output and also different output steps.

The program provides default values for all parameters. To change a default value, an appropriate NAMELIST statement has to appear in the corresponding ASCII-file INPUT\_\*\*\*. The form of a NAMELIST statement depends on the specific platform you are using but is always similar to the following (refer to the Language Reference Manual of your system):

- 1. The ampersand (&) character, followed immediately by the name of the namelist group.
- 2. A sequence of zero or more

parameter=value,

statements.

| Table 6.1: NAMELIST-groups | and | INPUT_*** | files |
|----------------------------|-----|-----------|-------|
|----------------------------|-----|-----------|-------|

| Component    | Description                                    | Group      | INPUT file |
|--------------|------------------------------------------------|------------|------------|
| Setup        | specifying the domain and the size of the grid | /LMGRID/   | INPUT_ORG  |
|              | parameters for the model run                   | /RUNCTL/   |            |
|              | parameters for tuning variables                | /TUNING/   |            |
| Dynamics     | parameters for the adiabatic model             | /DYNCTL/   | INPUT_DYN  |
| Physics      | parameters for the diabatic model              | /PHYCTL/   | INPUT_PHY  |
| Diagnostics  | parameters for the diagnostic calculations     | /DIACTL/   | INPUT_DIA  |
|              | parameters for the satellite images            | /SATCTL/   |            |
| Assimilation | controlling the data assimilation              | /NUDGING/  | INPUT_ASS  |
| Additionals  | parameters for the initialization              | /INICTL/   | INPUT_INI  |
|              | parameters for controlling the EPS mode        | /EPSCTL/   | INPUT_EPS  |
| Input /      | controlling the I/O                            | /IOCTL/    | INPUT_IO   |
| Output       | parameters for using DWD's database system     | /DATABASE/ |            |
|              | controlling the grib input                     | /GRIBIN/   |            |
|              | controlling the grib output                    | /GRIBOUT/  |            |

# 3. / to terminate the NAMELIST group.

# Example:

In the following example new values are set for the parameters in the Namelist group lmgrid:

For a complete reference of all NAMELIST parameters see Chapter 7.

# 6.2 Conventions for File Names

The initial and boundary fields needed for the model are provided either in Grib or in NetCDF format. Also for the output files, one can choose between Grib or NetCDF. Restart files are written in binary format with full precision. There is one file for the initial fields and also for every set of boundary fields. The following conventions apply for the filenames.

A file name for the COSMO-Model or the INT2LM has the general form

```
yheader // ydate // yextension (for Grib files),
or
yheader // ydate // yextension // '.nc' (for NetCDF files),
```

where yheader, ydate and yextension have the following meaning: yheader: File header (3 characters, only for ICON 4 characters)

- first character: specifies the model

ig: ICON (global model)

g: GME (global model)

1: COSMO-Model

e: ECMWF model IFS (Integrated Forecast System)

c: A general (global) climate model

- second character (for ICON: third character):
  - a: analysis file (uninitialized)
  - i: analysis file (initialized)
  - b: boundary file
  - f: forecast files
  - r: restart files
- third character (for ICON fourth character): specifies the region covered by the data
  - f: full model domain
  - s: subdomain

ydate: There are two forms of specifying the date, either with the full date or relative to the start date:

- In the name of analysis files (second character in the header a or i) the full date is specified: ydate = 'yyyymmddhh' with yyyy: year; mm: month; dd: day; hh: hour.

Example:

laf1992072100 COSMO-Model, uninitialized analysis for full model domain from July, 21st, 1992.

Since COSMO-Model Version 4.24, the initial date can be specified with 14 digits, where the last digits represent minutes and seconds. If the namelist variable ydate\_ini is specified with 14 digits, also for the filenames 14 digits are used.

- In forecast, boundary or restart files, ydate consists of a single character (the time unit of forecast range, ytunit), followed by a string.

```
ydate = ytunit // 'string'
```

Depending on ytunit, the string has the following meaning:

- t: timestep mode: forecast range given in timesteps
- f: forecast mode: the forecast range is given in the form ddhhmmss, where dd: day, hh: hour, mm: minute, ss: second
- c: climate mode: the forecast range is given in the form yyydddhh, where yyy: year, ddd: day of the year, hh: hour
- d: day mode: the full date is given in the form 'yyyymmddhh', where yyyy: year; mm: month; dd: day; hh: hour

yextension (1 character, optional): Extension, e.g. data interpolated from model to pressure levels.

#### Examples:

1bff00050000 COSMO-Model, file with boundary values for hour 5 1fff01233000 COSMO-Model, forecast at day 1, 23 hours and 30 minutes. 1rff01000000 COSMO-Model, restart file for day 1.

# 6.3 Initial and Boundary Data

To start a forecast, the files containing the initial and boundary data have to provide all meteorological fields necessary for running the model. It is checked whether all fields are present, otherwise the run will be aborted. Which fields are needed, depends on the settings of special Namelist switches. All possible initial fields required are listed below.

Initial fields required for the COSMO-Model in all cases:

hsurf geopotential of the earth's surface

gz0 roughness length

fr\_land part of land in the grid cell

soiltyp soil type of the land plcov degree of plant covering

lai leave area index rootdp root depth

u zonal wind speedv meridional wind speedw vertical wind speed

pp deviation from reference pressure

t temperature

t\_snow temperature of snow surface

t\_s temperature at the boundary soil-atmosphere

qv specific water vapor content qc specific cloud water content

qv\_s specific water vapor content at the surface

w\_i water content of interception water

 $w\_snow$  water content of snow

vio3 vertical integrated ozone content

hmo3 ozone maximum

Initial fields required for multi-layer soil model:

t\_so soil temperature on the different layers w\_so soil moisture of the different layers

rho\_snow density of snow

freshsnw weighting function indicating 'freshness' of snow

Initial fields required for 2-layer soil model:

| t_m  | temperature between upper and medium soil layer       |
|------|-------------------------------------------------------|
| t_cl | temperature between medium and lower soil layer       |
| w_g1 | water content of the upper soil layer                 |
| w_g2 | water content of the medium soil layer                |
| w_g3 | water content of the lower soil layer                 |
| w_cl | climatological water content of the lowest soil layer |

Initial field required for cloud-ice, rain, snow and graupel if appropriate NAMELIST parameters are set):

| qi | specific cloud ice content |
|----|----------------------------|
| qr | specific rain content      |
| qs | specific snow content      |
| qg | specific graupel content   |

Next, all possible fields necessary for the boundary files are listed. This again depends on Namelist switches. All boundary fields are provided for the full forecast domain.

Boundary fields required for the COSMO-Model:

 $u_bd$  zonal wind speed  $v_bd$  meridional wind speed

pp\_bd deviation from reference pressure

t\_bd temperature

t\_snow\_bd temperature of snow surface qv\_bd specific water vapor content qc\_bd specific cloud water content

qv\_s\_bd specific water vapor content on the surface

w\_snow\_bd water content of snow

Boundary fields required for 2-layer soil model:

t\_s\_bd temperature at the boundary soil-atmosphere
t\_m\_bd temperature between upper and medium soil layer
w\_g1\_bd water content of the upper soil layer
w\_g2\_bd water content of the medium soil layer
w\_g3\_bd water content of the lower soil layer

For the multi-layer soil model, no boundary fields are necessary. If the model should run with cloud-ice, also the following field is needed.

Boundary field required for cloud-ice, rain and snow if appropriate NAMELIST parameters are set):

qi specific cloud ice content qr specific rain content qs specific snow content

If the NAMELIST parameter LGEN is set to .TRUE. (see 7.2), the input of initial and boundary data is skipped and artificial data are generated instead in the routines <code>gen\_ini\_data</code> and <code>gen\_bound\_data</code>. Note that these routines have to be edited and modified by the user to generate appropriate conditions for the case under consideration.

# 6.4 Observation Input Files

This section describes the format of the **NetCDF** file observation input to the COSMO model and what has to be done, if these files are used as input to the nudging-type assimilation scheme inside COSMO, or to writing (NetCDF or ASCII (i.e. YUVERIF)) feedobs files for verification purposes, or to perform surface analyses based on observations (e.g. of 2-m temperature). The observation input described here currently relates to conventional observations only, and it does not describe the (gribbed) input for the latent heat nudging.

An alternative observation input for the conventional observations is given by the 'AOF' file. Here, a single binary file has to be read, of which the format is described in a separate documentation (available from christoph.schraff@dwd.de). The AOF interface is not fully supported any more in the sense that it does not include new features introduced in the data assimilation part after COSMO V4\_17. In particular, writing NetCDF feedobs files is not working completely.

The choice between the two formats of observation input is made by setting the value for the namelist parameter 'itype\_obfile' of COSMO. A value of 1 indicates AOF file input and a value of 2 NetCDF files input.

In the following items, general properties of the **NetCDF** file observation input are described:

#### • Required files and file names:

The NetCDF observation input files have fixed file names which are given in the following sub-sections and begin with 'cdfin\_'. For the observation file type 'SYNOP' for instance, the file name would be 'cdfin\_synop'. For each observation file type, it is possible to have several input files, with suffix '.2', '.3', etc. for the file names (the suffix '.1' is not used). An additional suffix '.nc' is optional. Thus, for a second file for SYNOP data, the file name 'cdfin\_synop.2.nc' would be possible.

The existence of any of the NetCDF observation input files is optional. If there are no observations available of a certain type then the corresponding NetCDF file should be missing in the input directory. Any file with a corresponding file name must have the correct format (as described further below), and files with zero length are not allowed.

In addition, a blacklist file with fixed name 'blklsttmp' containing a blacklist and a whitelist is read by COSMO. The existence of this file is mandatory (if itype\_obfile = 2 and any of the namelist parameters 'lnudge', 'lverif', or 'lsurfa' is true).

All these input files must reside in the directory given by the namelist parameter 'ycdfdir'.

# • Content of the NetCDF observation input files :

The NetCDF observation input files 'cdfin\_'\* are usually created by direct conversion of BUFR files (using the 'bufrx2netcdf' program). This means that they contain the same variables as the input BUFR files. Hence, if possible, all BUFR reports in a file should use exactly the same template in order to allow for a complete conversion into NetCDF. 'bufrx2netcdf' will only convert those observation reports in a BUFR file which have exactly the same template as the first report converted, and it will neglect the other reports. Therefore, if the BUFR reports do not have an identical template, several calls of 'bufrx2netcdf' (using the '-x' option to skip the previous reports with

other templates) to a BUFR file are necessary to create several NetCDF files for the same observation file type. A BUFR file without any observations will result in a file 'cdfin\_'\* with zero length. Such a file must be deleted before starting running COSMO.

COSMO expects the NetCDF files to contain specific variables. Some of the variables are mandatory while others are optional. This implies that the BUFR file prior to conversion into NetCDF must also contain these variables (at least the mandatory ones). Any BUFR files lacking these variables or containing the quantities in a different form with e.g. different variable names must first be converted into a BUFR file according to the specifications below prior to conversion into NetCDF.

The descriptions of the templates below applies to the NetCDF input files. However, the templates, in particular of BUFR Section 3, are based upon those of the BUFR files. Therefore, reference is made to descriptions of BUFR templates where available by WMO, and additional common sequence BUFR descriptors are included in the description even though they are absent in the NetCDF file. The specified variable types (int / float / char) relate only to the NetCDF file after conversion from BUFR.

• From **BUFR Section 1**, the following elements are **mandatory** for all observation types (i.e. COSMO will abort, if any of these are absent in the NetCDF file):

| descriptor | type | variable name (NetCDF file)      | meaning                                |
|------------|------|----------------------------------|----------------------------------------|
|            | int  | edition_number                   | BUFR edition number (usually $= 4$ )   |
| C-11       | int  | section1_centre                  | originating / generating data centre   |
| C-12       | int  | $section1\_subcentre$            | e.g. processing centre for GPS reports |
|            | int  | $section1\_update\_sequence\_nr$ | upd. seq. number (station correction)  |
| C-13       | int  | section1_data_category           | WMO data category                      |
| C-13       | int  | section1_int_data_sub_category   | internatl. (WMO) data sub category     |
|            | int  | section1_date                    | year-month-day [YYYYMMDD]              |
|            | int  | $section1\_time$                 | hour-minute-second [HHMMSS]            |

The identifiers C-\* denote BUFR-CREX Common Code Tables which are detailed in: http://www.wmo.int/pages/prog/www/WMOCodes/TDCFtables.html#TDCFtables, link 'Common Code Tables to Binary and Alphanumeric Codes'.

Observational reports which have missing values for 'section1\_data\_category' or for 'section1\_int\_data\_sub\_category' will be rejected. This also applies to GPS reports if 'section1\_centre' or 'section1\_subcentre' have missing values.

• From **BUFR Section 2**, the following elements are **optional**. This means that they are read and stored internally for all observation types, but it is not mandatory that they exist or contain non-missing values (i. e. COSMO will not abort, if they do not exist):

| descrip | tor                        | type | variable name (in NetCDF file) | meaning                     |
|---------|----------------------------|------|--------------------------------|-----------------------------|
|         |                            | int  | section2_ikz                   | DWD-internal data base ID   |
|         | int section2_decoding_date |      | section2_decoding_date         | year-month-day [YYYYMMDD]   |
|         | int section2_decoding_time |      | $section2\_decoding\_time$     | hour-minute-second [HHMMSS] |

• From BUFR Section 3, the variables read and used mandatorily or optionally are detailed in the following sub-sections for the different observation file types. The variable names in the NetCDF files equal the BUFR mnemonics for these variables.

The 'ifxy' attribute for any variable in the NetCDF file is equal to the BUFR descriptor for that variable. These BUFR descriptors are described in

## http://www.wmo.int/pages/prog/www/WMOCodes/TDCFtables.html#TDCFtables,

link 'BUFR/CREX Table B - Classification of elements', and on the same page, the link 'Code and Flag Tables associated with BUFR/CREX Table B' provides the details of the code tables.

Observational reports are rejected unless they contain appropriate non-missing values for observation time (year, month, day, hour, minute), location (latitude, longitude), and for some observation types station altitude and some form of station identity.

Note that for some observation file types, the (BUFR and the) NetCDF files produced at DWD contain an additional variable for each (or most) of the existing variables of section 3. This variable contains a quality flag related to the value of the original variable. The variable name of this quality flag variable is equal to the name of the original variable plus a suffix 'Q'. However, all the quality flag variables of this type are obsolete, i.e. they are never needed, never used or read by COSMO, they always contain missing values only, and therefore they are never described hereafter.

In the following sub-sections of this section, the sequences of variables (templates) related to BUFR Section 3 are detailed for the different observation types. In the last sub-section, the blacklist file is described.

# 6.4.1 Templates for observation types for which Table-Driven Code Forms (TDCF) defined by WMO exist

The BUFR templates, which the NetCDF files described in this sub-section are based on, are described at

http://www.wmo.int/pages/prog/www/WMOCodes/TemplateExamples.html.

## • SYNOP, SYNOP MOBIL, and SHIP

File names: for fixed land stations (SYNOP) : 'cdfin\_synop' for mobile land stations (SYNOP MOBIL) : 'cdfin\_synop\_mob' for sea stations (SHIP) : 'cdfin\_ship'.

The templates for observation type SYNOP and for SYNOP MOBIL follow the WMO common sequence descriptors 'TM 307080' resp. 'TM 307090'. These sequences, and also the use of the variables in COSMO, are identical to each other except for the report header (common sequences '301090' esp. '301092'). The template for SHIP follows the WMO common sequence descriptor 'TM 308009'.

Caution: The use of observation file type 'SYNOP MOBIL' in COSMO has not been tested yet due to a lack of testing opportunity because of a lack of data of this type. Its use is at the user's own risk. However, as the template is almost the same as for fixed land SYNOP, errors are unlikely. If errors occur, they should be reported to the author.

For all the 3 observation (file) types, the table below lists all the variables which are used by COSMO, plus some of the other variables, but it does not detail the variables for those common sequences which contain only variables that are not used by COSMO. For convenience, the table is split into a report header and three report body parts.

The use of the variables (first column of table) is defined as follows:

'need': COSMO asks stringently for this variable and will abort if variable is absent (but will not abort if values are equal to 'missing value')

'opt': variable exists and is read/used (but COSMO will not abort if it does not exist); 'used' means here that it is e.g. written to the feedobs file, but it does not imply active use in the data assimilation

'+': variable exists but is not read by COSMO

'-': descriptor (a BUFR common sequence, or a BUFR data description operator) exists only in the BUFR file, not in the NetCDF file

'(-)': descriptor itself exists only in the BUFR file, not in the NetCDF file; however the descriptor indicates a common sequence of variables, which *are* present in the NetCDF file, but which are not used by COSMO and hence are not detailed here

The existence  $(2^{nd} \text{ column 'L' for land stations}, 3^{rd} \text{ column 'S' for SHIP sea stations})$  of the variables or descriptors for the different observation (file) types according to the above mentioned BUFR common sequence descriptors is defined as follows:

'+': exists (for both types of land stations resp. for sea stations)

'f': exists for fixed land stations, but not for mobile land stations

'm': exists for mobile land stations, but not for fixed land stations

' ': does not exist

| use  | L | S | WMO        | type    | mnemonics | meaning                                                           |
|------|---|---|------------|---------|-----------|-------------------------------------------------------------------|
|      |   |   | descriptor |         |           |                                                                   |
| _    | f |   | 3 01 090   |         |           | Fixed surface station ID, time,                                   |
|      |   |   |            |         |           | horiz. + vertical coordinates                                     |
| -    | m |   | 3 01 092   |         |           | Mobile surface station ID, time,<br>horiz. + vertical coordinates |
|      |   | + | 3 01 093   |         |           | Ship ID, movement, date / time,                                   |
|      |   |   | 3 01 093   |         |           | horiz. + vertical coordinates                                     |
| _    |   | + | 3 01 036   |         |           | Ship ID, movement, time, lat/lon                                  |
| need | m | + | 0 01 011   | char*9  | YDDDD     | Ship or mobile land sta. identifier                               |
| +    |   | + | 0 01 012   | int     | MDS       | Platform motion direction                                         |
| +    |   | + | 0 01 013   | int     | NVS       | Platform motion speed                                             |
| +    | m |   | 0 01 003   | int     | MA        | WMO region number                                                 |
| _    | f |   | 3 01 004   |         |           | Surface station identification                                    |
| need | f |   | 0 01 001   | int     | MII       | WMO block number                                                  |
| need | f |   | 0 01 002   | int     | NIII      | WMO station number                                                |
| opt  | f |   | 0 01 015   | char*20 | YSOSN     | Station or site name                                              |
| need | + | + | 0 02 001   | int     | NIX       | Type of station                                                   |
| _    | + |   | 3 01 011   |         |           | Year, month and day                                               |
| need | + | + | 0 04 001   | int     | MJJJ      | Year                                                              |
| need | + | + | 0 04 002   | int     | MMM       | Month                                                             |
| need | + | + | 0 04 003   | int     | MYY       | Day                                                               |
| _    | + |   | 3 01 012   |         |           | Hour, minute                                                      |
| need | + | + | 0 04 004   | int     | MGG       | Hour                                                              |
| need | + | + | 0 04 005   | int     | NGG       | Minute                                                            |
| _    | + |   | 3 01 021   |         |           | Latitude and Longitude                                            |
| need | + |   | 0 05 001   | float   | MLAH      | Latitude (high accuracy) [degree]                                 |
| need | + |   | 0 06 001   | float   | MLOH      | Longitude (high accuracy) [deg.]                                  |

| use    | L | S | WMO                                                  | type  | mnemonics  | meaning                                                                                       |
|--------|---|---|------------------------------------------------------|-------|------------|-----------------------------------------------------------------------------------------------|
| usc    |   |   | descriptor                                           | бурс  | minemonies | meaning                                                                                       |
| need   |   | + | 0 05 002                                             | float | MLALA      | Latitude (coarse accuracy) [deg.]                                                             |
| need   |   | + | 0 06 002                                             | float | MLOLO      | Longitude (coarse accur.) [deg.]                                                              |
| need   | + | + | 0 07 030                                             | float | MHOSNN     | Height of station above MSL (1)                                                               |
| need   | + | + | 0 07 031                                             | float | MHOBNN     | Height of barometer a. MSL (1)                                                                |
| opt    | m |   | 0 33 024                                             | int   | MSEQM      | Station elevation quality mark                                                                |
| _      | + |   | 3 02 031                                             |       |            | Pressure data                                                                                 |
| _      | + | + | 3 02 001                                             |       |            | Pressure group                                                                                |
| need   | + | + | 0 10 004                                             | float | MPPP       | Pressure                                                                                      |
| opt    | + | + | 0 10 051                                             | float | MPPPP      | Pressure reduced to MSL                                                                       |
| opt    | + | + | 0 10 061                                             | float | NPPP       | 3-hour pressure change                                                                        |
| +      | + | + | 0 10 063                                             | int   | NA         | Characteristic of press. tendency                                                             |
| +      | + |   | 0 10 062                                             | float | NP24       | 24-hour pressure change                                                                       |
| opt    | + |   | 0 07 004                                             | float | MPN        | Pressure (standard level)                                                                     |
| opt    | + |   | 0 10 009                                             | int   | NHHHN      | Geopotential height [gpm] of<br>the standard level                                            |
| _<br>_ | + | + | 3 02 035<br>3 02 054                                 |       |            | Basic synoptic 'instanteous' data<br>SHIP 'instanteous' data                                  |
| _      | + | + | $\begin{array}{cccccccccccccccccccccccccccccccccccc$ |       |            | Temperature + humidity data                                                                   |
| opt    | + | + | 0 07 032                                             | float | MHOSEN     | Height of sensor above local<br>ground / marine deck platform<br>(for temp. + humidity meas.) |
| opt    |   | + | 0 07 033                                             | float | MHAWAS     | Height of sensor above water surface (temp. + hum. meas.)                                     |
| need   | + | + | 0 12 101                                             | float | MTDBT      | Temperature / dry-bulb temperat.                                                              |
| +      |   | + | 0 02 039                                             | int   | MMOWTM     | Method of wet-bulb temp. meas.                                                                |
| +      |   | + | 0 12 102                                             | float | MTFNH      | Wet-bulb temperature                                                                          |
| need   | + | + | 0 12 103                                             | float | MTDNH      | Dew-point temperature                                                                         |
| opt    | + | + | 0 13 003                                             | int   | MUUU       | Relative humidity [%]                                                                         |
| _      | + | + | $\begin{array}{cccccccccccccccccccccccccccccccccccc$ |       |            | Visibility data                                                                               |
| +      | + | + | 0 07 032                                             | float | MHOSEN0    | Height of sensor a. ground (vis.)                                                             |
| opt    | ' | + | 0 07 033                                             | float | MHAWAS0    | Height of sensor above water<br>surface (for visibility)                                      |
| opt    | + | + | 0 20 001                                             | float | MVV        | Horizontal visibility                                                                         |
| _      | + | + | 3 02 034                                             |       |            | Precipitation past 24 hours                                                                   |
| +      | + | + | 0 07 032                                             | float | MHOSEN1    | Height of sensor a. gr. (precip.)                                                             |
| opt    | + | + | 0 13 023                                             | float | MRR24      | Total precipitation past 24 hours                                                             |
| _      | + | + | 3 02 004                                             |       |            | Cloud data                                                                                    |
| opt    | + | + | 0 20 010                                             | int   | MN         | Cloud cover (total) [%]                                                                       |
| opt    | + | + | 0 08 002                                             | int   | MVTSU      | Vertical significance                                                                         |
| opt    | + | + | 0 20 011                                             | int   | MNH        | Cloud amount (of low or middle clouds)                                                        |
| opt    | + | + | 0 20 013                                             | float | NH         | Cloud base height above surface                                                               |
| opt    | + | + | 0 20 012                                             | int   | MCC        | Cloud type (low clouds $C_L$ )                                                                |
| opt    | + | + | 0 20 012                                             | int   | MCC0       | Cloud type (middle clouds $C_M$ )                                                             |
| opt    | + | + | 0 20 012                                             | int   | MCC1       | Cloud type (high clouds $C_H$ )                                                               |
| opt    | + | + | 0 31 001                                             | int   | MDREP      | Delayed descriptor replication                                                                |
| _      | + | + | 3 02 005                                             |       |            | Individual cloud layers of masses                                                             |

| use        | L | S            | WMO                                                            | type                  | mnemonics        | meaning                                                        |
|------------|---|--------------|----------------------------------------------------------------|-----------------------|------------------|----------------------------------------------------------------|
|            |   |              | descriptor                                                     | 0.1                   |                  |                                                                |
| opt        | + | +            | 0 08 002                                                       | int *n                | MVTSU0           | Vertical significance (2)                                      |
| opt        | + | +            | 0 20 011                                                       | int *n                | MNH0             | Cloud amount (2)                                               |
| opt        | + | +            | 0 20 012                                                       | int *n                | MCC2             | Cloud type (C) (2)                                             |
| opt        | + | +            | 0 20 013                                                       | float*n               | NH0              | Height of base of cloud (2)                                    |
| (-)        | + |              | 3 02 036                                                       |                       |                  | Cloud with bases below station level                           |
| (-)        | + |              | 3 02 047                                                       |                       |                  | Direction of cloud drift                                       |
| (-)        | + |              | 3 02 048                                                       |                       |                  | Direction and elevation of cloud                               |
| _          | + |              | 3 02 037                                                       |                       |                  | State of ground, snow depth,<br>ground minimum temperature     |
| opt        | + |              | 0 20 062                                                       | int                   | ME               | State of ground (w. or w/o snow)                               |
| opt        | + |              | 0 13 013                                                       | float                 | NSSS             | Total snow depth                                               |
| +          | + |              | 0 12 113                                                       | float                 | MTGTGH           | Ground min. temperat. past 12 hrs                              |
| (-)        |   | +            | 3 02 055                                                       |                       |                  | Icing and ice                                                  |
| (-)        |   | +            | 3 02 057                                                       |                       |                  | SHIP marine data                                               |
| (-)        |   | +            | $3\ 02\ 056$                                                   |                       |                  | Sea surface temperature, depth                                 |
| (-)        |   | +            | 3 02 021                                                       |                       |                  | Waves                                                          |
| (-)        |   | +            | 3 02 024                                                       |                       |                  | Wind waves                                                     |
| (-)        |   | +            | 3 02 023                                                       |                       |                  | Swell waves                                                    |
| _          | + | +            | 3 02 043<br>3 02 060                                           |                       |                  | Basic synoptic 'period' data<br>SHIP 'period' data             |
| _          | + |              | 3 02 038                                                       |                       |                  | Present and past weather                                       |
| opt        | + | <del> </del> | 0 20 003                                                       | int                   | NWW              | Present weather                                                |
| opt        | + | <del> </del> | 0 04 024                                                       | int                   | MGGTP            | Time period in hours                                           |
| opt        | + | <del> </del> | 0 20 004                                                       | int                   | MW1              | Past weather 1                                                 |
| opt        | + | +            | 0 20 004                                                       | int                   | MW2              | Past weather 2                                                 |
| (-)        | + | -            | 3 02 039                                                       | 1110                  | 101 00 2         | Sunshine data                                                  |
|            | ' |              | 3 02 033                                                       |                       |                  | Sunsime data                                                   |
| _          | + | +            | 3 02 040                                                       |                       |                  | Precipitation measurement                                      |
| +          | + | +            | 0 07 032                                                       | float                 | MHOSEN3          | Height of sensor above ground / marine deck platform (precip.) |
| -          | + | +            | 1 02 002                                                       |                       |                  | Replicate next 2 descript. twice                               |
| opt        | + | +            | 0 04 024                                                       | int *2                | MGGTP1           | Time period in hours                                           |
| opt        | + | +            | 0 13 011                                                       | float*2               | MRRR             | Total precipitation / total water equivalent of snow           |
| -          | + | ,            | 3 02 041                                                       |                       |                  | Extreme temperature data                                       |
|            |   | +            | 3 02 058                                                       | До-4                  | MIIOGENI4        | _                                                              |
| +          | + | +            | 0 07 032                                                       | float                 | MHOSEN4          | Height of sensor above ground / marine deck platf. (temper.)   |
| opt        |   | +            | 0 07 033                                                       | float                 | MHAWAS2          | Height of sensor above water<br>surface (for temperature)      |
| opt<br>opt | + | +            | $\begin{array}{cccc} 0 & 04 & 024 \\ 0 & 04 & 024 \end{array}$ | $\inf_{\mathrm{int}}$ | MGGTP2<br>MGGTP1 | Start of time period in hours                                  |
| opt<br>opt | + | +            | $\begin{array}{cccc} 0 & 04 & 024 \\ 0 & 04 & 024 \end{array}$ | $\inf_{\mathrm{int}}$ | MGGTP3<br>MGGTP2 | End of time period in hours                                    |
| opt        | + | +            | 0 12 111                                                       | float                 | MTXTXH           | Maximum temperature over period specified                      |
| opt<br>opt | + | +            | $\begin{array}{c} 0 \ 04 \ 024 \\ 0 \ 04 \ 024 \end{array}$    | int<br>int            | MGGTP4<br>MGGTP3 | Start of time period in hours                                  |
| opt        | + |              | 0 04 024                                                       | int                   | MGGTP5           |                                                                |
| opt        |   | +            | 0 04 024                                                       | int                   | MGGTP4           | End of time period in hours                                    |

| use  | L | S | WMO          | type    | mnemonics | meaning                                                      |
|------|---|---|--------------|---------|-----------|--------------------------------------------------------------|
|      |   |   | descriptor   |         |           |                                                              |
| opt  | + | + | 0 12 112     | float   | MTNTNH    | Minimum temperature                                          |
|      |   |   |              |         |           | over period specified                                        |
| -    | + |   | 3 02 042     |         |           | Wind data                                                    |
| _    |   | + | $3\ 02\ 059$ |         |           |                                                              |
| +    | + | + | $0\ 07\ 032$ | float   | MHOSEN5   | Height of sensor a. ground/deck                              |
| opt  |   | + | $0\ 07\ 033$ | float   | MHAWAS2   | Height of sensor a. water surface                            |
| +    | + | + | 0 02 002     | int     | NIW       | Type of instrumentation for wind measurement                 |
| opt  | + | + | 0 08 021     | int     | MTISI     | Time significance (= 2 (time averaged))                      |
| opt  | + | + | 0 04 025     | int     | NGGTP     | Time period (-10 min, or since<br>a significant wind change) |
| need | + | + | 0 11 001     | int     | NDNDN     | Wind direction                                               |
| need | + | + | 0 11 002     | float   | NFNFN     | Wind speed                                                   |
| +    | + | + | 0 08 021     | int     | MTISI0    | Time significance (missing value)                            |
| -    | + | + | 1 03 002     |         |           | Replicate next 3 descript. twice                             |
| opt  | + | + | $0\ 04\ 025$ | int *2  | NGGTP0    | Time period in minutes                                       |
| +    | + | + | 0 11 043     | int *2  | NMWGD     | Maximum wind gust direction                                  |
| opt  | + | + | 0 11 041     | float*2 | NFXGU     | Maximum wind gust speed                                      |
| (-)  | + |   | 3 02 044     |         |           | Evaporation data                                             |
| (-)  | + |   | 3 02 045     |         |           | Radiation data                                               |
| (-)  | + |   | 3 02 046     |         |           | Temperature change data                                      |

- (1) Only one of the variables 'MHOBNN' and 'MHOSNN' is strictly needed to exist. 'MHOBNN' is preferred to exist (and to be used if both variables exist and have non-missing values) because it should provide the precise height of the barometer for the pressure measurement, which is the observation with the most critical dependency on sensor (or 'station') height.
- (2) The use of '\*n' in the variable type definition means that this variable has an additional dimension, i.e. several values may be present in one report. If the corresponding replication factors 'MEDRE' or 'MDREP' are zero for all reports in the NetCDF file, then the corresponding multi-dimensional variables do *not* need to exist (and probably will not exist) in the NetCDF file.

### • TEMP, TEMP MOBIL, and TEMP SHIP

File names: for fixed land stations (TEMP) : 'cdfin\_temp' for mobile land stations (TEMP MOBIL) : 'cdfin\_temp' for sea stations (TEMP SHIP) : 'cdfin\_tempship'.

The template given by the common sequence descriptor 'TM 309052' is used for the observation types TEMP (fixed land stations), TEMP MOBIL (mobile land stations), as well as TEMP SHIP (sea stations). The table below lists all the variables of this template and their use in COSMO.

The use of the variables (first column of table) is defined as follows:

'need': COSMO asks stringently for this variable and will abort if variable is absent (but will not abort if values are equal to 'missing value')

'opt': variable exists and is read/used (but COSMO will not abort if it does not exist); 'used' means here that it is e.g. written to the feedobs file, but it does not imply active use in the data assimilation

'+': variable exists but is not read by COSMO

'-': descriptor (a BUFR common sequence, or a BUFR data description operator) exists only in the BUFR file, not in the NetCDF file

| use  | WMO          | type   | mnemonics | meaning                                        |
|------|--------------|--------|-----------|------------------------------------------------|
| usc  | descriptor   | бурс   | minemomes | meaning                                        |
| _    | 3 01 111     |        |           | Identific. of launch site + instumentation     |
| _    | 3 01 001     |        |           | Station identification                         |
| need | 0 01 001     | int    | MII       | WMO block number (1)                           |
| need | 0 01 002     | int    | NIII      | WMO station number (1)                         |
| need | 0 01 011     | char*9 | YDDDD     | Ship or mobile land station identifier (1)     |
| need | 0 02 011     | int    | NRARA     | Radiosonde type                                |
| opt  | 0 02 013     | int    | NSR       | Solar and infrared radiation correction        |
| opt  | $0\ 02\ 014$ | int    | NSASA     | Tracking technique / status of system          |
| opt  | 0 02 003     | int    | NA4       | Type of measuring equipment                    |
|      | 3 01 113     |        |           | Date / time of launch                          |
| ont  | 0 08 021     | int    | MTISI     | Time significance (= 18 (launch time))         |
| opt  | 3 01 011     | 1110   | WITISI    | Year, month and day                            |
| need | 0 04 001     | int    | MJJJ      | Year                                           |
| need | 0 04 001     | int    | MMM       | Month                                          |
| need | 0 04 002     | int    | MYY       | Day                                            |
| _    | 3 01 013     | 1110   | 1,111     | Hour, minute, second                           |
| need | 0 04 004     | int    | MGG       | Hour                                           |
| need | 0 04 005     | int    | NGG       | Minute                                         |
| +    | 0 04 006     | int    | MSEC      | Second                                         |
|      |              |        |           |                                                |
| _    | 3 01 114     |        |           | Horiz. + vert. coord. of launch site           |
|      | 3 01 021     | 0 .    | 3.57.4.77 | Latitude and Longitude                         |
| need | 0 05 001     | float  | MLAH      | Latitude (high accuracy) [degree]              |
| need | 0 06 001     | float  | MLOH      | Longitude (high accuracy) [degree]             |
| need | 0 07 030     | float  | MHOSNN    | Height of station above MSL (2)                |
| need | 0 07 031     | float  | MHOBNN    | Height of barometer above MSL (2)              |
| opt  | 0 07 007     | int    | MH        | Height of release of sonde above MSL           |
| opt  | 0 33 024     | int    | MSEQM     | Station elevation quality mark                 |
| -    | $3\ 02\ 049$ |        |           | Cloud info reported with vert. soundings       |
| opt  | $0\ 08\ 002$ | int    | MVTSU     | Vertical significance                          |
| opt  | $0\ 20\ 011$ | int    | MNH       | Cloud amount (of low or middle clouds)         |
| opt  | $0\ 20\ 013$ | float  | NH        | Cloud base height above surface                |
| opt  | $0\ 20\ 012$ | int    | MCC       | Cloud type (low clouds $C_L$ )                 |
| opt  | $0\ 20\ 012$ | int    | MCC0      | Cloud type (middle clouds $C_M$ )              |
| opt  | $0\ 20\ 012$ | int    | MCC1      | Cloud type (high clouds $C_H$ )                |
| +    | 0 22 043     | float  | MTN00     | Sea / water temperature                        |
| need | 0 31 002     | int    | MEDRE     | Extended delayed descriptor replicat. fac.     |
| _    | 3 03 054     |        |           | ${\bf Temperature,  dewpoint  +  wind   data}$ |

| use  | WMO          | type    | mnemonics | meaning                                         |
|------|--------------|---------|-----------|-------------------------------------------------|
|      | descriptor   |         |           |                                                 |
|      |              |         |           | at a pressure level with sonde position         |
| opt  | $0\ 04\ 086$ | int *n  | NLTPD     | Time displacement since launch time [s]         |
| need | $0\ 08\ 042$ | int *n  | MEVSS     | Extended vertical sounding significance         |
| need | $0\ 07\ 004$ | float*n | MPN       | Pressure (vertical location) [Pa]               |
| need | 0 10 009     | int *n  | NHHHN     | Geopotential height [gpm]                       |
| opt  | $0\ 05\ 015$ | float*n | MLADH     | Latitude displacement since launch site         |
| opt  | $0\ 06\ 015$ | float*n | MLODH     | Longitude displacement since launch site        |
| need | 0 12 101     | float*n | MTDBT     | Temperature / dry-bulb temperature              |
| need | 0 12 103     | float*n | MTDNH     | Dew-point temperature                           |
| need | 0 11 001     | int *n  | NDNDN     | Wind direction [degree true]                    |
| need | 0 11 002     | float*n | NFNFN     | Wind speed [m/s]                                |
| +    | 0 31 001     | int     | MDREP     | Delayed descriptor replication factor           |
| _    | $3\ 03\ 051$ |         |           | Wind shear data at a pressure level             |
| +    | $0\ 04\ 086$ | int *n  | NLTPD0    | Time displacement since launch time [s]         |
| +    | $0\ 08\ 042$ | int *n  | MEVSS0    | Extended vertical sounding significance         |
| +    | $0\ 07\ 004$ | float*n | MPN0      | Pressure (vertical location) [Pa]               |
| +    | $0\ 05\ 015$ | float*n | MLADH0    | Latitude displacement since launch site         |
| +    | $0\ 06\ 015$ | float*n | MLODH0    | Longitude displacement since launch site        |
| +    | 0 11 061     | float*n | NVBVB     | Absolute wind shear in 1 km layer below         |
| +    | 0 11 062     | float*n | NVAVA     | Absolute wind shear in 1 km layer above $[m/s]$ |

- (1) Only either the pair of variables 'MII' and 'NIII' or the single variable 'YDDDD' is strictly needed to exist. If both exist and have non-missing values for a certain report, then the values of the pair 'MII' and 'NIII' are used.
- (2) Only one of the variables 'MHOBNN' and 'MHOSNN' is strictly needed to exist. For radiosondes, 'MHOBNN' is found to be the pressure at the site where the ground check and calibration is done, whereas 'MHOSNN' coincides with the 'surface level' of the sounding. Therefore, for the three TEMP types and unlike for other observation types, 'MHOSNN' is preferred to exist (and be used if both variables have non-missing values).
- (\*n) '\*n' in the variable type definition means that this variable has an additional dimension, used here for the vertical levels, and hence, several values may be present in one report. If the corresponding replication factors 'MEDRE' or 'MDREP' are zero for all reports in the NetCDF file, then the corresponding multi-dimensional variables do *not* need to exist (and probably will not exist) in the NetCDF file.

#### • PILOT either with height or pressure as vertical coordinate

File names: for PILOT with height as vertical coordinate : 'cdfin\_pilot' for PILOT with pressure as vertical coordinate : 'cdfin\_pilot\_p'.

Irrespective of the vertical coordinate used, the templates for PILOT (from fixed land stations), PILOT MOBIL (from mobile land stations), as well as PILOT SHIP (from sea stations) are identical. The common sequence descriptors 'TM 309050' and 'TM 309051' are used for PILOTs with pressure resp. height as vertical coordinate. These

templates are identical to each other except for the vertical coordinate. 'TM  $3\,09\,050$ ' contains pressure but lacks height as a variable, whereas for 'TM  $3\,09\,051$ ', the variable pressure does not exist, and the vertical level is expressed as height.

COSMO is coded such that from the file 'cdfin\_pilot\_p', in addition to the mandatory pressure variable, the height variable can also be read as an optional variable, and from 'cdfin\_pilot', in addition to the mandatory height variable, the pressure variable is also read if present. This would allow for using PILOT reports which contain both pressure levels and height levels. However, since the current version of 'bufrx2netcdf' is not able to produce such 'mixed' PILOT NetCDF files, this has never been tested.

The table below, split into two parts, lists all the variables and their use in COSMO. The use of the variables (first column of the header table; columns 'Z' and 'P' of the body table for PILOT with height resp. pressure as vertical coordinate) is defined as follows:

'need': COSMO asks stringently for this variable and will abort if variable is absent (but will not abort if values are equal to 'missing value')

'opt': variable exists and is read/used (but COSMO will not abort if it does not exist); 'used' means here that it is e.g. written to the feedobs file, but it does not imply active use in the data assimilation

'(opt)': variable does not exist in the template; if it does exist nevertheless then it is read and used by COSMO

'+': variable exists but is not read by COSMO

'-': descriptor (for a BUFR common sequence) exists only in the BUFR file, not in the NetCDF file

' ': variable does not exist at all

| 'Z', 'P' | WMO descriptor | type   | mnemonics | meaning                                    |
|----------|----------------|--------|-----------|--------------------------------------------|
| _        | 3 01 110       |        |           | Identific. of launch site + instumentation |
| _        | 3 01 001       |        |           | Station identification                     |
| need     | 0 01 001       | int    | MII       | WMO block number (1)                       |
| need     | 0 01 002       | int    | NIII      | WMO station number (1)                     |
| need     | 0 01 011       | char*9 | YDDDD     | Ship or mobile land station identifier (1) |
| need     | 0 02 011       | int    | NRARA     | Radiosonde type                            |
| opt      | 0 02 014       | int    | NSASA     | Tracking technique / status of system      |
| opt      | 0 02 003       | int    | NA4       | Type of measuring equipment                |
| _        | 3 01 113       |        |           | Date / time of launch                      |
| opt      | 0 08 021       | int    | MTISI     | Time significance (= 18 (launch time))     |
| _        | 3 01 011       |        |           | Year, month and day                        |
| need     | 0 04 001       | int    | MJJJ      | Year                                       |
| need     | 0 04 002       | int    | MMM       | Month                                      |
| need     | 0 04 003       | int    | MYY       | Day                                        |
| _        | 3 01 013       |        |           | Hour, minute, second                       |
| need     | 0 04 004       | int    | MGG       | Hour                                       |
| need     | 0 04 005       | int    | NGG       | Minute                                     |
| +        | 0 04 006       | int    | MSEC      | Second                                     |
| _        | 3 01 114       |        |           | Horiz. + vert. coord. of launch site       |
| _        | 3 01 021       |        |           | Latitude and Longitude                     |
| need     | 0 05 001       | float  | MLAH      | Latitude (high accuracy) [degree]          |
| need     | 0 06 001       | float  | MLOH      | Longitude (high accuracy) [degree]         |

| 'Z', 'P' | WMO descriptor | type  | mnemonics | meaning                              |
|----------|----------------|-------|-----------|--------------------------------------|
| need     | 0 07 030       | float | MHOSNN    | Height of station above MSL (2)      |
| need     | $0\ 07\ 031$   | float | MHOBNN    | Height of barometer above MSL (2)    |
| opt      | 0 07 007       | int   | MH        | Height of release of sonde above MSL |
| opt      | 0 33 024       | int   | MSEQM     | Station elevation quality mark       |

| 'Z'   | 'P'   | WMO descr. | type        | mnemonics | meaning                                                        |
|-------|-------|------------|-------------|-----------|----------------------------------------------------------------|
| need  | need  | 0 31 002   | int         | MEDRE     | Extended delayed descriptor replicat.                          |
|       | _     | 3 03 050   |             |           | Wind data at a pressure level                                  |
| -     |       | 3 03 052   |             |           | Wind data at a height level                                    |
| opt   | opt   | 0 04 086   | int *n      | NLTPD     | Time displacem. since launch time [s]                          |
| need  | need  | 0 08 042   | int *n      | MEVSS     | Extend. vertic. sounding significance                          |
| (opt) | need  | 0 07 004   | float*n     | MPN       | Pressure (vertical location) [Pa]                              |
| need  | (opt) | 0 07 009   | int *n      | NHHH      | Geopotential height [gpm]                                      |
| opt   | opt   | 0 05 015   | float*n     | MLADH     | Latitude displacem. since launch site                          |
| opt   | opt   | 0 06 015   | float*n     | MLODH     | Longitude displace. since launch site                          |
| need  | need  | 0 11 001   | int *n      | NDNDN     | Wind direction [degree true]                                   |
| need  | need  | 0 11 002   | float*n     | NFNFN     | Wind speed [m/s]                                               |
| +     | +     | 0 31 001   | $_{ m int}$ | MDREP     | Delayed descriptor replication factor                          |
|       | _     | 3 03 051   |             |           | Wind shear data at a pressure level                            |
| _     |       | 3 03 053   |             |           | Wind shear data at a height level                              |
| +     | +     | 0 04 086   | int *n      | NLTPD0    | Time displacem. since launch time [s]                          |
| +     | +     | 0 08 042   | int *n      | MEVSS0    | Extend. vertic. sounding significance                          |
|       | +     | 0 07 004   | float*n     | MPN0      | Pressure (vertical location) [Pa]                              |
| +     |       | 0 07 009   | int *n      | NHHH0     | Geopotential height [gpm]                                      |
| +     | +     | 0 05 015   | float*n     | MLADH0    | Latitude displacem. since launch site                          |
| +     | +     | 0 06 015   | float*n     | MLODH0    | Longitude displace. since launch site                          |
| +     | +     | 0 11 061   | float*n     | NVBVB     | Absolute shear in 1 km layer below                             |
| +     | +     | 0 11 062   | float*n     | NVAVA     | Absolute shear in $1 \mathrm{km}$ layer above $[\mathrm{m/s}]$ |

- (1) Only either the pair of variables 'MII' and 'NIII' or the single variable 'YDDDD' is strictly needed to exist. If both exist and have non-missing values for a certain report, then the values of the pair 'MII' and 'NIII' are used.
- (2) Only one of the variables 'MHOBNN' and 'MHOSNN' is strictly needed to exist. If both exist and have non-missing values for a certain report, then the values of 'MHOBNN' are used.
- (\*n) '\*n' in the variable type definition means that this variable has an additional dimension, used here for the vertical levels, and hence, several values may be present in one report. If the corresponding replication factors 'MEDRE' or 'MDREP' are zero for all reports in the NetCDF file, then the corresponding multi-dimensional variables do *not* need to exist (and probably will not exist) in the NetCDF file.

## 6.4.2 Observation types with templates proposed or approved by WMO

The BUFR templates, which the NetCDF files described in this sub-section are based on, are described in (the lower part of)

 $\label{lem:http://www.wmo.int/pages/prog/www/WMOCodes/TemplateExamples.html respectively for GPS zenith total delay and water vapour data at $$http://egvap.dmi.dk/support/formats/egvap_bufr_v10.pdf .$ 

#### • BUOY

File name: 'cdfin\_buoy'.

The template follows the proposed WMO descriptor 'TM 3 08 008'. The table below lists all the variables which are used by COSMO, plus only a subset of the variables that are not used by COSMO. For convenience, the table is split into a report header and a report body part.

The use of the variables is defined as follows:

'need': COSMO asks stringently for this variable and will abort if variable is absent (but will not abort if values are equal to 'missing value')

'opt': variable exists and is read/used (but COSMO will not abort if it does not exist); 'used' means here that it is e.g. written to the feedobs file, but it does not imply active use in the data assimilation

'+': variable exists but is not read by COSMO

'-': descriptor (for a BUFR common sequence) exists only in the BUFR file, not in the NetCDF file

| use  | WMO descriptor | type  | mnemonics | meaning                               |
|------|----------------|-------|-----------|---------------------------------------|
| need | 0 01 005       | int   | MABNN     | Buoy / platform identifier            |
| need | 0 02 001       | int   | NIX       | Type of station                       |
| +    | 0 02 036       | int   | NBOTY     | Buoy type                             |
| opt  | 0 02 149       | int   | MTODB     | Type of data buoy                     |
| _    | 3 01 011       |       |           | Year, month and day                   |
| need | 0 04 001       | int   | MJJJ      | Year                                  |
| need | 0 04 002       | int   | MMM       | Month                                 |
| need | 0 04 003       | int   | MYY       | Day                                   |
| -    | 3 01 012       |       |           | Hour, minute                          |
| need | 0 04 004       | int   | MGG       | Hour                                  |
| need | 0 04 005       | int   | NGG       | Minute                                |
| +    | 0 08 021       | int   | MTISI     | Time significance (= 26 (time of last |
|      | 9.01.011       |       |           | known position))                      |
| -    | 3 01 011       |       |           | Year, month and day                   |
|      | 3 01 012       |       |           | Hour, minute                          |
| _    | 3 01 021       |       |           | Latitude and Longitude                |
| need | 0 05 001       | float | MLAH      | Latitude (high accuracy) [degree]     |
| need | 0 06 001       | float | MLOH      | Longitude (high accuracy) [degree]    |
| need | 0 07 030       | float | MHOSNN    | Height of station above MSL (1)       |
| +    | 0 01 012       | int   | MDS       | Platform drift direction              |
| +    | 0 01 014       | float | MDSDS     | Platform drift speed                  |

| use  | WMO descriptor | type    | mnemonics | meaning                                   |
|------|----------------|---------|-----------|-------------------------------------------|
|      | 0 33 023       | int     | MQOBL     | Quality of buoy location                  |
| opt  | 3 02 021       | 11116   | MQODL     | Waves                                     |
| _    | 3 06 004       |         |           | Depths / salinities / temperatures        |
| _    | 0 31 001       | int     | MDREP     | Delayed descriptor replication factor     |
| +    |                | float*n | _         |                                           |
| +    | 0 07 062       |         | NZNZN     | Depth below sea / water surface (2)       |
| +    | 0 22 043       | float*n | MTN00     | Sea / water temperature (2)               |
| +    | 0 22 062       | float*n | MSNSN     | Salinity (2)                              |
|      | 3 06 005       |         |           | Depths / directions / speeds of currents  |
| _    | 3 02 001       |         |           | Pressure and pressure change              |
| need | 0 07 031       | float   | MHOBNN    | Height of barometer above MSL (1)         |
| need | 0 10 004       | float   | MPPP      | Pressure                                  |
| opt  | 0 10 051       | float   | MPPPP     | Pressure reduced to MSL                   |
| opt  | 0 10 061       | float   | NPPP      | 3-hour pressure change                    |
| +    | 0 10 063       | int     | NA        | Characteristic of pressure tendency       |
| ont  | 0 07 032       | float   | MHOSEN    | Height of sensor above marine deck        |
| opt  | 0 07 032       | поат    | MIIOSEN   | platform (for temperature and             |
|      |                |         |           | humidity measurements)                    |
| +    | 0 07 033       | float   | MHAWAS    | Height of sensor above water surface      |
|      |                |         |           | (for temperature and humidity)            |
| need | 0 12 101       | float   | MTDBT     | Temperature / dry-bulb temperature        |
| need | 0 12 103       | float   | MTDNH     | Dew-point temperature                     |
| opt  | 0 13 003       | int     | MUUU      | Relative humidity [%]                     |
| +    | 0 07 032       | float   | MHOSEN0   | Height of sensor above marine deck        |
| ,    |                |         |           | platform (for wind measurement)           |
| +    | 0 07 033       | float   | MHAWAS0   | Height of sensor above w. surf. (wind)    |
| +    | 0 08 082       | int     | NACH2V    | Artificial correction of sensor height    |
|      |                |         |           | to another value                          |
| +    | 0 07 033       | float   | MHAWAS1   | Height of sensor above w. surf. (wind)    |
| opt  | 0 08 021       | int     | MTISI1    | Time significance (= $2$ (time averaged)) |
| opt  | 0 04 025       | int     | NGGTP     | Time period in minutes                    |
| need | 0 11 001       | int     | NDNDN     | Wind direction                            |
| need | 0 11 002       | float   | NFNFN     | Wind speed                                |
| opt  | 0 04 025       | int     | NGGTP0    | Time period in minutes                    |
| opt  | 0 11 041       | float   | NFXGU     | Maximum wind gust speed                   |
| opt  | 0 04 024       | int     | MGGTP     | Time period in hours                      |
| opt  | 0 13 011       | float   | MRRR      | Total precipitation [kg/m2]               |
|      | 1 - 10 011     | 11000   |           | [18/112]                                  |

- (1) Only one of the variables 'MHOBNN' and 'MHOSNN' are needed to exist. Preferred to exist is 'MHOBNN' (and to be used if both variables exist and have non-missing values) because it should provide the precise height of the barometer for the pressure measurement, which is the observation with the most critical dependency on sensor (or 'station') height.
- (2) '\*n' in the variable type definition means that this variable has an additional dimension, i.e. several values may be present in one report. If the corresponding replication factor 'MDREP' is zero for all reports in the NetCDF file, then these multi-dimensional variables do *not* need to exist (and probably will not exist) in the NetCDF file.

## • GPS (GNSS) zenith total delay and water vapour

File name: 'cdfin\_gps\_zenith'.

GPS or GNSS (Global Navigation Satellite System: GPS, GLONASS, + GALILEI) reports on zenith total (path) delay (ZTD) are obtained via GTS from the UK Met Office as BUFR reports in a template which has been approved by WMO and has the (Table D) descriptor 'TM 307022'. These reports can be directly converted into NetCDF. The following table describes this template, and a description can also be found at: http://egvap.dmi.dk/support/formats/egvap\_bufr\_v10.pdf.

The formats consist of the descriptors in the following table where

'need' : COSMO asks stringently for this variable (and will abort if variable is absent) 'opt' : variable exists and is read/used (but COSMO will not abort if it does not exist)

'+': variable exists but is not read by COSMO

| GPS  | descript. | type        | mnemonics | meaning                                                   |
|------|-----------|-------------|-----------|-----------------------------------------------------------|
| need | 0 01 015  | char*20     | YSOSN     | Station or site name                                      |
| need | 0 04 001  | int         | MJJJ      | Year                                                      |
| need | 0 04 002  | int         | MMM       | Month                                                     |
| need | 0 04 003  | int         | MYY       | Day                                                       |
| need | 0 04 004  | int         | MGG       | Hour                                                      |
| need | 0 04 005  | int         | NGG       | Minute                                                    |
| need | 0 05 001  | float       | MLAH      | Latitude (high accuracy) [degree]                         |
| need | 0 06 001  | float       | MLOH      | Longitude (high accuracy) [deg.]                          |
| need | 0 07 001  | int         | MHP       | Height of station [m]                                     |
| +    | 0 08 021  | int         | MTISI     | Time significance                                         |
| need | 0 04 025  | int         | NGGTP     | Time period or displacement [min]                         |
| need | 0 10 004  | float       | MPPP      | Pressure [Pa]                                             |
| need | 0 12 001  | float       | MTN       | Temperature / dry bulb temperature [K]                    |
| need | 0 13 003  | $_{ m int}$ | MUUU      | Relative humidity [%]                                     |
| need | 0 33 038  | int         | NQFGD     | Quality flags for ground-based GNSS data                  |
| +    | 0 08 022  | $_{ m int}$ | MTOTN     | Total number (accumulation / average)                     |
| +    | 0 02 020  | int *n      | MSACL     | Satellite classification                                  |
| +    | 0 01 050  | int *n      | MPTID     | Platform transmitter ID number                            |
| +    | 0 05 021  | float*n     | MDA       | Bearing or azimuth [degree_true]                          |
| need | 0 07 021  | float*n     | MDE       | Elevation [degree]                                        |
| need | 0 15 031  | float*n     | NADES     | Atmospheric path delay in sat. signal [m]                 |
| need | 0 15 032  | float*n     | NEERR     | Estimated error in atmospheric path delay [m]             |
| +    | 0 08 060  | int         | MSSMS     | Sample scanning mode significance                         |
| +    | 0 15 033  | float       | NDPDL     | Diff. in path delays for Limb views [m]                   |
| +    | 0 15 034  | float       | NEEPDD    | Estimated error in path delay difference [m]              |
| +    | 0 08 060  | int         | MSSMS0    | Sample scanning mode significance                         |
| +    | 0 15 033  | float       | NDPDL0    | Diff. in path delays for Limb views [m]                   |
| +    | 0 15 034  | float       | NEEPDD0   | Estimated error in path delay difference [m]              |
| need | 0 15 035  | float       | NCZWV     | Component of zenith path delay due to water vapour [m]    |
| need | 0 13 016  | float       | NWLN      | Precipitable water [kg/m**2]                              |
| +    | 0 15 011  | float       | MLIED     | LOG_10 of integrated electron density $[\log(1/m^{**}2)]$ |

Table note: '\*n' in the variable type definition means that this variable has an additional dimension. Currently, this is set to a fixed value of 25.

## • GNSS zenith total delay

File name: 'cdfin\_gnss\_ztd'.

The GPS data described in the previous section can also be processed by the GNSS STD operator. In contrast to the GPS IWV operator the STD operator is not part of the nudging assimilation system. The output of the STD operator is written to a specific feedobs file fof\_gnssgb\_\* but the model state is not modified.

In order to distinguish between both operators unique input file names are required even if the contents of the files is identical.

## • single-level AMDAR

File name: 'cdfin\_amdar'.

The template follows the proposed WMO descriptor 'TM 311010' and is described in the table below. The use of the variables is defined as follows:

'need' : COSMO asks stringently for this variable (and will abort if variable is absent) 'opt' : variable exists and is read/used (but COSMO will not abort if it does not exist)

'+': variable exists but is not read by COSMO

'(+)': descriptor exists only in the BUFR file, not in the NetCDF file

| use  | WMO descriptor | type        | mnemonics | meaning                                |
|------|----------------|-------------|-----------|----------------------------------------|
| +    | 0 31 021       |             | MADDF     | Associated field significance (1)      |
| _    | 3 11 005       |             |           | Standard AMDAR report                  |
| need | 0 01 008       | char*8      | YAIRN     | Aircraft identification                |
| +    | 0 01 023       | int         | NOSNO     | Observation sequence number            |
| _    | 3 01 021       |             |           | Latitude and Longitude                 |
| need | 0 05 001       | float       | MLAH      | Latitude (high accuracy) [degree]      |
| need | 0 06 001       | float       | MLOH      | Longitude (high accuracy) [degree]     |
| _    | 3 01 011       |             |           | Year, month and day                    |
| need | 0 04 001       | int         | MJJJ      | Year                                   |
| need | 0 04 002       | int         | MMM       | Month                                  |
| need | 0 04 003       | $_{ m int}$ | MYY       | Day                                    |
| -    | 3 01 013       |             |           | Hour, minute and second                |
| need | 0 04 004       | int         | MGG       | Hour                                   |
| need | 0 04 005       | int         | NGG       | Minute                                 |
| +    | 0 04 006       | int         | MSEC      | Second                                 |
| need | 0 07 010       | $_{ m int}$ | NFLEV     | Flight level (2)                       |
| opt  | 0 08 009       | int         | NDEPF     | Detailed phase of flight (3)           |
| need | 0 11 001       | $_{ m int}$ | NDNDN     | Wind direction                         |
| need | 0 11 002       | float       | NFNFN     | Wind speed                             |
| opt  | 0 11 031       | int         | MB        | Degree of turbulence                   |
| opt  | 0 11 036       | float       | NMDEWX    | Derived equivalent vertical gust speed |
| need | 0 12 101       | float       | MTDBT     | Temperature / dry-bulb T               |
| +    | 0 33 025       | int         | MAIV      | ACARS interpolated values              |
| need | 0 08 004       | $_{ m int}$ | MPHAI     | Phase of flight                        |
| need | 0 02 064       | int         | MQARA     | Wind quality/roll angle                |
| opt  | 0 13 003       | int         | MUUU      | Relative <b>humidity</b>               |
| need | 0 12 103       | float       | MTDNH     | Dew-point temperature                  |
| opt  | 0 13 002       | float       | MMIXR     | Mixing ratio                           |
| _    | 1 02 000       |             |           | Delayed replication of 2 descriptors   |
| +    | 0 31 001       | int         | MDREP     | Delayed descriptor replication factor  |
| +    | 0 11 075       | float*n     | MMPI      | Mean turbulent intensity (EDR) (4)     |
| +    | 0 11 076       | float*n     | MPTI      | Peak turbulent intensity (EDR) (4)     |
| +    | 0 11 037       | int         | MTUIN     | Turbulence index (EDR)                 |
| +    | 0 11 039       | int         | NTIED     | Extended time of occur. of peak EDR    |
| +    | 0 11 077       | int         | NRED      | EDR reporting interval                 |
| +    | 0 20 042       | int         | NAICE     | Ice/no ice                             |
| +    | 0 20 043       | float       | NPLWC     | Peak liquid water content              |
| +    | 0 20 044       | float       | NALWC     | Average liquid water content           |
| +    | 0 20 045       | int         | NSLD      | Supercooled water droplet conditions   |

- (1) Variable 'MADDF' does not exist in the WMO descriptor 'TM 3 11 010', but is added at DWD by the decoding software.
- (2) Flight level is defined relative to the ICAO standard sea level pressure and is readily converted to static air pressure using standard formulae (i. e. using the ICAO standard atmosphere). Hence, flight level is *not* the geometrical height.
  - (Once converted, the original resolution (either 100ft or 10ft) in the BUFR report is lost, hence it is desirable to disseminate the element in the received form.)
- (3) This phase of flight table is expanded to indicate wind quality from roll angle (or roll and pitch combined) and also to indicate the method of ascent and descent observation interval selection either by time or pressure increments.
- (4) The use of '\*n' in the variable type definition means that this variable has an additional dimension, i. e. several values may be present in one report. If the corresponding replication factor 'MDREP' is zero for all reports in the NetCDF file, then the variables 'MMPI' and 'MPTI' do not exist in the NetCDF file.

#### • multi-level AMDAR

File name: 'cdfin\_amdar\_ml'.

Caution: The use of this observation file type in COSMO has not been tested thoroughly yet, mainly due to a lack of data of this type (at least over Europe). The use of it is at the user's own risk.

The template follows the proposed WMO descriptor 'TM 3 11 009' and is described in the table below, which is split into two parts for convenience. There is also a proposed descriptor 'TM 3 11 008' for aircraft profiles without latitude and longitude reported at each level. (Descriptor 'TM 3 11 008' equals 'TM 3 11 009' except that '3 11 007' is replaced by '3 11 006', which in turn is the same as '3 11 007' except that '3 01 021' is missing.) The use of the various variables is defined as follows:

'need': COSMO asks stringently for this variable (and will abort if variable is absent)

'opt': variable exists and is read/used (but COSMO will not abort if it does not exist)

'+': variable exists but is not read by COSMO

'(+)': descriptor exists only in the BUFR file, not in the NetCDF file

| use  | WMO descriptor | $_{\mathrm{type}}$ | mnemonics | meaning                                  |
|------|----------------|--------------------|-----------|------------------------------------------|
| opt  | 0 01 033       | int                | MMIOGC    | Identific. of orig./ generat. centre (1) |
| +    | 0 01 034       | int                | MMIOGS    | Identific. of orig./ gen. sub-centre (1) |
| +    | 0 01 023       | int                | NOSNO     | Observation sequence number (1)          |
| need | 0 01 008       | char*8             | YAIRN     | Aircraft identification                  |
| _    | 3 01 011       |                    |           | Year, month and day                      |
| need | $0\ 04\ 001$   | int                | MJJJ      | Year                                     |
| need | $0\ 04\ 002$   | $_{ m int}$        | MMM       | Month                                    |
| need | 0 04 003       | int                | MYY       | Day                                      |
| _    | 3 01 013       |                    |           | Hour, minute and second                  |
| need | 0 04 004       | int                | MGG       | Hour                                     |
| need | $0\ 04\ 005$   | int                | NGG       | Minute                                   |
| +    | 0 04 006       | int                | MSEC      | Second                                   |

| use  | WMO descriptor | type    | mnemonics | meaning                                |
|------|----------------|---------|-----------|----------------------------------------|
| _    | 3 01 021       |         |           | Latitude and Longitude                 |
| need | 0 05 001       | float   | MLAH      | Latitude (high accuracy) [degree]      |
| need | 0 06 001       | float   | MLOH      | Longitude (high accuracy) [degree]     |
| need | 0 08 004       | int     | MPHAI     | Phase of flight                        |
| _    | 1 01 000       |         |           | Delayed replication of 1 descriptor    |
| need | 0 31 001       | int     | MDREP     | Delayed descriptor replication factor  |
| _    | 3 11 007       |         |           | Aircraft ascent / descent profile data |
|      |                |         |           | for 1 level with lat. / lon. indicated |
| need | 0 07 010       | int *n  | NFLEV     | Flight level (2, 3)                    |
| _    | 3 01 021       |         |           | Latitude and Longitude                 |
| opt  | 0 05 001       | float*n | MLAH0     | Latitude (high accuracy) [degree] (3)  |
| opt  | 0 06 001       | float*n | MLOH0     | Longitude (high accuracy) [degree] (3) |
| need | 0 11 001       | int *n  | NDNDN     | Wind direction (3)                     |
| need | 0 11 002       | float*n | NFNFN     | Wind speed (3)                         |
| need | 0 02 064       | int *n  | MQARA     | Wind quality/roll angle (3)            |
| need | 0 12 101       | float*n | MTDBT     | Temperature / dry-bulb temperature (3) |
| need | 0 12 103       | float*n | MTDNH     | <b>Dew-point</b> temperature (3)       |
| +    | 0 13 002       | float*n | MMIXR     | Mixing ratio (1, 3)                    |

- (1) The Variables 'MMIOGC', 'MMIOGS', 'NOSNO', and 'MMIXR' do not exist in the WMO BUFR descriptor 'TM 311009', but are added at DWD by the data base decoding software.
- (2) Flight level is defined relative to the ICAO standard sea level pressure and is readily converted to static air pressure using standard formulae (i. e. using the ICAO standard atmosphere). Hence, flight level is *not* the geometrical height. (Once converted, the original resolution (either 100ft or 10ft) in the BUFR report is lost, hence it is desirable to disseminate the element in the received form.)
- (3) The use of '\*n' in the variable type definition means that this variable has an additional dimension, here for vertical levels. If the corresponding replication factor 'MDREP' is zero for all reports in the NetCDF file, then these multi-dimensional variables do *not* need to exist (and probably will not exist) in the NetCDF file.

## 6.4.3 Observation types without templates proposed by WMO

## • ACARS

File names: 'cdfin\_acars', 'cdfin\_acars\_uk', resp. 'cdfin\_acars\_us'.

As a standard way implemented at DWD, ACARS can be read by COSMO in 2 different ways:

- 1. A file type ('cdfin\_acars\_us') with BUFR obtained via GTS from ARINC Center 56 (USA, denoted as '\_us' in the table below) plus another file type ('cdfin\_acars\_uk') with BUFR obtained via GTS from UK Met Office and Canada (denoted as '\_uk'), or
- 2. A single file type ('cdfin\_acars') in a unified format (defined by DWD) which contains the reports from the two other files (denoted as 'unif.').

The formats consist of the descriptors in the following table where

'need': COSMO asks stringently for this variable (and will abort if variable is absent)

'opt': variable exists and is read/used (but COSMO will not abort if it does not exist)

'+': variable exists but is not read by COSMO

'-': variable does not exist in this format

| unif. | _uk  | _us  | descript. | type         | mnemonics | meaning                               |
|-------|------|------|-----------|--------------|-----------|---------------------------------------|
| opt   | _    | _    | 0 01 033  | int          | MMIOGC    | Identific. of orig./ generat. centre  |
| +     | _    | _    | 0 01 034  | int          | MMIOGS    | Identific. of orig./ gen. sub-centre  |
| need  | need | need | 0 01 008  | char*8       | YAIRN     | Aircraft identification               |
| _     | +    | +    | 0 01 006  | char*8       | YXXNN     | Aircraft identification               |
| +     | _    | _    | 0 01 023  | int          | NOSNO     | Observation sequence number           |
| _     | _    | opt  | 0 02 001  | int          | NIX       | Type of station                       |
| _     | _    | +    | 0 02 002  | int          | NIW       | Instrument type for wind measure.     |
| _     | +    | _    | 0 02 061  | int          | NS1       | Aircraft navigational system          |
| need  | need | need | 0 05 001  | float        | MLAH      | Latitude (high accuracy) [degree]     |
| need  | need | need | 0 06 001  | float        | MLOH      | Longitude (high accuracy) [deg.]      |
| need  | need | need | 0 04 001  | int          | MJJJ      | Year                                  |
| need  | need | need | 0 04 001  | int          | MMM       | Month                                 |
| need  | need | need | 0 04 002  | int          | MYY       | Day                                   |
| need  | need | need | 0 04 003  | int          | MGG       | Hour                                  |
| need  | need |      | 0 04 004  |              | NGG       | Minute                                |
|       | need | need |           | int          | MSEC      | Second                                |
| +     | _    | +    | 0 04 006  | int          | MSEC      | Second                                |
| -     | need | _    | 0 07 002  | float        | MHHH      | Height or altit. (vert. level) (1, 2) |
| need  | _    | opt  | 0 07 004  | float        | MPN       | Pressure (vertical level) (1)         |
| _     | +    | _    | 0 07 007  | $_{ m int}$  | MH        | Height                                |
| need  | _    | _    | 0 07 010  | int          | NFLEV     | Flight level $(1, 2)$                 |
| _     | _    | need | 0 10 070  | $_{ m int}$  | MIAA      | Indicated aircraft altitude (1, 2)    |
| opt   | _    | _    | 0 08 009  | int          | NDEPF     | Detailed phase of flight (3)          |
| need  | need | need | 0 11 001  | int          | NDNDN     | Wind direction                        |
| need  | need | need | 0 11 002  | float        | NFNFN     | Wind speed                            |
| opt   | opt  | _    | 0 11 031  | int          | MB        | Degree of turbulence                  |
|       | +    | _    | 0 11 031  | float        | MHBT      | Height of base of turbulence          |
| _     | +    | _    | 0 11 032  | float        | MHTT      | Height of top of turbulence           |
| opt   | opt  | _    | 0 11 036  | float        | NMDEWX    | Derived equiv. vertical gust speed    |
| - ope |      |      |           |              |           |                                       |
|       | need | need | 0 12 001  | float        | MTN       | Temperature / dry-bulb T (4)          |
| need  | _    | _    | 0 12 101  | float        | MTDBT     | Temperature / dry-bulb T (4)          |
| +     |      | +    | 0 33 025  | int          | MAIV      | ACARS interpolated values             |
| need  | need | need | 0 08 004  | $_{ m int}$  | MPHAI     | Phase of flight                       |
| need  | need | need | 0 02 064  | int          | MQARA     | Wind quality/roll angle               |
|       |      |      | 0 13 003  |              | MUUU      | Relative <b>humidity</b>              |
| opt   | _    | opt  |           | int<br>float | MTDNH     | Dew-point temperature                 |
| opt   | ont  | ont. | 0 12 103  |              | MMIXR     | 1                                     |
| opt   | opt  | opt  | 0 13 002  | float        |           | Mixing ratio                          |
|       | +    | _    | 0 11 076  | float        | MPTI      | Peak turbulent intensity (EDR)        |
| +     | +    |      | 0 20 041  | int          | MAICI     | Airframe icing                        |
| opt   | opt  | opt  | 0 02 005  | float        | MPOTO     | Precision of temperature observ.      |

| unif. | _uk | _us | descript. | type   | mnemonics                                  | meaning                            |  |
|-------|-----|-----|-----------|--------|--------------------------------------------|------------------------------------|--|
| +     | +   | +   | 0 02 062  | int    | NADRS                                      | Type of aircraft data relay system |  |
| +     | _   | +   | 0 02 070  | int    | NOSLL Original specif. of latit. / longit. |                                    |  |
| +     | _   | +   | 0 02 065  | char*5 | YAGRS ACARS ground receiving system        |                                    |  |
| opt   | _   | opt | 0 33 026  | int    | MMRQ                                       | Mixing ratio quality               |  |
| _     | _   | +   | 0 04 015  | int    | NGGTI                                      | Time increment                     |  |
| _     | _   | +   | 0 04 032  | int    | NGGTM Duration rel. to following value     |                                    |  |
| _     | _   | +   | 0 11 235  | int    | 011235 unknown descriptor                  |                                    |  |

- (1) For the definition of the vertical level, it is in fact only required that at least one of the variables 'NFLEV', 'MIAA', 'NHHH', or 'MPN' exists in (any of) the NetCDF file(s) but it does not really matter which one(s). (And in order to use a report, the corresponding vertical level must not be a missing value.)
- (2) Flight level is defined relative to the ICAO standard sea level pressure and is readily converted to static air pressure using standard formulae (i. e. using the ICAO standard atmosphere). Hence, flight level is *not* the geometrical height. In the above file types, the variables 'MIAA' and 'NHHH' also denote the same type of flight level as variable 'NFLEV' and are therefore not geometrical height either. (Once converted, the original resolution (either 100ft or 10ft) in the BUFR report is lost, hence it is desirable to disseminate the element in the received form.)
- (3) This phase of flight table is expanded to indicate wind quality from roll angle (or roll and pitch combined) and also to indicate the method of ascent and descent observation interval selection either by time or pressure increments.
- (4) For temperature, it is in fact only required that at least one of the variables 'MTDBT' or 'MTN' exists in (any of) the NetCDF file(s), but it does not really matter which one.

The unified ACARS format ('unif.') produced at DWD (file type 'cdfin\_acars') contains additionally the following variables which do not occur in either of the ACARS formats ('\_uk' and '\_us') obtained via GTS (except for variable 'MPTI'), but which are part of the AMDAR template proposed by WMO:

| unif. | descript. | type        | mnemonics | meaning                                 |
|-------|-----------|-------------|-----------|-----------------------------------------|
| _     | 1 02 000  |             |           | Delayed replication of 2 descriptors    |
| +     | 0 31 001  | int         | MDREP     | Delayed descriptor replication factor   |
| +     | 0 11 075  | float*n     | MMPI      | Mean turbulent intensity (EDR) (1)      |
| +     | 0 11 076  | float*n     | MPTI      | Peak turbulent intensity (EDR) (1)      |
| +     | 0 11 037  | int         | MTUIN     | Turbulence index (EDR)                  |
| +     | 0 11 039  | int         | NTIED     | Extended time of occurrence of peak EDR |
| +     | 0 11 077  | int         | NRED      | EDR reporting interval                  |
| +     | 0 20 042  | int         | NAICE     | Ice/no ice                              |
| +     | 0 20 043  | float       | NPLWC     | Peak liquid water content               |
| +     | 0 20 044  | float       | NALWC     | Average liquid water content            |
| +     | 0 20 045  | $_{ m int}$ | NSLD      | Supercooled water droplet conditions    |

#### Table note:

(1) The use of '\*n' in the variable type definition means that this variable has an

additional dimension, i.e. several values may be present in one report. If the corresponding replication factor 'MDREP' is zero for all reports in the NetCDF file, then the variables 'MMPI' and 'MPTI' do *not* exist in the NetCDF file.

## • Wind Profiler, RASS temperature profiler, Radar VAD wind profiles

File names: 'cdfin\_wprof', 'cdfin\_rass', resp. 'cdfin\_radar\_vad'.

Wind Profiler reports ('WP'), Radio Acoustic Sounding System temperature profile reports ('RASS'), and Radar Velocity Azimuth Display wind profile reports ('VAD') are usually obtained as BUFR reports with a variety of templates. At DWD, BUFR reports with a unified template for each of the 3 data types are produced from the original reports for subsequent conversion into NetCDF. These unified templates are described below.

The formats consist of the descriptors in the following table where

'need': COSMO asks stringently for this variable (and will abort if variable is absent)

'opt': variable exists and is read/used (but COSMO will not abort if it does not exist)

'+': variable exists but is not read by COSMO

'-': variable does not exist in this format

| WP   | RASS | VAD  | descript. | type    | mnemonics | meaning                            |
|------|------|------|-----------|---------|-----------|------------------------------------|
| opt  | opt  | opt  | 0 01 033  | int     | MMIOGC    | Identif. of orig./ generat. centre |
| +    | +    | +    | 0 01 034  | int     | MMIOGS    | Identif. of orig./ gen. sub-centre |
| need | need | need | 0 01 001  | int     | MII       | WMO block number                   |
| need | need | need | 0 01 002  | int     | NIII      | WMO station number                 |
| +    | +    | _    | 0 02 001  | int     | NIX       | Type of station                    |
| need | need | need | 0 04 001  | int     | MJJJ      | Year                               |
| need | need | need | 0 04 002  | int     | MMM       | Month                              |
| need | need | need | 0 04 003  | int     | MYY       | Day                                |
| need | need | need | 0 04 004  | int     | MGG       | Hour                               |
| need | need | need | 0 04 005  | int     | NGG       | Minute                             |
| need | need | need | 0 05 002  | float   | MLALA     | Latitude (coarse accuracy) [deg.]  |
| need | need | need | 0 06 002  | float   | MLOLO     | Longitude (coarse accur.) [deg.]   |
| need | need | need | 0 07 001  | int     | MHP       | Height of station [m]              |
| opt  | opt  | _    | 0 10 018  | char*5  | YSSOSN    | Short station or site name         |
| opt  | opt  | opt  | 0 02 003  | int     | NA4       | Type of measur. equipment used     |
| opt  | opt  | _    | 0 25 021  | int     | MWCE      | Wind computation enhancement       |
| opt  | opt  | _    | 0 08 021  | int     | MTISI     | Time significance                  |
| opt  | -    | _    | 0 04 026  | int     | MSETP     | Time period or displacement [s]    |
| need | need | need | 0 31 001  | int     | MDREP     | Delayed descript. replic. factor   |
| opt  | _    | opt  | 0 33 002  | int *n  | MQINZ     | Quality information                |
| need | need | need | 0 07 007  | int *n  | MH        | Height [m]                         |
| need | _    | need | 0 11 001  | int *n  | NDNDN     | Wind direction [degree]            |
| need | _    | need | 0 11 002  | float*n | NFNFN     | Wind speed [m/s]                   |
| -    | need | _    | 0 12 007  | float*n | MTVIR     | Virtual temperature [K]            |
| opt  | opt  | opt  | 0 11 006  | float*n | MWMPS     | W-component [m/s]                  |

| WP  | RASS | VAD | descript. | type    | mnemonics | meaning                         |  |
|-----|------|-----|-----------|---------|-----------|---------------------------------|--|
| opt | opt  | _   | 0 21 030  | int *n  | NSINOR    | Signal to noise ratio [db]      |  |
| opt | opt  | _   | 0 25 034  | int *n  | NWPQ      | NOAA WP quality ctrl. results   |  |
| opt | _    | opt | 0 11 050  | float*n | NSTDFF    | Stand. deviat. wind speed [m/s] |  |
| +   | _    | _   | 0 11 051  | float*n | NSTDVF    | Std. vertical wind speed [m/s]  |  |

- If YSSOSN is present, then MII and NIII are not strictly mandatory.
- '\*n' in the variable type definition means that this variable has an additional dimension, here for vertical levels. If the corresponding replication factor 'MDREP' is zero for all reports in the NetCDF file, then these multi-dimensional variables do not need to exist (and probably will not exist) in the NetCDF file.
- Not all variables are listed here, that are present in some of the templates, but are not read and used by COSMO.
- Some of the variables that are used (but not needed) e.g. in the wind profiler file but are not present e.g. in the VAD file, could be added to the VAD file in the future and used without changing the COSMO code.

#### 6.4.4 The blacklist file

The blacklist file contains both a blacklist and whitelist. The blacklist contains the stations with the variables and vertical ranges that are known to have a bad quality statistically. Observations of that variables and in that vertical ranges are then excluded permanently from active use in the assimilation. The whitelist contains all stations related to certain observation types, which are known to issue observations of good quality.

The difference in concept between the blacklist and the whitelist becomes important when a new station sends observations of a certain type via GTS and these data have unknown quality. These observations will be excluded from active use only if a whitelist exists for that observation type. Whitelists are useful for types where there are not too many stations and the risk that a new station will deliver data of minor quality is considered rather high. This often applies to remote sensing observation types.

A station (related to a certain observation type) can appear both on the whitelist and (several times) on the blacklist. The whitelist activates the station as a whole, and in the blacklist, certain vertical ranges for certain variables can be excluded then from active use.

The blacklist file is a formatted ASCII file and has a format as follow:

#### Format of Blacklist:

The first line is fixed, and the following lines are the entries in the blacklist, with following 10 columns:

- 1: station identity ('.' as wildcard allowed)
- 2: observation type (1: surface-level, 2: aircraft, 4: buoy, 5: TEMP, 6: PILOT)
- 3,4: lower / upper limit (pressure in [hPa]) of blacklisted vertical range for geopotential

5,6: blacklisted vertical range for (horizontal) wind

7,8: blacklisted vertical range for temperature

9,10: blacklisted vertical range for humidity

| 21111111 | T | P.G.U | P.G.O | P.W.U | P.W.O | P.T.U | P.T.O | P.D.U | P.D.O |
|----------|---|-------|-------|-------|-------|-------|-------|-------|-------|
| 01295    | 1 | 1100  | 0     | 0     | 0     | 0     | 0     | 0     | 0     |
| 0210     | 1 | 1100  | 0     | 0     | 0     | 0     | 0     | 0     | 0     |
| 9Z4Y48JP | 2 | 0     | 0     | 0     | 0     | 1100  | 0     | 0     | 0     |
| ABX.     | 2 | 0     | 0     | 1100  | 0     | 0     | 0     | 0     | 0     |
| ABX      | 2 | 0     | 0     | 1100  | 0     | 0     | 0     | 0     | 0     |
| ABX      | 2 | 0     | 0     | 1100  | 0     | 0     | 0     | 0     | 0     |
| ABX      | 2 | 0     | 0     | 1100  | 0     | 0     | 0     | 0     | 0     |
| 17912    | 4 | 1100  | 0     | 0     | 0     | 0     | 0     | 0     | 0     |
| 21523    | 4 | 0     | 0     | 1100  | 0     | 0     | 0     | 0     | 0     |
| 07137    | 5 | 1100  | 0     | 1100  | 0     | 1100  | 0     | 0     | 0     |
| 10437    | 5 | 300   | 0     | 1100  | 0     | 0     | 0     | 0     | 0     |
| 10828    | 5 | 1100  | 0     | 1100  | 0     | 0     | 0     | 0     | 0     |
| 10204    | 6 | 0     | 0     | 500   | 0     | 0     | 0     | 0     | 0     |
| 10266    | 6 | 0     | 0     | 200   | 0     | 1100  | 0     | 0     | 0     |
| 10384    | 6 | 0     | 0     | 1100  | 850   | 0     | 0     | 0     | 0     |

Immediately after the last line of the blacklist, the whitelist follows.

## Standard format of Whitelist

| WHIT  | ELIST | [   |
|-------|-------|-----|
| 03019 | 6     | 132 |
| 10135 | 6     | 132 |
| 10266 | 6     | 132 |
| 10394 | 6     | 132 |
| 47912 | 6     | 134 |
| 47945 | 6     | 134 |
| 72246 | 6     | 136 |
| 74341 | 6     | 136 |
| 10169 | 6     | 137 |
| 10204 | 6     | 137 |
| 10384 | 6     | 137 |

## Alternative format of Whitelist

| WHITELIST | 6 | 132 |
|-----------|---|-----|
| 03019     | 6 | 132 |
| 10135     | 6 | 132 |
| 10266     | 6 | 132 |
| 10394     | 6 | 132 |
| WHITELIST | 6 | 133 |
| WHITELIST | 6 | 134 |
| 47912     | 6 | 134 |
| 47945     | 6 | 134 |
| WHITELIST | 6 | 136 |
| 72246     | 6 | 136 |
| 74341     | 6 | 136 |
| WHITELIST | 6 | 137 |
| 10169     | 6 | 137 |
| 10204     | 6 | 137 |
| 10384     | 6 | 137 |
|           |   |     |

In the standard format, the first line is fixed, and the following lines are the entries in the whitelist, with the following 3 columns:

- 1: station identity
- 2: observation type (currently only 6: PILOT, which includes profilers)
- 3: observation code type (132: European wind profiler,
  - 133: European RASS / SODAR,
  - 134: Japan. wind profiler / RASS,
  - 136: US wind profiler / RASS,
  - 137: Radar VAD wind profiles)

The standard format assumes a whitelist exactly for those observation code types for which there are entries on whitelist. In the blacklist file used at DWD currently, no RASS profiler station is on the whitelist, which implies that COSMO will assume that no whitelist exists for RASS. Hence, all RASS reports would be used actively unless they are on the blacklist. This is indeed the case, i. e. the temperature profiles from all the known RASS stations are put on the blacklist, see e.g. station 10266 in the example above.

There is an alternative format for the whitelist which can be used (but is not yet as thoroughly tested). A line containing 'WHITELIST' and observation type and code type precedes the whitelist for each code type, even if the whitelist for that code type is empty. Only this alternative format allows to use empty whitelists, and the above example in this alternative format is also shown above.

6.5 Geoid Undulation 87

## 6.5 Geoid Undulation

COSMO provides the surface height (field HSURF) and the heights of half levels (field HHL) as heights above mean sea level which are equivalent to heights above geoid. The geoid is related to the local gravity field of the Earth and only empirical estimates of the Earth's geoid are available. Consequently, there is no general transformation from the geographical coordinates provided by COSMO and other reference systems, e. g. used to define satellite data. It is necessary to translate the heights above geoid to heights above a reference ellipsoid. Such ellipsoidal coordinates can easily be transformed to global Cartesian coordinates and to any other reference system.

The geoid undulation describes the difference between the height above geoid and the height above ellipsoid. Several empirical data sets are available and are updated in regular intervals, either because of new gravity data or because the Earth's gravity field changed. One of the most recent and best resolved data sets is the eigen-6c3stat geoid which is used in COSMO.

The global eigen-6c3stat geoid with a resolution of 0.1° can be obtained from the web site http://icgem.gfz-potsdam.de/ICGEM/ICGEM.html. The web server provides the 350 MB ASCII file eigen-6c3stat-450553.gdf. The format of the geoid data is described on the web site and in Förste et al. (2013). It is rather time consuming to read such a large ASCII file therefore a netCDF converter was written. The size of the netCDF file is 50 MB and it is possible to read only the geoid subarray required for the given model domain. The contents of the netCDF file is described below.

The good file is required only if the GNSS STD operator is running.

#### 6.5.1 Geoid netCDF file

The geoid is provided on a regular latitude/longitude grid. The latitudes and longitudes are stored as 1-dim arrays the geoid is a 2-dim array with the corresponding dimensions:

```
dimensions:
    londim = 3601 ;
    latdim = 1801 ;
variables:
    double geoid(latdim, londim) ;
        geoid:standard_name = "geoid" ;
        geoid:units = " meter" ;
    float lon(londim) ;
        lon:standard_name = "longitude" ;
        lon:units = "degree" ;
    float lat(latdim) ;
        lat:standard_name = "latitude" ;
        lat:units = "degree" ;
```

The geoid file is read by the GNSS STD operator. Path and file name need to be provided in the parameter GeoidFile of the STD\_OBS namelist. The netCDF geoid file can be obtained from the DWD.

## Section 7

# Namelist Input for COSMO-Modell

The execution of the COSMO-Model is controlled by 14 NAMELIST-groups:

- LMGRID specifying the domain and the size of the grid
- RUNCTL parameters for the model run
- DYNCTL parameters for the adiabatic model
- PHYCTL parameters for the diabatic model
- TUNING parameters for tuning dynamics and physics
- DIACTL parameters for the diagnostic calculations
- SATCTL parameters for the satellite images
- NUDGING controlling the data assimilation
- INICTL parameters for the initialization of model variables
- EPSCTL controlling the ensemble prediction mode
- IOCTL controlling the environment
- DATABASE specification of database job
- GRIBIN controlling the grib input
- GRIBOUT controlling the grib output

These NAMELIST-groups have to appear in the corresponding INPUT\_\* files. See Tab. 6.1 for the distribution of the NAMELIST-groups to the INPUT\_\* files. The INPUT\_\* files have to be in the directory, from where the model is started. Every group is read in a special subroutine called input\_groupname. This subroutine also sets default values for all parameters and checks most parameters that have been changed for correctness and consistency.

The NAMELIST variables can be specified by the user in the run-script for the model, which then creates the INPUT\_\* files. An excerpt of this run script is shown in Figure 7.1 for the forecast part and in Figure 7.2 for the nudging part.

```
cat together the INPUT*-files
INPUT_ORG << end_input_org</li>
 &LMGRTD
  startlat_tot = -20.0, startlon_tot = -18.0,
  pollat=40.0,
                      pollon=-170.0,
dlon=0.0625,
  dlat=0.0625,
                            je_tot=657,
                                                    ke_tot=40,
 &RIINCTI.
  hstart = 0.0, hstop = 48.0,
nprocx = 8, nprocy = 8, nprocio
lphys = .TRUE., luse_rttov
                                                                     ydate_ini='2008021500',
                                              dt
                                                       = 40.0,
                                    nprocio = 0,
                                                  = .TRUE., luseobs = .FALSE., leps = .FALSE.,
  idbg_level = 2,
  CIUNING

clc_diag = 0.75, pat_len = 500.0, rlam_heat = 1.0, rlam_mom = 0.0,

rat_lam = 1.0, rat_can = 1.0, rat_sea = 20.0, c_lnd = 2.0,

c_soil = 1.0, c_sea = 1.5, z0m_dia = 0.2, crsmin = 150.0,
 &TUNING
                                                                       1.0, rlam_mom = 0.0,
end_input_org
cat > INPUT_IO << end_input_io
 &IOCTL
  lgen=.FALSE., lasync_io=.FALSE., ngribout=1, yform_write='grb1',
 &DATABASE
  hincbound=1.0,
  lchkini=.TRUE., lchkbd =.TRUE., lbdana=.FALSE.,
lana_qi=.TRUE., llb_qi=.TRUE., lana_rho_snow=.TRUE., lana_qr_qs=.FALSE.,
ydirini='/gtmp/routfor/dat/initial/',
  ydirbd='/gtmp/routfor/dat/boundaries/'
  hcomb=0.0,48.0,1.0,
lanalysis=.FALSE., lcheck=.TRUE., l_p_filter=.TRUE., l_z_filter=.TRUE.,
  lwrite_const=.TRUE.,
                                                            ','T
                                                                                             ','QC
  yvarml='U
                                                                           ','QV
                                           ','QS
','T_SNOW
                                                            ',
','T_SO
                                                                             ','W SO
                                                                                              '.'W_SNOW
            'P
                          '.'PS
                                           ','T_SNOW ','T_SO ','W_SO ','W_SNOW ',
','RAIN_GSP ','SNOW_GSP ','RAIN_CON ','SNOW_CON ',
','T_2M ','TD_2M ','TMIN_2M ','TMAX_2M ',
','TCH ','CLCT ','CLCL ','T_G ',
','TQV ','TKE ',W_CL ','T_CL ',
                     ','W_I
            'QV_S
                          '.'V 10M
            'TT 10M
           'VMAX_10M ','TCM ','TCH
'TQC ','TQI ','TQV
'FRESHSNW ','RHO_SNOW ','W_ICE
                                                       ','TKE
                                                                         ', W_CL
                                                                                              ','T_CL
  yvarzl='default', yvarpl='default', yvarsl='default',
  ydir='/gtmp/routfor/dat/output/',
end_input_io
cat > INPUT_DYN << end_input_dyn
 &DYNCTL
  betasw=0.4, epsass=0.15, hd_corr_q=0.5, hd_corr_t=0.75, hd_dhmax=250., itype_hdiff=2, lcond=.TRUE., lspubc=.TRUE., itype_lbcqx=1,
end_input_dyn
cat > INPUT_PHY << end_input_phy
 &PHYCTL
     lgsp =:TRUE., lprogprec=.TRUE., ltrans_prec=.TRUE., itype_gscp=3, lrad =:TRUE., nradcoarse=1, lradf_avg=.FALSE. hincrad=1.0, lforest=.TRUE., ltur =:TRUE., lexpcor=.TRUE., ltmpcor=.FALSE., lprfcor=.FALSE., lnonloc=.FALSE.,
                         lcpfluc=.FALSE..
     ninctura=1, itype_turb=3, imode_turb=1, itype_tran=2, imode_tran=1, itype_wcld=2, icldm_rad =4, icldm_turb=2, icldm_tran=0, itype_synd=2, lsoil=.TRUE., itype_evsl=2, itype_trvg=2,
                         lmulti_layer=.TRUE., lmelt=.TRUE., lmelt_var=.TRUE.,
                        ke\_soil = 7, czml\_soil = 0.005, 0.02, 0.06, 0.18, 0.54, 1.62, 4.86, 14.58,
     lconv=.TRUE., itype_conv=0, lcape=.FALSE.,
end_input_phy
cat > INPUT_DIA << end_input_dia
 &DIACTL
  n0meanval=0, nincmeanval=1,
  n0gp=0, hincgp=1.0,
end_input_dia
```

Figure 7.1: Excerpt of run script from the COSMO-Model to create INPUT\_\* files

The following sections serve as a complete reference to all namelist variables used in the COSMO-Model. There is a section for every namelist group. Within the sections the descriptions of the variables is organized in subgroups, if the variables can be separated into different scopes. For example in the physics group PHYCTL there is a subgroup for every parameterization. All variables are displayed in tables, showing the name of the variable, their numerical type in the model, the definition including some comments and the default value.

A problem that less experienced COSMO users often face, is to find out, which namelist variables they have to adapt, if they want to change e.g. the domain or the resolution of their application. Therefore we introduced an additional 5<sup>th</sup> column to the tables, which should indicate the dependency of a variable on a special category. The following categories have been defined up to now:

M: Mode of simulation (NWP, CLM, ITC, ART)

R: Region

dx: Horizontal resolution

dz: Vertical resolution

dt: Time step

BC: Boundary conditions

P: Performance

If you want to change for example your horizontal resolution, you should check for which variables a dependency on dx is listed in the tables below.

## 7.1 LMGRID — Model Domain and Reference Atmosphere

The namelist group LMGRID contains parameters that specify

- the lat-lon coordinates of the pole of the rotated grid,
- the position of the model domain within the rotated grid,
- the size and resolution of the model grid.
- and parameters for the reference atmosphere (since COSMO-Model Version 5.1)

The specifications of the parameters for this group are included in the file INPUT\_ORG.

## Domain size and model grid

| Name         | Type | Definition / Purpose / Comments                                                                                                    | Default | Depend. |
|--------------|------|----------------------------------------------------------------------------------------------------|---------|---------|
| pollat       | REAL | Geographical latitude of the rotated north pole (in degrees, north > 0); for a non-rotated lat-lon grid set pollat = 90.                              | 32.5    | R       |
| pollon       | REAL | Geographical longitude of the rotated north pole (in degrees, east > 0); for a non-rotated lat-lon grid set pollon = -180.                            | -170.0  | R       |
| polgam       | REAL | Angle between the north poles of two rotated grids (in degrees, east > 0); necessary for transformation from one rotated grid to another rotated grid | 0.0     | R       |
| dlat         | REAL | 'Meridional' (rotated lat-direction) grid spacing (in degrees).                                                                                       | 0.008   | dx      |
| dlon         | REAL | 'Zonal' (rotated lon-direction) grid spacing (in degrees).                                                                                            | 0.008   | dx      |
| startlat_tot | REAL | Latitude of the lower left scalar grid point of the total domain (in degrees, north > 0, rotated coordinates).                                        | -7.972  | R       |
| startlon_tot | REAL | Longitude of the lower left scalar grid point of the total domain (in degrees, east > 0, rotated coordinates).                                        | -1.252  | R       |
| ie_tot       | INT  | Number of gridpoints of the total domain in 'west-east' direction of the rotated coordinates.                                                         | 51      | dx,R    |
| je_tot       | INT  | Number of gridpoints of the total domain in 'south-north' direction of the rotated coordinates.                                                       | 51      | dx,R    |
| ke_tot       | INT  | Number of gridpoints of the total domain in vertical direction (i.e. number of layers or main-levels; there are ke_tot+1 half-levels).                | 20      | dz      |

The specifications for the model domain and the grid size are compared to the values from the headers of the data files (the Grid Description Section (GDS) of the Grib files or the headers of NetCDF files) for the initial and boundary fields. If they do not correspond, the program will print an error message and abort.

## Variables for the reference atmosphere

Since Version 5.1, there are also namelist variables to specify the reference atmosphere parameters, because these parameters cannot be written to the GRIB2 meta data any more.

When using GRIB1 or NetCDF, these parameters are specified in INT2LM and are written to the meta data of all atmospheric fields. The pressure field exchanged between INT2LM and the COSMO-Model or within a COSMO-Model assimilation cycle is the pressure deviation PP, because this field suffers less from the precision loss due to GRIB packing than the full pressure P. When the COSMO-Model reads the atmospheric fields, including PP, it gets the values for the reference atmosphere from the meta data, constructs the reference pressure field P0 and then computes the full pressure P.

When using GRIB2, not the pressure deviation, but the full pressure field P is exchanged between INT2LM and the COSMO-Model or within a COSMO-Model assimilation cycle. This is done using a packing to 24 bits (while most other fields are packed to 16 bits). This gives a high enough precision for the values of the full pressure. Internally, the COSMO-Model is working with the pressure deviation as a prognostic variable, therefore it has to compute the reference pressure field P0, and for that has to know the reference atmosphere parameters. Therefore we introduced the following namelist variables; their names and meanings are identical to the corresponding namelist variables in the INT2LM.

| Name    | Type | Definition / Purpose / Comments                                                                                                    | Default | Depend. |
|---------|------|----------------------------------------------------------------------------------------------------|---------|---------|
| irefatm | INT  | type of reference atmosphere                                                                                                    | 2       | dz      |
|         |      | <ol> <li>The reference atmosphere is based on a constant rate β for the temperature increase with the logarithm of pressure:          ∂T<sub>0</sub>/∂ ln p<sub>0</sub> = β.</li> <li>The reference atmosphere is based on a temperature profile</li> </ol> |         |         |
|         |      | $t_0(z) = (t_{0sl} - \Delta t) + \Delta t \cdot \exp\left(\frac{-z}{h_{scal}}\right),$                                                                                                    |         |         |
|         |      | where $z = \mathtt{hhl}(\mathtt{k})$ is the height of a model grid point. If this option is used, the values for $\Delta t = \mathtt{delta\_t}$ and $h_{scal} = \mathtt{h\_scal}$ have also to be set.                                                      |         |         |
| p0sl    | REAL | constant reference pressure on sea-level                                                                                                    | 10000.0 |         |
| t0s1    | REAL | constant reference temperature on sea-level                                                                                                    | 288.15  |         |
| dt0lp   | REAL | d (t0) / d (ln p0)                                                                                                    | 42.0    |         |
| delta_t | REAL | temperature difference between sea level and stratosphere (for irefatm=2)                                                                                                    | 75.0    |         |
| h_scal  | REAL | scale height (for irefatm=2)                                                                                                    | 10000.0 |         |

Note that the reference atmosphere used in INT2LM and the one used in the COSMO-Model need not be the same, when the full pressure P is exchanged. The only dependency is: If the top of the atmosphere is above 27 km and INT2LM is using irefatm=2, then also the COSMO-Model has to use irefatm=2.

## 7.2 RUNCTL — Parameters for the Model Run

The namelist group RUNCTL contains the parameters that control the basic configuration of a model run. The specifications for the parameters in RUNCTL are included in the file INPUT\_ORG.

The namelist parameters of this group are described in the subsections

- initial time, forecast range, time step and calendar used,
- basic control parameters,
- parameters related to artificial initial and boundary conditions,
- parameters for parallel and sequential execution,
- parameters for diagnostic min/max model output and
- parameters for debug purposes

## Initial time, forecast range, time step and calendar used

| Name      | Type | Definition / Purpose / Comments                                                                                                    | Default | Depend. |
|-----------|------|----------------------------------------------------------------------------------------------------|---------|---------|
| ydate_ini | CHAR | Initial date and time of the forecast. Since Version 4.24 there are two different formats:                                                                                                    | , ,     |         |
|           |      | • ydate_ini = 'yyyymmddhh', or                                                                                                    |         |         |
|           |      | • ydate_ini = 'yyyymmddhhmise'.                                                                                                    |         |         |
|           |      | where yyyy = year, mm = month, dd = day, hh = hour, mi = minutes and se = seconds. If the date is specified in the old format (still the default), all file names are also treated as usual. If the date is given with minutes and seconds, then all relevant files are also written with minutes and seconds in the file names. This will be necessary, if a sub-hourly analysis cycle will be used.                                                                               |         |         |
| ydate_bd  | CHAR | Start date and time of the forecast from which the boundary fields are used, specified by year-month-day-hour. ('yyyymmddhh') as above. ydate_bd can be set different than ydate_ini, when the forecast, which produced the boundary files, started earlier than ydate_ini, for example, if forecasts from 00 UTC are used to drive a COSMO-Model forecast starting at 06 UTC. Note that ydate_bd always has to be older than ydate_ini!  If omitted, ydate_bd is set to ydate_ini. | , ,     |         |

| Name              | Type | Definition / Purpose / Comments                                                                                                    | Default | Depend. |
|-------------------|------|----------------------------------------------------------------------------------------------------|---------|---------|
| ydate_end         | CHAR | End date for the whole forecast. This is needed for climate simulations, where the forecast can be splitted into several runs on a computer and hstop only indicates the stop of a single run. The format is as above, i.e. either 'yyyymmddhh' or 'yyyymmddhhmise'. If omitted, ydate_end is not set and the end of the whole forecast is specified by hstop or nstop, resp. | , ,     |         |
| lyear_360         | LOG  | To use a climatological year with 360 days. Eliminated: replaced by itype_calendar in Version 4.4                                                                                                    |         | ВС      |
| $itype\_calendar$ | INT  | To specify, which calendar is used during the forecast (introduced in Version 4.4):                                                                                                    | 0       | ВС      |
|                   |      | 0: gregorian calendar                                                                                                    |         |         |
|                   |      | 1: every year has 360 days                                                                                                    |         |         |
|                   |      | 2: every year has 365 days                                                                                                    |         |         |
| hstart            | REAL | Number of the first hour relative to the initial time given by ydate_ini. For a regular forecast, hstart = 0.0. If hstart > 0.0, the model is in restart mode and it requires restart data (for Leapfrog from 2 consecutive time levels; for Runge-Kutta only from 1 time level) to resume a forecast run.                                                                    | 0.0     |         |
| hstop             | REAL | Duration of the forecast in hours.                                                                                                    | 0.0     |         |
| nstop             | INT  | Number of time steps to be performed; determines the forecast range (nstop*dt) relative to the initial time.  can be specified alternatively to hstop.                                                                                                    | 0       |         |

| Name | Type | Definition / Purpose / Comments                                                                                                    | Default | Depend. |
|------|------|----------------------------------------------------------------------------------------------------|---------|---------|
| dt   | REAL | Time step (in seconds); dt refers to the large time step size $\Delta t$ associated with the Leapfrog or Runge-Kutta time integration of the slow modes. Since vertical advection and diffusion is calculated implicitly, the large time step can be determined from the linear stability criterion for horizontal advection $\Delta t \leq \frac{\Delta s}{\sqrt{2}v_{max}},$                                                                                                    | 10.0    | dx      |
|      |      | where $\Delta s$ is the minimum grid spacing in physical space and $v_{max}$ is the maximum absolute horizontal velocity during the forecast. For operational purposes, $v_{max}$ is estimated as a high jet-stream velocity of about 120 m/s. The number $N_s$ of small time steps $\Delta \tau$ per Leapfrog time intervall $(2\Delta t = N_s \Delta \tau)$ is calculated automatically inside the program using the CFL stability criterion for horizontal acoustic wave propagation to estimate $\Delta \tau$ . With the above value for $v_{max}$ , we get 7 small steps per Leapfrog intervall (or 4 steps per Eulerian forward time step in the Runge-Kutta scheme). Note: Both too small values $(N_s < 3)$ and too large values $(N_s > 20)$ for the number of small steps may have a detrimental impact to the solution. |         |         |

## Basic control parameters

The basic control parameters allow to switch on and off main features and/or packages of the model system.

| Name     | Type | Definition / Purpose / Comments                                                                                                    | Default | Depend. |
|----------|------|----------------------------------------------------------------------------------------------------|---------|---------|
| lphys    | LOG  | Main switch to include physical parameterizations. If .FALSE., the corresponding Namelist input from PHYCTL (see Section 7.4) is skipped and no physical parameterizations will be computed – except cloud condensation and evaporation by saturation adjustment. To supress this process, set lcond = .FALSE. in input group DYNCTL (see Section 7.3). | .TRUE.  |         |
| ldiagnos | LOG  | Main switch to include diagnostic calculations. If this switch is set to .TRUE., the variables in the group DIACTL should also be set (see Section 7.6)                                                                                                    | .FALSE. |         |
| ldfi     | LOG  | Main switch to run a model initialization by using the digital filtering technique. If this switch is set to .TRUE., the variables in the group INICTL should also be set (see Section 7.8)                                                                                                    | .FALSE. | IC      |

| Name          | Type | Definition / Purpose / Comments                                                                                                    | Default | Depend. |
|---------------|------|----------------------------------------------------------------------------------------------------|---------|---------|
| luseobs       | LOG  | Main switch to use observations during the model run (for data assimilation purposes). To perform a free model forecast, luseobs is set to .FALSE. If this switch is set to .TRUE., the variables in the group NUDGING should also be set (see Section 7.9)                                                                                                    | .FALSE. | M       |
| leps          | LOG  | Main Switch to run the model in ensemble mode. Setting this switch has the effect that special GRIB meta data are set and / or processed during I/O. If lsppt is also set, special actions are taken during the stochastic perturbation of physics tendencies (SPPT). If this switch is set to .TRUE., the variables in the group EPSCTL should also be set (see Section 7.10) | .FALSE. | M       |
| lsppt         | LOG  | Main Switch to run stochastic perturbation of physics tendencies (SPPT). If it is activated, related namelist variables are read from the namelist group /EPSCTL/.                                                                                                    | .FALSE. |         |
| luse_rttov    | LOG  | Main switch to compute synthetic satellite images. If this switch is set to .TRUE., the variables in the group SATCTL should also be set (see Section 7.7)                                                                                                    | .FALSE. |         |
| luse_radarfwo | LOG  | To activate the radar forward operator.                                                                                                    | .FALSE. |         |
| lroutine      | LOG  | To indicate an operational run (if .TRUE This variable is used to set GRIB2 meta data.                                                                                                    | .FALSE. |         |
| l_cosmo_art   | LOG  | Main switch to compute the Aerosol and Reactive Tracer module. The COSMO-Model has to be compiled with -DCOSMOART to activate this module in the source code of the COSMO-Model. The source code of the ART module itself can be obtained from the Karlsruhe Institute of Technology.                                                                                          | .FALSE. | M       |
| l_pollen      | LOG  | Main switch to compute the <i>Pollen</i> module. The COSMO-Model has to be compiled with -DPOLLEN to activate this module in the source code of the COSMO-Model. The source code of the Pollen module itself can be obtained from the <i>Karlsruhe Institute of Technology</i> .                                                                                               | .FALSE. | M       |
| llm           | LOG  | Running with zero vertical velocity as lower boundary condition in the fast_waves solver.                                                                                                    | .FALSE. |         |

## Parameters related to artificial initial and boundary conditions

The following parameters are only in effect if the control parameter <code>lartif\_data</code> is set to .TRUE.. This parameter controls the basic type of the simulation: if it is set to .TRUE., a run with artificial (or <code>idealized</code>) initial and boundary data is performed. If it is set to .FALSE., a real-case simulation with initial and boundary data coming from a coarse-grid driving model or from an assimilation run is done.

If lartif\_data=.TRUE. is chosen, there are parameters to control the type of lateral boundary conditions (relaxation, periodic, open) and to include/exclude metrical terms. Also, in this case another namelist ARTIFCTL will be read from the file INPUT\_IDEAL and the namelist GRIBIN from file INPUT\_IO has no effect and will be skipped. ARTIFCTL offers parameters for a wide variety of choices to configure idealized runs, such as definition of orography (idealized hills or pre user-provided ASCII files), specification of atmospheric and soil profiles for intitial and boundary conditions, and artificial convection triggers (warm bubbles, soil hot spots).

| Name        | Type | Definition / Purpose / Comments                                                                                                    | Default | Depend. |
|-------------|------|----------------------------------------------------------------------------------------------------|---------|---------|
| lartif_data | LOG  | If .TRUE., the model runs with user-defined initial and boundary data. All Namelist input from GRIBIN is skipped and the corresponding parameters are not in effect. A Namelist group /AR-TIFCTL/ has to be defined instead. If .FALSE., the model expects initial and boundary data in Grib or NetCDF format. Control parameters for these files are contained in Namelist input group GRIBIN. (lartif_data has been renamed (named lgen before) and moved from group GRIBIN to RUNCTL in Version 4.8.) | .FALSE. | M       |
| 12dim       | LOG  | Run a 2-dimensional model version.  To run the model in 2-d mode, the number of gridpoints in south-north direction must be set to je_tot = 5.                                                                                                    | .FALSE. | М       |
| lperi       | LOG  | Eliminated in Version 4.17 and replaced by lperi_x and lperi_y (see below).                                                                                                    | _       |         |
| lperi_x     | LOG  | Use periodic lateral boundary conditions in x-direction.                                                                                                    | .FALSE. |         |
| lperi_y     | LOG  | Use periodic lateral boundary conditions in y-direction.                                                                                                    | .FALSE. |         |
| lcori       | LOG  | moved to group /DYNCTL/ in Version 4.8                                                                                                    |         |         |
| lmetr       | LOG  | moved to group /DYNCTL/ in Version 4.8                                                                                                    |         |         |
| lradlbc     | LOG  | moved to group /DYNCTL/ in Version 4.8                                                                                                    |         |         |

Also, a 1-dimensional set-up can be realized by setting the number of gridpoints in west-east direction to ie\_tot = 5 and choosing periodic lateral boundary conditions. Depending on the problem at hand, however, some additional modification of the dynamics code might be necessary (e.g. to include a constant pressure gradient in terms of a geostrophic wind).

#### Note:

To generate artificial initial and boundary conditions for idealized model runs, the routines <code>gen\_ini\_data</code> (to specify initial data) and <code>gen\_bound\_data</code> (to specify boundary data) contained in the source file <code>src\_artifdata.f90</code> are used. The configuration of such idealized model runs can be done with the help of a large number of namelist parameters in the namelist <code>ARTIFCTL</code> in the file <code>INPUT\_IDEAL</code>, which offers a wide variety of choices for orography, atmosphere and soil profiles for initial and boundary conditions and convection triggers. However, there is no unique way for this specification as it depends on the problem to be considered, and therefore it is possible to extend <code>src\_artifdata.f90</code> according to special needs.

The documentation of the namelist group ARTIFCTL would go beyond the scope of this User Guide, therefore an extra document will be provided for running idealized cases.

### Parameters for parallel and sequential execution

This section contains parameters for the decomposition (parallelization) of the model domain and for generating additional information about timings for the different parts of the model run. Furthermore, the type of communication can be specified (see parameters ldatatypes, ncomm\_type). How the different types of communications perform surely depends on the computer used. Therefore it would require some testing to find the optimal settings.

| Name             | Type | Definition / Purpose / Comments                                                                                                    | Default | Depend. |
|------------------|------|----------------------------------------------------------------------------------------------------|---------|---------|
| nprocx           | INT  | Number of processors in the $x$ -direction of the grid.                                                                                                    | 1       | Р       |
| nprocy           | INT  | Number of processors in the $y$ -direction of the grid.                                                                                                    | 1       | Р       |
| nprocio          | INT  | Number of processors for GRIB I/O.                                                                                                    | 0       | P       |
| num_asynio_comm  | INT  | To choose the number of asynchronous I/O communicators for NetCDF. With several communicators it is possible to parallelize the output over the files to be written (the GRIBOUT namelists), so that several output files can be written simultaneously.                                                                          | 0       | Р       |
| num_iope_percomm | INT  | To choose the number of asynchronous I/O processes per communicator for NetCDF I/O. With several processes per communicator it is possible to do a parallel writing of single files. This is only possible, if the parallel NetCDF library is available and the code has been compiled with the preprocessor directive –DPNETCDF. | 0       | Р       |

| Name                                         | Type | Definition / Purpose / Comments                                                                                                    | Default | Depend. |
|----------------------------------------------|------|----------------------------------------------------------------------------------------------------|---------|---------|
| nboundlines                                  | INT  | Number of boundary lines at each side of a subdomain; specifies the size of the halo around each subdomain, where variables are updated by neighboring processors. Along nboundlines at the lateral boundaries of the total domain, the variables are set to boundary data from the driving host model. A minimum of 2 boundlines is required for the Leapfrog dynamical core. And a minimum of 3 boundlines is required for the Runge-Kutta dynamical core. | 2       |         |
| ltime_proc                                   | LOG  | Eliminated; replaced by itype_timing in Version 4.4                                                                                                    |         |         |
| ltime_mean                                   | LOG  | Eliminated; replaced by itype_timing in Version 4.4                                                                                                    |         |         |
| $\mathtt{itype}_{\mathtt{-}}\mathtt{timing}$ | INT  | To specify, how a timing of the program should be done:                                                                                                    | 4       |         |
|                                              |      | 1: output hourly timings per task                                                                                                    |         |         |
|                                              |      | 2: output timings per task, summed up over all hours                                                                                                    |         |         |
|                                              |      | 3: output hourly mean values for all tasks                                                                                                    |         |         |
|                                              |      | 4: output mean values for all tasks, sum over all hours                                                                                                    |         |         |
| lreproduce                                   | LOG  | Ensures the computation of reproducible results in parallel mode.                                                                                                    | .FALSE. | M       |
| lreorder                                     | LOG  | If .TRUE., the numbering of the MPI-processes can be reordered for the cartesian MPI-communicator. This might give some performance benefits, depending on the computer platform used.                                                                                                    | .FALSE. | Р       |
| ldatatypes                                   | LOG  | Switch to choose between an explicit buffering (.FALSE.) or an implicit buffering (.TRUE.) using MPI-datatypes for the boundary exchange. Setting ldatatypes=.TRUE. might give some performance benefits, depending on the computer platform used.                                                                                                    | .FALSE. | Р       |
| ltime_barrier                                | LOG  | If .TRUE., some more barriers are called during the model run, to separate communications from computations in a very clean way. But without these barriers, the model will run faster.                                                                                                    | .TRUE.  | Р       |

| Name       | Type | Definition / Purpose / Comments                                   | Default | Depend. |
|------------|------|-------------------------------------------------------------------|---------|---------|
| ncomm_type | INT  | To choose a certain type of communication:                        | 1       |         |
|            |      | 1: immediate send, blocking receive and wait on the sender side   |         |         |
|            |      | 2: immediate receive, blocking send and wait on the receiver side |         |         |
|            |      | 3: using MPI_SENDRECV                                             |         |         |

## Parameters for diagnostic min/max model output

| Name    | Type | Definition / Purpose / Comments                                                                                                    | Default | Depend. |
|---------|------|----------------------------------------------------------------------------------------------------|---------|---------|
| hincmxt | REAL | Interval in hours for the period of validity of minimum and maximum values of the 2m-temperature (TMIN_2M and TMAX_2M), i.e. every hincmxt hours the corresponding arrays are reset to default values. | 6.0     |         |
| hincmxu | REAL | Interval in hours for the period of validity of minimum and maximum values of the 10-m wind gusts (VMAX_10M), i.e. every hincmxu hours the corresponding array is reset to default values.             | 1.0     |         |

## Control parameters for debug purposes

Additional informations on the status of the model run can be obtained by increasing the debug level. However, this reduces the efficiency of the model run and blow up the standard ascii output enormously. Therefore these options are recommended to be used by model developers and/or in case of problems with the execution of a model run.

| Name          | Type | Definition / Purpose / Comments                                                                                                    | Default | Depend. |
|---------------|------|----------------------------------------------------------------------------------------------------|---------|---------|
| idbg_level    | INT  | Selects the verbosity of ASCII output during a model run. The higher the value, the more debug output is written to standard output. To switch on/off debug output for special components, the additional flags ldebug_xxx have to be set to .TRUE. / .FALSE. | 2       |         |
| ldump_ascii   | LOG  | To save the ASCII-Files written during the run of the model to disk in every time step. This may cause a performance slow down on some machines and can be switched off. Then the files are only saved at the end of the run.                                 | .TRUE.  |         |
| lprintdeb_all | LOG  | In most cases, only the processor with ID = 0 will write the debug output. Setting the variable lprintdeb_all=.TRUE., all processors will print the debug output.                                                                                             | .FALSE. |         |
| ldebug_dyn    | LOG  | To switch on/off the debug output for the dynamics.                                                                                                    | .FALSE. |         |

| Name         | Type | Definition / Purpose / Comments                                                                             | Default | Depend. |
|--------------|------|----------------------------------------------------------------------------------------------------|---------|---------|
| ldebug_gsp   | LOG  | To switch on/off the debug output for the microphysics.                                                     | .FALSE. |         |
| ldebug_rad   | LOG  | To switch on/off the debug output for the radiation.                                                        | .FALSE. |         |
| ldebug_tur   | LOG  | To switch on/off the debug output for the turbulence.                                                       | .FALSE. |         |
| ldebug_con   | LOG  | To switch on/off the debug output for the convection.                                                       | .FALSE. |         |
| ldebug_soi   | LOG  | To switch on/off the debug output for the soil processes.                                                   | .FALSE. |         |
| ldebug_io    | LOG  | To switch on/off the debug output the input and output.                                                     | .FALSE. |         |
| ldebug_mpe   | LOG  | To switch on/off the debug output for the asynchronous I/O module mpe_io2.f90 (introduced in Version 4.27). | .FALSE. |         |
| ldebug_dia   | LOG  | To switch on/off the debug output for the diagnostics.                                                      | .FALSE. |         |
| ldebug_ass   | LOG  | To switch on/off the debug output for the assimilation.                                                     | .FALSE. |         |
| ldebug_lhn   | LOG  | To switch on/off the debug output for the latent heat nudging.                                              | .FALSE. |         |
| ldebug_art   | LOG  | To switch on/off the debug output for the ART module (introduced in Version 4.9).                           | .FALSE. |         |
| linit_fields | LOG  | To switch on/off initialization of local variables (introduced in Version 4.9).                             | .FALSE. |         |

## 7.3 DYNCTL — Parameters for the Adiabatic Model

The namelist group DYNCTL contains control parameters for the numerical methods used to solve the thermo-hydro-dynamic model equations (the adiabatic part of the COSMO-Model) and to specify the boundary conditions and the numerical filtering for the COSMO solution, in particular close to the boundaries. The specifications for the parameters in DYNCTL are included in the file INPUT\_DYN.

The namelist parameters of this group are described in the subsections

- main switches for the time integration,
- parameters for the semi-implicit time-integration scheme,
- parameters for the Runge-Kutta scheme,
- parameters for the lateral boundary conditions,
- horizontal diffusion,
- lower and upper boundary condition,
- additional numerical filters and
- spectral Nudging

#### Main switches for the time integration:

The main switch for the dynamics in the COSMO-Model is l2tls. Several options for the choice of numerical schemes are available with one of the schemes only. The more recent developments are implemented for the Runge-Kutta scheme (l2tls=.TRUE.) only.

In the first years of the COSMO-Model, the Leapfrog scheme was the only available dynamical core (12tls = .FALSE.). But development for a 2 timelevel Runge-Kutta scheme started early. First, this scheme has been developed for very high resolutions below 4-5 km. But later it has been adapted also to the coarser resolutions. Now all applications can be run using the Runge-Kutta scheme and the Leapfrog scheme will no longer be supported.

| Name        | Type | Definition / Purpose / Comments                                                                                                    | Default |
|-------------|------|----------------------------------------------------------------------------------------------------|---------|
| 12tls       | LOG  | The default time-integration scheme is a 2 time-level Runge-Kutta scheme with time-split treatment of acoustic and gravity waves (12tls = .TRUE.). Alternatively, a 3 time-level Leapfrog time-split scheme may be used (12tls = .FALSE.). | .TRUE.  |
| lcpp_dycore | LOG  | This switch would activate the new code for the Runge-Kutta dynamical core, based on C++ template meta programming. But this code is not yet delivered for public use, since it is still under evaluation.                                 | .FALSE. |

| Name             | Type | Definition / Purpose / Comments                                                                                                    | Default |
|------------------|------|----------------------------------------------------------------------------------------------------|---------|
| l_euler_dynamics | LOG  | This variable allows to switch off/on the Euler dynamical core, i.e. advection, pressure gradient, divergence and buoyancy-terms for the u,v,w,T and p-equation. It does not affect tracers or the Coriolis force, i.e. even if it is set to .FALSE., tracer advection and diffusion can take place and (if lcori=.TRUE.) Coriolis force can act. However, for the Leapfrog or semi-implicit dynamical core, the vertical advection of the dynamical variables is still active, even if l_euler_dynamics=.FALSE | .TRUE.  |
| lsemi_imp        | LOG  | Instead of the standard Leapfrog time-split scheme, a Leapfrog scheme with semi-implicit treatment of acoustic and gravity waves may be used. This option works only with (12tls = .FALSE.).  Caution: the semi-implicit scheme is not yet fully evaluated.                                                                                                    | .FALSE. |
| lcond            | LOG  | To include (.TRUE.) or exclude (.FALSE.) cloud water condensation and evaporation during the forecast.                                                                                                    | .TRUE.  |
| lcori            | LOG  | Run with Coriolis force (has been moved from group /RUNCTL/ to here in Version 4.8.                                                                                                    | .TRUE.  |
| lmetr            | LOG  | Run with metric terms.  If .FALSE., the spherical geometry of the grid is neglected and the Coriolis force is assumed to be constant on the model domain (f-plane approximation).  (has been moved from group /RUNCTL/ to here in Version 4.8.                                                                                                    | .TRUE.  |
| lcori_deep       | LOG  | To take coriolis terms $(\cos(\varphi))$ into account.                                                                                                    | .FALSE. |
| ladv_deep        | LOG  | To use all metric advective terms.                                                                                                    | .FALSE. |

# Parameters for the semi-implicit time-integration scheme:

| Name       | Type | Definition / Purpose / Comments                                                                                                    | Default   |
|------------|------|----------------------------------------------------------------------------------------------------|-----------|
| ikrylow_si | INT  | Dimension of Krylow space for elliptic solver (GMRES).                                                                                                    | 20        |
| iprint_si  | INT  | Selects output of print statistics of the elliptical solver.  > 1: Print statistics in file YUSOLVER.  = 0: No statistics are printed.  < 0: Print statistics on the screen. | 0         |
| maxit_si   | INT  | Maximum number of iterations for elliptic solver.                                                                                                    | 200       |
| eps_si     | REAL | Precision limit for the convergence of the solution from the elliptic solver.                                                                                                | $10^{-8}$ |

# Parameters for the Runge-Kutta scheme:

| Name           | Type | Definition / Purpose / Comments                                                                                                    | Default |
|----------------|------|----------------------------------------------------------------------------------------------------|---------|
| irunge_kutta   | INT  | Parameter to select a special Runge-Kutta scheme:                                                                                                    | 1       |
|                |      | 0: This option has been eliminated in Version 4.23  The dynamical core src_2timelevel.f90, associated with this option, has been removed from the code.                                                                    |         |
|                |      | 1: Use the dynamical core for the Runge-Kutta scheme from module src_runge_kutta.f90.                                                                                                    |         |
|                |      | 2: use the TVD-RK scheme (total variation diminishing)                                                                                                    |         |
| irk_order      | INT  | Order of the Runge-Kutta scheme. Can be in the range from 1-3. The value 3 is recommended.                                                                                                    | 3       |
| iadv_order     | INT  | Order of the horizontal advection scheme.                                                                                                    | 3       |
| ieva_order     | INT  | Order of the explicit vertical advection scheme.                                                                                                    | 3       |
| itheta_adv     | INT  | Option for using potential temperature as advected variable in the Runge-Kutta scheme:                                                                                                    | 0       |
|                |      | 0: Use $T'$ (perturbation temperature) for advection                                                                                                    |         |
|                |      | 1: Use $\theta \prime$ (perturbation potential temperature)                                                                                                    |         |
|                |      | 2: Use $\theta$ (full potential temperature)                                                                                                    |         |
| ltadv_limiter  | LOG  | Switch to use a limiter for temperature advection (only for itheta_adv = 2)                                                                                                    | .FALSE. |
| intcr_max      | INT  | Maximal integer courant number in courant-number in-<br>dependent advection                                                                                                    | 1       |
| lva_impl_dyn   | LOG  | has been eliminated in Version 4.15. and replaced by y_vert_adv_dyn Switch to run with implicit vertical advection in the Runge-Kutta-scheme (.TRUE.) or not.                                                              | .TRUE.  |
| y_vert_adv_dyn | CHAR | Choose an implicit vertical advection scheme for the dynamical variables u,v,w, T' and p' in the Runge-Kuttascheme. This switch replaces and extends the old switch lva_impl_dyn. The following options can now be chosen: | 'impl2' |
|                |      | 'expl' explicit vertical advection, called in every RK substep. See also ieva_order.  (corresponds to lva_impl_dyn=.FALSE.)                                                                                                |         |
|                |      | 'impl2' 2nd order implicit vertical advection, called in every RK substep.  (corresponds to lva_impl_dyn=.TRUE.)                                                                                                    |         |
|                |      | 'impl3' 3rd order implicit vertical advection, called at<br>the end of the RK scheme                                                                                                    |         |

| Name              | Type | Definition / Purpose / Comments                                                                                                    | Default |
|-------------------|------|----------------------------------------------------------------------------------------------------|---------|
| itype_fast_waves  | INT  | Parameter to select the treatment of fast waves:                                                                                                    | 2       |
|                   |      | 1: Old scheme (from module fast_waves_rk.f90).                                                                                                    |         |
|                   |      | 2: New scheme (from module fast_waves_sc.f90) with                                                                                                    |         |
|                   |      | <ul> <li>proper weightings for all vertical discretizations,</li> </ul>                                                                                                    |         |
|                   |      | <ul> <li>divergence operator in strong conservation form,</li> </ul>                                                                                                    |         |
|                   |      | <ul> <li>(optionally) isotropic (fully 3D) divergence<br/>damping,</li> </ul>                                                                                                    |         |
|                   |      | - (optionally) Mahrer (1984) discretization.                                                                                                    |         |
|                   |      | This is the new default (from Version 4.27 on).                                                                                                    |         |
| lhor_pgrad_Mahrer | LOG  | (Only for itype_fast_waves=2) The horizontal pressure gradient (i.e. in the $u$ - and $v$ -equations) is either calculated in the terrain-following system (.FALSE.) or by interpolation of $p'$ to a horizontal plane (Mahrer (1984) MWR) (.TRUE.). (See also Baldauf (2013))            | .FALSE. |
| divdamp_slope     | REAL | (Only for itype_fast_waves=2) exceed the theoretical slope stability criterion of the divergence damping                                                                                                    | 20.0    |
| 1_3D_div_damping  | LOG  | (Only for itype_fast_waves=2) The artificial divergence damping either acts only on the $u$ - and $v$ -equation (.FALSE.) or in a fully isotropic 3D manner (.TRUE.). The latter version is more time consuming (and less tested until now). (See also Baldauf (2013) and Baldauf (2014)) | .FALSE. |

| Name        | Type | Definition / Purpose / Comments                                                                                                    | Default |
|-------------|------|----------------------------------------------------------------------------------------------------|---------|
| itype_bbc_w | INT  | Option for choosing bottom boundary condition for vertical wind: (before Version 4.12 this switch was named itype_lbc_w).  For itype_fast_waves=1, allowed values are in the range 0-5:                   | 114     |
|             |      | 0/1: Runge-Kutta like method following iadv_order                                                                                                    |         |
|             |      | 2/3: Second-order centered differences                                                                                                    |         |
|             |      | 4/5: Fourth-order centered differences                                                                                                    |         |
|             |      | 0/2/4: Quadratic extrapolation of horizontal wind to surface                                                                                                    |         |
|             |      | 1/3/5: No extrapolation of horizontal wind to surface                                                                                                    |         |
|             |      | For itype_fast_waves=2, the settings 102, 104, 112, 114, 122 and 124 are possible. The meaning of the three digits 1ed are:                                                                               |         |
|             |      | 1 To make the value bigger than 100, to indicate the settings for itype_fast_waves=2.                                                                                                    |         |
|             |      | e=0 No extrapolation of $u$ and $v$ to the bottom                                                                                                    |         |
|             |      | e=1 Linear extrapolation of $u$ and $v$ to the bottom                                                                                                    |         |
|             |      | e=2 Quadratic extrapolation of $u$ and $v$ to the bottom                                                                                                    |         |
|             |      | d=2 Centered differences of 2nd order to discretize $dh/dx$ and $dh/dy$                                                                                                    |         |
|             |      | d=4 Centered differences of 4th order to discretize $dh/dx$ and $dh/dy$                                                                                                    |         |
| ldiabf_lh   | LOG  | Include diabatic forcing due to latent heat in the Runge-Kutta scheme.                                                                                                    | .TRUE.  |
| lsl_adv_qx  | LOG  | has been eliminated in Version 4.18. This is now set by the new parameter y_scalar_advect. (Switch to use semi-Lagrangian advection of the moisture variables in the Runge-Kutta-scheme (.TRUE.) or not.) |         |
| yef_adv_qx  | CHAR | has been eliminated in Version 4.18. This is now set by the new parameter y_scalar_advect.  (type of Euler-forward advection of the moisture variables  (= 'vanLeer', 'PPM', 'Bott_2' 'Bott_4'))          |         |

| Name            | Type | Definition / Purpose / Comments                                                                                                    | Default            |
|-----------------|------|----------------------------------------------------------------------------------------------------|--------------------|
| y_scalar_advect | CHAR | String to specify the special horizontal advection type (only) for the Runge-Kutta dynamical core. This parameter replaces the 2 former parameters yef_adv_qx and lsl_adv_qx. The following table shows the possible settings of y_scalar_advect and how the old settings can be replaced (only for options that were also available before): | 'BOTT2_<br>STRANG' |
|                 |      | 'SL3_MF' SL-Advection with tricubic interpolation,<br>multiplicative filling-option<br>(lsl_adv_qx=.TRUE., yef_adv_qx='')                                                                                                    |                    |
|                 |      | 'SL3_SC' SL-Advection with simple clipping.                                                                                                    |                    |
|                 |      | 'SL3_SFD' SL-Advection with tricubic interpolation, selective filling diffusion-option                                                                                                    |                    |
|                 |      | 'Bott2', 'Bott4' Bott 2nd / 4th order finite-volume scheme (lsl_adv_qx=.FALSE., yef_adv_qx='Bott_x')                                                                                                    |                    |
|                 |      | 'Bott2_XYZYX', 'Bott4_XYZYX' the same with modified sequence of Strang splitting.                                                                                                    |                    |
|                 |      | 'Bott2_Strang', 'Bott4_Strang' Bott 2nd / 4th order finite-volume scheme with Strang splitting ('z-y-2x-y-z')                                                                                                    |                    |
|                 |      | 'Bott2_Strang_B', 'Bott4_Strang_B' the same, but<br>only works in the lowest k_offset levels of the<br>atmosphere. k_offset is hardcoded with 5.                                                                                                    |                    |
|                 |      | 'vanLeer' vanLeer type advection (lsl_adv_qx=.FALSE., yef_adv_qx='vanLeer')                                                                                                    |                    |
|                 |      | 'vanLeer_Strang' vanLeer type advection with<br>Strang splitting                                                                                                    |                    |
|                 |      | 'PPM' PPM type advection (lsl_adv_qx=.FALSE., yef_adv_qx='PPM')                                                                                                    |                    |
|                 |      | 'PPM_Strang' PPM type advection with Strang split-<br>ting                                                                                                    |                    |
|                 |      | 'MPDATA' not yet available, work at MeteoCH                                                                                                    |                    |
|                 |      | 'NONE' no tracer advection takes place                                                                                                    |                    |
|                 |      | NOTE: these strings are now case-insensitive (e.g. 'sl3_mF' or 'SL3_Mf' are both recognized).                                                                                                    |                    |

# Parameters for the lateral boundary conditions:

| Name               | Type | Definition / Purpose / Comments                                                                                                    | Default |
|--------------------|------|----------------------------------------------------------------------------------------------------|---------|
| lw_freeslip        | LOG  | Free-slip lateral boundary conditions are used for w by default in case of non-periodic Davies-type lateral boundaries. Otherwise, w must be specified along the boundaries.  It is recommended to use free-slip lateral boundary conditions for real-data simulations.                             | .TRUE.  |
| lexpl_lbc          | LOG  | eliminated in 5.1!: Now only the explicit formulation of the lateral boundary relaxation is possible. Chooses an explicit formulation of the lateral boundary relaxation.                                                                                                    | .TRUE.  |
| crltau             | REAL | has been renamed in 5.1 to crltau_inv!  To set the time factor for the explicit formulation of lateral boundary relaxation: $\tau_r = \text{crltau} \cdot \Delta t$ .                                                                                                    | 1.0     |
| crltau_inv         | REAL | NOTE: Former name was crltau and the meaning really is crltau_inv = 1/crltau. Factor for relaxation time: $1/\tau_r = \text{crltau\_inv} \cdot 1/dt$ . The advantage of this replacement lies in the fact, that crltau_inv=0 completely switches off the relaxation (this was not possible before). | 1.0     |
| rlwidth            | REAL | If lexpl_lbc = .TRUE., this parameter specifies the width of the relaxation layer in meters. It should be 10 to 15 times the grid mesh size in meters, but should not exceed 0.25 times the full domain size.                                                                                       | 85000.0 |
| itype_outflow_qrsg | INT  | To choose the type of relaxation treatment for qr, qs, qg. (before Version 4.9 this switch was named itype_lbcqx).                                                                                                    | 1       |
|                    |      | 1: qr, qs, qg are treated with the same lateral boundary relaxation as the other variables                                                                                                    |         |
|                    |      | 2: no relaxation of qr, qs, qg is done at outflow boundary points                                                                                                    |         |
| itype_lbc_qrsg     | INT  | To choose the type of lateral boundary treatment for qr, qs, qg, i.e., which values are used at the boundary zone.                                                                                                    | 1       |
|                    |      | 1: A zero-gradient condition is used for qr, qs, qg                                                                                                    |         |
|                    |      | 2: qr, qs, qg are set to 0.0 at the boundary zone                                                                                                    |         |
|                    |      | 3: No presetting is done in the whole the boundary zone (must not be chosen for Leapfrog applications).                                                                                                    |         |
| lradlbc            | LOG  | To run with radiative lateral boundary conditions (if .TRUE.), or with Davies conditions (if .FALSE.). (In Version 4.5 this switch has been moved from the group RUNCTL to DYNCTL).                                                                                                    | .FALSE. |

| Name      | Type | Definition / Purpose / Comments                                                                                                    | Default |
|-----------|------|----------------------------------------------------------------------------------------------------|---------|
| relax_fac | REAL | reduction factor for strength of lateral boundary relaxation (only if radiative lateral boundary conditions are used).  (Switch has been introduced in Version 4.5). | 0.01    |

# Horizontal diffusion:

| Name              | Type | Definition / Purpose / Comments                                                                                                    | Default |
|-------------------|------|----------------------------------------------------------------------------------------------------|---------|
| lhordiff          | LOG  | Main switch to include horizontal diffusion.                                                                                                    | .TRUE.  |
| itype_hdiff       | INT  | Parameter to select a scheme for horizontal diffusion.  1: Regular 4th-order linear scheme  2: Monotonic 4th-order linear scheme with orographic limiter                                                                                                    | 2       |
| lhdiff_mask       | LOG  | has been eliminated in Version 4.12 and has been replaced by reduction factors for the interior and the boundary zone (see below).                                                                                                    | _       |
| l_diff_Smag       | LOG  | to switch on/off the Smagorinsky diffusion.                                                                                                    | .TRUE.  |
| hd_corr_u         | REAL | eliminated in 4.12; replaced by hd_corr_u_[in,bd]                                                                                                    |         |
| hd_corr_u_bd      | REAL | Reduction factor for the horizontal diffusion flux for $u$ , $v$ and $w$ in the boundary zone of the domain.                                                                                                    | 0.25    |
| hd_corr_u_in      | REAL | Reduction factor for the horizontal diffusion flux for $u$ , $v$ and $w$ in the interior zone of the domain.                                                                                                    | 0.25    |
| hd_corr_t         | REAL | eliminated in 4.12; replaced by hd_corr_t_[in,bd] Also, there are separate factors now for t and pp.                                                                                                    |         |
| hd_corr_t_bd      | REAL | Reduction factor for the horizontal diffusion flux for $t$ in the boundary zone of the domain.                                                                                                    | 0.0     |
| hd_corr_t_in      | REAL | Reduction factor for the horizontal diffusion flux for $t$ in the interior zone of the domain.                                                                                                    | 0.0     |
| hd_corr_p_bd      | REAL | Reduction factor for the horizontal diffusion flux for $pp$ in the boundary zone of the domain.                                                                                                    | 0.0     |
| hd_corr_p_in      | REAL | Reduction factor for the horizontal diffusion flux for $pp$ in the interior zone of the domain.                                                                                                    | 0.0     |
| hd_corr_q         | REAL | eliminated in 4.12; replaced by hd_corr_q_[in,bd]                                                                                                    |         |
| hd_corr_q_[in,bd] | REAL | Renamed in 4.26 to hd_corr_trcr_[in,bd]                                                                                                    |         |
| hd_corr_trcr_bd   | REAL | Reduction factor for the horizontal diffusion flux for tracers in the boundary zone of the domain.                                                                                                    | 0.0     |
| hd_corr_trcr_in   | REAL | Reduction factor for the horizontal diffusion flux for tracers in the interior zone of the domain.                                                                                                    | 0.0     |
| hd_dhmax          | REAL | Threshold value for the maximum height difference (m) between adjacent gridpoints in the orographic flux limiter. With increasing height difference, the diffusive fluxes are gradually decreased to become zero at hd_dhmax. Active only for itype_hdiff = 2. Caution: The parameter hd_dhmax should be adjusted when changing the grid spacing. | 250.0   |

| Name              | Type | Definition / Purpose / Comments                                                                                                    | Default  |
|-------------------|------|----------------------------------------------------------------------------------------------------|----------|
| l_diff_cold_pools | LOG  | Use targeted diffusion for cold pools. It should avoid unrealistic undershootings in the temperature field near the bottom, if the value of a grid point is more than thresh_cold_pool degrees Kelvin less than the average value of the surrounding. | . TRUE . |
| thresh_cold_pool  | REAL | Threshold for targeted diffusion for cold pools. Reasonable values are $thresh\_cold\_pool \in [5.0, 20.0]$ .                                                                                                    | 10.0     |

# Lower and upper boundary condition:

| Name        | Type | Definition / Purpose / Comments                                                                                                    | Default |
|-------------|------|----------------------------------------------------------------------------------------------------|---------|
| lspubc      | LOG  | Option to use a sponge layer with Rayleigh damping in the upper levels of the model domain. If lspubc =.FALSE., a rigid lid upper boundary condition is used.                                        | .TRUE.  |
| itype_spubc | INT  | To choose the type of Rayleigh damping in the upper levels.                                                                                                    | 1       |
|             |      | 1: chooses the damping against boundary fields;                                                                                                    |         |
|             |      | 2: chooses the damping against filtered forecast fields (can<br>be chosen, if the boundary data is only available on<br>frames.                                                                      |         |
|             |      | 3: New sponge layer near upper model boundary (according to Klemp et al.)                                                                                                    |         |
| nfi_spubc2  | INT  | Number of applications of smoother for the determination of the large scale field used in the Rayleigh damping with itype_spubc=2                                                                    | 10      |
| lrubc       | LOG  | Option to use a radiative upper boundary condition.  Not yet implemented.                                                                                                    | .FALSE. |
| rdheight    | REAL | The bottom height (m) from which the Rayleigh sponge layer extends to the top of the model domain. A cosine damping profile with maximum damping at the top and zero damping at rdheight is assumed. | 11000.0 |
| nrdtau      | INT  | nrdtau*dt is the e-folding time for damping at the model top.  Larger values of nrdtau result in weaker damping.                                                                                     | 5       |
| ldyn_bbc    | LOG  | To choose a dynamical bottom boundary condition.                                                                                                    | .FALSE. |

## Additional numerical filters:

| Name     | Type | Definition / Purpose / Comments                                                                                                    | Default |
|----------|------|----------------------------------------------------------------------------------------------------|---------|
| epsass   | REAL | Value of the filter coefficient $\varepsilon$ in the Asselin time-filter to damp the computational mode in the 3 time-level Leapfrog scheme (used only for 12tls=.FALSE.).  Caution: both too small ( $\varepsilon$ < 0.01) and too large values ( $\varepsilon$ > 0.25) may cause instabilities.                                                                                                    | 0.15    |
| alphaass | REAL | Weight for Williams 2009 modification to the Asselin time-filter (0.5 < alphaass $\leq$ 1).                                                                                                    | 1.0     |
| betasw   | REAL | Value of the $\beta$ -parameter used for time-weighting of the future values in the vertically implicit treatment of acoustic (sound) waves. $\beta=0$ gives a time-centred average with no damping, $\beta=1$ results in a fully implicit vertical scheme with strong damping of acoustic and gravity wave modes. Slight positive off-centering is recommended to damp vertically propagating sound waves. | 0.40    |
| betagw   | REAL | Same as betasw, but used for gravity waves.                                                                                                    | 0.40    |
| beta2sw  | REAL | Same as betasw, but used in the $p^*, T^*$ dynamics for sound waves.                                                                                                    | 0.40    |
| beta2gw  | REAL | Same as betagw, but used in the $p^*, T^*$ dynamics for gravity waves.                                                                                                    | 0.40    |
| xkd      | REAL | Coefficient for divergence damping                                                                                                    | 0.1     |

# Spectral Nudging

| Name       | Type | Definition / Purpose / Comments                                 | Default |
|------------|------|-----------------------------------------------------------------|---------|
| lspecnudge | LOG  | to switch on/off spectral nudging                               | .FALSE. |
| yvarsn     | CHAR | list of fields for spectral nudging (must be a subset of yvarbd | U, V    |
| pp_sn      | REAL | lowest pressure level for spectral nudging                      | 850.0   |
| alpha_sn   | REAL | amplification factor for spectral nudging                       | 0.05    |
| isc_sn     | INT  | spectral nudging in i-direction                                 | 2       |
| jsc_sn     | INT  | spectral nudging in j-direction                                 | 2       |
| nincsn     | INT  | to define a time increment for calling the Spectral Nudging     | 1       |

Note: The spectral nudging has nothing to do with the Nudging, used as assimilation scheme in the  $COSMO ext{-}Model$ .

## 7.4 PHYCTL — Parameters for the Diabatic Model

The namelist group PHYCTL contains parameters controlling the physical parameterizations. All parameters are only active if the parameter lphys in Namelist /RUNCTL/ is set to .TRUE. in order to enable physical parameterizations. There is one main switch for each physical process to turn on/off this process and to activate additional parameters and sub-options for the corresponding parameterisation. The specifications for the parameters in /PHYCTL/ are included in the file INPUT\_PHY.

The namelist parameters of this group are described in the subsections

- Grid-Scale Precipitation,
- Radiation,
- Moist Convection,
- Vertical turbulent diffusion,
- Surface layer fluxes,
- Soil Processes
- Subgrid Scale Orography

The switch to activate single column model runs is necessary in several schemes, therefore it is not assigned to a special group:

| Name | Type | Definition / Purpose / Comments                                                                                                    | Default |
|------|------|----------------------------------------------------------------------------------------------------|---------|
| lscm | LOG  | Main switch to run the single column model.  Note, that up to the single column model is not fully implemented in the COSMO-Model. | .FALSE. |

## **Grid-Scale Precipitation**

These parameters control the parameterization of grid scale precipitation. Note that the sub-grid scale precipitation is controlled by the convection parameterization.

| Name         | Type | Definition / Purpose / Comments                                                                                                    | Default |
|--------------|------|----------------------------------------------------------------------------------------------------|---------|
| lgsp         | LOG  | Main switch for including grid scale precipitation. If .TRUE., the model is run with a grid-scale precipitation scheme which computes the effects of precipitation formation on temperature and the prognostic moisture variables in the atmosphere (water vapour, cloud water, optionally cloud ice, rain, snow and graupel) as well as the precipitation fluxes of grid-scale rain and snow at the ground. |         |
| itype_gscp   | INT  | Control parameter to select a specific scheme for grid scale parameterization:                                                                                                    | 3       |
|              |      | 1: Kessler-type warm rain parameterization scheme without ice-phase processes.                                                                                                    |         |
|              |      | 2: Kessler-type bulk formulation using cloud water, rain and snow.                                                                                                    |         |
|              |      | 3: Extension of the basic scheme with cloud water and cloud ice.                                                                                                    |         |
|              |      | 4: Graupel scheme with prognostic cloud water, cloud ice, and graupel.                                                                                                    |         |
| lgsp_first   | LOG  | Switch to run grid scale precipitation at the beginning of time loop. Usually it is computed after the dynamics at the end of the time loop. This is only implemented for the new COSMO-ICON physics, where it can have performance benefits to run the whole parameterizations in one block.                                                                                                    | .FALSE. |
| lsuper_coolw | LOG  | Switch to activate effects of supercooled liquid water in<br>the microphysics (only activated for graupel and cloudice<br>scheme).                                                                                                    | .TRUE.  |
| lprogprec    | LOG  | This switch has been eliminated in Version 4.23. All simulations are now done with prognostic precipitation.                                                                                                    | _       |
| ltrans_prec  | LOG  | This switch has been eliminated in Version 4.23. All simulations are now done with prognostic precipitation.                                                                                                    | _       |
| ldiniprec    | LOG  | To switch on a diagnostic initialization of rain and snow, in case that no initial data are given.                                                                                                    | .FALSE. |

Up to COSMO-Model Version 3.6 the parameter <code>itype\_gscp</code> was used to switch on/off a prognostic treatment of rain and snow, but only for the 2-timelevel Runge-Kutta scheme (for <code>irunge\_kutta = 0</code>). Now only the specific kind of parameterization scheme can be chosen with <code>itype\_gscp</code> and there are two additional parameters to control the prognostic precipitation.

### Radiation

The following parameters control the Ritter-Geleyn radiation parameterization scheme of the COSMO-Model. Here, among others, the frequency of the calculation, the surface albedo, the background aerosols and the greenhouse gas concentration scenario can be specified.

| Name       | Type | Definition / Purpose / Comments                                                                                                    | Default | Depend. |
|------------|------|----------------------------------------------------------------------------------------------------|---------|---------|
| lrad       | LOG  | Main switch for including radiation. If .TRUE., the model is run with the radiation scheme which computes heating rates in the atmosphere (solar and thermal) and the energy balance (solar and thermal) at the ground. To save computing time, the radiation scheme will be called at certain time intervalls defined by nincrad or hincrad. Between two consecutive calls of the scheme, the radiative heating rates are kept constant.                                                                                                    | .TRUE.  |         |
| nincrad    | INT  | Interval (in time steps) between two calls of the radiation scheme.                                                                                                    | 360     | P,dt    |
| hincrad    | REAL | As nincrad, but time interval in hours. In general, an interval of 0.5 – 1 hour yields sufficient accuracy.  Can be specified alternatively to nincrad.                                                                                                    | 0.0     | P,dt    |
| icldm_rad  | INT  | Parameter to select the mode of cloud representation (i.e. cloud cover, and cloud water and ice content) as input to the radiation parameterization.  0: No clouds are considered.  1: Only grid-scale clouds are considered.  2: Grid- and sub-grid scale water clouds are considered; cloud cover and water content are calculated according to a relative-humidity criterion (itype_wcld = 1) or a statistical closure (itype_wcld = 2).  3: Grid- and sub-grid scale (including convective) water and ice clouds are considered; cloud cover, water content and ice content are calculated according to the diagnosis based on a relative humidity scheme. (But note that also cloud ice is considered here!)  4: (at the moment) same as 3. | 4       |         |
| lforest    | LOG  | Switch to choose the external parameter fields modifying the snow albedo of evergreen and deciduous forest. (itype_alb has to be chosen accordingly) Recommended: .TRUE.                                                                                                    | .FALSE. | R       |
| nradcoarse | INT  | If nradcoarse > 1, the radiation is computed on a coarser grid to save computation time. nradcoarse grid points in every horizontal dimension are combined. Maximal possible value is nboundlines.                                                                                                    | 1       | Р       |

| Name             | Type | Definition / Purpose / Comments                                                                                                    | Default | Depend. |
|------------------|------|----------------------------------------------------------------------------------------------------|---------|---------|
| lradf_avg        | LOG  | To average the radiative forcings when running on a coarser grid (nradcoarse > 1). ???                                                          | .FALSE. | dx      |
| lradtopo         | LOG  | To use topographic corrections for the radiation. (needs additional fields from int2lm).                                                        | .FALSE. |         |
| nhori            | INT  | Number of sectors for the horizont used by the topographic corrections for the radiation.                                                       | 24      | Р       |
| ico2_rad         | INT  | Parameter to choose a special CO <sub>2</sub> -concentration scenario:                                                                          | 0       |         |
|                  |      | 0: constant CO <sub>2</sub> -concentration of 360 ppm (default for weather prediction)                                                          |         |         |
| l                |      | 1: A1B scenario, only CO <sub>2</sub> is considered                                                                                             |         |         |
|                  |      | 2: A1B scenario, effective $CO_2$ is considered<br>(i.e. $CO_2 + CH_4 + N_2O$                                                                   |         |         |
|                  |      | 3: B1 scenario, only CO <sub>2</sub> is considered                                                                                              |         |         |
|                  |      | 4: B1 scenario, effective $CO_2$ is considered (i.e. $CO_2 + CH_4 + N_2O$                                                                       |         |         |
|                  |      | 5:                                                                                                    |         |         |
|                  |      | 6:                                                                                                    |         |         |
|                  |      | 7: Scenario RCP2.6                                                                                                    |         |         |
|                  |      | 8: Scenario RCP4.5                                                                                                    |         |         |
|                  |      | 9: Scenario RCP6                                                                                                    |         |         |
|                  |      | 10: Scenario RCP8.5                                                                                                    |         |         |
| lco2_stab        | LOG  | Option, to perform simulations with stabilized GHG forcings.                                                                                    | .FALSE. |         |
| iy_co2_stab      | LOG  | (Only in effect, if lco2_stab = .TRUE.) To define the year, when GHG stabilization begins.                                                      | 2001    |         |
| lemiss           | LOG  | Option, to use an external surface emissivity map (if set to .TRUE.). If lemiss is .FALSE. (default), a constant surface emissivity is assumed. | .FALSE. |         |
| $itype\_aerosol$ | INT  | Switch to choose the type of aerosol map.                                                                                                    | 1       |         |
|                  |      | 1: Tanre. (As it was up to Version 4.10 in the model.) Constant aerosol distributions are given for rural, urban, desert areas and the sea.     |         |         |
|                  |      | 2: Tegen. A monthly aerosol climatology is<br>used for sulfate drops, total dust, organic,<br>black carbon and sea salt                         |         |         |

| Name         | Type | Definition / Purpose / Comments                                                                                                    | Default | Depend. |
|--------------|------|----------------------------------------------------------------------------------------------------|---------|---------|
| itype_albedo | INT  | Switch to choose the type of solar surface albedo. This parameter has been introduced in Version 4.23.                                                                                                    | 1       |         |
|              |      | 1: surface albedo is a function of soiltype<br>(method up to now and still default)                                                                                                    |         |         |
|              |      | 2: surface albedo is determined as a weighted<br>mean value of two external fields for dry<br>and for saturated soil. As a weighting factor<br>the relative soil moisture saturation for the<br>top soil layer is used.                         |         |         |
|              |      | 3: A background albedo is prescribed by external fields, which give average values for every month. The actual surface albedo is determined by a linear interpolation between two monthly values, depending on the day. This is done in INT2LM. |         |         |
|              |      | 4: The vegetation albedo is modified by forest fraction. Note, that for this type, also lforest has to be set to .TRUE.                                                                                                    |         |         |

## **Moist Convection**

These parameters specify the convection parameterization used. In particular at resolutions below 3 km the deep convection parameterization should be switched off, since this process is mainly a grid scale process for such high horizontal resolutions.

| Name       | Type | Definition / Purpose / Comments                                                                                                    | Default |
|------------|------|----------------------------------------------------------------------------------------------------|---------|
| lconv      | LOG  | Main switch for including subgrid-scale convection. If .TRUE., the model is run with a moist convection parameterization, which computes the effect of moist convection on temperature, water vapour and horizontal wind in the atmosphere, and the precipitation rates of rain and snow at the ground. To save computing time, the convection scheme may not be called every time step, but at certain intervals defined by nincconv. Between two consecutive calls of the scheme, the convective tendencies and precipitation fluxes are kept constant. | .FALSE. |
| ltiedtke   | LOG  | Eliminated; replaced by itype_conv in Version 4.4                                                                                                    |         |
| lkainfri   | LOG  | Eliminated; replaced by itype_conv in Version 4.4                                                                                                    |         |
| lshallow   | LOG  | Eliminated; replaced by itype_conv in Version 4.4                                                                                                    |         |
| itype_conv | INT  | To specify the type of convection parameterization                                                                                                    | 0       |
|            |      | 0: Tiedtke scheme                                                                                                    |         |
|            |      | 1: This option has been eliminated                                                                                                    |         |
|            |      | 2: This option has been eliminated                                                                                                    |         |
|            |      | 3: Shallow convection based on Tiedtke scheme                                                                                                    |         |
| nincconv   | INT  | Interval (in time steps) between two calls of the convection scheme.                                                                                                    | 4       |
| lconf_avg  | LOG  | Switch to apply a horizontal smoothing of the convective forcings (moisture convergence, surface moisture flux and vertical velocity) prior to calling the convection scheme.                                                                                                    | .TRUE.  |
| lcape      | LOG  | Enables a CAPE-type closure within the Tiedtke convection scheme (not fully tested yet).                                                                                                    | .FALSE. |
| lctke      | LOG  | Enables a turbulent kinetic energy closure within the Tiedtke scheme (not fully tested yet).                                                                                                    | .FALSE. |
| lconv_inst | LOG  | Switch to write instantaneous (.TRUE.) or aggregate (.FALSE.) values of top_con and bas_con to model output.                                                                                                    | .FALSE. |

### Vertical turbulent diffusion

There is one main switch to include turbulent diffusive fluxes, ltur, which activates both the parameterization of turbulent diffusion in the atmosphere and of surface-layer fluxes. A further selection of schemes can be done by the itype\_turb and itype\_tran parameters.

| Name         | Type | Definition / Purpose / Comments                                                                                                    | Default | Depend. |
|--------------|------|----------------------------------------------------------------------------------------------------|---------|---------|
| ltur         | LOG  | Main switch for including turbulent diffusion. If .TRUE., the model is run with a turbulence parameterization which calculates the transport coefficients for momentum $(K_m)$ and heat $(K_h)$ , also applied for water substance) in the atmosphere and the transfer coefficients at the ground (surface-layer). Over water, also the roughness length $z_0$ is computed. To save computing time, the exchange coefficients in the atmosphere may not be computed every time step, but at certain time intervals defined by ninctura. | .TRUE.  |         |
| ninctura     | INT  | Increment in time steps for recalculating the transport coefficients $K_m$ and $K_h$ for vertical diffusion (itype_turb = 1) and for recalculating the stability functions $S_m$ and $S_h$ in case itype_turb = 3 which are used to diagnose $K_m$ and $K_h$ from the predicted TKE.  Note: When running with the Leapfrog time-integration, ninctura should be an odd number to avoid using the same time family all the time.                                                                                                    | 1       | dt      |
| itype_turb   | INT  | Parameter to select the vertical turbulent diffusion parameterization.  1: Default diagnostic scheme. 2: Not used. 3: Prognostic TKE-based scheme, which includes effects from subgrid-scale condensation/evaporation.  4: Not used.  5/7: If a threedimensional turbulence scheme will be used.                                                                                                    | 3       | dx      |
| 13dturb      | LOG  | Switch to choose a 3D turbulence scheme (for (itype_turb = 5/7).                                                                                                    | .FALSE. | dx      |
| 13dturb_metr | LOG  | To switch on/off the use of metric terms in the 3D turbulence.                                                                                                    | .FALSE. |         |
| lprog_tke    | LOG  | Switch to choose a prognostic treatment of TKE (for (itype_turb = 5/7).                                                                                                    | .FALSE. |         |

| Name                | Type | Definition / Purpose / Comments                                                                                                    | Default | Depend. |
|---------------------|------|----------------------------------------------------------------------------------------------------|---------|---------|
| ${\tt imode\_turb}$ | INT  | Mode of turbulent vertical diffusion parametrization in case of itype_turb = 3.                                                                                                    | 0       | dt      |
|                     |      | 0: Standard implicit treatment of the vertical diffusion in the solver for slow processes (slow_tendencies.f90).                                                                                                    |         |         |
|                     |      | 1: As option 0, but using Neumann boundary conditions for heat and moisture transport at the lower boundary (specified fluxes) instead of Dirichlet boundary conditions (specified values).                                                                                   |         |         |
|                     |      | 2: Explicit treatment of the vertical diffusion<br>by calculating a process-splitted (explicit)<br>tendency.                                                                                                    |         |         |
|                     |      | 3: Implicit treatment of the vertical diffusion<br>by calculating a process-splitted (implicit)<br>tendency.                                                                                                    |         |         |
| icldm_turb          | INT  | Mode of cloud representation to take into account subgrid-scale condensation within the turbulence parameterization in case of itype_turb = 3. Options '0', '1' and '2' as for icldm_rad, i.e.                                                                                | 2       |         |
|                     |      | 0: No clouds are considered.                                                                                                    |         |         |
|                     |      | <ol> <li>Only grid-scale clouds are considered.</li> <li>Grid- and sub-grid scale water clouds are considered; cloud cover and water content are calculated according to a relative-humidity criterion (itype_wcld = 1) or a statistical closure (itype_wcld = 2).</li> </ol> |         |         |
| lexpcor             | LOG  | Explicit corrections of the implicitly calculated turbulent heat and moisture fluxes due to effects from subgrid-scale condensation (only if itype_turb=3).  Should be set to .TRUE. to allow for a consistent treatment of diffusion coefficients and fluxes.                | .FALSE. |         |
| ltmpcor             | LOG  | Consideration of thermal TKE-source in enthalpy budget (only if itype_turb=3).                                                                                                    | .FALSE. |         |
| lnonloc             | LOG  | Nonlocal calculation of vertical gradients used for turbulent diffusion (only if itype_turb=3).                                                                                                    | .FALSE. |         |
| lcpfluc             | LOG  | Consideration of fluctuations of the heat capacity of air (only if itype_turb=3).                                                                                                    | .FALSE. |         |
| lturhor             | LOG  | Switch to include horizontal turbulent diffusion. It has been eliminated in Version 4.10 and replaced by limpltkediff.                                                                                                    | .FALSE. |         |
| limpltkediff        | LOG  | Switch to include horizontal turbulent diffusion. Implemented in Version 4.10.                                                                                                    | .TRUE.  |         |

| Name       | Type | Definition / Purpose / Comments                                                                                                    | Default | Depend. |
|------------|------|----------------------------------------------------------------------------------------------------|---------|---------|
| ltkesso    | LOG  | Switch, to calculate SSO-wake turbulence production for TKE. Implemented in Version 4.10.                                                      | .FALSE. |         |
| ltkecon    | LOG  | Switch to consider convective buoyancy production for TKE. Implemented in Version 4.20.                                                        | .FALSE. |         |
| itype_sher | INT  | Type of shear production for TKE.<br>Implemented in Version 4.10.                                                                              | 1       |         |
|            |      | <ol> <li>Only vertical shear.</li> <li>Full isotropic 3D-shear.</li> <li>Vertical shear and separated horizontal<br/>2D-shear mode.</li> </ol> |         |         |

# Surface layer fluxes

These parameters control the calculation of the turbulent fluxes of latent and sensible heat.

| Name          | Type | Definition / Purpose / Comments                                                                                                    | Default |
|---------------|------|----------------------------------------------------------------------------------------------------|---------|
| itype_tran    | INT  | Main prameter to select a specific surface-layer parameterization.                                                                                                    | 2       |
|               |      | 1: Standard Louis-type scheme.                                                                                                    |         |
|               |      | 2: New TKE-based scheme including a laminar sub-layer.                                                                                                    |         |
| lfreeslip_sfc | LOG  | This functionality has been moved to the group ARTIFCTL in Version 4.17, but with a new name lnosurffluxes_[m,h]. (To switch on/off the surface momentum fluxes even if a turbulence scheme is used.)        |         |
|               |      | The following parameters apply only for the new surface layer scheme, i.e. only in case of itype_tran = 2.                                                                                                   |         |
| imode_tran    | INT  | Type of surface-atmosphere transfer.                                                                                                    | 1       |
|               |      | 1: Based on diagnostic TKE in the surface layer.                                                                                                    |         |
|               |      | 2: Based on prognostic TKE in the surface layer.                                                                                                    |         |
| itype_wcld    | INT  | Type of cloud water diagnosis.                                                                                                    | 2       |
|               |      | 1: Diagnosis based on a relative humidity scheme.                                                                                                    |         |
|               |      | 2: Diagnosis based on a statistical scheme.                                                                                                    |         |
| icldm_tran    | INT  | Mode of cloud representation to take into account subgrid-<br>scale condensation within the new surface layer parame-<br>terization itype_tran = 2. Options '0', '1' and '2' as for<br>icldm_turb, i.e.      | 0       |
|               |      | 0: No clouds are considered.                                                                                                    |         |
|               |      | 1: Only grid-scale clouds are considered.                                                                                                    |         |
|               |      | 2: Grid- and sub-grid scale water clouds are considered; cloud cover and water content are calculated according to a relative-humidity criterion (itype_wcld = 1) or a statistical closure (itype_wcld = 2). |         |
| $itype\_synd$ | INT  | Type of diagnosis of synoptic station values.                                                                                                    | 1       |
|               |      | 1: Interpolation of screen-level (2-m, 10-m) values using traditional similarity theory.                                                                                                    |         |
|               |      | 2: Interpolation of screen-level (2-m, 10-m) values based on profile relations used in the new surface-layer scheme.                                                                                         |         |
| lprfcor       | LOG  | Using the profile values of the lowest main level instead of the mean value of the lowest layer for surface flux calculations.  Not tested, should be set to .FALSE.                                         | .FALSE. |

#### Soil Processes

These parameters control the parameterization of soil and vegetation processes. Mainly the configurations of the soil and vegetation model TERRA, of the lake model FLake and of the snow model are specified. The optimal configuration depends on the region investigated.

Note:
Additional external parameter fields are required by some of the methods used as additional input fields (e.g. for FLake). They can be provided using an appropriate version of INT2LM.

| Name         | Type | Definition / Purpose / Comments                                                                                                    | Default | Depend. |
|--------------|------|----------------------------------------------------------------------------------------------------|---------|---------|
| lsoil        | LOG  | Main switch to include soil processes by running a soil model.                                                                                                    | .TRUE.  | M       |
| lseaice      | LOG  | Main switch to activate the sea ice scheme at gridpoints covered by ice. Note: This requires the temperature and the height of the sea-ice in the initial conditions. These have to be provided by INT2LM from a driving model or from the assimilation cycle.                                                        | .TRUE.  | R       |
| llake        | LOG  | Main switch to include lake processes by running the lake model FLake. This requires the lake fraction and lake depth in the initial conditions. These have to be provided by INT2LM or from the data assimilation cycle.                                                                                             | .FALSE. | dx,R    |
| lmulti_layer | LOG  | Switch to run the new multi-layer soil model TERRA_ML.  If lmulti_layer = .FALSE, the standard soil model TERRA based on the two-layer EFR-method is used.                                                                                                    | .TRUE.  |         |
| lmulti_snow  | LOG  | Switch to run the multi-layer snow model.  If lmulti_snow = .FALSE, the standard snow model within TERRA_ML is used.  Introduced in Version 4.11. Remaining problems in COSMO.                                                                                                    | .FALSE. | R       |
| nlgw         | INT  | Only for lmulti_layer = .FALSE.: Number of prognostic soil water levels in the standard soil model TERRA, At present only nlgw = 2 and nlgw = 3 are implemented.  Caution: the number of soil water levels must be identical to the number of levels provided in the initial and boundary conditions. Removed in 5.0. | 2       |         |
| lmelt        | LOG  | Switch to include melting processes within the soil when running the multi-layer soil model TERRA_ML. Recommended .TRUE. Removed in 5.0.                                                                                                    | .FALSE. | R       |
| lmelt_var    | LOG  | Sub-option for the lmelt parameter.  IF lmelt_var = .TRUE, the soil freezing temperature is treated to be dependent on the water content, otherwise a constant freezing temperature is used. Recommended .TRUE. Removed in 5.0.                                                                                       | .FALSE. |         |

| Name           | Type | Definition / Purpose / Comments                                                                                                    | Default  | Depend. |
|----------------|------|----------------------------------------------------------------------------------------------------|----------|---------|
| ke_soil        | INT  | Number of active soil layers in the new multi-<br>layer soil model TERRA_ML. The total number of<br>layers is ke_soil + 1.                                                                                         | 7        |         |
| lstomata       | LOG  | Switch to use a minimum stomata resistance map for plants Introduced in Version 4.11 If .FALSE. the standard value for mid latitudes is used. Additional external parameter field RSMIN required.                  | .FALSE.  | R       |
| ke_snow        | INT  | Number of layers in the multi-layer snow model Introduced in Version 4.11.                                                                                                    | 2        |         |
| czml_soil(:)   | REAL | Array to specify the main levels of the ke_soil + 1 soil layers (in meters). The default specification is / 0.005, 0.02, 0.06, 0.18, 0.54, 1.62, 4.86, 14.58 / The maximum number of soil layers is limited to 20. | see left |         |
| itype_trvg     | INT  | Parameter to select the type of parameterization for transpiration by vegetation. Recommended is 2. Removed in 5.0.  1: Bucket version.                                                                            | 2        |         |
|                |      | 2: BATS version.                                                                                                    |          |         |
| itype_evsl     | INT  | Parameter to select the type of parameterization for evaporation of bare soil. Recommended is 2. Removed in 5.0.                                                                                                   | 2        |         |
|                |      | <ol> <li>Bucket version.</li> <li>BATS version.</li> </ol>                                                                                                    |          |         |
| itype_root     | INT  | Parameter to select the type of root distribution<br>Introduced in Version 4.11. Recommended is 1.                                                                                                    | 1        |         |
|                |      | 1: Uniform (Default) 2: Exponential (Arora & Boer, 2003)                                                                                                    |          |         |
| itype_heatcond | INT  | Parameter to select the type of soil heat conductivity Introduced in Version 4.11.                                                                                                    | 1        |         |
|                |      | 1: Use average soil moisture                                                                                                    |          |         |
|                |      | 2: Take into account soil moisture/soil ice                                                                                                    |          |         |
|                |      | In NWP 1 is used due to soil moisture analysis.                                                                                                    |          |         |
| czbot_w_so     | REAL | to specify depth of bottom of last hydrological active soil layer                                                                                                    | 2.5      |         |

| Name           | Type | Definition / Purpose / Comments                                                                                                    | Default | Depend. |
|----------------|------|----------------------------------------------------------------------------------------------------|---------|---------|
| itype_hydbound | INT  | Parameter to select the type of hydraulic lower boundary Introduced in Version 4.11.  1: Allow for drainage but not diffusion 2: Rigid lid: not yet implemented 3: Ground water with drainage and diffusion | 1       |         |

# Subgrid Scale Orography

These parameters control the parameterization of the effect of unresolved orography on the resolved scales of motion. The main effect is an additional surface drag over mountains.

#### Note:

Additional external parameter fields describing the subgrid scale orography are needed as input fields. They can be provided using an appropriate version of INT2LM.

| Name    | Type | Definition / Purpose / Comments                               |        |
|---------|------|---------------------------------------------------------------|--------|
| lsso    | LOG  | Main switch to include subgrid scale orography processes      | .TRUE. |
| nincsso | INT  | Interval (in time steps) between two calls of the SSO scheme. | 5      |

# 7.5 TUNING — Parameters for tuning dynamics and physics

The namelist group TUNING contains parameters that can be used to tune special components and packages of the parameterizations and dynamics. This namelist group is intended to be used mainly by the EXPERTS. The parameters can be used to adapt the behaviour of the model to special regions, applications and resolutions. The specifications for the parameters in TUNING are included in the file INPUT\_ORG.

In the following table some limitations and ranges for meaningful values of the different parameters are given in the form: values  $\in [0,1)$  where [,] stands for *including* and (,) for *excluding* a value.

| Name     | Type | Definition / Purpose / Comments                                                                                                    | Default | Depend. |
|----------|------|----------------------------------------------------------------------------------------------------|---------|---------|
| tkesmot  | REAL | Time smoothing factor for TKE to reduce the time variability of the diffusion coefficient. Formel ???. Should be chosen as small as possible. $(\mathtt{tkesmot} \in [0,2])$                                                                                           | 0.15    | ???     |
| wichfakt | REAL | Vertical smoothing factor for explicit vertical diffusion coefficients. $(\mathtt{wichfakt} \in (0,0.5])$                                                                                                    | 0.0     | dt      |
| securi   | REAL | Security factor for maximal diffusion coefficients for explicit vertical diffusion. (securi $\in (0,1]$ )                                                                                                    | 0.85    | dz      |
| tkhmin   | REAL | Minimal diffusion coefficients for heat active in stable BL conditions. $(\mathtt{tkhmin} \in [0,2])$                                                                                                    | 0.4     | dz,R    |
| tkmmin   | REAL | Minimal diffusion coefficients for momentum active in stable BL conditions. $(\mathtt{tkmmin} \in [0,2])$                                                                                                    | 0.4     | dz,R    |
| zOm_dia  | REAL | Typical roughness length for a Synop station, which is used for the interpolation of screen-level values of the 10-m wind (instead of using the actual roughness length at the gridpoint) and $T_{2M}$ . (zOm_dia $\in$ [0.001, 10]). Modifies the $T_2M$ calculation. | 0.2     |         |
| rat_lam  | REAL | Ratio of laminar boundary layer thickness for water wapour and sensible heat. Higher values allow to the Bowen ratio. (rat_lam \in [0.1, 10])                                                                                                    | 1.0     |         |
| rat_can  | REAL | Scaling factor for the calculation of the canopy height affecting the diagnostics of $T_{2M}$ (rat_can $\in$ [0, 10]). Removed in 5.0.                                                                                                    | 1.0     |         |
| rat_sea  | REAL | Scaling factor for rlam_heat (for scalars) over sea. $(\texttt{rat\_sea} \in [1, 100]).$                                                                                                    | 20.0    |         |

| Name         | Type | Definition / Purpose / Comments                                                                                                | Default | Depend. |
|--------------|------|----------------------------------------------------------------------------------------------------|---------|---------|
| pat_len      | REAL | Length scale (m) of sub-scale surface patterns over land. (pat_len $\in$ [0,10000]). Removed in 5.0.                           | 500.0   | dx      |
| tur_len      | REAL | Maximal turbulent length scale (m). $(tur\_len \in [0, 10000])$                                                                | 500.0   |         |
| c_lnd        | REAL | Surface-area index of gridpoints over land (excluding leaf-area index) used in ???. (c_lnd \in [1,10]). Formula: ???.          | 2.0     |         |
| c_sea        | REAL | Surface-area index of gridpoints over sea used in ???. (c_sea $\in$ [1,10]). Formula: ???.                                     | 1.5     |         |
| c_soil       | REAL | Surface-area index of the evaporating fraction of gridpoints over land used in ???. $(c\_soil \in [0, c\_lnd])$ . Formula ???. | 1.0     |         |
| e_surf       | REAL | Exponent to get the effective surface area used in ??? (Why needed additionally to $c_{xxx}$ ). (e_surf $\in [0.1, 10]$ ).     | 1.5     |         |
| rlam_heat    | REAL | Scaling factor for the thickness of the laminar boundary layer for heat. Formula: ???. $(rlam\_heat \in [0.1, 10])$            | 1.0     |         |
| rlam_mom     | REAL | Scaling factor for the thickness of the laminar boundary layer for momentum. Formula: ???. $(\texttt{rlam.mom} \in [0,1])$     | 0.0     |         |
| a_heat       | REAL | Factor for turbulent heat transport. (a_heat $\in [0.01, 100]$ ) Removed in 5.0.                                               | 0.74    |         |
| a_mom        | REAL | Factor for turbulent momentum transport. (a_mom $\in$ [0.01, 100]) Removed in 5.0.                                             | 0.92    |         |
| a_hshr       | REAL | Length scale factor for separate horizontal shear production of TKE. Introduced in Version 4.10.                               | 0.2     |         |
| a_stab       | REAL | Length scale factor for the stability correction. Introduced in Version 4.10.                                                  | 0.0     |         |
| d_heat       | REAL | Factor for turbulent heat dissipation. (d_heat $\in [0.01, 100]$ ). Removed in 5.0.                                            | 10.1    |         |
| d_mom        | REAL | Factor for turbulent momentum dissipation. (d_mom $\in$ [0.01, 100]). Removed in 5.0.                                          | 16.6    |         |
| c_diff       | REAL | Factor for turbulent diffusion of TKE. (c_diff $\in [0, 10]$ ).                                                                | 0.2     |         |
| clc_diag     | REAL | Cloud cover at saturation in statistical cloud diagnostic.<br>(clc_diag $\in (0,1)$ )                                          | 0.5     |         |
| $q_{-}$ crit | REAL | Critical value for normalized over-saturation. $(q_{\text{crit}} \in [1, 10])$                                                 | 4.0     |         |

| Name           | Type | Definition / Purpose / Comments                                                                                                    | Default  | Depend. |
|----------------|------|----------------------------------------------------------------------------------------------------|----------|---------|
| crsmin         | REAL | Minimum value of stomatal resistance (used<br>by the BATS approach for vegetation tran-<br>spiration, itype_trvg=2).<br>(crsmin ∈ [50, 200])                                                                                                    | 150.0    |         |
| qc0            | REAL | Cloud water threshold for autoconversion.                                                                                                    | 0.0      |         |
| qi0            | REAL | Cloud ice threshold for autoconversion.                                                                                                    | 0.0      |         |
| entr_sc        | REAL | Mean entrainment rate for shallow convection. Introduced in Version 4.5.                                                                                                    | 0.0003   |         |
| thick_sc       | REAL | limit for convective clouds to be "shallow" (in Pa). Recommended values for thick_sc: thick_sc ∈ [10000.0, 45000.0] Introduced in Version 4.18.                                                                                                    | 25000.0  |         |
| mu_rain        | REAL | Shape parameter of the rain drop size distribution.  Reasonable values are: mu_rain ∈ [0.0, 5.0].  Introduced in Version 4.5.  ATTENTION: In Version 4.21 the default value has been changed from 0.5 to 0.0!                                                                                                    | 0.0      |         |
| rain_n0_factor | REAL | To reduce the evaporation of rain drops.  Reasonable values are: rain_n0_factor ∈ [0.0, 1.0].  Introduced in Version 4.14.                                                                                                    | 1.0      |         |
| cloud_num      | REAL | Cloud droplet number concentration.                                                                                                    | 5.0 E+08 |         |
| vOsnow         | REAL | Factor in the terminal velocity for snow. This was a local variable in the subroutines hydci_pp and hydci_pp_gr before, but had different values. To reproduce the results from the former version, the following values have to be set:                                                                                            | 25.0     |         |
|                |      | itype_gscp = 3 and LF: 15.0                                                                                                    |          |         |
|                |      | itype_gscp = 3 and RK: 25.0                                                                                                    |          |         |
|                |      | itype_gscp = 4 and RK: 20.0                                                                                                    |          |         |
|                |      | Introduced in Version 4.14.                                                                                                    |          |         |
| gkdrag         | REAL | Scaling factor for gravity wave drag in SSO scheme.  Reasonable values are: gkdrag ∈ [0.0, 1.0].  With a value of 1, the gravity wave drag in the SSO scheme is switched on. When reducing the value, the strength of the gravity wave drag is reduced. With a value of 0, the gravity wave drag in the SSO scheme is switched off. | 0.075    |         |

| Name   | Type | Definition / Purpose / Comments                                                                                                    | Default | Depend. |
|--------|------|----------------------------------------------------------------------------------------------------|---------|---------|
| gkwake | REAL | Scaling factor for low-level flow blocking in SSO scheme.  Reasonable values are: gkwake ∈ [0.0, 1.0].  With a value of 1, the low-level flow blocking in the SSO scheme is switched on. When reducing the value, the strength of the low-level flow blocking is reduced. With a value of 0, the low-level flow blocking in the SSO scheme is switched off. | 0.5     |         |

# 7.6 DIACTL — Parameters for Diagnostic Output

DIACTL contains parameters to generate gridpoint and control ASCII output. These parameters are only in effect if the main switch ldiagnos in RUNCTL is set to .TRUE.. In this case, some additional time integrated fields — TDIV\_HUM (vertically integrated divergence of specific humidity) and AEVAP\_S (surface moisture flux) — are also calculated to allow for a mass-budget calculation based on GRIB-output. Currently, the following ASCII output can be generated:

- Grid point output (meteographs) in a specific form; results are written to files M\_stationname (see Section 8.1.1).
- Control output for a quick-look monitoring of the model run; results are written to files YUPRMASS (for mass variables) and YUPRHUMI (for humidity variables), resp. (see Section 8.1.4 and 8.1.5).

Note: Up to model version 3.4, two additional forms of ASCII output could be generated: Diagnostics for various subdomains and differences between predicted and and boundary fields. Since these diagnostics can be easily calculated from GRIB-output, they will no longer be retained.

### Parameters for control ouput

For control output, a number of variables are computed and written to the ASCII files YUPRMASS (for mass variables) and YUPRHUMI (for humidity variables). These variables are domain averages of quantities like surface pressure, surface pressure tendency, kinetic energy, dry static energy, moist static energy, cloud water content, absolute vertical velocity at certain levels, precipitation rates and accumulated precipitation, and domain maxima of absolute horizontal and vertical velocity. This allows for a quick-look control of the model run.

| Name        | Type | Definition / Purpose / Comments                                                                                     | Default |
|-------------|------|----------------------------------------------------------------------------------------------------|---------|
| n0meanval   | INT  | Number of time step for the first call of control output. If nOmeanval > nstop, no control output will be computed. | 0       |
| nincmeanval | INT  | Interval (in time steps) between two calls of the control calculations.                                             | 10      |

### Ouput for COSMO Testsuite

| Name       | Type | Definition / Purpose / Comments                                                                              | Default |
|------------|------|----------------------------------------------------------------------------------------------------|---------|
| ltestsuite | LOG  | To activate additional ASCII output, which is used and evaluated when running the COSMO Technical Testsuite. | .FALSE. |

#### Control parameters for grid point output

Only one type of grid point output can be chosen, either the short meteographs (lgpshort = .TRUE.), the long grid point output (lgplong = .TRUE.) or the special grid point output for the physics (lgpspec = .TRUE.). The parameter nmaxgp (=100 per default) in the module src\_gridpoints.f90 gives the maximum number of gridpoints for which calculations can be done. For every grid point, the output is stored for all time steps to a file M\_stationname, where stationname is a name that can be specified by namelist input. If no name is specified, the geographical coordinates are used instead.

| Name                    | Type | Definition / Purpose / Comments                                                                                              | Default   |
|-------------------------|------|----------------------------------------------------------------------------------------------------|-----------|
| n0gp                    | INT  | Time step of the first grid point calculation. Alternatively:                                                                | 0         |
| h0gp                    | REAL | Same as n0gp, but time in hours.                                                                                             | 0.0       |
| nincgp                  | INT  | Time interval (in time steps) between two calls for grid point output. <i>Alternatively:</i>                                 | undefined |
| hincgp                  | REAL | Same as nincgp, but time in hours.                                                                                           | 0.0       |
| station-<br>list_tot(:) | TYPE | The list of stations for grid point output can be specified with a derived type declaration. The components of the type are: | undefined |
|                         |      | - igp (INT): i-index                                                                                                    |           |
|                         |      | - jgp (INT): j-index                                                                                                    |           |
|                         |      | - rlatgp_tot (REAL): geographical latitude                                                                                   |           |
|                         |      | - rlongp_tot (REAL): geographical longitude                                                                                  |           |
|                         |      | - ystation_name (CHAR): name of the station                                                                                  |           |
| lgpshort                | LOG  | Calculate and print a short form of grid point output (1 line/step).                                                         | .FALSE.   |
| lgplong                 | LOG  | Calculate and print a long form of grid point output (about 1 page/step).                                                    |           |
| lgpspec                 | LOG  | Calculate and print a special form of grid point output for physics diagnostics.                                             | .FALSE.   |

### Computation of special diagnostics

Since Version 4.8 it is possible to choose different variants for special diagnostic computations:

| Name             | Type | Definition / Purpose / Comments                                                                                                    | Default |
|------------------|------|----------------------------------------------------------------------------------------------------|---------|
| itype_diag_t2m   | INT  | To specify the method for computing the 2m temperature                                                                                                    | 1       |
|                  |      | 1: Computation with an exponential canopy profile,<br>but with a diagnostic Prandtl layer interpolation<br>even for scalars, using an adopted canopy layer re-<br>sistance. |         |
|                  |      | 2: Computation with exponential canopy profile                                                                                                    |         |
| itype_diag_gusts | INT  | To specify the method for computing the maximal wind gusts                                                                                                    |         |
|                  |      | 1: Dynamical gust derived from lowest model layer                                                                                                    |         |
|                  |      | 2: Dynamical gust derived from 30 m                                                                                                    |         |
|                  |      | 3: Dynamical gust derived after Brasseur                                                                                                    |         |
|                  |      | 4: Similar to 1, but here the gust factor depends weakly on the mean wind speed at 10 meters.                                                                               |         |
|                  |      |                                                                                                    |         |

#### Computation of surface and volume integrals

Since Version 3.23, the COSMO-Model offers the possibility to calculate volume integrals of arbitrary fields over an arbitrary cuboid defined in the numerical (i.e. terrain-following) grid. Also surface integrals of arbitrary vector fields ('fluxes') over the surface of this cuboid can be computed. With the following set of namelist variables, the cuboid can be defined (in terms of grid point indices of the total domain) and these integrations can be switched on/off.

| Name                | Type | Definition / Purpose / Comments                | Default              |
|---------------------|------|------------------------------------------------|----------------------|
| $imin\_integ$       | INT  | Starting i-index of the cuboid.                | 1 + nboundlines      |
| $ ho_{-}$ integrals | LOG  | To switch on/off the computation of integrals. | .FALSE.              |
| ${\tt imax\_integ}$ | INT  | Ending i-index of the cuboid.                  | ie_tot - nboundlines |
| $jmin\_integ$       | INT  | Starting j-index of the cuboid.                | 1 + nboundlines      |
| ${\tt jmax\_integ}$ | INT  | Ending j-index of the cuboid.                  | je_tot - nboundlines |
| $kmin_integ$        | INT  | Starting k-index of the cuboid                 | 1                    |
| $kmax\_integ$       | INT  | Ending k-index of the cuboid                   | ke_tot               |

# 7.7 SATCTL — Controlling the Synthetic Satellite Images

In August 2003 a project was started between DWD and the DLR Institute for Atmospheric Physics which aimed at the generation of synthetic satellite images within the COSMO-Model. The RTTOV (Radiative Transfer model for TIROS Operational Vertical sounder) model, Version 7, is used to compute radiances for satellite infrared or microwave nadir scanning radiometers from an atmospheric profile of temperature, variable gas concentrations, and cloud and surface properties. In Version 4.18, also the use of RTTOV, Version 9, has been implemented and since Version 4.26, also RTTOV, Version 10, can be used.

The different RTTOV-libraries are included in the COSMO-Model by conditional compilation. Depending on which implementation is used, the corresponding macro has to be set when compiling the COSMO-Model (for example with -DRTTOV7):

'RTTOV7' to use the RTTOV7 library.

Note that the COSMO-Model does not use the official RTTOV7 library, but a modified one, which takes care of using this library within parallel programs. It also contains some optimizations for vector processors.

'RTTOV9' to use the RTTOV9 library.

'RTTOV10' to use the RTTOV10 library.

To use RTTOV9 or RTTOV10, another module, developed at DWD, is necessary as interface to this library: mo\_rttov\_ifc.f90. This module is available from DWD.

The RTTOV model can compute radiances and brightness temperatures of several instruments, which are located on diverse satellites. The implementation provided in the COSMO-Model only can compute the values for the following two instruments and channels specified in Table 7.23.

For every channel the following 4 products can be computed:

- cloudy brightness temperature
- clear-sky brightness temperature
- cloudy radiance
- clear-sky radiance

Note that the values for METEOSAT satellites can be computed, but be aware of the location of these satellites. Only MSG 2 is located such that it is useful for Europe.

Table 7.23: Instruments and channels for use in the COSMO-Model

| Sensor | Satellite    | Channel | Central Wavelength |
|--------|--------------|---------|--------------------|
| MVIRI  | METEOSAT [7] | 1       | WV6.4              |
| MVIRI  | METEOSAT [7] | 2       | IR11.5             |
| SEVIRI | MSG [1-2]    | 4       | IR3.9              |
| SEVIRI | MSG [1-2]    | 5       | WV6.2              |
| SEVIRI | MSG [1-2]    | 6       | WV7.3              |
| SEVIRI | MSG [1-2]    | 7       | IR8.7              |
| SEVIRI | MSG [1-2]    | 8       | IR9.7              |
| SEVIRI | MSG [1-2]    | 9       | IR10.8             |
| SEVIRI | MSG [1-2]    | 10      | IR12.1             |
| SEVIRI | MSG [1-2]    | 11      | IR13.4             |

Two fields have been implemented into the COSMO-Model to take care of the output of the synthetic satellite images. These fields can be specified by the shortnames

Although special channel and products can be chosen via Namelist, the implementation is such that all channels and all products of a special instrument are computed.

Computation of the SynSat products can be controlled by the following namelist parameters:

| Name        | Type | Definition / Purpose / Comments                                                                                | Default |
|-------------|------|----------------------------------------------------------------------------------------------------|---------|
| itype_rttov | INT  | To specify, which RTTOV Version shall be used. Possible values: 7,9.                                           | 7       |
| num_sensors | INT  | Number of sensors used during the calculation.                                                                 | 0       |
| lcon_clw    | LOG  | To specify whether convective liquid water shall be used in the computations                                   | .FALSE. |
| lsynsat     | LOG  | To activate computation of synthetic satellite images (default behaviour from former versions before 4.26).    | .FALSE. |
| lobsrad     | LOG  | To activate satellite observation processing. This can only be done, if the model is compiled with - DRTTOV10! | .FALSE. |
| lread_ct    | LOG  | To read NWCSAF SEVIRI cloud type                                                                               | .FALSE. |
| yclouddir   | CHAR | Directory of cloud data.                                                                                       | , ,     |
| linterp     | LOG  | Do an interpolation of p, t and q to half levels.                                                              | .TRUE.  |

<sup>&#</sup>x27;SYNME7' output of the products for MVIRI, METEOSAT7,

<sup>&#</sup>x27;SYNMSG' output of the products for SEVIRI, MSG1 or MSG2.

| Name           | Type | Definition / Purpose / Comments                                                                                                 | Default |
|----------------|------|----------------------------------------------------------------------------------------------------|---------|
| sat_input_01   | TYPE | Structure to specify characteristics for first instrument and to specify the products that shall be generated.                  |         |
|                | CHAR | Name of the satellite                                                                                                    | all 'y' |
|                | INT  | Satellite identification                                                                                                    | 0       |
|                | CHAR | Name of the sensor                                                                                                    | all 'y' |
|                | INT  | Number of channels used                                                                                                    | 0       |
|                | LOG  | To generate clear sky radiance                                                                                                  | .FALSE. |
|                | LOG  | To generate cloudy sky radiance                                                                                                 | .FALSE. |
|                | LOG  | To generate clear sky brightness temperature                                                                                    | .FALSE. |
|                | LOG  | To generate cloudy sky brightness temperature                                                                                   | .FALSE. |
| sat_input_02   | TYPE | Structure to specify characteristics for second instrument and to specify the products that shall be generated (same as above). |         |
| nchan_input_01 | INT  | input channel list for first sensor                                                                                             | all 0   |
| nchan_input_02 | INT  | input channel list for second sensor                                                                                            | all 0   |
| emiss_input_01 | REAL | To read emissivities for all channels of first instrument                                                                       | all 0.0 |
| emiss_input_02 | REAL | To read emissivities for all channels of second instrument                                                                      | all 0.0 |
|                |      | The following parameters apply only for the $RT$ - $TOV9$                                                                       |         |
| sat_long_01    | REAL | Position of first satellite (longitude)                                                                                         | -999.0  |
| sat_long_02    | REAL | Position of second satellite (longitude)                                                                                        | -999.0  |
| extrp_type     | INT  | Type of extrapolation above highest model level                                                                                 | 0       |
|                |      | • 0: constant                                                                                                    |         |
|                |      | • 1: linear                                                                                                    |         |
|                |      | • 2: extrapolate towards a climatological value                                                                                 |         |
| iceshape       | INT  | To specify, whether ice particles are                                                                                           | 1       |
|                |      | • 1: hexagonal                                                                                                    |         |
|                |      | • 2: or ice aggregates                                                                                                    |         |

| Name        | Type | Definition / Purpose / Comments                                                | Default |
|-------------|------|--------------------------------------------------------------------------------|---------|
| iwc2effdiam | INT  | Type of conversion of ice water content to effective diameter of ice particles | 4       |
|             |      | • 1: Ou and Liou, 1995, Atmos. Res., 35, 127-138.                              |         |
|             |      | • 2: Wyser et al. (see McFarquhar et al. (2003))                               |         |
|             |      | • 3: Boudala et al., 2002, Int. J. Climatol., 22, 1267-1284.                   |         |
|             |      | • 4: McFarquhar et al. (2003)                                                  |         |
|             |      | NOTE: Only scheme 4 has been tested extensively!                               |         |

### 7.8 INICTL — Parameters for the Model Initialization

The namelist group INICTL contains control parameters for the digital filter initialization (DFI). These parameters are only in effect if the main switch ldfi in /RUNCTL/ is set to .TRUE. The specifications for the parameters in /INICTL/ are included in the file INPUT\_DYN. The DFI is relevant for NWP applications.

When the COSMO-Model starts with interpolated data from a coarse grid driving model – GME, IFS or the COSMO-Model itself – the initial data may contain unbalanced information for the mass and wind field. This may give rise to spurious high-frequency oscillations of high amplitude during the first hours of integration (dynamical adaptation). In this case the initial data can be modified by an initialization procedure in order to filter the unbalanced gravity and sound wave components to a realistic level. For this purpose, the DFI scheme has been implemented. By default, the initialization consists of a 1-hour adiabatic backward integration followed by a 1-hour diabatic forward integration of the model. Other settings can be chosen by the below namelist parameters.

| Name  | Type | Definition / Purpose / Comments                                                                                                    | Default |
|-------|------|----------------------------------------------------------------------------------------------------|---------|
| ndfi  | INT  | Indicator for kind of filtering.                                                                                                    |         |
|       |      | 0: No filtering is done.                                                                                                    |         |
|       |      | 1: Foreward-stage filtering (launching) using a di-<br>abatic foreward integration.                                                                                                    |         |
|       |      | 2: Two-stage filtering using an adiabatic backward integration followed by a diabatic foreward integration.                                                                               |         |
| nfilt | INT  | Indicator for method of filtering.                                                                                                    | 1       |
|       |      | 1: Dolph-Chebyshev filter is used. (no other filter is implemented)                                                                                                    |         |
| tspan | REAL | Time-span (in seconds) for the adiabatic and diabatic stages of the initialization.  Caution: The time-span has to be less or equal to the time, the first boundary data set is provided! | 3600.0  |
| dtbak | REAL | Time-step (s) for the backcast filtering stage.  It is recommended to set dtbak = dt.                                                                                                    | 90.0    |
| dtfwd | REAL | Time-step (s) for the forecast filtering stage.  It is recommended to set dtfwd = dt.                                                                                                    | 90.0    |
| taus  | REAL | Cuttoff time period (in seconds) of the filter. High-frequency components with periods less than taus are filtered.  It is recommended to set taus to a value smaller or equal to tspan.  | 3600.0  |

| Name           | Type | Definition / Purpose / Comments                                                                                                    | Default |
|----------------|------|----------------------------------------------------------------------------------------------------|---------|
| itype_dfi_qx   | INT  | Treatment of moisture variables during the digital filtering initialization (active only for ndfi=1):                                                                                        | 0       |
|                |      | 0: All moisture variables are filtered in the forward stage.                                                                                                    |         |
|                |      | 1: QV is filtered, other variables are initialized with instantaneous values valid at nhalf step of forward stage                                                                            |         |
|                |      | 2: QV is filtered but corrected to maintain saturated points at nhalf step of forward stage, other variables are initialized with instantaneous values valid at nhalf step of forward stage. |         |
| itype_dfi_soil | INT  | Treatment of soil variables during the digital filtering initialization (active only for ndfi=1):                                                                                            | 0       |
|                |      | 0: All soil variables are derived from the average of values at the initial and final step of forward stage.                                                                                 |         |
|                |      | 1: All soil variables are initialized with instantaneous values valid at nhalf step of forward stage.                                                                                        |         |

The recommended settings that were tested at the Italian Met Service are:

- $\bullet \ \mathtt{itype\_dfi\_qx} = 2$
- $\bullet \ \mathtt{itype\_dfi\_soil} = 1$

#### 7.9 NUDGING — Controlling the Data Assimilation

The NAMELIST group '/NUDGING' is required and read only if the compile option '-DNUDGING' is used for the production of the COSMO binary and if the namelist parameter luseobs in /RUNCTL/ is set to .TRUE..

/NUDGING/ contains the variables that control all the processes which require meteorological observations, except for the use of satellite radiances in order to produce synthethic satellite images (see NAMELIST group '/SATCTL/'). Figure 7.2 shows an example for it as an excerpt of the script that is used to run the COSMO-Model.

Note that the whole of the namelist group '/NUDGING/' has no effect at all as long as the NAMELIST variable 'luseobs' of NAMELIST group '/RUNCTL/' is set to .FALSE.. This means that if a free model forecast is to be performed solely, it is sufficient to set luseobs=.FALSE., and the group '/NUDGING/' does not have to be concerned with.

At present, there a four main processes requiring observations:

- data assimilation based on the nudging technique for atmospheric variables
- verification, which means here simply the writing of a NetCDF feedobs file (see first comments in Section 8) and / or a verification observation file VOF (see Section 8.2.7) for the purpose of observation input for the LETKF analysis scheme or input for verification tools
- latent heat nudging (LHN) for the assimilation of radar-derived surface precipitation rates
- production of 2-dimensional (2D) surface-level analyses based on (synoptic) observations; these analyses can be used for validation purposes or as input for the variational soil moisture analysis (SMA).

It is possible to perform any combination of these four processes, and the first group of NAMELIST variables in 'NUDGING' decides which of them will be performed.

#### Switches on the main processes:

| Name   | Type | Definition / Purpose / Comments                                                             | Default |
|--------|------|---------------------------------------------------------------------------------------------|---------|
| lnudge | LOG  | On-off switch for nudging                                                                   | .FALSE. |
| lverif | LOG  | On-off switch for verification (i.e. for writing a VOF or NetCDF feedobs file, see mveripr) | .FALSE. |
| llhn   | LOG  | On-off switch for latent heat nudging (LHN)                                                 | .FALSE. |
| lsurfa | LOG  | On—off switch for deriving 2D analyses from observations                                    | .FALSE. |

```
cat > INPUT_ASS << end_input_ass
 &NUDGING
   lnudge =.TRUE.,
  hnudgsta= 0.0, hnudgend = 7.0, tconbox = 180.0, lverif = TRUE., lverpas = .TRUE., mveripr = 3,
              =.TRUE., llhnverif=.TRUE., lhn_wweight=.TRUE., rqrsgmax= 0.4,
   11hn
   radar_in='./',
ycdfdir ='./', itype_obfile = 2,
   hversta = 0.001, hverend = 3.0,
   nwtyp = 7,
   niwtyp = 1,4,2,1,1,3,1,
   iwtyp = 0,-132,-133,-136,-137,1,4,2,9,-823,-830,-930,12,
               = 1,1,1,1,2,2,2,2,1,
   kwtyp
   khumbal = 100,
   mruntyp = 2,
ntpscor = 1,
   ntpscor = 1, ptpstop=400.0, luvgcor=.TRUE., mpsgcor = 1, ltipol =.TRUE., tipolmx = 3.0, wtukrsa = 3.0, wtukrse = 1.0, ltipsu =.TRUE., tipmxsu = 1.0, wtuksua = 1.5, wtuksue = 0.5,
                                                         wtukara = 1.5, wtukare = 0.5,
  msprpar = 1, msprpsu = 0,
gnudg = 0.0006, 0.0012, 0.0006, 0.0006,
gnudgsu = 0.0006, 0.0012, 0.0000, 0.0006,
gnudgar = 0.0006, 0.0000, 0.0006, 0.0000,
  vcorls = .333 , .333 , .04 , .04 , vcutof = 0.75, 0.75, 1.0 , 1.0 ,
vcorlsu = .013 , .013 , .002 ,.00001, vcutosu = 0.75, 0.75, 4.0 ,0.001,
vcsnisu = 2500., 2500., 9. , 9. ,
   gnudggp = 0.0003,
                                rhvfac = 1.0 , 0.0 , 0.83, 0.83, 70., 0., 0., rhtfac = 1.3 , 1.43, 1.3 , 1.3 , 70., 100., 70., rhtfsu = 1.0 , 1.43, 1.0 , 1.0 , cnondiv = 0.1 , cutofr = 3.5 , 3.5 , 3.5 , 3.5 , cutofsu = 2.0 , 3.5 , 2.0 , 2.0 ,
                     0.,
   rhinfl =
   rhiflsu = 70.,
   fnondiv = 0.8 ,
   tnondiv = 1.1
  topobs = 849., 1099., 799., 699.,
botmod = 1099., 1099., 1099., 899.,
lscadj = TRUE., TRUE., TRUE., FALSE.,
  dtqc = 720.,
qcc = 0., 500.,
qccsu = 12., 500.,
                                                                 qcvf = 5.0 , 1.0 ,10.0 , 1.0 ,
                                             0.,
                                                        .0,
                                          12.,
                                                        .7,
   mqcorr92= 2,
   lsynop =.TRUE.,
laircf =.TRUE.,
   ldribu =.TRUE.,
              =.TRUE.,
   ltemp
   lpilot =.TRUE.,
   lsatem = .FALSE.,
   lscatt =.TRUE., lcd122 =.TRUE., lcd123 =.TRUE.,
               =.TRUE.,
   igpscen = 30,23,26,24,29,33,34,37,32,0,21,35,25,
   lcd132 =.TRUE., lcd133=.TRUE., lcd137=.TRUE.,
  maxmlo = 800, maxsgo = 6000, maxuso = 5000, maxgpo = 7000, nolbc = 5, altopsu = 100., 5000., 5000., 5000., thairh = 20., exnlat = 90., exslat =-90., exwlon = -180., exelon = 180., lsurfa = TRUE.,
   lt2m
               =.TRUE., ht2a = 0., ht2i = 1.,
   lrh2m =.TRUE., hh2a = 0., hh2i = 1.,
lff10m =.TRUE., hffa = 0., hffi = 1.,
lprecp =.FALSE., hprc = 0., raintp = 12.,
               =.FALSE., lprodr =.TRUE., ldiasa =.TRUE.,
   lpraof
               = 255, jonl = 271,
                                                      ion12 = 255, jon12 = 271,
   ionl
end_input_ass
```

Figure 7.2: Excerpt of run script for COSMO-Model to create the INPUT\_ASS file related to the NAMELIST group 'NUDGING'.

## General variables controlling the nudging:

| Name       | Type | Definition / Purpose / Comments                                                                                                    | Default |
|------------|------|----------------------------------------------------------------------------------------------------|---------|
| nudgsta    | INT  | start of nudging period in [timesteps]                                                                                                    | 0       |
| nudgend    | INT  | end of nudging period in [timesteps]                                                                                                    | 0       |
| or:        |      |                                                                                                    |         |
| hnudgsta   | REAL | start of nudging period in [hours]                                                                                                    | 0.0     |
| hnudgend   | REAL | end of nudging period in [hours] (relative to initial time of model run)                                                                                                    | 0.0     |
| tconbox    | REAL | time box in [s] for which analysis increments are computed once and then held constant (dt: model timestep)                                                                                                    | 3*dt    |
| nwtyp      | INT  | if > 1 then compute net weighted observation increments (i.e. preliminary analysis increments $\overline{\Delta\psi}^m$ in Section 3.2 of Part III) for 'nwtyp' different 'sets of observing systems' separately                                                                                                    | 1       |
| niwtyp(20) | INT  | for each of the 'nwtyp' 'sets of observing systems': number of observation and/or code types which belong to and define that set of observing systems (for obs./code types, see below: 'use of observation and code types') (nwtyp = number of non-zero elements in 'niwtyp')                                                                                                    | 1,0,0,  |
| iwtyp (50) | INT  | for each of the 'nwtyp' 'sets of observing systems': observation types (as positive values) and/or code types (as negative values by setting: 'minus code type') which define successively one set after the other; '0' denotes: all the remaining observation and code types that are not specified to belong to another set of observing systems (number of non-zero elements in 'iwtyp' = sum over values in array 'niwtyp' minus 1)                                                                                                    | 0,0,0,  |
| kwtyp (22) | INT  | mode of weighting $W$ for multiple observations $k$ , specified for each 'set of obseration systems' $m$ : $ = 1 \rightarrow c_{w(m)} = 0 \\  = 2 \rightarrow c_{w(m)} = 1 $ with $W_k^m = \frac{w_{k_m}^2 + c_{w(m)} w_{k_m}}{\sum_{k_m'} w_{k_m'} + c_{w(m)}} $ ( number of non-zero elements in 'kwtyp' $ = 1 \qquad \text{if (nwtyp} == 1) \\  = \text{nwtyp} + 2  \text{if (nwtyp} >= 2) \rightarrow \text{in this case, the} \\  - \text{the first 'nwtyp' entries are used for the 'nwtyp'} \\  \text{specified sets of observing systems} \\  - \text{the 'nwtyp} + 1' \text{th entry is used combine the net} \\  \text{obs. increments from these sets for the final} \\  \text{analysis increment, and} \\  - \text{the 'nwtyp} + 2' \text{th entry is for surface pressure} )$ | 1,1,1,  |

## General variables controlling the verification without influence on the nudging:

| Name    | Type | Definition / Purpose / Comments                                                                                                    | Default |
|---------|------|----------------------------------------------------------------------------------------------------|---------|
| nversta | INT  | start of verification period in [timesteps]                                                                                                    | 0       |
| nverend | INT  | end of verification period in [timesteps]                                                                                                    | 0       |
| or:     |      |                                                                                                    |         |
| hversta | REAL | start of verification period in [hours]                                                                                                    | 0.0     |
| hverend | REAL | end of verification period in [hours]                                                                                                    | 0.0     |
| mveripr | INT  | type of verification/observation file(s) written                                                                                                    | 3       |
|         |      | = 0: no file written, equivalent to 'lverif=.false.' = 1: NetCDF (feedobs/feedback) file for EnKF or verif. = 2: ASCII file VOF (YUVERIF) = 3: both NetCDF feedobs and ASCII VOF files                                                           |         |
| mruntyp | INT  | type of current model run used for increments written to the (NetCDF feedobs and/or ASCII VOF) verification files  = -1: no increments written to VOF  = 2: increments from current assimilation run  = 40: increments from current forecast run | -1      |
| lverpas | LOG  | on—off switch for writing also passive reports to the verification $file(s)$                                                                                                    | .TRUE.  |

## Corrections to balance the analysis increments:

| Name    | Type | Definition / Purpose / Comments                                                                                                    | Default |
|---------|------|----------------------------------------------------------------------------------------------------|---------|
|         |      | temperature correction: density – pressure balancing                                                                                                    |         |
| ntpscor | INT  | switch for hydrostatic temperature correction (to balance the "surface" pressure analysis increments $\Delta p_{k_s}$ such that the implied upper-level pressure increments $\Delta p$ decrease with increasing height according to the functions given below and become zero for $p < p_{top}$ ) | 1       |
|         |      | = 0: no hydrostatic temperature correction                                                                                                    |         |
|         |      | $= 1: \frac{\Delta p}{\Delta p_{k_s}} = \eta^2 e^{(1-\eta^3)/8} ,  \eta = \frac{p-p_{top}}{p_{k_s}-p_{top}} ,  p \ge p_{top}$                                                                                                    |         |
|         |      | $= 2: \frac{\Delta p}{\Delta p_{k_s}} = \frac{1}{2} \eta \cdot (1+\eta) \cdot \frac{p}{p_{k_s}} ,  \eta = \frac{p - p_{top}}{p_{k_s} - p_{top}} ,  p \ge p_{top}$                                                                                                    |         |
| ptpstop | REAL | upper boundary $p_{top}$ of temperature correction in [hPa]                                                                                                    | 400.0   |
|         |      | geostrophic wind correction: wind — mass field balancing                                                                                                    |         |
| luvgcor | LOG  | on—off switch for geostrophic wind correction                                                                                                    | .TRUE.  |
| qgeo    | REAL | fraction of the full geostrophic wind increments that is added to the model wind fields at 1000 hPa                                                                                                    | 0.3     |
| qgeotop | REAL | fraction of the full geostrophic wind increments that is added<br>to the model wind fields at level 'ptpstop' (in between, this<br>fraction is linearly interpolated)                                                                                                    | 0.5     |
|         |      | geostrophic pressure correction: wind — mass field balancing                                                                                                    |         |
| mpsgcor | INT  | switch for geostrophic pressure correction                                                                                                    | 1       |
|         |      | = 0: no pressure correction<br>= 1: correction balacing wind increments from scatterometer<br>= 2: corr. balacing scatterometer + in-situ 10-m wind increm.                                                                                                    |         |
| qgeops  | REAL | fraction of the full geostrophic pressure increments that is added to the pressure field at the lowest model level                                                                                                    | 0.9     |
|         |      | humidity — temperature balancing                                                                                                    |         |
| khumbal | INT  | radius (in [number of mesh widths]) of the area around a convectively precipitating grid point, in which specific humidity instead of relative humidity is preserved when temperature is nudged. Special cases:                                                                                   | 100     |
|         |      | = -1: relative humidity preserved everywhere                                                                                                    |         |
|         |      | ≥ 99 : specific humidity preserved everywhere                                                                                                    |         |
|         |      | $\geq$ 100 : specific humidity preserved additionally for increments from hydrostatic temperature correction                                                                                                    |         |

Several of the subsequent blocks of descriptions of NAMELIST parameters contain variables which are arrays of 4 elements. These always relate to the following physical quantities:

- 1: horizontal wind (u, v)
- 2: 'surface' pressure  $p_s$ ; this relates to station pressure observations and to pressure (observation and analysis) increments at the lowest model level
- 3: temperature T
- 4: humidity f

#### Nudging coefficients:

| Name       | Type | Definition / Purpose / Comments                         | Default                                                                         |
|------------|------|---------------------------------------------------------|---------------------------------------------------------------------------------|
| gnudg(4)   | REAL | nudging coefficients in [1/s]<br>for radiosonde data    | $6 \cdot 10^{-4}$ , $1.2 \cdot 10^{-3}$ , $6 \cdot 10^{-4}$ , $6 \cdot 10^{-4}$ |
| gnudgar(4) | REAL | nudging coefficients in [1/s]<br>for aircraft data      | $6 \cdot 10^{-4}$ , 0. , $6 \cdot 10^{-4}$ , 0.                                 |
| gnudgar(4) | REAL | nudging coefficients in [1/s]<br>for MODE-S data        | $6 \cdot 10^{-4}$ , 0. , $6 \cdot 10^{-4}$ , 0.                                 |
| gnudgsu(4) | REAL | nudging coefficients in [1/s]<br>for surface-level data | $6 \cdot 10^{-4}$ , $1.2 \cdot 10^{-3}$ , $0.$ , $6 \cdot 10^{-4}$              |
| gnudggp    | REAL | nudging coefficient in [1/s]<br>for GPS-derived IWV     | 0.                                                                              |

## Temporal weights:

| Name    | Type | Definition / Purpose / Comments                                                                                                    | Default |
|---------|------|----------------------------------------------------------------------------------------------------|---------|
|         |      | linear temporal interpolation:                                                                                                    |         |
| ltipol  | LOG  | linear interpolation in time between pairs of collocated upper-air reports (one report in the past and one in the future) from the same station which are less than tipolmx hours apart from each other ==> at most 2 reports per station used at each timestep                                                                                                    | .TRUE.  |
| ltipsu  | LOG  | linear interpolation in time of pairs of surface-level reports less than tipmxsu hours apart from each other                                                                                                    | .TRUE.  |
| tipolmx | REAL | max. time span (in [hours]) between 2 upper-air reports to allow for temporal linear interpolation                                                                                                    | 1.0     |
| tipmxsu | REAL | max. time span (in [hours]) between 2 surface-level reports to allow for temporal linear interpolation                                                                                                    | 1.0     |
|         |      | temporal weights for single reports:                                                                                                    |         |
|         |      | temporal radii of influence relative to observation time $t_{obs}$ , if reports from the same station are assimilated independently from each other using saw-tooth shaped temporal weights:  **Saw-tooth shaped temporal weights**  **wtuka**  **wtuka* |         |
| wtukrsa | REAL | radius towards the past for radiosonde data                                                                                                    | 3.0     |
| wtukrse | REAL | radius towards the future for radiosonde data                                                                                                    | 1.0     |
| wtukara | REAL | radius towards the past for aircraft data                                                                                                    | 1.5     |
| wtukare | REAL | radius towards the future for aircraft data                                                                                                    | 0.5     |
| wtuksua | REAL | radius towards the past for surface-level data                                                                                                    | 1.5     |
| wtuksue | REAL | radius towards the future for surface-level data                                                                                                    | 0.5     |

## Spatial weights, basic mode of spreading:

| Name    | Type | Definition / Purpose / Comments                                                                                                    | Default |
|---------|------|----------------------------------------------------------------------------------------------------|---------|
| msprpar | INT  | switch specifying the surfaces along which upper-air observation increments are (primarily) spread $=0 \colon \text{spreading along model levels} \\ ==> \text{vertical weights depend approximately on differences in log-pressure (exactly on differences in scaled height) between the point P_{OI}, for which the observation increment is valid, and the target level at the horizontal location of the observation$ | 1       |
|         |      | = 1: spreading along horizontal surfaces  ==> vertical weights depend approximately on log-pressure differences between point $P_{OI}$ and the target grid point  = 2: spreading along isentropic surfaces  ==> vertical weights depend on potential temperature differences between point $P_{OI}$ and the target grid point                                                                                             |         |
| msprpsu | INT  | switch specifying the surface along which surface-level observation increments are (primarily) spread  = 0: spreading along model levels = 1: spreading along horizontal surfaces = 2: spreading along isentropic surfaces  (for msprpsu, point $P_{OI}$ is always a grid point at the lowest full model level)                                                                                                    | 0       |

A "target grid point" is any model grid point for which the analysis increments and hence the influence (or weight) of any observation is to be computed.

## Vertical weights:

| Name       | Type | Definition / Purpose / Comments                                                                                                    | Default                             |
|------------|------|----------------------------------------------------------------------------------------------------|-------------------------------------|
|            |      | vertical weights for upper-air observations:                                                                                                    |                                     |
| vcorls(4)  | REAL | square of the vertical correlation scale i.e. square of Gaussian vertical "radius" of influence - in log-pressure differences, if (msprpar $\leq 1$ ) - in potential temperature $\Theta$ diff., if (msprpar $= 2$ ) (reasonable values in latter case: 275., 275., 33., 33.)                                                                                                    | 0.333,<br>0.333,<br>0.04,<br>0.04   |
| vcutof(4)  | REAL | cut-off for Gaussian vertical correlation function $w_z$ such that $w_z = e^{-\frac{\ln^2(p_{cut}/p_{obs})}{\text{vcorls}}} \doteq e^{-\text{vcutof}}$ $(p_{cut} : \text{ resulting cut-off pressure})$ $(\text{if } (\text{msprpar} = 2), \ \ln(p) \text{ is replaced by } \Theta)$                                                                                                    | 0.75,<br>0.75,<br>1.0,<br>1.0       |
| lsvcorl    | LOG  | for aircraft observations only:     decrease of the vertical correlation     scales as given by vcorls such     that the resulting correlation func- tions (dotted lines) are adjusted     individually for each observation     and take the value of 0.5 halfway     between the present observation     and nearest observation above     resp. below if they are (nearly)     colocated in the horizontal and     are reported by the same aircraft | .TRUE.                              |
|            |      | vertical weights for surface-level observations:                                                                                                    |                                     |
| vcorlsu(4) | REAL | square of the vertical correlation scale i.e. square of Gaussian vertical "radius" of influence - in log-pressure differences, if (msprpar $\leq 1$ ) (i.e. default e-folding decay height for $T, f \approx 300 \mathrm{m}$ ) - in potential temperature $\Theta$ diff., if (msprpar $= 2$ ) (reasonable values: 11.1, 11.1, 1.33, 1.33)                                                                                                    | 0.013,<br>0.013,<br>0.002,<br>0.002 |
| vcutosu(4) | REAL | cut-off for Gaussian vertical correlation function $w_z$                                                                                                    | 0.75,<br>0.75,<br>4.0,<br>4.0       |
| vpblsu(4)  | REAL | Gaussian vertical "radius" of influence in potential temperature differences between the observation increment point $P_{OI}$ and the target model level at the horizontal observation location (—> this defines an additional Gaussian weight that makes the total vertical weight depend on the near-surface stability even if (msprpar = 1))                                                                                                    | 99.0,<br>99.0,<br>99.0,<br>99.0     |

## Horizontal weights for upper-air observations:

| Name      | Type | Definition / Purpose / Comments                                                                                                    | Default                             |
|-----------|------|----------------------------------------------------------------------------------------------------|-------------------------------------|
|           |      | isotropic horizontal correlation function $w_{xy}$ :                                                                                                    |                                     |
|           |      | $(w_{xy} = (1 + \Delta r/s) \cdot e^{-\Delta r/s}$ for scalar model variables)                                                                                                    |                                     |
| rhinfl(4) | REAL | constant part $s_c$ of the correlation scale $s$ $s = (s_c + f_v \cdot s_v) \cdot s_t$ $= (s_c + f_v \cdot s_v) \cdot (1 + (f_t - 1) \cdot (1 - w_t))$                                                                                                    | 0.0,<br>70.0,<br>0.0,<br>0.0        |
| rhvfac(4) | REAL | $\begin{array}{c ccccccccccccccccccccccccccccccccccc$                                                                                                    | 1.0,<br>0.0,<br>0.83,<br>0.83       |
| rhtfac(4) | REAL | temporal factor $f_t$ scaling the correlation scale $s$ at the beginning and the end of the nudging period for an individual observation relative to $s$ valid at the observation time                                                                                                    | 1.3,<br>1.43,<br>1.3,<br>1.3        |
| rhfgps    | REAL | additional scaling factor $f_{GPS}$ to the horizontal correlation scale $s$ which is applied only for humidity profiles derived from GPS IWV $\left(s_{GPS} = f_{GPS} \cdot s\right)$                                                                                                    | 0.45                                |
| cutofr(4) | REAL | cut-off (in [multiples of correlation scales $s$ ]) of the horizontal correlation function $w_{xy}$                                                                                                    | 3.5,<br>3.5,<br>3.5,<br>3.5         |
|           |      | non-isotropic correction $w^{ni}$ to isotropic function $w_{xy}$ :                                                                                                    |                                     |
| vcsni(4)  | REAL | square of Gaussian "radius" of influence  - in potential temperature Θ diff., if (msprpar ≤ 1)  - in log-pressure differences, if (msprpar = 2) between the target grid point and the point at the horizontal observation location on the surface along which observation increments are spread laterally (see figure for vcsnisu below) | 2500.,<br>2500.,<br>2500.,<br>2500. |

## Horizontal weights for surface-level observations:

| Name       | Type | Definition / Purpose / Comments                                                                                                    | Default                          |
|------------|------|----------------------------------------------------------------------------------------------------|----------------------------------|
|            |      | isotropic horizontal correlation function $w_{xy}$ :                                                                                                    |                                  |
|            |      | $(w_{xy} = (1 + \Delta r/s) \cdot e^{-\Delta r/s}$ for scalar model variables)                                                                                                    |                                  |
| rhiflsu(4) | REAL | constant part $s_c$ of the correlation scale $s$ (in [km]) $s = s_c \cdot s_t = s_c \cdot (1 + (f_t - 1) \cdot (1 - w_t))$ ( $w_t$ : temporal weight)                                                                                                    | 70.0,<br>70.0,<br>100.0,<br>70.0 |
| rhtfsu(4)  | REAL | temporal factor $f_t$ scaling the correlation scale $s$ at the beginning and the end of the nudging period for an individual observation relative to $s$ valid at the observation time (see figure for rhtfac above)                                                                                                    | 1.0,<br>1.43,<br>1.0,<br>1.0     |
| cutofsu(4) | REAL | cut-off (in [multiples of correlation scales $s$ ]) of the horizontal correlation function $w_{xy}$                                                                                                    | 2.0 ,<br>3.5 ,<br>2.0 ,<br>2.0   |
|            |      | non-isotropic correction $w^{ni}$ to isotropic function $w_{xy}$ :                                                                                                    |                                  |
| vcsnisu(4) | REAL | square of Gaussian 'radius' of influence - in potential temperature differences i.e. $w^{ni} = e^{-\frac{(\Delta\Theta)^2}{\text{vcsnisu}}}$ if $(\text{msprpsu} \leq 1)$ - in log-pressure differences , if $(\text{msprpsu} = 2)$ between the target grid point and the point at the horizontal observation location on the surface along which observation increments are spread laterally | 2500.,<br>2500.,<br>9.,<br>9.    |
|            |      | isentropes  non-isotropic correction> wni isotropic lateral spreading> w <sub>xy</sub> Ar  vertical spreading boservation increment  spreading of surface-level observation increments                                                                                                    |                                  |
|            |      | along model levels $(msprpsu = 0)$                                                                                                    |                                  |
| rhfpsdd    | REAL | for scaling horizontal correlation scale for surface pressure data                                                                                                    | 1.0                              |

## Geometry for lateral spreading of horizontal wind:

| Name    | Type | Definition / Purpose / Comments                                                                                                    | Default |
|---------|------|----------------------------------------------------------------------------------------------------|---------|
|         |      | 2-dimensional wind correlation functions:                                                                                                    |         |
|         |      | correlation functions for longitudinal and transverse wind components $w_{xy}^{LL} = e^{-\Delta r/s} \; , \\ w_{xy}^{LT} = w_{xy}^{TL} = 0 \; ,  w_{xy}^{TT} = e^{-\Delta r/s} - \gamma_n \cdot (\Delta r/s) \cdot e^{-\Delta r/s}$ |         |
| cnondiv | REAL | constant part $\gamma_c$ of the non-divergence correction factor $\gamma_n$                                                                                                    | 0.1     |
|         |      | $ \gamma_n = (\gamma_c + f_v \cdot \gamma_v) \cdot \gamma_t  = (\gamma_c + f_v \cdot \gamma_v) \cdot (1 + (f_t - 1) \cdot (1 - w_t)) $                                                                                              |         |
| fnondiv | REAL | multiplication factor $f_v$ to the vertically varying part $\gamma_v$ of the non-divergence correction factor $\gamma_n$ ; $\gamma_v$ is given as a function of pressure $p$ ([hPa]):                                               | 0.8     |
|         |      | p 1000 850 700 500 400 300 250 200 150 50                                                                                                    |         |
|         |      | $\gamma_v$ 0.4 0.5 0.5 0.5 0.5 0.6 0.65 0.7 0.75 0.75                                                                                                    |         |
| tnondiv | REAL | temporal factor $f_t$ scaling the correction factor $\gamma_n$ at the beginning and the end of the nudging period for an individual observation relative to $\gamma_n$ valid at the observation time (analogous to rhtfac above)    | 1.1     |

#### Observation increments from multi-level reports:

| Name      | Type | Definition / Purpose / Comments                                                                                                    | Default                            |
|-----------|------|----------------------------------------------------------------------------------------------------|------------------------------------|
| lscadj(4) | LOG  | computation of observation increments at model levels:  vertical scale adjustment (by vertical averaging the observed profile over each model layer) instead of vertical interpolation as a method to convey the observational information to the model levels | .TRUE.,<br>.TRUE.,<br>.TRUE.,      |
| topobs(4) | REAL | use of observation increments:  at pressure $p < \text{topobs}$ (in [hPa]), only observation increments at model levels are used, i.e. increments at observation levels are not used (topobs is fixed at 1099., if msprpar = 0)                                | 849.,<br>1099.,<br>799.,<br>699.   |
| botmod(4) | REAL | at pressure $p > \mathtt{botmod}$ (in [hPa]), only observation increments at observation levels are used, i.e. increments at model levels are not computed (botmod is fixed at 1099., if $\mathtt{msprpar} = 0$ ) (botmod $\geq$ topobs must be satisfied)     | 1099.,<br>1099.,<br>1099.,<br>899. |

## Observation increments from surface-level reports:

| Name    | Type | Definition / Purpose / Comments                                                                               | Default |
|---------|------|----------------------------------------------------------------------------------------------------|---------|
| loiqv2m | LOG  | TRUE: 2-m humidity observation increments as differences of specific humidity instead of relative humidity    | .FALSE. |
| lqfqv2m | LOG  | TRUE: quality weight factor for 2-m humidity observations dependent on 2-m temperature observation increments | .FALSE. |

## Threshold quality control:

| Name     | Type | Definition / Purpose / Comments                                                                                                    | Default                         |
|----------|------|----------------------------------------------------------------------------------------------------|---------------------------------|
| dtqc     | REAL | timestep (in [s]) for the threshold quality control (QC) (in addition, QC is applied to an observation when it is used for the first time)                                                                                                    | 720.0                           |
|          |      | QC thresholds $\psi^{thr}$ for upper-air data                                                                                                    |                                 |
| qcc(4)   | REAL | constant part $\psi_c^{thr}$ of the thresholds $\psi^{thr}$ at observation time $\psi^{thr} = (\psi_c^{thr} + f_v \cdot \psi_v^{thr})$ units for $\psi_c^{thr}$ : wind $v$ : [m/s], "surface" pressure: [hPa],                                                                                                    | 0.0,<br>500.0,<br>0.0,<br>0.7   |
| qcvf(4)  | REAL | temperature $T$ : [K], relative humidity: [] multiplication factor $f_v$ to the vertically varying part $\psi_v^{thr}$ of the QC thresholds $\psi^{thr}$ ; the $2^{nd}$ element relates to height / thickness checks for multi-level temperature rather than to "surf." pressure; $\psi_v^{thr}$ is given as a function of pressure $p$ ([hPa]) for radiosonde $(v_{vRS}^{thr}, T_{vRS}^{thr})$ and aircraft $(v_{vair}^{thr}, T_{vair}^{thr})$ wind and temperature: | 5.0,<br>1.0,<br>10.0,<br>0.0    |
|          |      | $\begin{array}{ c c c c c c c c c c c c c c c c c c c$                                                                                                    |                                 |
| qccsu(4) | REAL | QC thresholds $\psi^{thr}$ at observation time for surface-level data (units for as for qcc )                                                                                                    | 12.0,<br>500.0,<br>12.0,<br>0.7 |
|          |      | QC thresholds $\psi^{thr}$ for GPS IWV data                                                                                                    |                                 |
| qcciq    | REAL | constant part of the thresholds at observation time (in [mm])                                                                                                    | 1.0                             |
| qcsiq    | REAL | fraction of the IWV of the saturated model temperature profile, which is added to the QC threshold                                                                                                    | 0.15                            |

## Quality weights for observations:

| Name       | Type | Definition / Purpose / Comments                                                                                                    | Default                             |
|------------|------|----------------------------------------------------------------------------------------------------|-------------------------------------|
| doromx (4) | REAL | cut-off and Gaussian "radius" in [m] for reduction factor $\epsilon_z$ which is part of quality weight $\epsilon$ for surface-level observations: $ -\left(\frac{f_D \cdot \Delta z}{\text{doromx}}\right)^2 \\  f_D \Delta z  \leq \text{doromx}: \ \epsilon_z = e \qquad \text{(for $p_s$ only)} \\  f_D \Delta z  \leq \text{doromx}: \ \epsilon_z = 1 \qquad \text{(for the other variables)} \\  f_D \Delta z  > \text{doromx}: \ \epsilon_z = 0 \qquad \text{(applied to all variables)} \\ \text{where } \Delta z = z_{obs} - z_{mod} \text{: difference (in [m]) between station height $z_{obs}$ and model orography $z_{mod}$ \\ \text{(for $p_s: $z_{mod}$ = height of lowest model level)} \\ \text{and}  f_D = 4 \text{ for $p_s$ if $\Delta z < 0$ (i.e. if extrapolating)} \\ f_D = 1 \text{ otherwise} $ | 100.0,<br>150.0,<br>150.0,<br>150.0 |
| qcfpst     | REAL | —> surface-level data are neglected if $ f_D \Delta z  > \text{doromx}$ ! maximum enhancement factor of the (quality) weight for surface pressure observations due to observed 3-hourly surface pressure tendency $\partial_t p_s$ (qcfpst is applied if $ \partial_t p_s  \geq 25 \text{hPa}$ ; the enhancement decreases linearly with decreasing $ \partial_t p_s $ to 1 for $ \partial_t p_s  \leq 3 \text{hPa}$ )                                                                                                    | 1.5                                 |

## Use of observations and reports:

| Name       | Type | Definition / Purpose / Comments                                                                                                    | Default                            |
|------------|------|----------------------------------------------------------------------------------------------------|------------------------------------|
| altopsu(4) | REAL | surface-level observations above height altopsu (in [m]) are neglected; if altopsu = 0., all surface-level observations assigned to land grid points are neglected                                                                                                   | 100.,<br>5000.,<br>5000.,<br>5000. |
| thairh     | REAL | for contructing multi-level reports ('piecewise profiles') from single-level aircraft reports: maximum horizontal distance in [km] between the resulting multi-level report and the original location of any single-level report included in this multi-level report | 20.                                |
| lgpsbias   | LOG  | This switch has been eliminated in Version 5.4. seasonal daytime-dependent bias correction applied to GPS-derived IWV (integrated water vapour) data                                                                                                    | .FALSE.                            |
| mqcorr92   | INT  | switch for bias correction for Vaisala RS92 radiosonde humidity = 0: no correction for humidity = 1: correction of solar radiation bias only = 2: correction of total bias (incl. nighttime bias)                                                                    | 0                                  |
| nolbc      | INT  | number of grid rows at the lateral boundaries of the COSMO-Model domain where all reports are neglected                                                                                                    | 5                                  |
|            |      | observation area: all reports outside of it are neglected                                                                                                    |                                    |
| obnlat     | REAL | latitude of northern boundary of observation area ([deg.])                                                                                                    | 90.                                |
| obslat     | REAL | latitude of southern boundary of observation area ([deg.])                                                                                                    | - 90.                              |

| Name   | Type | Definition / Purpose / Comments                            | Default |
|--------|------|------------------------------------------------------------|---------|
| obwlon | REAL | longitude of western boundary of observation area ([deg.]) | - 180.  |
| obelon | REAL | longitude of eastern boundary of observation area ([deg.]) | 180.    |

## Use of observation types and code types:

| Name     | Type | Definition / Purpose / Comments                                                                        | Default |
|----------|------|----------------------------------------------------------------------------------------------------|---------|
|          |      | exclusion area: reports inside of it are neglected if their observation or code type is set to .FALSE. |         |
| exnlat   | REAL | latitude of northern boundary of exclusion area ([deg.])                                               | 90.     |
| exslat   | REAL | latitude of southern boundary of exclusion area ([deg.])                                               | - 90.   |
| exwlon   | REAL | longitude of western boundary of exclusion area ([deg.])                                               | - 180.  |
| exelon   | REAL | longitude of eastern boundary of exclusion area ([deg.])                                               | 180.    |
|          |      | observation type: reports inside the exclusion area are set passive if their type is set to .FALSE.    |         |
| lsynop   | LOG  | observation type SYNOP                                                                                 | .TRUE.  |
| laircf   | LOG  | observation type AIREP (aircraft)                                                                      | .TRUE.  |
| lsatob   | LOG  | observation type SATOB                                                                                 | .FALSE. |
| ldribu   | LOG  | observation type DRIBU (drifting buoy)                                                                 | .TRUE.  |
| ltemp    | LOG  | observation type TEMP                                                                                  | .TRUE.  |
| lpilot   | LOG  | observation type PILOT                                                                                 | .TRUE.  |
| lsatem   | LOG  | observation type SATEM                                                                                 | .FALSE. |
| lgps     | LOG  | observation type GPS IWV                                                                               | .FALSE. |
| lgnssstd | LOG  | observation type GPS STD/ZTD                                                                           | .FALSE. |
| lscatt   | LOG  | observation type SCATT (scatterometer)                                                                 | .TRUE.  |
|          |      | code type: reports inside the exclusion area are set passive if their code type is set to .FALSE.      |         |
| lcd011   | LOG  | SYNOP code 11 (manual land)                                                                            | .TRUE.  |
| lcd014   | LOG  | SYNOP code 14 (autom. land)                                                                            | .TRUE.  |
| lcd021   | LOG  | SYNOP code 21 (manual ship)                                                                            | .TRUE.  |
| 1cd022   | LOG  | SYNOP code 22 (abbrev. ship)                                                                           | .TRUE.  |
| 1cd023   | LOG  | SYNOP code 23 (reduced ship)                                                                           | .TRUE.  |
| 1cd024   | LOG  | SYNOP code 24 (autom. ship)                                                                            | .TRUE.  |
| lcd140   | LOG  | SYNOP code 140 (METAR)                                                                                 | .TRUE.  |

## Use of observation types and code types (continued):

| Name         | Type | Definition / Purpose / Comments                                                                                                    | Default |
|--------------|------|----------------------------------------------------------------------------------------------------|---------|
|              |      | code type (continued): reports inside the exclusion area are set passive if their code type is set to .FALSE.                                                              |         |
| lcd041       | LOG  | AIREP code 41 (CODAR)                                                                                                    | .TRUE.  |
| lcd141       | LOG  | AIREP code 141 (AIREP)                                                                                                    | .TRUE.  |
| lcd241       | LOG  | AIREP code 241 (constant level balloon)                                                                                                    | .TRUE.  |
| lcd144       | LOG  | AIREP code 144 (AMDAR)                                                                                                    | .TRUE.  |
| lcd146       | LOG  | AIREP code 146 (MODE-S)                                                                                                    | .TRUE.  |
| 1cd244       | LOG  | AIREP code 244 (ACAR)                                                                                                    | .TRUE.  |
| lcd088       | LOG  | SATOB code 88 (SATOB)                                                                                                    | .TRUE.  |
| lcd188       | LOG  | SATOB code 188 (SST)                                                                                                    | .TRUE.  |
| lcd063       | LOG  | DRIBU code 63 (bathy sphere)                                                                                                    | .TRUE.  |
| 1cd064       | LOG  | DRIBU code 64 (TESAC)                                                                                                    | .TRUE.  |
| lcd165       | LOG  | DRIBU code 165 (drifting buoy)                                                                                                    | .TRUE.  |
| 1cd035       | LOG  | TEMP code 35 (land radiosonde)                                                                                                    | .TRUE.  |
| lcd036       | LOG  | TEMP code 36 (ship radiosonde)                                                                                                    | .TRUE.  |
| lcd037       | LOG  | TEMP code 37 (mobile radiosonde)                                                                                                    | .TRUE.  |
| lcd135       | LOG  | TEMP code 135 (drop sonde)                                                                                                    | .TRUE.  |
| lcd039       | LOG  | TEMP code 39 (land rocket)                                                                                                    | .TRUE.  |
| lcd040       | LOG  | TEMP code 40 (ship rocket)                                                                                                    | .TRUE.  |
| lcd032       | LOG  | PILOT code 32 (land PILOT)                                                                                                    | .TRUE.  |
| 1cd033       | LOG  | PILOT code 33 (ship PILOT)                                                                                                    | .TRUE.  |
| 1cd038       | LOG  | PILOT code 38 (mobile PILOT)                                                                                                    | .TRUE.  |
| lcd132       | LOG  | PILOT code 132 (European wind profiler)                                                                                                    | .TRUE.  |
| 1cd133       | LOG  | PILOT code 133 (European SODAR / RASS)                                                                                                    | .TRUE.  |
| lcd136       | LOG  | PILOT code 136 (US wind profiler / RASS)                                                                                                    | .FALSE. |
| lcd137       | LOG  | PILOT code 137 (radar VAD)                                                                                                    | .FALSE. |
| lcd122       | LOG  | SCATT code 122 (OSCAT)                                                                                                    | .TRUE.  |
| lcd123       | LOG  | SCATT code 123 (ASCAT)                                                                                                    | .TRUE.  |
| lcd096       | LOG  | GPS code 96 (ground-based GPS); this code type is used only for GPS data read from a special ASCII file in COST-716 format                                                 | .TRUE.  |
| igpscen (20) | INT  | array of processing centres of GPS reports used actively:                                                                                                    | -1,-1,  |
|              |      | - the order of centres determines the preference in the redundancy check; '-1' means no active centre                                                                      |         |
|              |      | - the numbers $N_p$ indicating the processing centres are given in the WMO Common Code Table C-12 for BUFR/CREX data (WMO descriptor '0 01 034')                           |         |
|              |      | - the code types for GPS data (if read from NetCDF files) are set to ${}'X+N_p{}'$ where $X{=}800$ or $X{=}900$ ; these code type have to be used e.g. for setting 'iwtyp' |         |

The previous blocks of NAMELIST variables (except for the verification block) determine the meteorologically relevant contents of the nudging scheme, i.e. they determine the direct (explicit) influence of the various observations on the model fields. Once the values for these variables have been set in a (quasi-)operational environment, they usually do not need to be adjusted according to the (day-to-day) variation of the observational supply except when the observation system changes so dramatically that it modifies the fundamental behaviour of the system.

This is in some contrast to the following block of NAMELIST variables, and in particular to the first 4 variables. They determine the size of the run-time arrays which contain the observations and observation increments. They should be large enough to accommodate all these data, but at the same time, they must not be too large because these arrays contribute to the processor memory required. Thus, if the number of available observations (e.g. aircraft data) increases significantly, it may occur that the arrays are filled up completely, and some of the good data have to be neglected. In such a case, the program does not stop or crash, but it will issue messages with the label CAUTION both to standard output and additional ASCII output files. This is decribed in sections 8.2.6 and above all 8.2.5. The messages also provide information on which of the NAMELIST variables need to be increased in order to allow the use of all the good data.

#### Observation dependent array sizes:

| Name   | Type | Definition / Purpose / Comments                                                                                                    | Default |
|--------|------|----------------------------------------------------------------------------------------------------|---------|
|        |      | size of internal arrays to store observations or increments                                                                                                    |         |
|        |      | maximum number of reports (or stations) which are actively used at the same timestep in the total model domain                                                                                                    |         |
| maxmlo | INT  | maximum number of multi-level reports                                                                                                    | 300     |
| maxsgo | INT  | maximum number of surface-level reports                                                                                                    | 3000    |
| maxuso | INT  | maximum number of upper-air single-level reports                                                                                                    | 900     |
| maxgpo | INT  | maximum number of ground-based GPS reports                                                                                                    | 3000    |
|        |      | Note: - maxmlo + maxsgo = maximum number of surface pressure reports - maxmlo, maxsgo, and maxgpo also scale the size of the arrays which contain all the multi-level, single-level (upper-air and surface level) resp. GPS reports on the local sub-domain (on distributed-memory computers) which have to be stored at a certain timestep to be used then or later on |         |
| maxmlv | INT  | maximum number of observation levels in multi-level reports                                                                                                    | 100     |
| mxfrep | INT  | maximum number of reports in NetCDF feedobs file                                                                                                    | -1      |
| mxfobs | INT  | maximum number of observations in NetCDF feedobs file                                                                                                    | -1      |
|        |      | Note: if mxfrep, mxfobs ≤ 0 then reasonable values are computed dynamically from maxmlo, hverend etc.                                                                                                    |         |

## Directory and file names related to nudging:

| Name         | Type         | Definition / Purpose / Comments                                                                                      | Default |
|--------------|--------------|----------------------------------------------------------------------------------------------------|---------|
| itype_obfile | INT          | This switch has been eliminated in Version 5.4. Only NetCDF files are possible now, AOF files are no more supported. |         |
| yaofpath     | CHAR         | This switch has been eliminated in Version 5.4.                                                                      | _       |
| ycdfdir      | CHAR<br>* 70 | directory, where NetCDF observation input files and the blacklist file reside                                        | './'    |
| yfofdir      | CHAR<br>*250 | directory for output NetCDF fof file                                                                                 | './'    |

## Diagnostic output:

| Name           | Type       | Definition / Purpose / Comments                                                                  | Default    |
|----------------|------------|--------------------------------------------------------------------------------------------------|------------|
| lprodr         | LOG        | diagnostic print about observation data record ODR on file YUOBSDR (see section 8.2.2)           | .TRUE.     |
| ionl<br>jonl   | INT<br>INT | } grid point coordinates for control output on file YUPRINT (see section 8.2.8)                  | 167<br>103 |
| ionl2<br>jonl2 | INT<br>INT | } grid point coordinates for further control output on file YUPRINT (see section 8.2.8)          | 167<br>103 |
|                |            | All these switches have been eliminated in Version 5.4.                                          |            |
| lpraof         | LOG        | diagnostic print of analysis observation file AOF on file YUAOFEX (see section 8.2.1)            | .FALSE.    |
| dinlat         | REAL       | latitude of northern boundary of diagnostic print area ([deg.])                                  | 0.         |
| dislat         | REAL       | latitude of southern boundary of diagnostic print area ([deg.])                                  | 0.         |
| diwlon         | REAL       | longitude of western boundary of diagnostic print area ([deg.])                                  | 0.         |
| dielon         | REAL       | longitude of eastern boundary of diagnostic print area ([deg.])                                  | 0.         |
| noctrq         | INT        | observation or code type of reports to be printed; if (noctrq = 9) then print all report (types) | 9          |

The following variables and are relevant only if 'lsurfa = .TRUE.'.

## 2-dimensional analyses derived from observations:

| Name   | Type | Definition / Purpose / Comments                                                                 | Default |
|--------|------|-------------------------------------------------------------------------------------------------|---------|
|        |      | 2-m temperature analyses                                                                        |         |
| lt2m   | LOG  | 2-m temperature field is analysed (if true)                                                     | .FALSE. |
| ht2a   | REAL | time (in [hours]) of first 2-m temperature analysis relative to initial time of model run       | 999.    |
| ht2i   | REAL | time increment (in [hours]) between successive<br>2-m temperature analyses                      | 999.    |
|        |      | 2-m relative humidity analyses                                                                  |         |
| lrh2m  | LOG  | 2-m relative humidity field is analysed                                                         | .FALSE. |
| hh2a   | REAL | time (in [hours]) of first 2-m relative humidity analysis relative to initial time of model run | 999.    |
| hh2i   | REAL | time increment (in [hours]) between successive<br>2-m relative humidity analyses                | 999.    |
|        |      | 10-m wind analyses                                                                              |         |
| lff10m | LOG  | 10-m wind speed is analysed                                                                     | .FALSE. |
| hffa   | REAL | time (in [hours]) of first 10-m wind analysis<br>relative to initial time of model run          | 999.    |
| hffi   | REAL | time increment (in [hours]) between successive 10-m wind analyses                               | 999.    |
|        |      | precipitation analyses                                                                          |         |
| lprecp | LOG  | precipitation is analysed                                                                       | .FALSE. |
| hprc   | REAL | time (in [hours]) of analysis of precipitation sum<br>relative to initial time of model run     | 999.    |
| raintp | REAL | time period (in [hours]) over which precipitation is summed up                                  | 12.     |
| ldiasa | LOG  | diagnostics on 2-dimensional surface analyses on file YUSURF (see section $8.2.10$ )            | .FALSE. |

The remaining variables in this section are related to the latent heat nudging and are relevant only if 'llhn = .TRUE.'.

#### Some basic variables on the LHN and its diagnosis:

| Name            | Type | Definition / Purpose / Comments                                                 | Default |
|-----------------|------|---------------------------------------------------------------------------------|---------|
|                 |      | Basic on—off switches                                                           |         |
| llhnverif       | LOG  | switch for verification (skill scores against radar obs, written to file YULHN) | .FALSE. |
| lhn_diag        | LOG  | switch for enhanced detailed diagnostic output (written to file YULHN)          | .TRUE.  |
|                 |      | LHN period (relative to the initial time of the model run)                      |         |
| nlhn_start      | INT  | start of latent heat nudging (LHN) period in [timesteps]                        | 0       |
| nlhn_end        | INT  | end of latent heat nudging (LHN) period in [timesteps]                          | 0       |
| or:             |      |                                                                                 |         |
| hlhn_start      | REAL | start of latent heat nudging (LHN) period in [hours]                            | 0.0     |
| hlhn_end        | REAL | end of latent heat nudging (LHN) period in [hours]                              | 0.0     |
|                 |      | verification period                                                             |         |
| nlhnverif_start | INT  | start of period of verification of LHN in [timesteps]                           | 0       |
| nlhnverif_end   | INT  | end of period of verification of LHN in [timesteps]                             | 0       |
| or:             |      |                                                                                 |         |
| hlhnverif_start | REAL | start of period of verification of LHN in [hours]                               | 0.0     |
| hlhnverif_end   | REAL | end of period of verification of LHN in [hours]                                 | 0.0     |
|                 |      | (relative to the initial time of the model run)                                 |         |

## Variables controlling the LHN algorithm itself:

| Name                       | Type         | Definition / Purpose / Comments                                                                                                    | Default     |
|----------------------------|--------------|----------------------------------------------------------------------------------------------------|-------------|
|                            |              | 'reference precipitation'                                                                                                    |             |
| lhn_qrs                    | LOG          | use of the vertically averaged precipitation flux as 'reference precipitation' (i.e. this is used as the model quantity (instead of model surface precip) to compare with the observed precip rate)                                                           | .TRUE.      |
| rqrsgmax                   | REAL         | threshold in terms of fraction of the maximum of the pre-<br>cipitation flux in a model column which defines the upper-<br>most model level used to compute the vertically averaged<br>precip flux (which is then deployed as 'reference precipi-<br>tation') | 0.0         |
|                            |              | 'grid point search'                                                                                                    |             |
| lhn_search                 | LOG          | search for an appropriate nearby model heating profile<br>('grid point search', applied to those grid points where<br>the observed and modelled rain rates differ strongly)                                                                                   | .TRUE.      |
| fac_lhn_search             | REAL         | threshold of the ratio of observed and simulated rain rate above which the 'grid point search' is performed                                                                                                    | 5.0         |
| rlhn_search                | INT          | max. radius (in [number of grid pts.]) for 'grid point search'                                                                                                    | 10          |
|                            |              | scaling factors of the latent heating profile                                                                                                    |             |
| fac_lhn_up<br>fac_lhn_down | REAL<br>REAL | upper limit $\alpha_{max}$ of the factor $\alpha$ which scales lower limit $\alpha_{min}$ the model latent heating profile (the difference betw. the scaled and the original latent heating profile is the LHN temperature increment)                         | 2.0         |
| lhn_logscale               | LOG          | use of logarithmic scaling factors: $\alpha \to (1 + \log(\alpha))$<br>(so as to unbias the absolute size of positive and negative LHN increments; this also scales $\alpha_{max}$ and $\alpha_{min}$ )                                                       | .TRUE.      |
|                            |              | limits, restrictions, reduced weighting of LHN increments                                                                                                    |             |
| lhn_limit                  | LOG          | absolute limits for LHN temperature increments                                                                                                    | .TRUE.      |
| abs_lhn_lim                | REAL         | upper limit (in [K/s]) for the absolute value of the LHN temperature increments (applied if lhn_limit)                                                                                                    | 50./3600.   |
| lhn_incloud                | LOG          | restriction of LHN increments to cloudy layers only                                                                                                    | .TRUE.      |
| kbot_lhn<br>ktop_lhn       | INT<br>INT   | index of lowest   model level at which   LHN increments are applied                                                                                                    | ke_tot<br>1 |
| ktop_temp                  | REAL         | temperature of uppermost model level at which LHN increments are applied (as alternative to ktop_lhn)                                                                                                    | -999.9      |
| lhn_wweight                | LOG          | additional weighting of LHN increments; weight decreases with increasing mean horizontal wind speed (if $>20\rm m/s$ )                                                                                                    | .FALSE.     |
| lhn_coef                   | REAL         | overall scaling factor ( $\leq 1$ ) for the LHN temperature increments (i.e. a kind of nudging coefficient)                                                                                                    | 1.0         |
| lhn_hum_adj                | LOG          | application of humidity adjustment (along with the temperature increments)                                                                                                    | .TRUE.      |

## Observation and file input for LHN:

| Name            | Type | Definition / Purpose / Comments                                                                                                 | Default   |
|-----------------|------|----------------------------------------------------------------------------------------------------|-----------|
|                 |      | spatial filtering                                                                                                    |           |
| lhn_filt        | LOG  | vertical filtering of LHN temperature increments                                                                                | .TRUE.    |
| lhn_relax       | LOG  | horizontal filtering, both of the - (observed and simulated) precipitation fields (input) - LHN temperature increments (output) | .TRUE.    |
| nlhn_relax      | INT  | number of iterations of (2-grid-point scale) horiz. filtering                                                                   | 2         |
|                 |      | thresholds and weighting of observation input                                                                                   |           |
| thres_lhn       | REAL | threshold (in [mm/s]) below which the rain rate is considered to be zero in many aspects within the LHN scheme                  | 0.1/3600. |
| rad_wobs_lhn    | REAL | maximum range from radar site with full observation weight (in [km])                                                            | 100.      |
| lhn_spqual      | LOG  | use of a spatial quality function of the input rain rates                                                                       | .FALSE.   |
|                 |      | observation and auxilliary file input                                                                                           |           |
| nradar          | INT  | maximum number of radar stations in obs input data                                                                              | 33        |
| lhn_dt_obs      | REAL | time step of the observation input data (in [minutes])                                                                          | 5.0       |
| noobs_date (36) | * 12 | dates without radar data (as [YYYYMMDDHHTT], where YYYY=year, MM=month, DD=day, HH=hour, TT=minute)                             | , ,       |
| lhn_black       | LOG  | use of a blacklist for radar data (this requires an additional Grib file, see blacklist)                                        | .TRUE.    |
| lhn_bright      | LOG  | bright band detection (and rejection of flagged data) (this requires radar beam height maps)                                    | .TRUE.    |
| lhn_height      | LOG  | use of radar beam height maps (this requires an additional Grib file, see height_file)                                          | .TRUE.    |

| Name           | Type          | Definition / Purpose / Comments                                                          | Default              |
|----------------|---------------|------------------------------------------------------------------------------------------|----------------------|
|                |               | directory and file names                                                                 |                      |
| radar_in       | * 100         | directory in which the radar data files reside (incl. blacklist & beam height map files) | , ,                  |
| blacklist_file | CHAR<br>* 100 | file name of blacklist for radar data                                                    | 'blacklist_dx.grib1' |
| height_file    | CHAR<br>* 100 | file name of radar beam height maps                                                      | 'height_dx.grib1'    |

## 7.10 EPSCTL — Controlling the Ensemble Prediction Mode

The namelist group /EPSCTL/ contains control parameters for the ensemble prediction mode (EPS), e.g. to define the number of members, variations in input- and boundary data and variations in other namelist parameters to generate ensemble perturbations. The specifications for the parameters in /EPSCTL/ are included in the file INPUT\_EPS.

Since Version 5.1 there are two more sets of variables in this namelist group, related to the stochastic perturbation of physics tendencies (SPPT) and the generation of random fields for SPPT.

The namelist parameters of this group are described in the subsections

- basic control parameters and
- parameters for changing input fields
- stochastic perturbation of physics tendencies (SPPT)
- generation of random fields for SPPT

#### Basic control parameters:

| Name    | Type | Definition / Purpose / Comments                                                                                                    | Default |
|---------|------|----------------------------------------------------------------------------------------------------|---------|
| iepsmem | INT  | ID of the member in the ensemble (ID $\geq$ 0)<br>As a local solution for Grib 1, iepsmem is coded in product definition section 52 (ipds(52)). | -1      |
| iepstot | INT  | Total number of ensemble members (≥ 0) As a local solution for Grib 1, iepstot is coded in product definition section 51 (ipds(51)).            | -1      |
| iepstyp | INT  | ID of the ensemble generation type (ID ≥ 0) As a local solution for Grib 1, iepstyp is coded in product definition section 50 (ipds(50)).       | -1      |

#### Parameters for changing input fields:

| Name        | Type | Definition / Purpose / Comments  | Default |
|-------------|------|----------------------------------|---------|
| fac_plcov   | REAL | Modification factor for PLCOV    | 1.0     |
| rmin_plcov  | REAL | Lower limit for values of PLCOV  | 0.0     |
| rmax_plcov  | REAL | Upper limit for values of PLCOV  | 1.0     |
| fac_lai     | REAL | Modification factor for LAI      | 1.0     |
| rmin_lai    | REAL | Lower limit for values of LAI    | 0.0     |
| rmax_lai    | REAL | Upper limit for values of LAI    | 8.0     |
| fac_rootdp  | REAL | Modification factor for ROOTDP   | 1.0     |
| rmin_rootdp | REAL | Lower limit for values of ROOTDP | 0.0     |
| rmax_rootdp | REAL | Upper limit for values of ROOTDP | 2.0     |

#### Parameters for the stochastic perturbation of physics tendencies

The following variables are only in effect, if the namelist variable lsppt in group /RUNCTL/ is set to .TRUE..

| Name            | Type | Definition / Purpose / Comments                                                                                                    | Default |
|-----------------|------|----------------------------------------------------------------------------------------------------|---------|
| itype_qxpert_rn | INT  | Defines, which hydrometeor tendencies are perturbed:                                                                                                    | 0       |
|                 |      | 0: qv only.                                                                                                    |         |
|                 |      | 1: qv, qc, qi.                                                                                                    |         |
|                 |      | 2: qv, qc, qi, qr, qs, qg.                                                                                                    |         |
| itype_qxlim_rn  | INT  | Type of reduction/removal of the perturbation in case of negative (for qv, qx) or supersaturated (qv) values  0: No limitation of perturbed tendencies.                                                   | 0       |
|                 |      | 1: If new qv values are negative or super-saturated then tt T- and tt qv-tendencies are not perturbed; if new qc, qi, qr, qs, qg-values are negative then the corresponding tendencies are not perturbed. |         |
|                 |      |                                                                                                    |         |

#### Generation of random fields for SPPT

The following variables are only in effect, if the namelist variable lsppt in group /RUNCTL/ is set to .TRUE..

| Name            | Type | Definition / Purpose / Comments                                                                                                    | Default |
|-----------------|------|----------------------------------------------------------------------------------------------------|---------|
| lhorint_rn      | LOG  |                                                                                                    | .TRUE.  |
|                 |      | .TRUE. The random numbers (as defined on a random number horizontal coarse grid) are horizontally bi-linearly interpolated to the COSMO-Model grid.                                                                                                    |         |
|                 |      | .FALSE. The model grid points contained in the same random number coarse grid box have the same random number value.                                                                                                    |         |
| ltimeint_rn     | LOG  |                                                                                                    | .TRUE.  |
|                 |      | .TRUE. The 3-D fields of random numbers (available at random number time steps) are interpolated linearly in time.                                                                                                    |         |
|                 |      | .FALSE. The random numbers remain constant in time until the next random number time step.                                                                                                    |         |
| lgauss_rn       | LOG  |                                                                                                    | .TRUE.  |
|                 |      | .TRUE. Use a gaussian distribution of random numbers.                                                                                                    |         |
|                 |      | .FALSE. Use a uniform distribution of random numbers.                                                                                                    |         |
| itype_vtaper_rn | INT  | Type of tapering near surface and in stratosphere:                                                                                                    | 1       |
|                 |      | 0: No vertical tapering.                                                                                                    |         |
|                 |      | 1: Prescribed tapering near surface and in strato-<br>sphere.                                                                                                    |         |
|                 |      | 2: Prescribed tapering only in stratosphere.                                                                                                    |         |
|                 |      | 3: Tapering according to namelist variable vtaper_rn.                                                                                                    |         |
| imode_rn        | INT  |                                                                                                    | 1       |
|                 |      | 0: Use only one stream of random numbers (for each pattern) for all random number time steps; the same offset of the coarse grid relative to the lower left corner of the COSMO grid is then used for all random number time steps (for a given pattern).                                                                                                    |         |
|                 |      | 1: Use a new stream of random numbers for every random number time step; this renders the 3-D random number fields valid for a given time reproducible even if produced by successive model runs, and enables temporal correlations in DA cycles across analysis steps; the offset of the coarse grid relative to the lower left corner of the COSMO grid is then different for each random number time step. |         |

| Name        | Type | Definition / Purpose / Comments                                                                             | Default |
|-------------|------|----------------------------------------------------------------------------------------------------|---------|
| npattern_rn | INT  | Number of random number patterns with different (4-D) correlation scales used for SPPT (must be $\leq 5$ ). | 1       |

For the following namelist parameters, <code>npattern\_rn</code> values have to be specified:

| Name      | Type | Definition / Purpose / Comments                                                                                                    | Default       |
|-----------|------|----------------------------------------------------------------------------------------------------|---------------|
| hinc_rn   | REAL | Random number time step (in [hrs]), i.e. hour increment for drawing a new 3-D field of random numbers; if imode_rn > 0, 24 hours must be divisible by hinc_rn; and if both hinc_rn and ninc_rn are given valid values (> 0) then the value of hinc_rn is used. | 6.0           |
| ninc_rn   | INT  | Random number time step (in [model timestep] units), i.e. timestep increment for drawing a new 3-D field of random numbers.                                                                                                    | -1            |
| nseed_rn  | INT  | External part of seed for random number generation.                                                                                                    | 0             |
| nseed_rn2 | INT  | Only for imode_rn=1: External part of seed to generate 3-D random number fields valid for times later than the initial time of the model run.                                                                                                    | 0             |
| dlat_rn   | REAL | Random number coarse grid point distance in meridional direction (in [degrees]).                                                                                                    | 2.5           |
| dlon_rn   | REAL | Random number coarse grid point distance in zonal direction (in [degrees]).                                                                                                    | 2.5           |
| stdv_rn   | REAL | Standard deviation of the Gaussian distribution of random numbers.                                                                                                    | 0.5           |
| range_rn  | REAL | Upper limit imposed to absolute value of random numbers (the condition is: SUM( range_rn2) < 1 (sum over npattern_rn), otherwise the perturbations may change the sign of physics tendencies, which may easily lead to instabilities).                         | stdv_rn_d · 2 |

For the following namelist parameter, ke values have to be specified (number of vertical model layers):

| Name       | Type | Definition / Purpose / Comments                                                                                                    | Default |
|------------|------|----------------------------------------------------------------------------------------------------|---------|
| rvtaper_rn | REAL | Only for itype_vaper_rn = 3: Externally specified function (by values $\leq 1$ for each model layer from top down) for vertical tapering of the random number. | -       |

## 7.11 IOCTL — Controlling the Grib I/O

The namelist group /IOCTL/ contains some general parameters to control the Grib or NetCDF IO of a model run. It is the *top level* configuration namelist group for I/O. The specifications for the parameters in /IOCTL/ are included in the file INPUT\_IO.

The namelist parameters of this group are described in the subsections

- basic control parameters,
- writing (and reading) Restart-Files,
- additional specifications for NetCDF-IO,
- reading and writing "Ready-Files",
- controlling the Soil Moisture Analysis,

#### Basic control parameters:

There are two options for prescribing initial and boundary conditions. If lartif\_data (former name was lgen; the new switch now is in namelist group /RUNCTL/) is set to .TRUE., a run with user-defined artifical initial and boundary data is performed. Another namelist group /ARTIFCTL/ has to be specified in that case. But the default is a real-case model run with initial and boundary data coming from a coarse-grid driving model (initial data can also be generated by a continuous data assimilation using the nudging technique).

| Name         | Type | Definition / Purpose / Comments                                                                                                    | Default |
|--------------|------|----------------------------------------------------------------------------------------------------|---------|
| lgen         | LOG  | Eliminated in 4.8. Has been renamed to lartif_data and moved to group /RUNCTL/.                                                                                                    |         |
| lasync_io    | LOG  | If .TRUE., the model runs with extra processors for asynchronous IO.                                                                                                    | .FALSE. |
| lprefetch_io | LOG  | Enables reading of boundary files ahead of time, i.e. when the forthcoming I/O operation will be reading a GRIB file, then this can be done simultaneously with the preceding compute steps.  Prefetching can only be enabled with true asynchronous I/O (lasync_io=.TRUE.). | .FALSE. |
| itype_gather | INT  | To choose the type of gathering output fields:                                                                                                    | 1       |
|              |      | 1: (default) gather the fields by an extra communication per level                                                                                                    |         |
|              |      | 2: gather fields by one communication for nproc levels (with MPI_ALLTOALLV)                                                                                                    |         |
| ngribout     | INT  | To specify how many NAMELIST-groups /GRIBOUT/ are contained for the model run.                                                                                                    | 1       |
| nvers        | INT  | The version number of a model run for documenting purposes. nvers is coded in the PDS of GRIB output files and is the only parameter to distinguish GRIB output files for the same case but coming from different model versions.                                            | 1       |

| Name            | Type | Definition / Purpose / Comments                                                                                                    | Default          |
|-----------------|------|----------------------------------------------------------------------------------------------------|------------------|
| ncenter         | INT  | To specify the WMO-identification of generating center.                                                                                                    | 78               |
| nsubcenter      | INT  | To specify the WMO-identification of the originating sub-<br>center (to set GRIB2 metadata).                                                                                                    | 255              |
| nlocaldefnr     | INT  | To specify the local definition number for GRIB local sections. The default value of -1 means, that no local section is present.                                                                                    | -1               |
| yform_read      | CHAR | Specifies the format of input files. The following formats are implemented:                                                                                                    | 'grb1'           |
|                 |      | 'grb1' read GRIB1 data with DWD's GRIB library.                                                                                                    |                  |
|                 |      | 'apix' read GRIB (1/2) data with ECMWF's grib_api.                                                                                                    |                  |
|                 |      | 'ncdf' read NetCDF data.                                                                                                    |                  |
| yform_write     | CHAR | In Version 4.18 this parameter has been moved to the group /GRIBOUT/. This gives the possibility, that it can be specified for every output group.  (Specifies the format of output files (can be 'grb1' or 'ncdf') | 'grb1'           |
| ymode_read      | CHAR | Specifies the mode how files are opened for reading.                                                                                                    | 'n,              |
| ymode_write     | CHAR | Specifies the mode how files are opened for writing.                                                                                                    | ' <sub>W</sub> ' |
| num_gribtabs    | INT  | Specifies the number of different GRIB tables used in COSMO-Model variable table.                                                                                                    | 6                |
| lst_gribtabs(:) | LOG  | Identifications of the different GRIB tables.<br>Current table used are: 2, 201, 202, 203, 204, 205                                                                                                    | see left         |
| lbdclim         | LOG  | If .TRUE., use additional boundary fields that are needed for long term simulations.                                                                                                    | .FALSE.          |
| lbdsst          | LOG  | If .TRUE., use an additional boundary field to update the Sea Surface Temperature during NWP simulations                                                                                                    | .FALSE.          |
| ldwd_grib_use   | LOG  | If .TRUE., special DWD Grib settings are used                                                                                                    | .TRUE.           |
| l_ke_in_gds     | LOG  | If .TRUE., write number of vertical levels as a vertical coordinate parameter to the GDS grib section                                                                                                    | .TRUE.           |

#### Writing (and reading) Restart-Files:

| Name             | Type | Definition / Purpose / Comments                                                                                    | Default   |
|------------------|------|----------------------------------------------------------------------------------------------------|-----------|
| nhour_restart    | INT  | Triplet to specify start, stop and increment for writing restart files. Specifications are in full forecast hours. | 12, 0, 12 |
| ydir_restart     | CHAR | Eliminated in 5.1; replaced by ydir_restart_in and ydir_restart_out                                                | , ,       |
| ydir_restart_in  | CHAR | Directory for reading restart files.                                                                               | , ,       |
| ydir_restart_out | CHAR | Directory for writing restart files.                                                                               | , ,       |
| ytunit_restart   | CHAR | Time unit to specify the file name for restart files.                                                              | 'f'       |

#### Additional specifications for NetCDF-IO:

The Network Common Data Format (NetCDF) is designed to identify the data contained in a file in a unique way. Hereto the necessary informations need to be written into the file.

| yncglob_institution           | CHAR | ,_, |
|-------------------------------|------|-----|
| yncglob_title                 | CHAR | ,_, |
| yncglob_source                | CHAR | ,_, |
| yncglob_contact               | CHAR | ,_, |
| <pre>yncglob_project_id</pre> | CHAR | ,_, |
| yncglob_experiment_id         | CHAR | ,_, |
| yncglob_references            | CHAR | ,_, |
| ncglob_realization            | INT  | 1   |

#### Reading and writing "Ready-Files":

In an operational environment, the COSMO-Model can also be run in parallel with the interpolation program which generates lateral boundary conditions from the corresponding coarse-grid model run. In this case, the interpolation program writes so-called *ready-files*, which simply indicate that a lateral boundary file for a certain forecast time has been successfully and completely written. During program execution, the model checks for the existence of these files in certain time intervals – and in this way waits until the required lateral boundary data-set is available for the next READ-operation on the corresponding input file. In a similar way, the COSMO-Model writes ready files for each output file that has been successfully written. This allows to run postprocessing utilities in parallel to the model execution.

| ytrans_in  | CHAR | Directory path for reading ready-files.                                                                                   | , , |
|------------|------|----------------------------------------------------------------------------------------------------|-----|
| ytrans_out | CHAR | Directory path for writing ready-files.                                                                                   | , , |
| nincwait   | INT  | Seconds to wait until the next read attempt for a lateral boundary file if the corresponding ready file is not available. | 0   |
| nmaxwait   | INT  | Maximum seconds to wait until abort if the ready file for the next lateral boundary file is not available.                | 0   |

#### Controlling the Soil Moisture Analysis:

| nsma_stat INT |  | Status for soil moisture analysis. nsma_stat is coded in the PDS of the grib-ed fields for soil moisture content (in the "local use area"). | 0 |  |
|---------------|--|----------------------------------------------------------------------------------------------------|---|--|
|               |  | <ul><li>0: this is a "normal" soil moisture field.</li><li>20: this is a field derived by soil moisture analysis.</li></ul>                 |   |  |

#### 7.12 DATABASE — Specification of Database Job

This Namelist group has been eliminated in Version 4.25, since the direct writing to the database system has never been used!

Instead of using the file-based GRIB-IO, there is also a capability to read and write GRIB-files directly from a database system. However, this option works only if you work within the DWD IT-environment, which provides a very special but not portable interface csodaban to a commercial database system. To use this option, you should be familiar with the DWD database interface and the structure of the database system.

All users outside DWD have to work with file-based IO. Most Namelist input parameters from DATABASE are not relevant in this case – except nout\_sockets and nin\_sockets which both have to be set to 0 (default) in order to enable file-based IO.

| Name         | Type | Definition / Purpose / Comments                                                                                                    | Default  |
|--------------|------|----------------------------------------------------------------------------------------------------|----------|
| yinit_order  | CHAR | String to initialize the data-base interface program csodaban for GRIB-IO, including specifications to write GRIB output to the data base system. | 'ak=nix' |
| yana_tab     | CHAR | Specifications to retrieve initial data from the data base system.                                                                                | *****    |
| ybd_tab      | CHAR | Specifications to retrieve boundary data from the data base system.                                                                               | *****    |
| nout_sockets | INT  | Number of sockets for database output per PE (0 means File-IO).                                                                                   | 0        |
| nin_sockets  | INT  | Number of sockets for database input per PE (0 means File-IO; has to be $\leq 1$ ).                                                               | 0        |
| iretry       | INT  | Number of seconds to retry on database failure.                                                                                                   | 0        |
| ibackup_size | INT  | Size of incore backup space (in bytes) by a database failure.                                                                                     | -1       |
| ybackup_dir  | CHAR | Directory path for outcore backup.                                                                                                    | ·.,      |
| idbg_level   | INT  | Debug level for mpe_io.                                                                                                    | 0        |

#### 7.13 GRIBIN — Controlling the Grib Input

The namelist group /GRIBIN/ contains parameters related to the input of initial and boundary files, which are an analysis file for the initialization of the model fields (containing also the *constant* parameter fields such as orography, soil type etc.), and boundary data files for certain equidistant boundary update time steps.

Note that the namelist group /GRIBIN/ applies to all possible input data formats (GRIB, NetCDF), not only to GRIB data. The specifications for the parameters in /GRIBIN/ are included in the file INPUT\_IO.

Each namelist parameters of the list is described in one of the sections:

- control parameters for initial data,
- control parameters for boundary data and
- additional parameters for continuous data assimilation

#### Control parameters for initial data

| Name                  | Type | Definition / Purpose / Comments                                                                                                    | Default |
|-----------------------|------|----------------------------------------------------------------------------------------------------|---------|
| ydirini               | CHAR | Directory path of the initial data file – interpolated data from a driving model or analysis from a continuous COSMO-Model data assimilation.                               | , ,     |
| lchkini               | LOG  | Checking the initial data for min/max values.                                                                                                    | .FALSE. |
| <pre>yvarini(:)</pre> | CHAR | has been eliminated in Version 4.12.                                                                                                    |         |
| lana_qi               | LOG  | If .TRUE., use the cloud-ice field contained in the initial data file as initial condition for cloud-ice; otherwise, initial conditions for cloud-ice are set in the model. | .FALSE. |
| lana_qr_qs            | LOG  | If .TRUE., values for rain and snow are read from the initial conditions. Otherwise, values are set in the model.                                                           | .FALSE. |
| lana_qg               | LOG  | If .TRUE., values for the graupel scheme are provided in the initial data;                                                                                                  | .FALSE. |
| lana_rho_snow         | LOG  | If .TRUE., values for the density of snow are provided in the initial data;                                                                                                 | .FALSE. |
| nlgw_ini              | INT  | Number of prognostic soil water levels in initial data. This parameter is only used for the "old" soil model.                                                               | 2       |

## Control parameters for boundary data

| Name       | Type | Definition / Purpose / Comments                                                                                                    | Default |
|------------|------|----------------------------------------------------------------------------------------------------|---------|
| hincbound  | REAL | Interval in hours between two consecutive sets of boundary data (boundary update frequency). Within this time interval, boundary values are interpolated linearly in time. Only multiples of 0.25 are possible.                | 1.0     |
| ydirbd     | CHAR | Directory path of the boundary data files.                                                                                                    | , ,     |
| lchkbd     | LOG  | Checking the boundary data for min/max values.                                                                                                    | .FALSE. |
| yvarbd     | CHAR | has been eliminated in Version 4.12.                                                                                                    |         |
| llb_qi     | LOG  | If .TRUE., take cloud-ice values contained in the lateral boundary data as boundary condition for cloud ice; otherwise, cloud ice boundary conditions are set in the model.                                                    | .FALSE. |
| llb_qr_qs  | LOG  | If .TRUE., take rain and snow values contained in the lateral boundary data as boundary condition.                                                                                                    | .FALSE. |
| llb_qg     | LOG  | If .TRUE., take graupel values contained in the lateral boundary data as boundary condition.                                                                                                    | .FALSE. |
| lbdana     | LOG  | If .TRUE., use analysis data as lateral boundary conditions.                                                                                                    | .FALSE. |
| ytunitbd   | CHAR | Time unit indicator in the boundary data file name (see Section 6.2).                                                                                                    | 'f'     |
|            |      | t : forecast range given in timesteps                                                                                                    |         |
|            |      | f: the forecast range is given in the form ddhhmmss (where dd: day, hh: hour, mm: minute, ss: second)                                                                                                    |         |
|            |      | c: the forecast range is given in the form yyydddhh (yyy: year, ddd: day of the year, hh: hour)                                                                                                    |         |
|            |      | d: the forecast range is given in the form yyyymmddhh or (optionally) yyyymmddhhmise (can only be used, if hincbound is given in full hours) (Use 'd' for COSMO-CLM)                                                           |         |
| nlgw_bd    | INT  | Number of prognostic soil water levels in boundary data.  This parameter is only used for the "old" soil model.                                                                                                    | 2       |
| lbd_frame  | LOG  | Normally, the boundary data are defined on the full 3-D model domain. IF lbd_frame = .TRUE., it is assumed that the boundary data are only defined on a lateral frame (e.g. when using boundary data obtained from ECMWF/IFS). | .FALSE. |
| npstrframe | INT  | Number of grid-point rows and colums where lateral boundary data are defined when using the lbd_frame option.                                                                                                    | 8       |

| Name           | Type | Definition / Purpose / Comments                                                                                                    | Default |
|----------------|------|----------------------------------------------------------------------------------------------------|---------|
| ilevbotnoframe | INT  | Number of vertical layer which separates frame and no-<br>frame boundary data. For layers extending from the top of<br>the model domain to ilevbotnoframe, the boundary data<br>are defined for the full horizontal domain (this enables the<br>application of a Rayleigh damping layer near the model<br>top), and for layers from ilevbotnoframe to the lowest<br>layer, the boundary data are defined on a frame. | 0       |

#### Additional parameters for continuous data assimilation

| Name         | Type | Definition / Purpose / Comments                                                        | Default |
|--------------|------|----------------------------------------------------------------------------------------|---------|
| newbc        | INT  | Number of times that boundary update is analysis after 1 hour.                         | 360     |
| newbcdt      | INT  | Time step increment of boundary update from analysis.                                  | , ,     |
| hnewbcdt     | REAL | Hour increment of boundary update from analysis.                                       | 0.0     |
| nincboufac   | INT  | Factor to nincbound when new boundary update is analysis.                              | 2       |
| lan_t_s      | LOG  | Selection of analysed (tri=0) sea surface temperature.                                 | .FALSE. |
| lan_t_so0    | LOG  | Selection of analysed (tri=0) sea surface temperature (for the multi-layer soil model. | .FALSE. |
| lan_t_snow   | LOG  | Selection of analysed snow temperature.                                                | .FALSE. |
| lan_t_cl     | LOG  | Selection of analysed climatological soil temperature.                                 | .FALSE. |
| lan_w_snow   | LOG  | Selection of analysed water content of snow.                                           | .FALSE. |
| lan_w_i      | LOG  | Selection of analysed interception water.                                              | .FALSE. |
| lan_w_so     | LOG  | Selection of analysed or external soil moisture.                                       | .FALSE. |
| lan_w_cl     | LOG  | Selection of analysed climatological soil water content.                               | .FALSE. |
| lan_vio3     | LOG  | Selection of analysed vertical integrated ozone.                                       | .FALSE. |
| lan_hmo3     | LOG  | Selection of analysed ozone maximum.                                                   | .FALSE. |
| lan_plcov    | LOG  | Selection of analysed plant cover.                                                     | .FALSE. |
| lan_lai      | LOG  | Selection of analysed leaf area index.                                                 | .FALSE. |
| lan_rootdp   | LOG  | Selection of analysed root depth.                                                      | .FALSE. |
| lan_rho_snow | LOG  | Selection of analysed density of snow.                                                 | .FALSE. |

The control of the parameters lan\_xxx is as follows:

- .TRUE.: Fields are used from external analyses or from an interpolated coarse grid field.
- .FALSE.: Fields are used from the continous data assimilation of the COSMO-Model.

# 7.14 GRIBOUT — Controlling the Grib Output

How to use the NAMELIST group gribout is explained in Section 8.4 in detail.

#### Basic parameters for controlling the output:

| Name                 | Type | Definition / Purpose / Comments          | Default |
|----------------------|------|------------------------------------------|---------|
| ydir                 | CHAR | Directory of the output file.            | , ,     |
| <pre>yvarml(:)</pre> | CHAR | List of model variables for output       |         |
| <pre>yvarpl(:)</pre> | CHAR | List of variables for pressure levels    |         |
| plev(:)              | REAL | Pressure levels                          |         |
| yvarzl(:)            | CHAR | List of variables for z-levels           |         |
| zlev(:)              | REAL | Z-levels                                 |         |
| yvarsl(:)            | CHAR | List of satellite channels for output    |         |
| ngrib(:)             | INT  | List of output steps given in time steps | 99999   |
| ncomb(:)             | INT  | Triplets for building ngrib              | 99999   |
| hgrib(:)             | REAL | List of output steps given in hours      | 0.0     |
| hcomb(:)             | REAL | Triplets for building ngrib              | 0.0     |

#### Controlling the output domain and time unit indicator:

| ytunit  | CHAR | Time unit indicator in the output data file name (see Section 6.2).                 | 'f'                 |
|---------|------|-------------------------------------------------------------------------------------|---------------------|
| ydomain | CHAR | Domain type (full or sub) indicator in the output data file name (see Section 6.2). | 'f'                 |
| slon    | REAL | Left longitude for a subdomain                                                      | startlon_tot        |
| slat    | REAL | Bottom latitude for a subdomain                                                     | startlat_tot        |
| elon    | REAL | Right longitude for a subdomain                                                     | ${\tt endlon\_tot}$ |
| elat    | REAL | Upper latitude for a subdomain                                                      | endlat_tot          |

## Additional parameters for controlling the output:

| Name                | Type | Definition / Purpose / Comments                                                                                                    | Default |
|---------------------|------|----------------------------------------------------------------------------------------------------|---------|
| ysystem             | CHAR | This switch has been eliminated in Version 4.28 File, database or ecfs.                                                                                                    |         |
| ydbtype             | CHAR | This switch has been eliminated in Version 4.28 Type of the database.                                                                                                    |         |
| yform_write         | CHAR | Specifies the format of output files                                                                                                    | 'grb1'  |
|                     |      | 'grb1' write GRIB1 data with DWD's GRIB library.                                                                                                    |         |
|                     |      | 'api1' write GRIB 1 data with grib_api.                                                                                                    |         |
|                     |      | 'api2' write GRIB 2 data with grib_api.                                                                                                    |         |
|                     |      | 'ncdf' write NetCDF data.                                                                                                    |         |
| nprocess_ini        | INT  | Generating process identification for initial data.                                                                                                    | -999999 |
| nprocess_bd         | INT  | Generating process identification for boundary data.                                                                                                    | -999999 |
| n_num               | INT  | This switch has been eliminated in Version 4.28 Counter for nests.                                                                                                    |         |
| nrbit               | INT  | Number of bits per value for grib packing. Usually, 16 bits give sufficient accuracy.                                                                                                    | 16      |
| $nunit\_of\_time$   | INT  | Indicates the <i>Unit of Time</i> for Grib Code                                                                                                    | 1       |
| lcheck              | LOG  | Checking the output data for min/max values.                                                                                                    | .TRUE.  |
| lanalysis           | LOG  | If .TRUE., analysis output files are written when the model runs in nudging mode.                                                                                                    | .FALSE. |
| lwrite_const        | LOG  | If .TRUE., constant fields are written as grib output at initial time.                                                                                                    | .TRUE.  |
| luvmasspoint        | LOG  | Enables interpolation of horizontal winds to mass grid points for output.                                                                                                    | .FALSE. |
| loutput_q_densities | LOG  | Determines the output units of the hydrometeor contents "QC", "QR", etc. If .FALSE., these are output as mass specific quantities (kg/kg), which is the model internal convention. If .TRUE., mass densities (kg/m³) are output instead. In case of using the two-moment microphysical scheme, the units of the number contents "QNCLOUD", "QNRAIN", etc. (1/kg or $1/m³$ ) are chosen analogously. | .FALSE. |
| $l_p_filter$        | LOG  | Logical switch, if .TRUE., the fields on pressure levels are digitaly filtered to remove small-scale noise                                                                                                    | .FALSE. |
| l_z_filter          | LOG  | Logical switch, if .TRUE., the fields on height levels are digitaly filtered to remove small-scale noise.                                                                                                    | .FALSE. |
| $itype\_vertint$    | INT  | To specify the type of the vertical interpolation used to interpolate values to p- and / or z-level.                                                                                                    | 1       |
|                     |      | 1: Cubic tension splines (previous method)                                                                                                    |         |
|                     |      | 2: Linear interpolation (new in Version 4.17)                                                                                                    |         |

| Name             | Type | Definition / Purpose / Comments                                                                                            | Default |
|------------------|------|----------------------------------------------------------------------------------------------------|---------|
| l_fi_ps_smooth   | LOG  | This switch has been renamed (see below), because what really is smoothed here is the mean sea level pressure!             |         |
| l_fi_pmsl_smooth | LOG  | Logical switch, if .TRUE., additional smoothing is done for mean sea-level pressure and geopotential in mountainous areas. | .FALSE. |
| l_fi_filter      | LOG  | Logical switch to filter the geopotential FI independent of the settings of l_p_filter.                                    | .FALSE. |
| l_pmsl_filter    | LOG  | Logical switch to filter the mean sea level pressure PMSL independent of the settings of l_p_filter and / or l_z_filter    | .TRUE.  |
| ysuffix          | CHAR | To add an optional suffix to the file names.                                                                               | , ,     |

# 7.15 STD\_OBS — Parameter for the GNSS STD Operator

The namelist group /STD\_OBS/ contains parameters required by the GNSS STD operator for assimilating GNSS zenith total delays (ZTDs) and slant total delays (STDs). To run the STD operator the parameter lgnssstd of the NUDGING namelist needs to be .TRUE..

GNSS STD and ZTD observations can be assimilated by the LETKF. Nudging of these observation types is not possible. However, there exists an option to nudge GNSS IWV observations (see Section 7.9 on page 139).

| Name         | Type | Definition / Purpose / Comments                                                                                                    | Default |
|--------------|------|----------------------------------------------------------------------------------------------------|---------|
| NStepVertMod | INT  | Number of supporting points used for vertical integration inside the model, should be $\geq$ the number of vertical grid nodes of the model. The number of supporting points on the signal path is scaled with the elevation.                                                                                                    | 60      |
| NStepVertTop | INT  | Number of supporting points used for vertical integration above the model top. NStepVertTop can usually be smaller than NStepVertMod as the contributions from the upper atmosphere is small and the information about the refractivity above the model top is limited. Like NStepVertMod this is scaled with the elevation.                                                                                                    | 20      |
| Hmax         | REAL | The STD is integrated from the GNSS station up to a maximum height Hmax in m. It is assumed that the neutral atmosphere reaches up to Hmax: $100000 \le \text{Hmax} \le 200000 \ (100 \text{ km} \dots 200 \text{ km})$                                                                                                    | 150000  |
| HScaleP      | REAL | Scale hight in m of a hypothetical pressure profile. This profile is used to scale the density of supporting points with height. Smaller numbers lead to more points in the lower atmosphere. HScaleP is used for the signal path inside the model.                                                                                                    | 6500    |
| HScaleP2     | REAL | Like HScaleP but used for the region above the model top. HScaleP2 should be much larger than HScaleP in order to obtain a homogeneous distribution of supporting points along the whole signal path from the receiver up to Hmax. Both, HScaleP and HScaleP2, need to be adjusted to the specific model configuration. If HScaleP is too small as compared to the vertical extension of the model most supporting points are located in the lower grid levels and the upper levels are not regarded appropriately. If HScaleP is too large the distribution is almost equidistant and some of the lower levels might not be regarded. | 25000   |
| UseRaytracer | REAL | Maximum elevation in degrees for using the raytracer. The raytracer is called only if the elevation of the STD is below this angle. For larger elevations it is assumed that the signal path between the satellite and the receiver is a straight line.  UseRaytracer = 90°: The raytracer is called for all ZTDs                                                                                                    | 50°     |
|              |      | and STDs.  UseRaytracer = $0^{\circ}$ : The raytracer is never called and a straight line is assumed for all elevations.                                                                                                    |         |

| Name      | Type | Definition / Purpose / Comments                                                                                                    | Default            |
|-----------|------|----------------------------------------------------------------------------------------------------|--------------------|
| $k_1$     | REAL | Refractivity coefficient $k_1$ [K hPa <sup>-1</sup> ] used in the Smith & Weintraub formula or the Thayer formular, default according to Bevis et al. (1994).                                                                                                    | 77.60              |
| $k_2$     | REAL | Refractivity coefficient $k_2$ [K hPa <sup>-1</sup> ], default according to Bevis et al. (1994).                                                                                                    | 70.40              |
| $k_3$     | REAL | Refractivity coefficient $k_3$ [K <sup>2</sup> hPa <sup>-1</sup> ], default according to Bevis et al. (1994).                                                                                                    | $3.739 \cdot 10^5$ |
| ZTDerror  | REAL | Assumed ZTD observation error in m. For STDs ZTDerror is mapped to the given elevation using the Global Mapping Function (GME). The corresponding observation error is written to the feedback files.                                                                                                    | 0.012 m            |
| GeoidFile | CHAR | Path and file name of the geoid file.                                                                                                    | , ,                |
|           |      | The geoid file provides the geoid undulation required to transform heights above geoid into heights above ellipsoid and vice versa. So far only the eigen-6c3stat geoid is supported.                                                                                                    |                    |
|           |      | The STD operator in COSMO does not work without a valid geoid and COSMO will be terminated if the STD operator is started without a GeoidFile.                                                                                                    |                    |
| Href      | REAL | Reference height in m above the GNSS station used by the LETKF. In the feedback files the parameters plevel, dlat, dlon give the position on the signal path where the height above the station is $\texttt{Href}$ . For $\texttt{Href} = 0$ the station position and the pressure at the station are given. | O m                |
| MaxSTDobs | INT  | Maximum number of STDs to read/process                                                                                                    | 100000             |
| MaxZTDobs | INT  | Maximum number of ZTDs to read/process The memory required to read and process the GNSS observations grows with the number of observations and may exceed the available memory. As the number of future observations is unpredictable an upper limit is set in order to guarantee stable operation.          | 50000              |
| verbose   | REAL | Verbosity level of program messages. At higher verbosity levels the output of all lower levels will also be provided. This parameter is used by the STD operator only.                                                                                                    | 0                  |
|           |      | verbose = 0 (default)                                                                                                    |                    |
|           |      | Output limited to some status messages.                                                                                                    |                    |
|           |      | ${\tt verbose} = 1$                                                                                                    |                    |
|           |      | Messages necessary to follow the program flow.                                                                                                    |                    |
|           |      | verbose = 2                                                                                                    |                    |
|           |      | More messages and output of some important variables.                                                                                                    |                    |
|           |      | $	ext{verbose} = 3$                                                                                                    |                    |
|           |      | Debug mode, huge amount of output.                                                                                                    |                    |
| HORIFile  | CHAR | Path and file name of the GNSS station list.                                                                                                    | , ,                |

| Name | Type | Definition / Purpose / Comments                                                                                                    | Default |
|------|------|----------------------------------------------------------------------------------------------------|---------|
|      |      | The GNSS station list is required to process STD observations which are provided in a preliminary data format. As STD and ZTD data are processed in the same way the GNSS station list needs to be available even if only ZTDs are used. This parameter will become obsolete as soon as STD BUFR data are available. |         |

# Section 8

# Model Output

The COSMO-Model provides three kinds of output:

- The model fields resulting from the model integration can be written in GRIB or in NetCDF output; more information on this can be found in Section 8.4.
- For a quick monitoring and diagnostic output, several ASCII files are written. These are described in Sections 8.1 and 8.2.
- For data assimilation or verification purposes, a special NetCDF 'feedobs' file (sometimes also (mis)called 'feedback' file) can be written. Section 8.3 provides some information on it. A comprehensive description of the format of 'feedback' files (which are extended 'feedobs' files) is given in an extra documentation Feedback File Definition, which can also be found on the COSMO web site (www.cosmo-model.org).

# 8.1 ASCII Output for the Forecast Model

For a quick forecast monitoring the model writes various control output to ASCII files. These files are:

- YUSPECIF: NAMELIST-parameters
- YUCHKDAT: Checking the input/output data from GRIB / NetCDF
- YUPRMASS: Protocolling the forecast with selected mean values for mass variables
- YUPRHUMI: Protocolling the forecast with selected mean values for humidity variables
- YUDEBUG: More detailed information for debugging purposes
- YUTIMING: Timings for the different parts of the forecast

In addition, output for meteographs (grid point output) can also be done. For every selected grid point a file M\_stationname is written.

# 8.1.1 M\_stationname — Grid point output

The files M\_stationname provide a monitoring of model variables at single grid points. There is a short form (NAMELIST-variable lgpshort = .TRUE.) or a long form (lgplong = .TRUE.). Only one of these two forms can be chosen. If none of the two variables is set to .TRUE., the meteograph files are not printed.

The number of grid points considered are limited because of memory reasons. Up to nmaxgp grid points can be chosen. The parameter nmaxgp is contained in data\_runcontrol.f90 (nmaxgp = 100). If more grid points should be considered, this parameter has to be changed and the program has to be recompiled.

With nogp and nincgp, the first output and the interval of outputs in time steps can be controlled (alternatively hogp and hincgp for specifying these values in hours).

Figure 8.1 shows an example of a file M\_stationname with the short form of the grid point output. This short form contains the following information for every grid point:

A header specifying the initial date of the forecast and the *i*- and *j*-indices of the model domain, the model orography (m), the fraction of land (%) within the grid cell, the geographical latitude  $(\varphi)$  and the geographical longitude  $(\lambda)$ . For every time step, the following quantities are listed in one line:

```
HH
          date
PS
          surface pressure reduced to sea-level
DF10M
          wind direction (°) and speed (kn, \text{ where } 1 \, m/s \approx 2 \, kn) at 10m above surface
          wind direction (^{\circ}) and speed (kn) at 500m above surface
DF500M
          wind direction (^{\circ}) and speed (kn) at 850 hPa
DF850
          wind direction (^{\circ}) and speed (kn) at 700 hPa
DF700
          wind direction (^{\circ}) and speed (kn) at 500 hPa
DF500
TG
          surface temperature (°C)
          temperature (°C) 2m above surface
T<sub>2</sub>M
TD2M
          dew point (°C) 2m above surface
T30M
          temperature (°C) 30m above surface
T850
          temperature (°C) at 850 hPa
          temperature (°C) at 700 hPa
T700
          temperature (°C) at 500 hPa
T500
HML
          cloud cover (high, medium, low) (range 0...8)
          ground fog (range 0...8)
          base height of convective cloud above msl
HBAS
HTOP
          top height of convective cloud above msl
RR
          rain (grid scale and convection)
RS
          snow (grid scale and convection)
WS
          water content of snow
```

Figure 8.2 shows an example of a file M\_stationname with the long form of the grid point output. This long form contains the following information for every grid point:

```
HSURF height of model orography (in m)

FR_LAND land fraction (%)

LAT geographical latitude (in ^{\circ}) of the grid point
```

```
GRID POINT:
Initial Date:
                                                                                                      FR_LAND ( % ):
LAT (dgr):
LON (dgr):
SOIL TYPE
  18
19
20
21
  . . . .
                                                                                                                                                                                                                                                                                                                                                                                                                                                                                                                                                                                                Meaning
             1039
1039
1039
                                                                                                                                                                                                                                                                                                                                                                                                                                                                                                HH:
PS:
DF10M:
DF500M:
DF850:
DF700
DF700
                                                                                                                                                                                                                                                                                                                                                                                  TG:
T2M:
TD2M:
T30M:
T850:
T700:
T500:
                                                                     hpa
                                                                                   PMSL
                                                                                                                                                                                                                                                                                                                                                                                                                                                                                                                                                                                                                             Short meteograph
 .60
                                                                                                                                                                                                                                                                                                                                                                                                                                                                                                                                                                                                   0
fi
                                                                                                                                                                                                                                                                                                                                                                                                                                                                                                                                                                                                                                            Model: LM
                                                                    dgr
                                                                                                                                                                                                                                                                                 ground fog
base height of con. cloud
top height of con. cloud
rain amount (grid scale a
snow amount (grid scale a
                                                                                                                                                                                                                                                                                                                                                                                                                                                                                                                                                                                                  the parameters:
                                                                                                                                                                                                                                                                                                                                                                                temperature at temperature at temper
                                                                                                                                                                                                                                                                                                                                                                                                                                                                                                               wind
                                                                                                                                                                                                                                                                                                                                                                                                                                                                                                                                          mean
wind
wind
                                                                                  DF10M
                                                                                                                                                                                                                                                                                                                                                                                                                                                                                                  wind
                                                                                                                                                                                                                                                                                                                                                                                                                                                                                                                              wind
                                                                                                                                                                                                                                                                                                                                                        cloud
                                                                                                                                                                                                                                                                                                                                                                                                                                         temperature at 2m dew point temperature
                                                                                                                                                                                                                                                                                                                                                                                                                                                                     ground temperature
                                                                                                                         Frankfurt-Flughafen
SUN 17.02.2008 18 U
111.208
100.000
50.055
8.637
                                                                                                                                                                                                                                                                                                                                                                                                                                                                                                                                                                                       forecast
                                                                     m/s
                                                                                                             sandy loam
                                                                                                                                                                                                                                                                                                                                                                                                                                                                                              n sea level
d direction
d direction
d direction
d direction
d direction
d direction
 271/
271/
276/
280/
                                                                                                                                                                                                                                                                                                                                                      cover (high, medium,
                                                                    dgr m/s
                                                                                                                                                                                                                                                                      content
                                                                                  DF500M
                                                                                                                                                                                                                                                                                                                                                                                                                                                                                                                                                                                                                             0f
                                                                                                                                                                                                                                                                                                                                                                                                                                                                                                                                                                                                                              the
 342/
332/
332/
327/
                                                                                                                                                                                                                                                                      0
fi
                                                                                                                                                                                                                                                                                                                                                                                 perature at 2m
t ~ 30m (lowest :
t 850 hpa
t 700 hpa
t 500 hpa
                                                                                                                                                                                                                                                                                                                                                                                                                                                                                                and
and
and
                                                                    dgr m/s
                                                                                  DF850
                                                                                                                                                                                                                                                                       Snow
                                                                                                                                                                                                                                                                                                                                                                                                                                                                                                                                                                                                                             Z
                                                                                                                                                                                                                                                                                                                                                                                                                                                                                                speed speed speed speed
                                                                                                                                                                                                                                                                                                              cloud
cloud
                                                                                                                                                                                                                                                                                                                                                                                                                                                                                                                                                                                                                             Start
at sele
  ооои
             344/
341/
338/
                                                                    DF700
dgr m/s
                                                                                                                                                                                                                                                                                                                                                                                                                                                                                                                                                                                                                            tart of the forecast: selected grid points
                                                                                                                                                                                                                                                                                  and convective)
                                                                                                                                                                                                                                                                                                                                                                                                                                                                                                   a a a a a a t t t t t t
                                                                                                                                                                                                                                                                                                              above
above
                                                                                                                                                                                                \vdots
                                                                     m/s
                                                                                                                                                                                                                                                                                                                                                                                                                                                                                                10m
950
850
700
                                                                                                                                                                                                                                                                                                                                                                                                                              level)
                                                                                                                                                                                                                                                                                                               msl
                                                                                  DF500
                                                                                                                                                                                                 23
                                                                     m/s
                                                                                                                                                                                                                                                                                                                                                                                                                                                                                                            (hours)
(hpa)
(degree/knots)
(degree/knots)
(degree/knots)
(degree/knots)
                                                                                                                                                                                                 ٦:
 -0.5
-1.0
-2.0
                                                                                   TG
                                                                                                                                                                                                                                                                                                                                                                                                                                                                                                                                                                                                                                            SUN
                                                                                                                                                                                                 70
                                                                                   T2M
                                                                                                                                                                                                                                                                     (0..8)
(hpa)
(hpa)
(hpa)
(mm)
(mm)
                                                                                                                                                                                                                                                                                                                                                                                                                                                                                                                                                                                                                                            17.02.2008
                                                                                                                                                                                                                                                                                                                                                                                  00000000
                                                                   TD2M T3
  . . . . .
. . . . .
                                                                                  T30M
  0000
                                                                    centrigrade
                                                                                                                                                                                                                                                                                                                                                                                                                                                                                                                                                                                                                                            18
                                                                                   T850
                                                                                                                                                                                                                                                                                                                                                                                                                                                                                                                                                                                                                                            UTC
  0000
                                                                                   T700
                                                                                  T500 HML
 100
  0000
                                                                     HBAS HTOP
  0000
  0000
  0000
                                                                                   RR
  0000
                                                                       mm
  0000
                                                                                  RS
  .00
  0000
.000
                                                                     m
SW
```

Figure 8.1: Example file M\_stationname with short grid point output.

| Initial Date: SI HSURF ( m ): FR_LAND ( % ): LAT (dgr): LON (dgr): FC (1E4/s): | rankfurt-Flughafen<br>UN 17.02.2008 18 UTC<br>111.208<br>100.000<br>50.055<br>8.637<br>1.119<br>andy loam 4                                          |                                                                                                    | J:                                                          | 70                                                                                |                                                                                                    |                                                                      |
|--------------------------------------------------------------------------------|----------------------------------------------------------------------------------------------------|----------------------------------------------------------------------------------------------------|-------------------------------------------------------------|-----------------------------------------------------------------------------------|----------------------------------------------------------------------------------------------------|----------------------------------------------------------------------|
| Actual date:<br>PS(hpa): 1025.3                                                | SUN 17.02.20<br>DPSDT(hpa/h): -4                                                                                                    |                                                                                                    | + 0.0                                                       | (time step:                                                                       | 0)                                                                                                    |                                                                      |
| K Pmain T<br>hPa Grd C                                                         | QV QC QI<br>g/kg mg/kg                                                                                                    | REL_HUM %                                                                                              | CLC<br>%                                                    | CLC_CON U                                                                         | V SPI<br>m/s                                                                                                    | EED HML<br>m                                                         |
| 1 34.19 -76.61<br>2 51.27 -78.10<br>3 69.20 -74.72<br>4 88.30 -73.62           | 0.004     0.000     0.00       0.004     0.000     0.00       0.004     0.000     0.00       0.004     0.000     0.00       0.004     0.000     0.00 | 0 25.42<br>0 20.32                                                                                     | 0.00<br>0.00<br>0.00<br>0.00                                | 0.00 22.42                                                                        | -13.05 33<br>-14.96 26                                                                                               | .75 22184.5<br>.12 19807.4<br>.95 18062.0<br>.79 16634.0             |
| 37 1010.77 3.46<br>38 1016.66 3.24<br>39 1020.97 2.95<br>40 1024.03 2.71       | 1.696 0.000 0.00<br>1.722 0.000 0.00<br>1.740 0.000 0.00<br>1.759 0.000 0.00                                                                         | 0 36.43<br>0 37.73                                                                                     | 0.00<br>0.00<br>0.00<br>0.00                                | 0.00 1.73<br>0.00 1.33<br>0.00 1.06<br>0.00 0.85                                  | 0.99 1<br>0.76 1                                                                                                    | .21 226.7<br>.66 179.6<br>.30 145.4<br>.04 121.2                     |
| K Phalf W hPa cm/s                                                             | TKVM TKVH<br>m**2/s                                                                                                    | HHL<br>m                                                                                               |                                                             |                                                                                   |                                                                                                    |                                                                      |
| 1 19.91 0.00<br>2 42.73 -0.74<br>3 60.24 -1.35<br>4 78.75 -1.97                | 1 1.000 1.000<br>5 1.000 1.000                                                                                                    | 23588.5<br>20780.5<br>18834.3<br>17289.8                                                               |                                                             |                                                                                   |                                                                                                    |                                                                      |
| 38 1013.71 0.333<br>39 1018.82 0.26<br>40 1022.50 0.18<br>41 1025.29 0.163     | 9 1.000 1.000<br>6 1.000 1.000                                                                                                    | 199.7<br>159.6<br>131.1<br>111.2                                                                       |                                                             |                                                                                   |                                                                                                    |                                                                      |
| Surface variables ( m/s ( m ( w/m) ( g/kg (kg/m)                               | ) TCH : ) Z0 : 2) SHFL : LHFL : g) QV_S :                                                                                                    | 0.00000<br>0.00000<br>0.75001<br>0.007<br>-0.002<br>2.125<br>0.000<br>0.000<br>1.060<br>0.670<br>0.120 | Ozone                                                       | ( N/m2)<br>( N/m2)                                                                | UMFL<br>VMFL<br>VIO3 :<br>HMO3 :                                                                                     | 0.001                                                                |
| Soil temperatures<br>(dgr (                                                    | C) T_S :<br>T_G :                                                                                                    | -0.460<br>-0.460<br>-0.460                                                                             | Soil                                                        | moistures/Snow (mm H2O) (kg/m3) (m)                                               | W_SNOW :<br>W_I :<br>FRESHSNW:<br>RHO_SNOW:<br>H_SNOW :                                                              | 0.000<br>0.000<br>1.000<br>50.000                                    |
|                                                                                | T_SO( 0): T_SO( 1): T_SO( 2): T_SO( 3): T_SO( 4): T_SO( 5): T_SO( 6): T_SO( 7): T_SO( 8):                                                            | -0.460<br>-0.460<br>-0.181<br>0.545<br>0.678<br>2.592<br>5.600<br>8.717<br>9.795                       | W_SO(<br>W_SO(<br>W_SO(<br>W_SO(<br>W_SO(<br>W_SO(<br>W_SO( | 2): 2.710<br>3): 8.211<br>4): 25.668<br>5): 26.953<br>6): 353.938<br>7): 1061.812 | W_SO_ICE( 1<br>W_SO_ICE( 2<br>W_SO_ICE( 2<br>W_SO_ICE( 4<br>W_SO_ICE( 5<br>W_SO_ICE( 6<br>W_SO_ICE( 7<br>W_SO_ICE( 8 | ): 0.000<br>): 0.000<br>): 0.000<br>): 0.000<br>): 0.000<br>): 0.000 |
| Temperatures<br>(dgr (                                                         | T2M :<br>TD2M :<br>TMIN2M :<br>TMAX2M :                                                                                                    | 1.191<br>-9.592<br>1.191<br>1.191                                                                      | Wir                                                         | nds<br>( m/s )                                                                    | U10M :<br>V10M :<br>VBMAX10M:                                                                                        |                                                                      |
| Solar radiation (w/m*                                                          |                                                                                                    | 0.000                                                                                                  |                                                             | ermal radiation (w/m**2)                                                          | THBT : THBS :                                                                                                    |                                                                      |
| Photosynt. active Precipitation                                                |                                                                                                    | 0.000<br>amount                                                                                        | Sur                                                         | face albedo (%) Cloud Cover                                                       | ALB :                                                                                                    | 17.108                                                               |
| RAIN_GSP: SNOW_GSP: RAIN_CON: SNOW_CON: TOTAL:                                 | (mm/d) 0.000 0.000 0.000 0.000 0.000                                                                                                    | (mm)<br>0.000<br>0.000<br>0.000<br>0.000<br>0.000                                                      |                                                             | (%) CLCH : CLCM : CLCL : CLCT :                                                   | 4.701<br>0.000<br>0.000<br>4.701                                                                                     |                                                                      |

Figure 8.2: Example file  $\texttt{M}\_stationname$  with long grid point output.

```
LON geographical longitude (in °) of the grid point
```

FC Coriolisparameter (in  $10^{-4}s^{-1}$ ) SOIL TYPE type of the soil (keys 0-9)

PS unreduced surface pressure (in hPa)

DPSDT tendency of surface pressure (in hPa/h)

For all main levels k=1,...,ke\_tot the following parameters are printed:

```
pressure (in hPa) of the main levels
Pmain
          temperature (in °C)
QV
          specific water vapor content (in g/kg)
QC
          specific cloud water content (in g/kg)
QΙ
          specific cloud ice content (in g/kg)
          relative humidity (in %)
REL_HUM
CLC
          cover with grid scale clouds (in %)
          cover with convective clouds (in %)
CLC_CON
U
          zonal wind component (in m/s)
V
          meridional wind component (in m/s)
SPEED
          wind speed (in m/s)
HML
          height of model main levels (in m)
```

For the half levels the following parameters are printed:

```
 \begin{array}{ll} {\tt Phalf} & {\tt pressure} \; ({\tt in} \; hPa) \; {\tt of} \; {\tt the} \; {\tt half} \; {\tt levels} \\ {\tt W} & {\tt vertical} \; {\tt velocity} \\ {\tt TKVM} & {\tt turbulent} \; {\tt diffusion} \; {\tt coefficients} \; {\tt for} \; {\tt momentum} \\ {\tt TKVH} & {\tt turbulent} \; {\tt diffusion} \; {\tt coefficients} \; {\tt for} \; {\tt heat} \; {\tt and} \; {\tt moisture} \\ \end{aligned}
```

HHL height of model half levels (in m)

In addition the values of several near surface and soil parameters are printed.

# 8.1.2 YUSPECIF — NAMELIST-parameters

YUSPECIF contains all NAMELIST-variables, their default and their actual values. At the end of this file, the vertical coordinate parameters sigma(k) and the values of the reference atmosphere are printed. YUSPECIF is always written.

# 8.1.3 YUCHKDAT — Checking the Grib input/output data

YUCHKDAT contains information about fields that are read from or written to GRIB files. For every field the maximum value, the minimum value (together with the corresponding indices) and the mean value are written. This output can be controlled with the NAMELIST-parameters

- lchkini (in gribin): check the initial data
- lchkbd (in gribin): check the boundary data
- lcheck (in gribout): check the output data

If none of these variables is set to .TRUE., YUCHKDAT is not written.

# 8.1.4 YUPRMASS — Protocolling the forecast with mass variables

YUPRMASS contains meanvalues of model variables related to mass and deviations from initial mean values. First, the initial values of the following variables are written:

- area mean value of the surface pressure (in hPa) for the total model domain without boundary zone.
- volume mean values of dry static, moist static and kinetic energy (in J/kg).

In the next lines, the following values are written:

```
ntstep
         actual time step.
         elapsed time since the last line was printed.
Real
         area mean value of the tendency of the surface pressure.
dpsdt
            (This is a good measure for the noise in the model.)
         area mean value of the surface pressure.
ps
dse
         deviation of the volume mean value of dry static energy from the initial value.
mse
         deviation of the volume mean value of moist static energy from the initial value.
         deviation of the volume mean value of kinetic energy from the initial value.
ke
vamx
         maximum of the horizontal velocity.
         maximum of the absolute vertical velocity.
wamx
         area mean values of the absolute vertical velocity for three model layers in about
waxxx
         850, 500 and 300 hPa.
```

The file YUPRMASS is always written. With the NAMELIST-parameters nomeanval and ninc-meanval of /diactl/ the first output and the interval of the outputs in time steps can be controlled. With ldump\_ascii = .TRUE. / .FALSE., the flushing of YUPRMASS to disk in every time step can be switched on/off.

An example of YUPRMASS is shown in Figure 8.3.

# 8.1.5 YUPRHUMI — Protocolling the forecast with humidity variables

YUPRHUMI contains meanvalues of model variables related to humidity and rain rates. First, the initial values of the humidity variables are written.

In the next lines, the following values are written:

| ntstep | actual time step.                             |
|--------|-----------------------------------------------|
| Real   | elapsed time since the last line was printed. |
| qc     | area mean value of cloud water.               |
| qi     | area mean value of cloud ice.                 |
| qr     | area mean value of rain.                      |
| qs     | area mean value of snow.                      |
| qg     | area mean value of graupel.                   |
| prrs   | precipitation rate for grid scale rain.       |
| prss   | precipitation rate for grid scale snow.       |
| prrk   | precipitation rate for convective rain        |

| Initial musurface possible possible pos | mean values for pressure (hPa) 967.278 | nstart =<br>dry stat<br>31 | 0 for several vic energy (J/kg) | Я           | riables:<br>moist static<br>314962.0 | energy (J/kg)<br>)8 | kg) kinetio                                                            | energy          | (J/kg)     |           |          |
|----------------------------------------------------------------------------------------------------|----------------------------------------|----------------------------|---------------------------------|-------------|--------------------------------------|---------------------|------------------------------------------------------------------------|-----------------|------------|-----------|----------|
| Experiment:                                                                                                    | LM                                     | Number:                    | 1 SUN 17                        | .02.2008    | 18 UTC +                             | OH (SUN             | 17.02.2008                                                             | 18 UTC)         | 19.02      | .2008 1   | 15.21.47 |
| ntstep Real                                                                                                    | dpsdt                                  | ಇರ                         | dse                             | mse         |                                      | vamx                | wamx                                                                   | wa85            |            | wa300     |          |
| ω                                                                                                    | Pa/s<br>E-2                            | hPa                        | J/kg<br>E+3                     | Л/kg<br>E+3 | J/kg                                 | m/s                 | m/s                                                                    | cm/s            | cm/s       | cm/s      |          |
| ω.<br>6                                                                                                    | 22.80                                  | 67.19                      | -0.005                          | . 00        | 9                                    | 7.                  | 0.800                                                                  | N)              | . 94       |           |          |
| 1.2                                                                                                    | 25.42                                  | 67.32                      |                                 |             | 0.92                                 | ი                   | 80                                                                     | ·<br>\1         | . 79       |           |          |
| 0.3                                                                                                    | 17.1                                   | 67.26                      | 0.000                           |             | 22                                   | 72                  | 81                                                                     | √1              | . 65       | ·<br>-    |          |
| 0.3                                                                                                    | 14.22                                  | 67.28                      | . 00                            |             |                                      | 74                  | 82                                                                     |                 | . 94       |           |          |
| 1.2                                                                                                    | 11.84                                  | 67.28                      | .00                             |             | 67                                   | 76                  | 8 4                                                                    | ٠.              | . 73       | ·<br>1 (л |          |
| 5 0.3/0                                                                                                    | 11 48                                  | 967.289                    | 0.006                           | 0.027       | ა ⊢<br>ე დ                           | 47.784              | 0.<br>20.<br>20.<br>20.<br>20.<br>20.<br>20.<br>20.<br>20.<br>20.<br>2 | 4. L5L<br>4 216 | 4.887      | л. /uC    |          |
| 0.3                                                                                                    | 11.8                                   | 67.29                      | . 00                            |             | <br>N (                              | œ۰                  | 87                                                                     |                 | <br>       |           |          |
| 1.2                                                                                                    | 10.97                                  | 67.30                      | 0.010                           |             | 2                                    | 47.817              | 87                                                                     | (,,)            | . 81       | ·<br>(л   |          |
| 0.4                                                                                                    | 11.2                                   | 67.2                       | 0.011                           |             | 2.4                                  | $\infty$            | 8                                                                      | ·<br>(,)        | . 81       | ·<br>(л   |          |
| 0 0.3                                                                                                    | 10.80                                  | 67.3                       | 0.013                           |             |                                      | $\infty$            | 88                                                                     |                 | . 81       | ·<br>(л   |          |
|                                                                                                    | 10                                     | 967.297                    | 0.014                           |             | SV                                   | 47.842              |                                                                        | 4.432           | ∞ α<br>υ ⊢ | л (г      |          |
| 3 0.3                                                                                                    | 10.33                                  | 67.2                       | 0.016                           |             | <br>m .                              | $\infty$            | 00 0                                                                   |                 |            | <br>(п (  |          |
| 4 0.3                                                                                                    | 9.                                     | 67.                        | 0.017                           |             | 2.6                                  | 47.868              | 8                                                                      | -               | . 83       | (л        |          |
| 5 1.2                                                                                                    | 8.09                                   | 67.2                       | 0.019                           |             | 2.9                                  | $\infty$            | 91                                                                     | ·<br>-          | . 84       | ·<br>(л   |          |
| 6 0.3                                                                                                    |                                        | 67.2                       | 0.020                           |             |                                      | 00                  | 94                                                                     | 4.460           | . 85       | ·<br>(л   |          |
| 0.3                                                                                                    | » œ                                    | 67.2                       | 0.021                           |             | ω<br>                                | o w                 | 97                                                                     | ٠.              | . 87       | · .       |          |
| ο α<br>1 c                                                                                                    | 8.48                                   | $\nu$ $\alpha$             | 0.022                           | - ·         | $\sim$                               | 47.91/<br>47.921    |                                                                        | 4.4/1<br>4.478  | οα<br>Δ    | n a       |          |
| 0 0.3                                                                                                    | 7                                      | 67.2                       | 0.025                           |             | 3. C                                 | 9                   | 05                                                                     |                 | . 93       | 0         |          |
| 1 0.3                                                                                                    | ∞                                      | 67.2                       | 0.026                           |             | 3.C                                  | 9                   | 80                                                                     |                 | . 95       |           |          |
| 2 1.2                                                                                                    | 7.                                     | 67.2                       | 0.027                           |             |                                      | 9                   | 11                                                                     | ·<br>(л         | . 98       |           |          |
| . ω                                                                                                    | 7                                      | 67.2                       | 0.028                           |             | ω                                    | o o                 | 1 3                                                                    | ·<br>1 (л       | . 00       |           |          |
| л <del>4</del>                                                                                                    | J ~                                    | ν<br>ν<br>ο                | 0.029                           | · .         | 0 K                                  | 47.955<br>47.963    | σ σ                                                                    | л (л            | О С        |           |          |
| 6 1.2                                                                                                    | o :                                    | 67.2                       | 0.031                           |             | . 95                                 | 9                   | 21                                                                     | (п (            | . 08       | <br>~1 ·  |          |
| 7 0.3                                                                                                    | o.                                     | 67.2                       | 0.032                           |             | . 92                                 | . 6                 | 23                                                                     | ·<br>(л         | .10        | \1        |          |
| 8 0.3                                                                                                    | 6.79                                   | 67.2                       | .03                             |             | . 89                                 | . 6                 | 24                                                                     | ·<br>(л         | .12        | ·<br>~1   |          |
| 0.3                                                                                                    | 7 6. 4<br>1 4.                         | 67.22                      | 0.034                           |             |                                      | •                   | 1 の                                                                    | 4.566           | . 14       | · .       |          |
| ) · ·                                                                                                    | л.                                     | . L<br>. L                 | 0 0                             |             | 7 0                                  | 48 005              | α ~                                                                    | л (             | א ר<br>דר  | n 0       |          |
| 2 0.3                                                                                                    | 4.5                                    | 67.                        |                                 | . 0         |                                      | 48.017              | 29                                                                     | (л              | . 17       | m         |          |
| ر<br>ا                                                                                                    | 4.01                                   | 67.1                       | .03                             | . 08        | . 61                                 | 8.03                | 29                                                                     | ·<br>(л         | . 18       | m         |          |
| L. P.                                                                                                    |                                        | 01 73                      | 2                               | . 08        | 2 53                                 | 8 04                | 0                                                                      | (л              | . 19       | თ         |          |

Figure 8.3: Example file YUPRMASS

| Experim<br>Elapsed | ent:<br>time | LM Number: for providing | ber: 1<br>ing initial | SUN 17.02.2008 and boundary value | 17.02.2008<br>undary valu | 18 UTC + (es: REAL | OH (SUN     | 17.02.2008 | 18 UTC) | 19.02. | 2008      | 15.21.47 |
|--------------------|--------------|--------------------------|-----------------------|-----------------------------------|---------------------------|--------------------|-------------|------------|---------|--------|-----------|----------|
| Initi:<br>cloud    | o Or b.      | val<br>clo               | ) II                  | wons                              | 0                         | graupel            | (all: g/kg) |            |         |        |           |          |
| Expe               | Experiment:  | LM Numbe                 | ber: 0.000            | SUN 17.0                          | 02.2008                   | 18 UTC +           | OH (SUN     | 17.02.2008 | 18 UTC) | 19.02  | 2.2008    | 15.21.47 |
| ntstep             |              | <del>Д</del> .           | qr<br>kg/kg (1E-5)    | зъ                                | Ω                         | prrs               | um<br>ssad  | /D<br>Prrk | ĸ       | n uzz  | mm<br>rsn |          |
| 0                  | 0.000        |                          | 0.000                 | (4)                               |                           |                    | .00         |            | 0       | .00    | . 00      |          |
| ıμ                 |              |                          | . 00                  | •                                 | 0.000                     | •                  | . 0         | . 00       | 0       | . 00   | . 00      |          |
| υN                 |              |                          | . 00                  | . (.)                             | . 00                      |                    | . 00        | . 00       | 0       | . 00   | . 00      |          |
| U 4                | 0.000        |                          | 0.000                 | <br>                              | 0.000                     | 0.000              | 0.000       | 0.000      | 0       |        |           |          |
| ហ                  |              |                          | . 00                  | (,,)                              | . 00                      |                    | . 00        | . 00       | 0       | . 00   | . 00      |          |
| 0                  |              |                          | .00                   | · (4)                             | .00                       |                    |             | .00        | 0       | .00    | .00       |          |
| » √                | 0.000        | 0.062                    | 0.000                 |                                   | 0.000                     | 0.000              | 0.000       | 0.000      | 0.000   | . 00   | . 00      |          |
| 9                  | . 0          |                          | . 00                  | · (,,)                            |                           |                    |             | . 00       | 0       | . 00   | . 00      |          |
| 10                 | . 0          |                          | .00                   | ·<br>(,)                          |                           |                    | 0.000       | .00        | 0       | .00    | .00       |          |
| 12                 |              | 0.059                    | 0.000                 |                                   | 0.000                     |                    | 0.000       | 0.000      | 0.000   | . 00   | . 00      |          |
| 13                 | . 0          | . 0                      | . 00                  | · (4)                             |                           |                    | 0.000       | 0.000      | 0       | . 00   | .00       |          |
| 14                 |              |                          | . 00                  | ٠,                                |                           |                    | 0.000       | 0.000      | 0       | . 00   | . 00      |          |
| ე ს<br>1           |              |                          | 0.000                 |                                   | 0.000                     |                    | 0.000       | 0.000      | 0.000   | . 00   |           |          |
| 17                 | . 0          |                          | . 00                  | · (A)                             |                           |                    | 0.000       | 0.000      | 0       | . 00   | . 00      |          |
| 18                 |              |                          | . 00                  | υ ω                               |                           |                    | 0.000       | 0.000      | 0       | . 00   | . 00      |          |
| ა ⊢<br>9           | 0.000        |                          | 0.000                 | ы С                               |                           | 0.000              | 0.000       | 0.000      |         | . 00   |           |          |
| 21                 |              |                          | 0                     |                                   | 0.000                     |                    | 0.000       | 0.000      | 0.000   | . 00   | . 00      |          |
| 22                 |              | . 0                      | .00                   | ω                                 |                           |                    | 0.000       | 0.000      | 0       | .00    | . 00      |          |
| 23                 |              |                          | . 0                   | ω<br>1 σ                          |                           | 0.000              | 0.000       | 0.000      | 0       | . 00   | . 00      |          |
| 2 4                | 0.000        |                          |                       | <br>ω ω<br>υ υ                    | 0.000                     |                    | 0.000       | 0.000      | 0.000   |        |           |          |
| 26                 |              |                          | .00                   | 35                                | _                         |                    | 0.000       | 0.000      | 0       | .00    | . 00      |          |
| 27                 |              | . 0                      | . 00                  | υω<br>υσ                          | 0.000                     | 0.000              | 0.000       | 0.000      | 0       | . 00   | . 00      |          |
| 2 4                | 0.000        |                          | . 00                  | <br>ω ι                           | 0.000                     |                    |             | 0.000      | 0.000   | . 00   | . 00      |          |
| 30                 | . 0          |                          | .00                   | ω                                 | .00                       |                    |             | 0.000      | 0       | .00    | . 00      |          |
| ω ω<br>Δ Δ         | 0.000        | 0.054                    | 0.000                 | 0.351                             | 0.000                     | 0.000              | 0.000       | 0.000      | 0.000   | 0.000  | 0.000     |          |
| ω (<br>ω t         |              |                          | . 00                  | <br>ω (<br>σ (                    | . 00                      |                    |             | . 00       | 0       | . 00   | . 00      |          |
| 34                 | . 0          | . 0                      | . 00                  | . 34                              |                           |                    | . 00        | 0.000      | 0       | . 00   | . 00      |          |
| ν<br>n<br>m        | 0.000        |                          | •                     | 0.349                             | 0.000                     | 0.000              | 0.000       | 0.000      | 0       | . 00   | . 00      |          |
| U                  |              | :                        | :                     | ,<br>,                            | :                         |                    |             |            |         |        |           |          |
|                    |              |                          |                       |                                   |                           |                    |             |            |         |        |           |          |

Figure 8.4: Example file YUPRHUMI

prsk precipitation rate for convective snow.

rrn sum of precipitation (rain) since start of the forecast.

rsn sum of precipitation (snow) since start of the forecast.

The file YUPRHUMI is always written. With the NAMELIST-parameters nOmeanval and ninc-meanval of /diactl/ the first output and the interval of the outputs in time steps can be controlled. With ldump\_ascii = .TRUE. / .FALSE., the flushing of YUPRHUMI to disk in every time step can be switched on/off.

An example of YUPRHUMI is shown in Figure 8.4.

# 8.2 ASCII Output Related to the Use of Observations

The ASCII output described in this section is produced only if the compile option <code>-DNUDGING</code> is used for the production of the COSMO binary, and the <code>NAMELIST</code> variable <code>luseobs</code> is set to <code>.TRUE..</code> For some of the files, additional prerequisites exist. The ASCII files provide a helpful tool for a quick monitoring and diagnosis of the tasks related to the use of observations, such as data assimilation, input for verification, and production of 2-dimensional analyses based on observations. These files are:

- YUAOFEX: Nudging, observation input AOF
- YUOBSDR: Nudging, list of active and passive reports
- YUREJCT: Nudging, list of rejected reports
- YUQUCTL: Nudging, list of data rejected by quality control
- YUSTATS: Nudging, statistics on observation processing
- YUCAUTN: Nudging, warning messages indicating insufficient array sizes
- YUVERIF: Nudging, verification file VOF
- YUPRINT: Nudging, other, various aspects
- YUSURF : 2-D surface analyses
- YULHN : Latent Heat Nudging (description not yet available)

Note that the NAMELIST-parameters related to the tasks which use observations are also written to file YUSPECIF. This has already been described in Section 8.1. Furthermore, the file YUTIMING is also extended with parts that consider the nudging (or production of the YUVERIF and / or NetCDF feedobs files) and the latent heat nudging.

# 8.2.1 YUAOFEX — Nudging: Observation Input AOF

File YUAOFEX is written only if the observations for the nudging scheme are read from an 'AOF' file (see variable 'itype\_obfile' in NAMELIST 'NUDGING') and if NAMELIST variable 'lpraof' is set to '.TRUE.'. YUAOFEX then prints the complete observations that are read from the AOF file. In this case, the AOF file contains all the observations (except for the GPS data) that made available to the COSMO Model either for the purpose of nudging, verification, or production of two-dimensional surface analyses. Figure 8.5 shows an example of a file YUAOFEX which includes an aircraft report, a SYNOP report, and the beginning of a TEMP report. For each report, the first four lines contain the 19 items of the report header:

- length of record for whole report
- 2 length of preliminary array
- 3 5 missing (length of next record; record number; analysis box number)
- 6 / 7 observation type / code type (see Figure 8.12)
- 8 station latitude, in [degree \* 100 + 9000]
- 9 station longitude, in [degree \* 100 + 18000]

```
10
        date of observation,
                               in [yyyymmdd]
                                                   (yyyy=year; mm=month; dd=day)
                                                 in [hh ',']
                                                             (hh=hour; '' = minutes)
11 / 12
        synoptic / exact time of observation,
13, 14
        station identity (for characters 1 - 4 resp. 5 - 8, ASCII allocating sequence)
15
        data base key
16
        station altitude,
                               in [m + 1000]
17 / 18
        station characteristics / instrument specifications
19
        flags on latitude/longitude/date/time/altitude
```

Further details related to these elements are given in the AOF documentation in appendix A of Documentation Part IV (Implementation Guide).

In file YUAOFEX, the header is repeated in octal numbers. Then each observation level of the report body is also given first in digital numbers and then in octal numbers. For each observation type used currently, the first elements are pressure (in  $[0.1\,\mathrm{hPa}]$ , or geopotential  $[\mathrm{m}]$ ), wind direction ( $[^\circ]$ ), wind speed ( $[\mathrm{m/s}]$ ), and temperature ( $[0.1\,\mathrm{K}]$ ). For TEMP radiosonde reports, this is followed by dew point ( $[0.1\,\mathrm{K}]$ ), height ( $[\mathrm{m+1000}]$ ), and two flag words. For PILOT and aircraft reports, the same applies except that there is no value for dew point. For SYNOP reports, dew point is followed by pressure tendency ( $[0.1\,\mathrm{hPa}\ /\ 3\,\mathrm{h}]$ ), sea surface temperature ( $[0.1\,\mathrm{K}]$ ), the weather group word and general cloud group word, a pressure level code flag and two further flag words, and optional groups.

| REPORT ** |             |             |            |             |            |
|-----------|-------------|-------------|------------|-------------|------------|
|           |             | 2147483647  |            |             | 27         |
|           |             |             |            | 144         | 2          |
|           | 2147483647  |             | 88773930   |             | 1100       |
|           |             | 0           | 22         | 1032192     | 2147483647 |
|           |             | 17777777777 |            |             | 33         |
|           | 114275615   |             | 34131      | 220         | 2          |
|           | 17777777777 | 522512452   | 522512452  | 2206        | 2114       |
|           |             | 0           | 26         | 3740000     | 7777777777 |
|           | 2147483647  | 2140        | 40         | 212         | 2381       |
|           |             |             |            | 0           | 0          |
|           | 17777777777 | 4134        | 50         | 324         | 4515       |
|           |             |             |            | 0           | 0          |
| REPORT ** | ***** A O F | *****       | ******     | ******      | *****      |
|           | 2147483647  | 2147483647  | 2147483647 | 4           | 35         |
|           | 20020109    | 18867       | 13552      | 11          | 1          |
|           | 16166       |             | 103651382  | 1200        | 1200       |
|           |             | 0           | 32         | 6.5         | 1169       |
|           | 1777777777  | 17777777777 |            |             | 43         |
|           | 114275615   | 44663       | 32360      | 1.3         | 1          |
|           | 37446       |             |            | 2260        | 2260       |
|           | 3/440       | 042010040   | 40         | 101         | 2221       |
|           | 2678        | 2692        |            | 999         | 10160      |
|           |             | 133757695   |            | 2147483647  | 502        |
|           | 0.4         | 133737693   | 256        | 214/46364/  | 0          |
|           | U           | 127         | 256        | U           | U          |
|           | 5166        | 5204        | 0          | 1747        | 23660      |
|           | 100         | 776175377   | 764002400  | 17777777777 | 766        |
|           | 0           | 177         | 400        | 0           | 0          |
| REPORT ** |             |             |            |             |            |
| REPORI ^^ |             |             |            |             |            |
|           |             | 2147483647  |            |             | 332        |
|           | 20020109    |             |            | 35          | 5          |
|           | 56          | 117968928   |            | 1200        | 1200       |
|           |             | 0           | 127        | 768         | 1450       |
|           |             | 1777777777  |            |             | 514        |
|           | 114275615   | 45136       |            | 43          | 5          |
|           | 70          |             | 613015264  |             | 2260       |
|           |             | 0           | 177        | 1400        | 2652       |
|           | 2676        | 2679        | 1          | 150         | 9830       |
|           |             |             | 0          | 507904      | 1453       |
|           | 5164        | 5167        | 1          | 226         | 23146      |
|           |             |             | 0          | 1740000     | 2655       |

Figure 8.5: Example file YUAOFEX.

# 8.2.2 YUOBSDR — Nudging: Active and Passive Reports

File YUOBSDR lists the active reports. It is written only if the NAMELIST parameter 'lprodr' is set to '.TRUE.'. The passive reports are also listed if 'lverif=.TRUE.' and 'lverpas=.TRUE.'. The criteria to distinguish between passive and fully rejected (i.e. omitted) reports are given in Figure 8.13. In addition, a message is also written if a report or a single observation level within a multi-level report is redundant.

The first three lines in Figure 8.6 relate to redundant surface-level reports. At first, the station identity and code type (see Figure 8.12) of the redundant report are given. This is followed by a list of properties of the (resulting) active report, consisting of the (rotated) wind components, temperature, relative humidity, pressure, station identity, code type, longitude, latitude, order index, station correction flag, replacement indicator, and report time (relative to the initial time of the model run). The replacement indicator is organized in the same

```
-1.3 -1.6
2.1 -2.2
1.0 -2.9
40000.*****
40000.******
  --> REDUNDANT:
                                                                                                                           290.2 0.39***** 60571
                                                                                                                                                                                            35 -2.3 31.5 1 F
11 14.5 50.0 2 T
35 14.5 50.0 1 F
                                                                                                                        290.2 0.39******** 605/1

273.4 0.91 98300. 11520

274.0 0.91****** 11520

9.8****** 6970.

0.4 0 0

0.2 0 0

302**** 1.2 0.40****
   --> REDUNDANT: 11520
--> REDUNDANT: 11520
                                                                      ACTIVE:
ACTIVE:
  11520
                       Z: ACT/REJ: P/ZERR/Z:
                                                                         39900.
0(335,322)
                                       0.9 -2.8 274.0 0.90***************** 302***** 1.2 0.40***** 0(335,322) 14.44 50.0 1.2 1 -2.2 273.4 0.91 983.00 303. 303***** 1.2 0.40***** 1.3 1.35,322) 14.44 50.0 1.2 1 -2.2 273.4 0.91 983.00 303. 303***** 1.0 0.10 7.5 1(335,322) 14.44 50.0 1.2 -2.2 273.6 0.92 983.70 303. 303***** 1.0 0.10 7.5 1(335,322) 14.44 50.0 1.2 -2.8 274.0 0.90 984.40 303. 303***** 1.0 0.10 7.5 1(335,322) 14.44 50.0 1.2 -2.8 274.0 0.90 984.40 303. 303***** 1.0 0.10 7.5 1(335,322) 14.44 50.0 1.2 -2.8 274.0 0.90 984.40 303. 303***** 1.0 0.10 7.5 1(335,322) 14.44 50.0 1.2 -2.8 274.0 0.90 984.40 303. 303***** 1.0 0.10 7.5 1(335,322) 14.44 50.0 1.2 -2.8 274.0 0.90 984.40 303. 303***** 1.0 0.10 7.5 1(335,322) 14.44 50.0 1.2 -2.8 274.0 1.2 -2.8 274.
                                                                                                                                                                                                                          50.02
                                                                                                                                                                                                                                                      2.25
                                                                                                                                                                                                                          50.02
                                                                                                                                                                                                                                                      0.00
SYNOP 11520
                                                                                                                                                                                                                          50.02
TEMP 11520
                                                             p z v-err t-er rh-er z-er lev
985.0 302.************ 4.3 64
958.0****** 2.1********************** 128
945.0*********************** 256
 -7.9 269.9 1.00
-9.8 266.3 0.93
-8.4********
                  -7.9
-9.8
                                 258.5 0.90
259.9 0.89
     -14.3 -19.3
*******
                                  241.4 0.14
240.9 0.09
 *****
                                                               469.0*******
                                                             -17.8 -29.0
                                 233.4 0.12
226.3 0.20
222.9 0.09
218.3 0.06
    -13.6 -22.1
-14.7 -23.9
     -13.6 -22.1
                                                                                         -7.3 -11.9
-0.3 -11.0
                                  218.6 0.01
215.6 0.01
                                                              150.0 13320. 3.4 0.7**** 15.2
100.0***** 3.3 0.8*******
                                                                70.0 18140.
      -2.4 -11.8
                                  214.3 0.01
                                  214 1 0 01
                                                                50 0 20250
                                                                30.0 23430.
20.0 25940.
10.0*****
                                                                                            3.3 0.9***** 25.0 8
3.6 1.0***** 32.0 8
4.5 1.2********** 128
                                  212.4 0.01
212.1 0.01
11.0 ----
PILOT 10266
" v
                     -0.3 220.6 0.01
      LON= 11.84 LAT= 53.31 G.P.=(306,374) HOUR= 0.5
                     941.6
924.5
                                                                               669.
814.
      -0.6
                                                              907.9 958.
891.4 1103.
LON= 11.84 LAT= 53.31 G.P.=(306,374) HOUR=
                                                                               269.7****
269.0****
                                                              940.4
                                                                                269.1****
                                                                                954.***********
                                                              908.3
                                 SYNOP Q671
SYNOP 07497
                                                                                                        750.
868.
                                                                                                                                                                                                                                                      2.00
                                                                                                                                                                           -781(253,252)
                                                                                                                                                                                                             6.76
                                                                                                                                                                                                                          45.61
                                                                                                                                                                            156(417.596)
SYNOP 02868
                                                                                                                            5 3.6 1.0 0.10 14.5
0 3.6 1.0 0.10 14.5
0 3.6 1.0 0.10 14.5
0 3.6 1.0 0.10 14.5
                                                                                                                                                                                 0(223,497)
0(320,402)
                                                                                                                                                                                                                                                      2.00
SYNOP
            63108
                                                                                                                                                                                                             1.70
                                                                                                                                                                                                                          60.79
SYNOP DBFC
                                                                                                                                                                                                           13.39
                                                                                                                                                                                                                          55.00
                                                                                                                                                                                                                                                      2.00
                                      DRIBU 63551
                                                                                                                                                                                 0(230,605)
DRIBU 64071
                                                                                                                                                                                 0(171,632)
                                                                                                                                                                                                                          68.46
Scatt 004
                                                                                                                                                                                                              3.36
                                                                                                                                                                                                                           54.46
                                                   -0.1**********
                                                                                                                                  7 0*********
                                                                                                                                                                                 0(235,395)
```

Figure 8.6: Example file YUOBSDR, first part.

way as the finite observation error indicator of the VOF (see section 8.2.7). It reveals which observations of the active report have been missing and were replaced by data from the rejected report. Rejected multi-level reports are written to file YUOBSDR in a format very similar to that for the active reports (see below).

The next three lines inform about an observation level being redundant within a multi-level report. Pressure level, observation error, and observed value for height resp. quality flags for other variables are provided both from the active and the redundant level.

The following information is given for each (active or passive) single-level report (stars ' \*\*\* always indicate missing values):

- observation type, and station identity
- status indicator: ' ': active, 'P': passive, 'M': used as part of a multi-level report
- zonal and meridional wind components u, v [m/s]
- temperature T [K], and relative humidity rh []
- pressure level p [hPa]
- height z at observation level [m], and station height [m]
- observation errors assigned to wind, temperature, humidity, and height data
- station altitude minus height of model orography
- coordinates of the grid point to which the report is assigned
- longitude and latitude [°]
- code type, and observation type (see Figure 8.12)
- reported observation time [h] relative to the initial model time

```
1470.****
                                                                                          2.5 1.0 0.10 (313,297)
AIREP EU5331
                                   -4.1 266.5 0.62
                                                            848.67
                                                                                                                                           12.25
                                                                                                                                                      48.47
ATREP EUS331
                                   -3 1 267 0 0 63
                                                             858 08
                                                                                          2 5 1 0 0 10*******(313 297)
                                                                                                                                                      48 45
                                                                                                     0.10******(313,297)
0.10******(313,296)
0.10*******(312,296)
0.10******(312,296)
                                   -3.5 268.0 0.56
-2.6 268.5 0.65
                                                                        1150.****
                                                                                          2.5
                                                                                                                                                      48.41
AIREP EU5331
                                                             882.51
                                                                                                1.0
                                                                                                                                                                           .53
ATREP EU5331
                                   -4.5 268.8 0.50
                                                             879.29
                                                                                                1.0
                                                                                                                                           12.18
                                                                                                                                                      48.42
                                                                                                                                                                           . 53
                                                                        1180.****

1150.****

1160.****

1150.****

1150.****
AIREP EU5331
AIREP EU5331
                                   -2.1 268.8 0.63
-2.6 269.0 0.62
-3.5 269.3 0.58
                                                                                          2.5 1.0 0.10********(312,296)
2.5 1.0 0.10*******(311,296)
2.5 1.0 0.10*******(311,295)
2.5 1.0 0.10******(311,295)
                                                             882.51
AIREP EU5331
                                                                                                                                           12.06
AIREP EU5331
                                   -3.1 269.3 0.55
                                                             882.51
                                                                                                                                           12.03
                                                                                                                                                      48.38
                                                                                                                                                                            56
ATREP EU5331
                                   -3.1 269.5 0.54
-2.6 270.0 0.52
                                                             882.51
                                                                                          2.5 1.0 0.10*******(310,295)
2.5 1.1 0.10******(310,295)
                                                                                                                                           12.01
                                                                        1080.****
970.****
870.****
                                                                                          2.5 1.1 0.10**********(310,295)
2.5 1.1 0.10*********(310,295)
2.5 1.1 0.10********(310,295)
                                   -2.5 270.8 0.53 -2.1 270.8 0.62
AIREP
        EU5331
                           -0.6
                                                             902.01
                                                                                                                                           11.95
                                                                                                                                                                            58
AIREP EU5331
                       M - 0.3
                                                             913.00
                                                                                                                                           11.93
                                                                                                                                                                           . 58
                                                                         780.****
710.****
640.****
                                                                                                     0.10*******(309,295)
0.10*******(309,295)
0.10*******(309,295)
AIREP EU5331
AIREP EU5331
                          -0.5
-0.4
                                   -2.6 273.2 0.56
-2.6 273.3 0.58
                                                                                          2.5 1.1
2.5 1.1
AIREP EU5331
                       M - 0.3
M - 0.1
                                                             938.69
                                                                                                                                           11.87
                                                                                                                                                      48.37
                                                                                                                                                                           .60
ATRED EUS331
                                                             946 62
                                                                                                      0 10*******(309 295)
                                                                                                                                                                           60
                                    -1.5 273.8 0.59
-0.4 274.3 0.60
                                                            955.75
963.80
                                                                          490.****
420.****
                                                                                                     0.10********(309,295)
0.10*******(308,295)
AIREP
        EU5331
                                                                                                                                                      48.36
                                                            STA/MOD HEIGHT:***
AIREP EU5331
                            OBS/CODE TYPE: 2 244
                                                                                           443
                                                                                                  LON= 11.82 LAT= 48.36 G.P.=(308,295)
                                                            v-err t
2.5
2.5
2.5
                                                                      1.1 0.10***** 384
1.1 0.10**** 384
1.1 0.10**** 384
              -1.5
-2.6
                       273.8 0.59
273.3 0.58
     -0.1
                                          946.6
                                                      570.
              -2.6
-2.6
-2.5
-2.1
                                                               2.5
2.5
2.5
2.5
2.5
                                                                      1.1 0.10*****

1.1 0.10*****

1.1 0.10*****

1.1 0.10*****
                       273.2 0.56
                                          938.7
                                                       640.
                                          930.8
923.0
                                                       710.
780.
                                0.58
     -0.3
                       270.8 0.62
                                          913.0
                                                       870.
                       270.8 0.52
270.0 0.52
269.5 0.54
                                                            2.5 1.1 0.10*****
2.5 1.1 0.10*****
2.5 1.1 0.10*****
2.5 1.0 0.10*****
STA/MOD HEIGHT:****
                                                       970.
                3.1
                                          882.5
                                                     1150.
AIREP EU5331
                            OBS/CODE
                                         TYPE: 2 244
                                                                                           481
                                                                                                  LON= 12.06 LAT= 48.38 G.P.=(311.295) HOUR= 2.5
                                                                            rh-er z-er
0.10****
0.10****
              -2.6
-3.5
                       269.0 0.62
                                          881.4
                                                     1160.
                                                               2.5
                                                                      1.0
                       268.0 0.56
267.0 0.63
266.5 0.62
                                                                            0 10****
                                                     1270
                                                                      1.0
                                          858.1
848.7
                                                               2.5
                                                                      1.0
                                                                      1.0 0.10****
                           265.5 0.66
        COMO-METO P
                                                                                                                                                      45.80
                                                                                                                       -46(279,253)
-46(279,253)
                                                                                                                                            9.09
                                                                                                                                                              80012
83712
        COMO-METO P
                                                                                                                                                      45.80
                                                                                                                                                      45.80
                                                                                                                                                                            50
        COMO-ROB_ P********************
                                                                                                                       -46(279,253)
                                                                                                                                             9.09
                                                                                                                                                      45.80
                                                                                                                                                              83712
                                                                                                                                                                            75
        -46(279.253)
                                                                                                                                             9.09
                                                                                                                                                      45.80
                                                                                                                                                              82112
                                                                                                                                                                           .50
                                                                                                                       -46(279,253)
-46(279,253)
                                                                                                                                             9.09
                                                                                                                                                              82912
                                                                                                                                                                         0.50
                                                                                                                                                      45.80
                                                                      2273.4
                                                                                   247
                                                                                                                       -46(279,253)
                                                                                                                                            9.09
                                                                                                                                                      45.80 82912
                                                                                                                                                                         0.75
                                                                                                                                                                           .50
.75
                                                                                                                       -46(279.253)
                                                                                                                                             9 09
                                                                                                                                                              92912
                         ********
        COMO-BKG
                                                                                                                                                     45.80 83012
```

Figure 8.7: Example file YUOBSDR, second part.

Figure 8.6 provides examples of a TEMP radiosonde, a wind profiler, and a RASS multi-level report. For multi-level reports, a self-explanatory header line is followed by lines each providing the following information for one observation level: horizontal wind components, temperature, relative humidity, pressure, height, observation errors for wind, temperature, humidity, and height, and level identity. The latter is a bit pattern as specified for the VOF (see section 8.2.7). Figure 8.6 also includes examples for drifting buoy, scatterometer wind, Synop ship, and Synop surface land reports. Two of the latter reports are set passive since all their observations are passive due to large differences between observation level and model orography.

Figure 8.7 shows an example of an descending aircraft before landing. The process of deriving a multi-level report from the original single-level reports is interrupted at a level where the aircraft had to stay on hold before it was allowed for the final landing. As a result, two instead of one multi-level reports are created, and at the holding altitude (of 882 hPa), several single-level reports remain, all of which except for one are set passive due to redundancy.

Figure 8.7 is completed by examples of ground-based GPS reports. Compared to other single-level reports, the values for wind are replaced here by integrated water vapour and zenith wet delay values (in [mm]), height by zenith total delay (ZTD, in [mm]), and the observation errors by the ZTD error and the bias correction (in [mm]). All reports shown here are from one station (COMO), but the raw data have been processed by different processing centres in order to obtain ZTD. In such cases, all except for one report have to be set to passive due to redundancy according to the preference given by NAMELIST parameter 'igpscen'. In the example, the reports processed by 'BKG' for observation time 0.5 and by 'SGN' for time 0.75 are active.

# 8.2.3 YUREJCT — Nudging: Rejected Reports

YUREJCT (see Figure 8.8) lists the station identities of the rejected (or passive) reports and indicates the reasons for their rejection. For instance, the station height and its difference to the model orography is provided if this difference is so large that every observed quantity from that report is excluded from use. Most of the messages are self-explanatory.

The 'FLIGHT TRACK' messages all deliver station identity, observation time (relative to the model initial time), and pressure of observation level. They are complemented by position confidences (in [%]) with original resp. reversed sign for longitude (if the line includes "LON SIGN") or position confidences for the foreward resp. backward trajectory of the report sequence.

The 'BLACKLISTED' messages indicate in general rejection of certain parts rather than complete reports. Observation types 'OBTYP' are as specified in Figure 8.12, and the 4 pairs of numbers at the end of the lines indicate the lower and upper limit in [hPa] of the blacklisted vertical range for height (geopotential) or pressure, wind, temperature, resp. humidity.

The last 12 lines in Figure 8.8 relate to single observed quantities or to single observation levels of multi-level reports. The lapse rate and wind shear messages deliver station identity, observation time, threshold value, actual value (in [K] resp. [m/s]), and the pressure range of the rejected levels. By default (see NAMELIST parameter 'maxmlv'), a maximum of 100 observation levels are allowed in a multi-level report (see second but last message).

```
STATION 04339
                     : OBS. LOCATION OUT OF DOMAIN
                                                      -22.0
                                                               70.5
                                                                         2.0 HRS
 STATION 004
                     : OBS. LOCATION OUT OF DOMAIN
                                                       10.5
                                                               70.8
                                                                        -0.1 HRS
                                              â^'0.6 [FORECAST HRS]
STATION EII0324
                     : OBSERVATION TOO OLD:
                    : HEIGHT 647. DIFF. TO MODEL 937.
: HEIGHT 2007. DIFF. TO MODEL 1294.
                                                     937. TOO LARGE,
                                                                          0.0 HRS
STATION 11142
STATION 11916
                                                          TOO LARGE,
                                                                          0.0 HRS
STATION 01455
                     : HEIGHT 255. DIFF. TO MODEL
                                                                          0.0 HRS
                                                     410. TOO LARGE,
STATION LCAR-METO
                    : HEIGHT
                                16. DIFF. TO MODEL
                                                                          1.0 HRS
                                                     172. TOO LARGE,
                                                                          1.0 HRS
STATION ARDE-LPT_
                     : HEIGHT 1497. DIFF. TO MODEL 2033.
                                                          TOO LARGE,
                     : SEA OBS. IS LOCATED OVER (MODEL) LAND AT
STATION ASDE09
                                                                     10.0
                                                                            53.0 ,
                                                                                       1.6 HRS
STATION ASDE09
                   : NO SURFACE-LEVEL REPORT DERIVED FROM TEMP
                                                                    PILOT
STATION DBBI
                    : SEA OBS. IS LOCATED OVER (MODEL) LAND AT
                                                                            53.5 ,
                                                                                       0.0 HRS
                     : STA HEIGHT FLAGGED,
 STATION 61933
                                               -0.5 HRS
 STATION 62934
                    : STA HEIGHT FLAGGED,
                                                1.3 HRS
STATION 11164
                   : NO SURFACE-LEVEL REPORT DERIVED FROM TEMP / PILOT
STATION 06620
                   CODE TYPE 132 NOT ON WHITELIST,
                                                        0.0 HRS
                   CODE TYPE 137 NOT ON WHITELIST.
STATION 07145
                                                        0.5 HRS
FLIGHT TRACK THINNING
                                  , 3.73,
                                            393.: (TOO) CLOSE TO OBS. TIME
                        EU4611
                                                                              3.72
FLIGHT TRACK THINNING
                        EU4611
                                     3.80,
                                             330.: (TOO) CLOSE TO OBS. TIME
                                                                              3.77
FLIGHT TRACK THINNING
                        EU4611
                                     3.83,
                                            330.: (TOO) CLOSE TO OBS. TIME
                                                                              3.77
                               , 0.80 216.: HORIZONTAL CONFIDENCES:
                                                                              57.9
FLIGHT TRACK CHECK
                     EU6363
                                                                        83.9
                               ,-0.07
                     EU3311
                                       344.: HORIZONTAL CONFIDENCES: 101.0
FLIGHT TRACK CHECK
                                                                              58.5
FLIGHT TRACK CHECK
                     EU1234
                                       238.: HORIZONTAL CONFIDENCES:
                                                                        59.2 101.0
                                 3.52
 EXAGGERATED HORIZONTAL COLOCATION EU0350
                                                 28 REPORTS FROM
                     LHEU0456 , 4.80
                                       780.: HORIZONTAL CONFIDENCES:
 FLIGHT TRACK CHECK
                              , 2.70
                                                                     59.0
 FLIGHT TRACK
              CHECK
                      EU3268
                                       376.: VERTICAL CONFIDENCES:
 FLIGHT TRACK CHECK
                      EU9145
                               , 3.88
                                       290.: LON SIGN, FOREWARD CONFIDENCE:
FLIGHT TRACK
              CHECK
                      EU8969
                               , 1.61
                                       376.: LON SIGN, FOREWARD CONFIDENCE:
                                                                               29
                                                                                    89
STA 62023
               OBTYP 1 BLACKLISTED (Z,V,T,O):
                                                       0 1100
STA 16115
               OBTYP 1 BLACKLISTED (Z,V,T,Q): 1100
                                                       0
                                                            0
                                                                0
                                                                      0
                                                                                   0
                                    (Z,V,T,Q):
               OBTYP 2 BLACKLISTED
STA EU8742
                                                   0
                                                       0
                                                            0
                                                                0 1100
                                                                          0
                                                                               0
                                                                                   0
               OBTYP 2 BLACKLISTED
                                    (Z,V,T,Q):
                                                       0 1100
STA KLM791
                                                                0
                                                                      0
                                                                          0
STA RCH7440
               OBTYP 2 BLACKLISTED
                                    (Z,V,T,Q):
                                                       0 1100
                                                                0
                                                                          0
STA 62337
               OBTYP 5 BLACKLISTED
                                    (Z,V,T,Q):
                                                       0 1100
                                                                     30
STA 34247
               OBTYP 5 BLACKLISTED
                                    (Z,V,T,Q):
STA 22522
               OBTYP 5
                       BLACKLISTED
                                    (Z,V,T,O):
                                                       0
                                                            0
                                                                 0
                                                                   1100
 STA 08007
                                                       0 1100 900
                                                                               0
               OBTYP 6 BLACKLISTED
                                    (Z,V,T,Q):
                                                   0
                                                                      0
                                                                          0
               OBTYP 6 BLACKLISTED
                                                   0
                                                                      0
                                                                          0
                                                                               0
                                                                                   0
 STA 08007
                                    (Z,V,T,Q):
                                                       0
                                                          600
                                                                0
                                                                 0 1100
STA 10678
               OBTYP 6 BLACKLISTED (Z,V,T,Q):
                                                   0
                                                       0
                                                          200
PRECIPITATION AMOUNT EXCEEDS LIMIT â^'
                                             DATUM REJECTED.
                                                              STID=08226
                                                                             RR=914.0 TR=12.
PRECIPITATION AMOUNT EXCEEDS LIMIT â^'
                                            DATUM REJECTED.
                                                              STID=07649
                                                                             RR= 18.0 TR= 1.
         : Fog with precip.: weather:127 ,vis.:
03507
                                                    300 ,flags:
                                                                 0
                                                                     0
10488
                                                    200
         : Fog with precip.: weather: 51 ,vis.:
                                                        ,flags:
                                                        ,flags:
         : Fog with precip.: weather: 77 ,vis.:
                                                    300
10544
                                                                 0
                                                                     0
                      , 0.8: THRESHOLD ,
                                           VALUE: -0.5
                                                        -0.69 , P:
                                                                     332. -
LAPSE RATE EU8943
                                                                             331.
                                                                , P: 250. â^', P: 400 ^
             22550
                         2.5: THRESHOLD ,
                                           VALUE: -1.5 -2.10
                                                              , P:
 LAPSE RATE
                                                           44.0
 WIND SPEED SHEAR
                                3.0: THRESH, VALUE: 42.6
                                                           50.0 , P:
                                3.0: THRESH,
 WIND SPEED SHEAR
                   03496
                                             VALUE: 39.9
                 06458
                            : PRESSURE TENDENCY:
                                                  4506
 SINGLE LEV REP
                07600
 SINGLE LEV REP
                           : NO ACCEPTED DATA IN REPORT
MULTI LEV REP
                03501
                               130th LEVEL, BUT ODR SIZE IS
                                                                100
```

Figure 8.8: Example file YUREJCT.

# 8.2.4 YUQUCTL — Nudging: Data Rejected by Quality Control

YUQUCTL (see Figure 8.9) lists the data which are rejected by the quality control at the observation time. Note that as the quality control procedures are applied to each observation several times during the individual assimilation time window, the messages do not imply automatically that all of these observations are never used. It only means that these data are rejected at least at the individual observation time itself, when the checks give the best estimation about the data quality, and when the nudging weights would be largest.

The entries for each line denote the type of rejection. The entries 'uv', 'uv-10m', 'T', 'T-2m', 'RH', and 'RH-2m' indicate that an upper-air resp. surface-level wind, temperature, resp. humidity observation is rejected by the individual threshold quality control. The same applies to the entries 'p-TEMP' and 'ps' for pressure, except that 'p-TEMP' refers to a single pressure datum at the lowest model level as derived from radiosonde geopotential data. The entry 'IWV' relates to an integrated water vapour value (in [mm]), which is derived

from a ground-based GPS report (and possibly bias-corrected), and which is either rejected by the threshold quality control or is smaller than an absolute minimum threshold value (2 mm). For each entry, the following properties are given: station identity, code type (see Figure 8.12), observation time (relative to the model initial time, in [h]), pressure (in [hPa]) at the observation level, latitude and longitude (in [°]), threshold value for the difference, observed value, model value, and in some cases the difference between observed and model value. For wind, both the zonal and meridional value components are given, complemented

```
List of Observations Rejected by the Threshold Quality Control at the Observation Time
     Obs.
     Station ID Code Time Pressure Lat. Lon. Thresh. Var: Obs /Model Var: Obs /Model
                                                                                            Diff Op.
      : 08019
                   137
                        0.0
                             893.9
                                     43.5
                                           -6.3 10.4 : u
                                                              5.5
                                                                     -7.1 , v
                                                                                 -2.3
                                                                                        2.3
                                                                                             13.5
uν
                                                        p-top: 367.6
V-mult: 08019
                   137
                        0.0
                             915.8
                                     43.5
                                           -6.3
                                            1.7
                                                12.0:
T -2m:
        62144
                    24
                        0.0 1000.1
                                     53.4
                                                        Т
                                                            250.7
                                                                    287.4
                                                                          -36.6
uv-10m: 06012
                             995.7
                                                               2.9
                    14
                        0.0
                                     62.3
                                            -6.3
                                                12.0
                                                      : 11
                                                                    -11.3
                                                                                 -1.2 -10.0
                                                                                            16.7
        EU6564
                   244
                        0.0
                              815.9
                                     48.2
                                           12.2
                                                  0.45: RH
                                                               0.46
                                                                      0.96
                              857.0
                                     48.3
RH
        EU6564
                   244
                        0.1
                                           12.1
                                                  0.44: RH
                                                               0.48
                                                                      0.95
                             883.6
        EU6564
                   244
                        0.1
                                     48.3
                                           12.0
                                                  0.44: RH
                                                               0.46
                                                                      0.94
RH
        EII6564
                   244
                        0.1
                              846.6
                                     48.3
                                           12.1
                                                  0.44: RH
                                                               0.48
                                                                      0 96
RH
                   244
RH
      : EU6564
                        0.1
                              838.3
                                     48.3
                                           12.1
                                                 0.47: RH
                                                               0.50
                                                                      0.97
a-mult: EU6564
                                                        p-top: 815.9
                   244
                        0.1
                              846.6
                                     48.3
                                           12.1
T-mult: EU9734
                   144
                        0.1
                              959.5
                                     50.2
                                                        p-top:
                                                               729.9
T-mult:
        EU9734
                   144
                        0.2
                              694.2
                                     50.3
                                                        p-top: 578.7
                              555.9
                                                        p-top: 483.4
T-mult: EU9734
                   144
                        0.2
                                     50.3
                                           13.8
T-mult: EU9734
                             465.6
                                           13.5
                                                        p-top: 406.5
                   144
                        0.3
                                     50.2
                                                             21.8
1137
        RCH7440
                   141
                        0.3
                              206.5
                                     60.0 -20.3 16.1 : u
                                                                     18.0 , v
                                                                                  7.8 13.8
                                                                                               7.1
                                                      :
                                                6.9
                                                                    223.4
Т
        RCH7440
                   141
                        0.3
                              206.5
                                     60.0
                                          -20.3
                                                        Т
                                                            233.1
        EU5261
                        0.7
                              507.1
                                           11.6 14.0
                                                             19.8
                                                                     18.7
                                                                                15.6 14.3
                                                                                               1.7
uv
                   244
                                     51.2
                                     51.2
        EU5261
                   244
                        0.7
                              507.1
                                           11.6
                                                 5.1:
                                                        Т
                                                            267.0
                                                                    260.8
dz
        EU5261
                   244
                              984.7
                                     51.4
                                                  26.1
                                                           top: 750.6
                                                                       : dz
                                                                              45.9, dT-mean
                                                        p.
        EU0350
                   244
                        0.7
                              197.0
                                     50.1
                                            8.6 16.1 : u
                                                             -15.9
                                                                    -12.7 , v
                                                                                -18.2 -37.0
                                                                                             19.1
                                                 7.1
        EU0350
                   244
                        0.7
                              197.0
                                     50.1
                                            8.6
                                                      : T
                                                            221.7
                                                                    213.6
Т
        RCH8125
                   141
                        0.8
                             196.8
                                     57.5
                                          -17.6 16.1 : u
                                                             21.7
                                                                     23.5
                                                                                15.7
                                                                                       12.8
                                                                                               3.4
uv
                                     57.5
                                                 7.1:
                                                            229.1
                                                                    218.8
                             196.8
                                          -17.6
                                                        Т
        RCH8125
                   141
                        0.8
                                                            994.6
                             994.6
                                                                    998.5 , bias|w2:
                                                                                       -0.1
                                                                                               8.5
ps-scc: SKEC
                    24
                        1.0
                                     56.1
                                           16.6
                                                 3.3 : ps
                    35
                        1.5 1000.0
                                     32.0
                                           34.8
                                                                50.0
z-mult:
                                                        p-top:
                                                  0.58: RH
        60571
                                                               0.02
                                                                      0.66
        60571
                    35
                              500.0
                                     31.5
                                           -2.2
                                                  0.56: RH
                                                               0.11
                                                                      0.86
                        1.8
                                                               0.10
RН
        60571
                    35
                        1.8
                              485.0
                                     31.5
                                           -2.2
                                                 0.56: RH
                                                                      0.82
                                                                     11.7 ,
                                                                            bias|w2:
IWV-sc:
        60571
                    35
                        1.8
                              371.0
                                     31.5
                                           -2.2
                                                 5.2 :IWV
                                                               5.6
                                                                                        0.0
                                                                                              0.0
                                            9.3 22.7
                    35
                                                             19.4
                                                                     -3.9
                                                                                             23.5
uν
        16080
                        1.9
                              10.0
                                     45.4
                                                      : 11
                                                                            v
                                                                                  1.5
                                                                                        3.6
                                                        Т
                    35
                        1.9
                                            9.3 12.1 :
                                                            226.9
                                                                    211.1
        16080
                              10.0
                                     45.4
                             977.6
                                                        p-top: 783.1
z-mult: 17609
                    32
                        2.0
                                     34.9
                                           33.6
z-mult:
                              977.7
                                     34.7
                                           32.5
                                                        p-top: 844.1
        16080
                    35
                        2.0
                             985.0
                                     45.4
                                            9.3
                                                 5.0 : ps
                                                            985.0
                                                                    990.0
ps-scc: 16080
                                                 5.5 : ps
                    35
                        2.0
                             985.0
                                     45.4
                                            9.3
                                                            985.0
                                                                    987.0
                                                                            bias|w2:
                                                                                       -3.0
                                                                                            17.5
                        2.2 *****
                                                 2.82:IWV
                                                              6.87
IWV
        TRYN-NGAA 834
                                     61.4
                                           12.4
                                                                      9.73
                        2.2 *****
IWV
        NYKO-NGAA 834
                                     55.9
                                           11.7
                                                  3.47:IWV
                                                               4.98
                                                                      8.60
                        2.2 *****
        OSV2-NGAA
                                                               5.24
TWV
                   834
                                     60.2
                                           17.2
                                                  3.05:IWV
                                                                      9.08
                        2.2 *****
                                           11.7
IWV-sc: NYKO-NGAA
                                     55.9
                                                     :IWV
                                                               5.0
                                                                      8.6 ,
                                                                            bias|w2:
                        2.2 *****
                                                                      9.8
IWV-sc: TRYN-NGAA
                   834
                                     61.4
                                           12.4
                                                  3.0 :IWV
                                                               6.9
                                                                            bias w2:
                                                                                       -0.7
                                                                                               1.2
RH-2m : 01415
                        2.4 1012.0
                                     58.9
                                                  0.70: RH
                                                               0.05
                                                                      0.80
                                                                             -0.76
                    35
                                            5.7
RH
      : 01415
                    35
                        2.4
                             560.0
                                     58.9
                                            5.7
                                                  0.51: RH
                                                               0.22
                                                                      0.76
q-mult: EU5331
                   244
                        2.4
                             618.0
                                     48.9
                                           12.5
                                                        p-top: 538.0
g-mult: EU5331
                   244
                        2.5
                              707.3
                                     48.7
                                           12.4
                                                        p-top: 639.2
                        2.5
                            1000.0
                                                                 50.0
z-mult: 17220
                    35
                                     38.4
                                                        p-top:
                                                                10.0)
        17220
                        2.5
                              10.0
                                     38.4
                                           27.2 312.1 (p-top:
                                                                                             324.2
                                                 0.56:
                                                              0.11
                                                                      0.88
RH
        60571
                    35
                        3.0
                              500.0
                                     31.5
                                           -2.2
                                                        RH
IWV-sc:
        60571
                    35
                        3.0
                              400.0
                                     31.5
                                           -2.2
                                                  5.2 :IWV
                                                              5.1
                                                                     12.0 , bias | w2:
                                                                                        0.0
                                                                                              0.0
p-TEMP: 02527
                                                      : ps
                    35
                        3.0
                              948.4
                                     57.7
                                           12.5
                                                  5.0
                                                            948.4
                                                                    955.0
ps
                                                      :
                                                        ps
                                                            953.0
                                                                    959.5
        02527
                    11
                        3.0
                              953.0
                                     57.7
                                           12.5
                                                  5.0
        02527
                        3.0
                              953.0
                                     57.7
                                           12.5
                                                      : ps
                                                            953.0
                                                                    959.6
                    35
                                                 5.0
ps
z-mult: 02527
                    35
                        3.0
                                     57.7
                                           12.5
                              953.0
                                                        p-top: 500.0
                              250.0
                                                  5.0 : T
                                                            207.1
        26038
                        3.0
                                     59.4
                                           24.6
                                                                    212.4
                                                  5.1
                                                      :
                                                        Т
Т
        26038
                    35
                        3.0
                              245.0
                                     59.4
                                           24.6
                                                            206.7
                                                                    212.5
T-mult: 26038
                    35
                        3.0
                             250.0
                                     59.4
                                           24.6
                                                        p-top: 150.0
                                                                       : dz -119.9, dT-mean
dz.
      : 26038
                    35
                        3.0
                             250.0
                                     59.4
                                           24.6
                                                  96.9
                                                        p-top: 100.0
                                                                                              -4.5
ps-scc: 14427
                                                  3.4 : ps 1011.8 1015.3 , bias w2:
                                                                                             12.0
                    11
                        3.0 1011.8
                                     43.8
                                           15.2
                                                                                        0.1
                                                      : ps 1011.9 1008.3 , bias | w2:
ps-scc: 16584
                        3.0 1011.9
                                     41.1
                                           16.8
                                                  3.6
                                                                                       -0.3
                                                                                              9.3
```

Figure 8.9: Example file YUQUCTL.

by the absolute value of the difference vector (in [m/s]). For relative humidity (in []), the temperature values (in [K]) are also provided if the humidity observation is rejected only due to the rejection of the corresponding temperature observation. The same applies to aircraft temperature, if it is rejected due to the rejection of the wind observations, and vice versa.

The entry 'ps-scc' usually denotes a (surface) pressure report which after passing the individual threshold quality control is rejected by the spatial consistency check. However, if the entry follows immediately the entry 'ps' for the same report (e.g. report '16080' in Figure 8.9), it implies that the spatial consistency check accepts the observation by cancelling the rejection suggested by the individual threshold quality control. The 'ps-scc' lines are always complemented with the value for the bias correction applied to the model value used in the check, and with the total weight of the observations used to determine this bias. The same as for 'ps-scc' applies to entry 'IWV-sc', if it is related to a ground-based GPS observation. 'IWV-sc' can also occur for a radiosonde report — in this case, this means that the whole humidity profile report is rejected.

In the case of the entry 'z', the height observation increment as derived hydrostatically from multi-level temperature increments (and possibly a surface pressure increment) exceeds the threshold at the given pressure level. This implies that all temperature, humidity, and geopotential data from that level up to the top level 'p-top' of the multi-level profile are set passive. Similarly, the entry 'dz' means that these types of data are rejected due to the hydrostatic thickness check between the given pressure level and the pressure level 'p-top' which in this case does not coincide with the top level of the report in general. The specification of the threshold and the thickness increment is complemented here by the mean temperature increment 'dT-mean' corresponding to the thickness increment within the given vertical range.

Finally, the entries 'V-mult', 'T-mult', 'q-mult', and 'z-mult' indicate that the corresponding observations are set passive in the given pressure range due to the multi-level check. While rejection of temperature implies rejection of humidity, rejection of height does not imply rejection of temperature here.

# 8.2.5 YUCAUTN — Nudging: Warning Messages on Insufficient Array Sizes

The size of arrays which are used to store non-gridded observational information are a function of several NAMELIST parameters. This means that the values of these NAMELIST parameters determine the size of these arrays. If the values are too small, there are various places in the program, where such arrays may fail to accommodate all the available data. In such a case, the program will not crash or stop, but it will simply omit the surplus data and issue warning messages which always contain the label 'CAUTION'. This allows to 'grep' for it (yet there may be also other types of messages containing the word 'CAUTION'). Messages on short array sizes related to individual observational reports are written to the files YUREJCT (see section 8.2.3), YUPRINT (section 8.2.8), and / or to the standard output. The messages on YUPRINT are written by one processing unit and often take into account only one sub-domain on distributed-memory machines. In contrast, the whole model domain is considered by the messages on YUREJCT and the standard output. In addition, there are summary 'CAUTION' messages related to insufficient array size occurring in any of the sub-domains written to the files YUSTATS (section 8.2.6) and YUCAUTN.

In an operational setting, it is important that the model does not crash due to insufficient

```
CAUTTON !!!!! t=
                    0: 1923 LOCAL SINGLE-LEVEL OBS. BEYOND maxsql
                                                                   5573
   ==> INCREASE NAMELIST VARIABLE maxsgo BY AT LEAST
                                                      1381
CAUTION !!!!! t=
                   0: 88 LOC MULTI-LEV. AIRCRAFT REPORTS BEYOND ARRAY SIZE
CAUTION !!!!! t=
                    0:
                        203 LOCAL MULTI-LEVEL OBS. BEYOND maxmll
      INCREASE NAMELIST VARIABLE maxmlo BY AT LEAST
                                                        292
                       980 LOCAL GPS (IWV) OBS. BEYOND maxgpl
CAUTION !!!!! t=
                   0:
                                                               3344
        INCREASE NAMELIST VARIABLE maxgpo BY AT LEAST
                                                        587
CAUTION !!!!! t=
                   90: 2617 UPPER-AIR SINGLE-LEVEL OBS. INCR., ARRAY SIZE
   ==> INCREASE NAMELIST VARIABLE maxuso BY AT LEAST
                                                        117
CAUTION !!!!! t=
                 162: 4372 SURFACE PRESSURE OBS. INCREMENTS, ARRAY SIZE
   ==> INCREASE NAMELIST VARIABLE maxsgo BY AT LEAST
CAUTION !!!!! t=
                270: 1374 MULTI-LEVEL STATIONS OF OBS. INCR., ARRAY SIZE
                                                                           1351
  ==> INCREASE NAMELIST VARIABLE maxmlo, maxgpo OR maxtvo BY AT LEAST
CAUTION !!!!! t= 252: 2452 IWV INCREMENTS FOR HUMIDITY CHECK, ARRAY SIZE 2350
       INCREASE NAMELIST VARIABLE maxmlo OR maxgpo BY AT LEAST
CAUTION !!!!! total number of reports 35088 > FOF size max rep = 25056
       INCREASE SUM OF NAMELIST VARIABLES maxmlo + maxsgo + 2*maxgpo + 2*maxtvo
   ==>
        BY AT LEAST
                      3344 FOR NetCDF FEEDOBS FILE fof_*
```

Figure 8.10: Example file YUCAUTN.

array size. Otherwise, any simple increase from one day to the next of the number of observations that are input to the data assimilation scheme could potentially cause a crash of the operational suite. Omitting the (presumably rather small number of) surplus observations will usually lead only to a minor degradation of the analysis, if at all. On the other hand, it should be made sure that the data assimilation does not run for weeks or months with too small array sizes.

The file 'YUCAUTN' serves this purpose. It is not created at all, except if one of the following two events occurs. Either there is an insufficient array size related to observational information, or an observation with unknown observation type has been read. Thus, if the file YUCAUTN is produced by the COSMO model, this implies that action needs to be taken to ensure an optimal use of the data in subsequent data assimilation cylces. (At DWD, e-mails are sent automatically to responsible persons if the file YUCAUTN is created in the operational suite or even in an experiment by the experimentation system NUMEX.)

If an unknown observation type is found, the reason has to be investigated. The event may indicate that there is a problem with the observation data base or with a pre-processing step before the data are read by the COSMO model. If an array size is too small, the value(s) of some NAMELIST parameter(s) have to be increased appropriately (this requires testing that there is enough memory available on the processors of the computer). File YUCAUTN also provides recommendations on how much to increase the value of which NAMELIST parameter. Even though the recommended increase is often sufficient to obtain appropriate array sizes everywhere, this is not always the case, particularly in situations where several arrays are too small for several reasons and the surplus data add to each other. Note that similar types of messages and recommendations are also given in file YUSTATS (see Section 8.2.6).

Figure 8.10 shows excerpts of an example file. Each message contains the model timestep (after 't='), at which the message was issued. While in a real YUCAUTN file, the messages are ordered according to the timestep, they have been ordered thematically in the example shown here for convenience.

The first group of 4 messages relates to the observation reports themselves. After reading, the observations to be used at a certain timestep or later on are stored in arrays called 'observation data record' (ODR). The ODR is a local array, i.e. at each local node on a distributed-memory computing platform, only the data related to the respective model sub-domain are stored. The size of the ODR arrays depends on the NAMELIST parameters 'maxsgo' for single-level reports, 'maxmlo' for multi-level reports, and 'maxgpo' for GPS ZTD (or IWV) reports. The second message in Figure 8.10 simply means that the ODR size for multi-level reports is too small in order to accommodate all multi-level aircraft reports which could have been created from the input single-level reports. In this case, the aircraft reports do not have to be omitted (unless 'maxsgo' is also too small), but they are assimilated as single-level reports rather than multi-level reports as preferred.

The second group of 3 messages relates to the arrays containing the observation increments from the total model domain used at a certain timestep. There are four types of sets of increments in the scheme and hence four types of families of arrays in the code: multi-level, upper-air single-level, surface-level, and surface pressure increments. The length of the respective arrays correspond to the number of stations (in case of temporal linear interpolation) or reports (otherwise) with active observation increments (or reports to be written to the YUVERIF or NetCDF feedobs files). These lengths are given by the NAMELIST parameters 'maxmlo+maxgpo/2+1' for multi-level, 'maxuso' for upper-air single-level, 'maxsgo' for surface level, and 'maxsgo+maxmlo' for surface pressure increment arrays. Note that e.g. from the GPS ZTD observations, profiles of humidity increments are derived. Therefore, the size of the multi-level increment arrays also depends on 'maxgpo'.

The next message relates to an array that is used purely for the spatial consistency quality check for integrated water vapour (IWV) derived from GPS ZTD and from radiosonde humidity profile data. The final message in Figure 8.10 indicates that there is insufficient space in the NetCDF feedobs file to write all the observations onto that file.

# 8.2.6 YUSTATS — Nudging: Statistics on Observation Processing

YUSTATS provides statistics on the processed observations and on the analysis increments accumulated over time. It consists of several parts.

In the first part (Figure 8.11), the domain-averged analysis increments integrated over time since the beginning of the model integration are provided once every hour (the last hour is written almost at the end of the file). For the 3-dimensional variables wind speed '|v|', wind direction, temperature 'T', pressure 'p', geopotential 'FI', specific water vapour content 'qv', and specific cloud water content 'qc', this information is given for each vertical model level separately, and this results in vertical profiles of the domain averaged analysis increments. Note that the time integrated values are obtained by updating them with the analysis increments from the nudging (without the latent heat nudging) at each model timestep, i.e. it is the sum over the nudging increments from every timestep. This can be very different from the difference 'analysis minus first guess', if 'first guess' is e.g. a 3-hour free forecast. The reason is that the model dynamics and physics can react to the changes of the model state from the nudging by producing modfied dynamics and physics tendencies in the subsequent timestep(s).

The second part of YUSTATS (Figure 8.12) shows the number of processed, active, passive, and rejected reports for each observation type and code type. The meaning of the type

numbers is also specified. The third part (Figure 8.13) first mentions the conditions for a report to be set passive rather than rejected. In contrast to rejected reports, passive reports are processed further for being written to the VOF file YUVERIF and / or the NetCDF feedobs file for verification purposes (if NAMELIST variable 'lverpas' is set to '.TRUE.'). The subsequent 'REPORT EVENTS' table declares the reasons in a statistical sense (rather than for each individual report), why a certain number of the reports of a certain code type is set passive or rejected. Further report events relate mainly to the processing of aircraft reports. The 'DATA EVENTS' tables in the forth part (Figure 8.14) provide similar statistical information on the reasons for rejecting parts of reports, i.e. either complete observation levels or single observations.

The fifth part (Figure 8.15) finally delivers the hourly maximum total number of stations (in case of temporal linear interpolation) or reports (otherwise) with active observation increments. There are four types of sets of increments in the scheme and hence four types of families of arrays in the code: multi-level, upper-air single-level, surface-level, and surface pressure increments. The length of the corresponding arrays, listed in the table as 'array bounds', are a function of NAMELIST parameters: 'maxmlo+maxgpo/2+1' for multi-level, 'maxuso' for upper-air single-level, 'maxsgo' for surface level, and 'maxsgo+maxmlo' for surface pressure increment reports.

If the array lengths which depend on the selected values of these NAMELIST parameters are not sufficiently large, there are various places in the program, where arrays may fail to accommodate all the available data. The program will not crash or stop in such a case, but it will simply omit the surplus data and issue warning messages which always contain the label 'CAUTION'. For more information on this concept, see Section 8.2.5. As already mentioned there, summary messages are also written to YUSTATS. As shown in Figure 8.16, there are two types of messages. The first one relates to the arrays which store internally the observation

| 1 | Dia  | gnostics  | on time-i | ntegrated  | analysis | increment | s         |            |          |
|---|------|-----------|-----------|------------|----------|-----------|-----------|------------|----------|
|   | 200  | 9022409 + | 2 h: hor  | izontal me | an of 2- | hourly su | ms of ana | alysis ind | crements |
|   |      |           | TQV       | [g/m2]     | TQC [mg/ | /m2]      | Dry Stat  | ic Energy  | y [J/kg] |
|   |      |           | -389      | .070       | 7539.854 | 1         | 0.0       | 003 (volum | mn mean) |
|   | leve | el p0(k)  | v         | wind dir   | T        | р         | FI        | qv         | qc       |
|   |      | hPa       | m/s       | deg        | K        | hPa       | m2/s2     | g/kg       | mg/kg    |
|   | 1    | 30.00     | -0.174    | -14.29     | 0.728    | 0.13      | 211.7     | 0.000      | 0.000    |
|   | 2    | 50.18     | -0.074    | -73.22     | 1.228    | 0.08      | 88.7      | 0.000      | 0.000    |
|   | 3    | 70.87     | -0.025    | -124.75    | -0.064   | 0.04      | 32.7      | 0.000      | 0.000    |
|   | 4    | 92.35     | 0.241     | -46.38     | -0.176   | 0.06      | 41.5      | 0.000      | 0.000    |
|   | 5    | 114.84    | 0.150     | -5.74      | 0.186    | 0.07      | 41.1      | 0.000      | 0.000    |
|   | 6    | 138.49    | 0.096     | 8.00       | 0.267    | 0.06      | 28.1      | 0.000      | 0.000    |
|   | 7    | 163.43    | 0.247     | -5.58      | 0.695    | 0.01      | 3.9       | 0.000      | 0.000    |
|   | 8    | 189.73    | 0.377     | -23.58     | 0.051    | -0.04     | -13.5     | 0.000      | 0.000    |
|   | 9    | 217.42    | 0.302     | 7.52       | -0.379   | -0.02     | -6.9      | 0.000      | 0.000    |
|   | 10   | 246.48    | 0.227     | -10.69     | -0.273   | 0.02      | 4.5       | 0.000      | 0.000    |
|   | 11   | 276.87    | 0.144     | -8.65      | -0.221   | 0.06      | 12.4      | -0.001     | 0.000    |
|   | 12   | 308.52    | 0.109     | -6.54      | -0.232   | 0.10      | 19.8      | -0.002     | 0.002    |
|   | 29   | 867.95    | -0.017    | 37.67      | 0.046    | 0.18      | 16.2      | -0.067     | 4.879    |
|   | 30   | 890.50    | -0.021    | 44.06      | 0.045    | 0.18      | 15.9      | -0.084     | 7.029    |
|   | 31   | 910.85    | -0.021    | 38.69      | 0.109    | 0.18      | 15.5      | -0.122     | 3.819    |
|   | 32   | 928.96    | -0.031    | 69.08      | 0.146    | 0.18      | 14.9      | -0.109     | 1.592    |
|   | 33   | 944.79    | -0.092    | 76.08      | 0.138    | 0.17      | 14.3      | -0.101     | 0.094    |
|   | 34   | 958.36    | -0.207    | 50.72      | 0.138    | 0.17      | 13.9      | -0.083     | -0.338   |
|   | 35   | 969.73    | -0.301    | 20.85      | 0.175    | 0.16      | 13.5      | -0.075     | -0.007   |
|   | 36   | 979.00    | -0.339    | -1.08      | 0.216    | 0.16      | 13.0      | -0.069     | 0.544    |
|   | 37   | 986.31    | -0.353    | -19.18     | 0.249    | 0.15      | 12.6      | -0.070     | 0.494    |
|   | 38   | 991.87    | -0.366    | -37.67     | 0.255    | 0.15      | 12.2      | -0.088     | 0.447    |
|   | 39   | 995.93    | -0.375    | -51.05     | 0.251    | 0.15      | 12.0      | -0.092     | 0.369    |
|   | 40   | 998.82    | -0.377    | -63.93     | 0.251    | 0.10      | 8.0       | 0.095      | -0.121   |

Figure 8.11: Example file YUSTATS, first part (incomplete).

| DISTRIBUTION OF PROCESSED/ACTIVE/PASSIVE                                                                                                    | REJECTED<br>processed |           | FOR ASSII passive |        |
|----------------------------------------------------------------------------------------------------|-----------------------|-----------|-------------------|--------|
| total number of reports                                                                                                    | 59556                 | 38808     | 14041             | 1143   |
| reports with unknown obs/code type                                                                                                    | 0                     | 0         | 0                 |        |
| observation type 1 SYNOP                                                                                                    | 16011                 | 11860     | 1025              | 495    |
| code type 11 SYNOP Manual Land                                                                                                    | 5955                  | 4951      | 457               | 102    |
| code type 14 SYNOP Automatic Land                                                                                                    | l 9430                | 6418      | 537               | 383    |
| code type 21 SHIP                                                                                                    | 126                   | 90        | 6                 | 3      |
| code type 22 SHIP Abbreviated                                                                                                    | 0                     | 0         | 0                 |        |
| code type 23 SHIP Reduced SHRED                                                                                                    | 0                     | 0         | 0                 |        |
| code type 24 SHIP Automatic                                                                                                    | 500                   | 401       | 25                | 7      |
| code type 140 METAR                                                                                                    | 0                     | 0         | 0                 |        |
| observation type 2 AIREP                                                                                                    | 11716                 | 10214     | 926               | 57     |
| code type 41 CODAR                                                                                                    | 0                     | 0         | 0                 |        |
| code type 141 AIREP Aircraft                                                                                                    | 386                   | 178       | 9                 | 19     |
| code type 144 AMDAR                                                                                                    | 4721                  | 4167      | 321               | 23     |
| code type 244 ACARS                                                                                                    | 6609                  | 5869      | 596               | 14     |
| code type 241 COLBA Const Lev Ball                                                                                                    |                       | 0         | 0                 |        |
| observation type 3 SATOB                                                                                                    | 0                     | 0         | 0                 |        |
| observation type 4 DRIBU                                                                                                    | 778                   | 138       | 0                 | 64     |
| code type 63 BATHY                                                                                                    | 0                     | 0         | 0                 | · ·    |
| code type 165 DRIBU Drifting Buoy                                                                                                    | 778                   | 138       | 0                 | 64     |
| observation type 5 TEMP                                                                                                    | 549                   | 114       | 1                 | 4:     |
| code type 35 TEMP Land                                                                                                    | 531                   | 111       | 0                 | 4:     |
| code type 36 TEMP SHIP                                                                                                    | 18                    | 3         | 1                 | 7.     |
| code type 37 TEMP Mobile                                                                                                    | 0                     | 0         | 0                 |        |
|                                                                                                    | 0                     | 0         | 0                 |        |
| code type 39 ROCOB Land                                                                                                    |                       |           |                   |        |
| code type 40 ROCOB SHIP                                                                                                    | 0                     | 0         | 0                 |        |
| code type 135 TEMP DROP                                                                                                    | 0                     | 0         | 0                 | 0      |
| observation type 6 PILOT                                                                                                    | 1389                  | 601       | 740               | 26     |
| code type 32 PILOT Land                                                                                                    | 25                    | 2         | 3                 |        |
| code type 33 PILOT SHIP                                                                                                    | 0                     | 0         | 0                 |        |
| code type 38 PILOT Mobile                                                                                                    | 0                     | 0         | 0                 |        |
| code type 132 Wind Profiler (Eur)                                                                                                    | 235                   | 107       | 128               |        |
| code type 133 RASS / SODAR (Eur)                                                                                                    | 40                    | 4         | 36                |        |
| code type 136 Wind Prof/RASS (US)                                                                                                    | 0                     | 0         | 0                 |        |
| code type 137 RADAR VAD Wind Prof.                                                                                                    | 1089                  | 488       | 573               | 24     |
| observation type 7 SATEM                                                                                                    | 0                     | 0         | 0                 |        |
| observation type 9 Scatterometer                                                                                                    | 1322                  | 1145      | 0                 | 1'     |
| code type 123 ASCAT scatterometer                                                                                                    | 1322                  | 1145      | 0                 | 1'     |
| code type 122 QuickScat scatterom.                                                                                                    | 0                     | 0         | 0                 |        |
| observation type12 GPS                                                                                                    | 27791                 | 14736     | 11349             | 438    |
| code type 800 GPS by METO                                                                                                    | 4270                  | 2127      | 2097              | 34     |
| code type 900 GPS by MET_                                                                                                    | 0                     | 0         | 0                 |        |
| code type 821 GPS by ASI_                                                                                                    | 939                   | 152       | 727               | 1      |
| code type 823 GPS by GFZ_                                                                                                    | 0                     | 0         | 0                 |        |
| code type 824 GPS by GOP_                                                                                                    | 352                   | 153       | 199               |        |
| code type 924 GPS by GOPE                                                                                                    | 0                     | 0         | 0                 |        |
| code type 825 GPS by IEEC                                                                                                    | 0                     | 0         | 0                 |        |
| code type 826 GPS by LPT_                                                                                                    | 802                   | 406       | 188               | 30     |
| code type 926 GPS by LPTR                                                                                                    | 1800                  | 722       | 607               | 8:     |
| code type 829 GPS by SGN_                                                                                                    | 3581                  | 2483      | 906               | 5.     |
| code type 929 GPS by SGN1                                                                                                    | 3335                  | 600       | 2567              | 3'     |
| code type 830 GPS by BKG_                                                                                                    | 564                   | 548       | 4                 | 1      |
| code type 930 GPS by BKGH                                                                                                    | 0                     | 0         | 0                 | _      |
| code type 832 GPS by ROB_                                                                                                    | 0                     | 0         | 0                 |        |
| code type 833 GPS by KNMI                                                                                                    | 1122                  | 683       | 439               | 2:     |
| code type 033 GPS by KNM1                                                                                                    | 621                   | 376       | 245               | 1      |
| code type 834 GPS by NGAA                                                                                                    | 4602                  | 4094      | 400               | 18     |
|                                                                                                    | 4002                  | 0         | 0                 | Τ.     |
| code type 934 GPS by NGA_                                                                                                    |                       |           |                   |        |
| code type 835 GPS by IGE_                                                                                                    | 2424                  | 1228      | 917               | 5'     |
| code type 837 GPS by ROB_                                                                                                    | 3379                  | 1164      | 2053              | 5!     |
| code type 899 GPS by XXX_                                                                                                    | 0                     | 0         | 0                 |        |
| Make a second land to the first terms of the second second |                       |           |                   |        |
| Notes on the table above:                                                                                                    | 1                     |           |                   |        |
| "Rejected"/"passive" means that the who                                                                                                    |                       |           |                   | passiv |
| Partly rejected and partly passive repo                                                                                                    | orts are la           | apeled "a | active".          |        |

Figure 8.12: Example file YUSTATS, second part.

```
Reports may only be rejected or set passive for reasons given by report
        events 1 - 13 , except for events 3 and 5 (on station altitude) for
        TEMPs and PILOTs. Hence, the number of these events must equal the
        number of rejected and passive reports.
      In the verification mode (i.e if data are written to the VOF), reports are
        rejected in case of report events 1 - 3, 8 - 13, and event 4 if the re-
        port is outside the model domain. Otherwise the reports are set passive,
        except that already passive reports are also rejected if they do not
        contain any data or if they are redundant and a subset of an active
        report.
        Without verification, reports are always rejected for events 1 to 13.
1 *** REPORT EVENTS DEFINITIONS (THEIR ORDER MATCHES THE ORDER OF THE CHECKS):
         1 = DATA BASE FLAG ON LOCATION / TIME / ALTITUDE HIGH
         2 = OBSERVATION TIME OUT OF RANGE (TOO OLD) (OR TIME MISSING)
         3 = STATION ALTITUDE MISSING
           = STATION LOCATION OUT OF DOMAIN OR OUT OF USER-SPECIFIED AREA
         5
           = DISTANCE "MODEL OROGRAPHY - STATION ALTITUDE" TOO LARGE
         6 = BLACKLISTED SHIP
         7 = OBSERVATION OR CODE TYPE EXCLUDED IN AREA AROUND STATION LOCATION
         8 = REPORT NUMBER EXCEEDING SIZE OF ODR (==> ADJUST NAMELIST !!!)
         9
           = NO ACCEPTED DATA IN REPORT
        10 = PRESSURE TOO SMALL ( < 9 HPA), OR MISSING WITH AIRCRAFT REPORT
        11 = REDUNDANCY BETWEEN 2 MULTI-LEVEL, OR 2 SINGLE-LEVEL REPORTS
        12 = FLIGHT TRACK SUSPICIOUS, OR EXAGGERATED COLOCATION
        13 = THINNING OF DENSE AIRCRAFT FLIGHT TRACK
        14 = SURFACE LEVEL FROM MULTI-LEVEL REP. REDUNDANT AGAINST OTHER REPORT
        15 = ONE MULTI-LEVEL REPORT MADE FROM SINGLE-LEVEL REPORTS
        16 = SINGLE-LEVEL REPORT PUT IN MULTI-LEVEL REPORT AND SET PASSIVE
        17 = MULTI-LEVEL REPORT NOT BUILT DUE TO ODR SIZE LIMIT: ADJUST NAMELIST
0
                                               7 8
                    1 2
                                      5 6
                                                       9 10
     events
                            3
                                 4
                                                               11 12
                                                                         13 14 15
                                                                                      16 17
0 *SYNOP
SYNOP Manual Land
                    0
                       0
                            0
                               496 329
                                         0
                                               0508
                                                      54
                                                           0
                                                              125
                                                                     0
                                                                          0
                                                                             0
                                                                                  0
                                                                                        0
                                                                                          0
SYNOP Automatic L
                    0
                        0
                            0
                                81
                                    415
                                         0
                                               0 * * *
                                                    2439
                                                           0
                                                                     0
                                                                          0
                                                                              0
                                                                                  0
                                                                                        0
                                                                                           0
                                                 0
                    0
                                30
                                         0
                                                                0
SHIP
                       0
                            0
                                      6
                                               0
                                                       0
                                                           0
                                                                     0
                                                                          0
                                                                              0
                                                                                  0
                                                                                        0
                                                                                          0
SHIP Automatic
                       0
                            0
                                      7
                    0
                                15
                                         0
                                               0
                                                  0
                                                      59
                                                           0
                                                               18
                                                                     0
                                                                          0
                                                                              0
                                                                                  0
                                                                                        0
                                                                                          0
0 *AIREP
CODAR
                    0
                        0
                            0
                                      0
                                               0
                                                                     0
                                                                          0
                                                                              0
                                                                                           0
                                  0
                                         0
                                                  0
                                                        0
                                                           0
                                                                 0
                                                                                  0
                                                                                        0
                               199
AIREP Aircraft.
                    0
                        0
                            0
                                      0
                                         0
                                               0
                                                  0
                                                        4
                                                           0
                                                                     0
                                                                          2
                                                                              0
                                                                                  0
                                                                                        0
                                                              185
                                                                         69
                                                                                342 2359
                    0
                        0
                            0
                               233
                                     67
                                         0
                                               0
                                                        0
                                                                     0
                                                                              0
                                                                                         38
AMDAR
                                                  0
                                                           0
ACARS
                    0
                            0
                                     50
                                         0
                                               0
                                                  0
                                                           0
                                                                    40
                                                                        394
                                                                              0
                                                                                148
                                                                                    1632
                                                                                         87
                        0
                               144
                                                        3
                                                              109
COLBA Const Lev B
                    0
                        0
                                         Ω
                                               0
                                                  0
                                                        0
                                                           0
                                                                     0
                                                                          0
                                                                              0
                                                                                           0
                                  0
                                      0
                                                                0
                                                                                  0
                                                                                        0
0 *SATOB
SATOB
                                      0
                                                  0
                                                        0
                    0
                        0
                            0
                                         0
                                               0
                                                           0
                                                                 0
                                                                     0
                                                                          0
                                                                              0
                                                                                  0
                                                                                        0
                                                                                           0
                                  0
High-res VIS Wind
                    0
                                  0
                                      0
                                         0
                                               0
                                                  0
                                                        0
                                                           0
                                                                     0
                                                                          0
                                                                              0
                                                                                  0
                                                                                        0
                                                                                           0
                        0
                                                                 0
AMV
                    0
                        0
                            0
                                  0
                                      0
                                         0
                                               0
                                                  0
                                                        0
                                                           0
                                                                 0
                                                                     0
                                                                          0
                                                                              0
                                                                                        0
                                                                                           0
SST as DRIBU
                    0
                                      0
                                                        0
                                                                     0
                                                                          0
                                                                              0
                                                                                           0
                                                                 0
                                                                                  0
                                                                                       0
0 *DRIBU
                                                        0
BATHY
                    0
DRIBU Drifting Bu 18
                        0
                            0
                               399
                                      0
                                         0
                                               0
                                                  0
                                                     223
                                                           0
                                                                     0
                                                                          0
                                                                             0
                                                                                  0
                                                                                       0
                                                                                          0
                                                                0
0 *TEMP
TEMP Land
                    0
                        0
                               116
                                      0
                                         0
                                               0
                                                  0
                                                       71
                                                                          0139
                                                                                     226
TEMP SHIP
                    0
                           18
                                                                                        6
0 *PILOT
PILOT Land
                       0
                                      0
                                         0
                                               0
                    Ω
                                 12
                                                  0
                                                           0
                                                                     0
                                                                          0
                                                                                  0
                                                                                        2
                                                                                           0
PILOT SHIP
PILOT Mobile
                                      0
                                                                          0
                                                                              0
Wind Profiler (Eu
                                                                              0
                                  0
                                      7
                                         0
                                               0
                                                  0
                                                       87
                                                                     0
                                                                          0
                                                                                        0
                                                                                           0
                                      0
                                                                     0
                                                                          0
RASS / SODAR (Eu
                    0
                            0
                                  0
                                         0
                                               0
                                                  0
                                                       36
                                                           0
                                                                 0
                                                                              0
                                                                                  0
                                                                                        0
                                                                                           0
Wind Prof/RASS (U
                    0
                                      0
                                         0
                                                  0
                                                        0
                                                                          0
                                                                              0
                        0
                                  0
                                               0
                                                           0
                                                                 0
                                                                                  0
                                                                                        0
                                                                                           0
RADAR VAD Wind Pr
                    0
                            0
                                  0
                                     96
                                         0
                                               0214
                                                     584
                                                           0
                                                               17
                                                                     0
                                                                          0
                                                                              0
                                                                                        0
                                                                                           0
                        0
                                                                                  0
0 *SATEM
0 *Scatterometer
ASCAT scatteromet
                    0
                       0
                            0
                               177
                                      0
                                         0
                                               0
                                                  0
                                                        0
                                                           0
                                                                 0
                                                                     0
                                                                          0
                                                                              0
                                                                                  0
                                                                                        0
                                                                                           0
QuickScat scatter
                    0
                        0
                                 0
                                      0
                                         0
                                               0
                                                  0
                                                        0
                                                           0
                                                                 0
                                                                     0
                                                                          0
                                                                              0
                                                                                  0
                                                                                        0
                                                                                           0
0 *GPS
GPS by METO
                    0
                       0
                                 46
                                     92
                                               0301
                                                        0
                                                           0 2005
                                                                     0
                                                                          0
                                                                              0
                                                                                        0
                                                                                           0
                            0
                                         0
                                                                                  0
GPS by LPT_
                        Λ
                                 36 144
                                         0
                                               0116
                                                      28
                                                           0
                                                              188
                                                                     0
                                                                          Λ
                                                                              Λ
                                                                                  Λ
                                                                                        0
                                                                                           0
GPS by LPTR
                    Ω
                        0
                            0
                                 0
                                    400
                                         Ω
                                               0425
                                                       71
                                                           0
                                                                     0
                                                                          0
                                                                              Ω
                                                                                           0
                                                              607
                                                                                  0
                                                                                        0
GPS by BKG_
                    Ω
                       0
                                  Ω
                                     12
                                         Ω
                                               0133
                                                           0
                                                                                        0
                                                                                           0
```

Figure 8.13: Example file YUSTATS, third part (incomplete).

reports themselves from the local sub-domain, and the second one to arrays containing the observation increments from the total model domain that are used at a certain timestep. Both types of events, the relation to certain NAMELIST parameters, and considerations on the recommendations on how much to increase the values of these parameters are already decribed in detail in Section 8.2.5.

```
1 *** DATA EVENTS DEFINITIONS (LEVEL EVENTS APPLY TO MULTI-LEVEL DATA ONLY,
                                THE ORDER OF ALL EVENTS MATCHES THE ORDER OF
                                THE CHECKS EXCEPT FOR EVENT 8
         1 = LEVEL REJECTED: NUMBER OF LEVELS EXCEEDING ODR SIZE
         2 = LEVEL REJECTED: PRESSURE (PILOT: PRESSURE AND HEIGHT) MISSING
         3 = LEVEL REJECTED: PRESSURE (PILOT: HEIGHT) FLAGGED
         4 = LEVEL REJECTED: TOO MANY SURFACE LEVELS
           = LEVEL REJECTED: PILOT HEIGHT LEVEL OUTSIDE RANGE OF MODEL LEVELS
           = LEVEL REJECTED: PRESSURE < 9 HPA, OR LEVEL BELOW STATION HEIGHT
           = LEVEL REJECTED: SIGNIFICANT LEVEL ABOVE A SPECIFIED LIMIT
           = LEVEL REJECTED: REDUNDANT LEVEL IN REPORT
                                                          (NOT ACTIVE YET)
           = PRESSURE (TEMP: HEIGHT): MISSING
        10 = PRESSURE (TEMP: HEIGHT): FLAGGED
        11 = PRESSURE: BAD REPORTING PRACTICE
        12 = PRESSURE: HEIGHT DISTANCE TO OROGRAPHY OR STATION HEIGHT TOO LARGE
        13 = PRESSURE TENDENCY: FLAGGED, OR ABSOLUTE VALUE > 40 HPA/3H
14 = TEMPERATURE: MISSING (TEMP: AT SIGNIFICANT TEMPERATURE LEVELS ONLY)
        15 = TEMPERATURE: FLAGGED
        16 = TEMPERATURE: < -90 C,
                                      OR
                                          > +60 C (P < 700HPA: > +20 C
           = TEMPERATURE AT 2M: HEIGHT OR HEIGHT DISTANCE TO OROGRAPHY TOO LARGE
        18 = TEMPERATURE (TEMP ONLY): LAPSE RATE TOO LARGE
                                                     10 11 12 13
                                                                    14 15 16
                                                                                17 18
0 *SYNOP
                                               129
SYNOP Manual Lan
                    0
                       0
                          0 0
                               0
                                    0
                                         0
                                            0
                                                     20
                                                         2 257
                                                                0
                                                                    36
                                                                         0
                                                                               200
                                                                                    0
                                                         0
                                                                         0
SYNOP Automatic
                    0
                       0
                          0 0
                               0
                                    0
                                         0
                                            0
                                              4303
                                                           111
                                                                0
                                                                  2569
                                                                               119
                                                                                    0
SHIP
                    0
                       0
                          0
                            0
                               0
                                    0
                                         0
                                            0
                                                         0
                                                             0
                                                                0
                                                                      0
                                                                         0
                                                                            0
                                                                                 0
                                                                                    0
TEMP Land
                   38
                       1
                          0 0
                               0 216 3402
                                            0 4212
                                                     77
                                                         0
                                                             0
                                                                0
                                                                   519 93
                                                                            0
                                                                                 0 18
GPS by LPTR
                    0
                       0
                          0 0
                               0
                                    0
                                         0
                                            0 1038
                                                      0
                                                         0
                                                             0
                                                                0 1038
                                                                        0
                                                                                 0
                                                                                    0
. . .
1 *** DATA EVENTS DEFINITIONS (CONTINUED):
        19 = HUMIDITY: MISSING (TEMP: AT SIGNIFICANT LEVELS BELOW 300 HPA LEVEL)
        20 = HUMIDITY: FLAGGED
        21 = HUMIDITY: DEWPOINT < -150 C (SURFACE-LEV OBS: < -90 C), OR > +40 C
        22 = HUMIDITY: ABOVE 300 HPA LEVEL
        23 = HUMIDITY: EXCEEDING ALLOWED VALUE (120%)
        24 = HUMIDITY: FORCED TO BE SATURATED (T>O)
        25 = HUMIDITY: FORCED TO BE SATURATED (T<O)
        26 = HUMIDITY: FORCED TO BE \leftarrow 100% (T>0)
        27 = HUMIDITY: FORCED TO BE <= 100% (T<0)
        28 = HUMIDITY AT 2M: HEIGHT OR HEIGHT DISTANCE TO OROGRAPHY TOO LARGE
        29
           = WIND DIRECTION: MISSING
        30 = WIND SPEED: MISSING
        31 = WIND DIRECTION: FLAGGED , OR ABSOLUTE VALUE > 360 DEGREES
        32 = WIND SPEED: FLAGGED
        33 = WIND SPEED: < 0 (DRIBU: <= 0) . OR > 150 M/S (P > 700HPA: > 90 M/S)
        34 = WIND AT 10M: HEIGHT OR HEIGHT DISTANCE TO OROGRAPHY TOO LARGE
        35
           = WIND SPEED: SHEAR TOO LARGE
        36 = WIND DIRECTION: SHEAR TOO LARGE
        37 = PRECIPITATION: AMOUNT EXCEEDING THRESHOLD LIMIT
        38 = ZENITH PATH DELAY MISSING OR TOO SMALL
0
   events
                 19 2021
                            22 23 24 2526 27 28 29 30 31 32 33
                                                                          3435 36 37
                                                                                        38
0 *SYNOP
                 67
                             0 16 178
                                                                     0 2739 0
SYNOP Manual La
                     1 0
                                        49 0
                                               0 200
                                                       47
                                                           58
                                                               0
                                                                  0
                                                                                         0
SYNOP Automatic2623
                             0
                                0 190 102
                                                 11435573559
                                                               0
                                                                  0
                      1 0
                                           1
                                                                      0
                                                                        1851 0
                                                                                0
                                                                                         0
                                         0
SHIP
                                                    0
                                                        0
                                                                                         0
TEMP Land
                                        69 0
                   0 43 0 1214
                                0
                                    23
                                               0
                                                       95
                                                           95 24 24
                                                                     0
                                                                          99 1
                                                                                0
                                                                                         0
                   0 0 0
                                                                           0 0 0 0
GPS by LPTR
                                0
                                     0
                                         0 0
                                               0
                                                            0
                                                              0 0 0
```

Figure 8.14: Example file YUSTATS, forth part (incomplete).

| 1 |                   |               |                  |              |                  |
|---|-------------------|---------------|------------------|--------------|------------------|
| 0 | HOURLY MAX. TOTAL | NUMBER OF ST  | TATIONS WITH ACT | TIVE OBSERVA | ATION INCREMENTS |
| + | (only             | y for MPP app | plications)      |              |                  |
| + |                   | multi-        | upper-air        | surface-     | surface          |
| + |                   | level         | single-level     | level        | pressure         |
| + | 1. hour :         | 1224          | 2608             | 3589         | 3960             |
| + | 2. hour :         | 1331          | 2617             | 3995         | 4372             |
| + | 3. hour :         | 1293          | 2550             | 3995         | 4439             |
| + | 4. hour :         | 1374          | 2531             | 3428         | 4115             |
| + | total max. :      | 1374          | 2617             | 3995         | 4439             |
| + | array bounds:     | 1351          | 2500             | 4000         | 4350             |

Figure 8.15: Example file YUSTATS, fifth part.

# 8.2.7 YUVERIF — Nudging: Verification File VOF

YUVERIF is called 'Verification Observation File' VOF and lists all the active observations, of which the observation time lies within a selected period between the beginning and the end of the model integration time. It is important to note that under normal circumstances it never lists all the observations which are used actively in the nudging (and which e.g. enter the statistics shown in file YUSTATS). This is due to the use of a finite temporal weight function for the relaxation, so that the nudging also uses data that are older than the beginning of the model integration time. In a data assimilation cycle, moreover, it normally also uses data with observation time later than the end of the model run. These data outside the model integration time are never written to YUVERIF.

YUVERIF is written only if the NAMELIST variables 'lverif = .TRUE.' and 'mveripr  $\geq 2$ '. Passive reports and the deviations of the observed values from the model values, i.e. the observation increments, are optionally included. Furthermore, YUVERIF can be post-processed

```
!!! CAUTION !!!!! CAUTION !!!!! CAUTION !!!!! CAUTION !!!!!
     0
     WARNING: array size for multi-level observations is too small
     ====== to accommodate all observations
      --> Increase "MAXMLO" (namelist) by 312: usually ok for local obs. array
                                           (possibly still insufficient for
         ===========
                                           the global obs increment array!)
     WARNING: array size for GPS observations is too small
     ====== to accommodate all observations
      --> Increase "MAXGPO" (namelist) by 1190: usually ok for local obs. array
         ===========
                                           (possibly still insufficient for
                                           the global obs increment array!)
1
0
     !!! CAUTION !!!!! CAUTION !!!!! CAUTION !!!!! CAUTION !!!!!
     WARNING: array size for multi-level obs. increments is
     ====== too small to accommodate all obs. increments
       --> Increase "MAXMLO" (namelist) from 350 to at least 373
        or increase "MAXGPO" (namelist) from2000 to at least2046
        or increase "MAXTVO" (namelist) from
                                           1 to at least
           ===========
     WARNING: array size for upper-air single-level obs. increments is
     ====== too small to accommodate all obs. increments
      --> Increase "MAXUSO" (namelist) from 2500 to at least 2617
           ==========
     WARNING: array size for surface-level obs. increments is
     ===== too small to accommodate all obs. increments
       --> Increase "MAXSGO" (namelist) from 4000 to at least 4089
           ______
```

Figure 8.16: Example file YUSTATS, warning messages related to specified array sizes.

```
VOF: Verification Observation File: Version 3
Verification period: initial date and hour 2009022409
start: 0.0000 , end: 3.0000
Set-up of the reference model run, used for threshold quality control (QC):
- LM-grid: pole: 40.00 -170.00 , lower left corner: -20.000 -18.000
resolution: 0.06250 0.06250 , upper right: 21.000 23.500
domain size: 665 657 40
- Initial date and time: 2009022409
- QC time step: 720. [s]
- QC thresholds: upper-air, vertical table:
                                                             5.00
                                                                        1.00
                                                                                 10.00
                                                                                             1 00
                     upper-air, constant part :
upper-air, time factor :
                                                             0.00
                                                                    500.00
                                                                                 0.00
                                                                                             0.00
                                                              0.10
                     surface , constant part :
surface , time factor :
                                                                     500.00
                                                            12.00
                                                                                 12.00
                                                                                             0.70
                                                             0.10
                                                                       0.20
                                                                                  0.10
                                                                                             0.03
Number of model runs to compare with observations: 1 Domain used for verification (rotated pole: see above):
       lower left corner: -20.000 -18.000 , upper right: 21.000 23.500
domain size: 665 657

Types assigned to "model runs" in table below:

= 0: the "model run" is one straightforward model integration

> 0: the "model run" comprises of x-hourly periods from a series of cycled integrations starting at x-hour intervals (x = 6, 12 or 24), and
             the initial date and time relates to the latest of these integrations
      = 2: the "model run" is a series of analyses
| forecast time | horiz. | number
el | initial | at the end of | mesh | of
 model
                                                  width
run date and hour verification width vertical description of no. type of the run period [hrs] [1/deg.] levels the model run 1 02 2009022412 0.0000 16.00 40 analysis
    4 COMO-METO
                       910
                             4580
                                                      293 12 800
                                                                                           2000 2 0 279 253
  603 650 -9
78
                                                                   0 64 42
                                                      0
                                     2286
                                               32
                      -9
                             -9
   -4 COMO-SGN_
                              4580
                                                       293 12 829
                                                                                           2000 2 0 279 253
                             -9
                                                                   0 64 -9
                                      2275
  433 9999 -9
                      -9
                                               32
                                                       0
   -92
   -4 COMO-BKG_
                       910
                            4580
                                                       293 12 830
                                                                                              0 0 0 279 253
                                      2274
  411 9999 -9
                      -9 -9
                                               32
                                                       0
                                                                    0 64 -9
   -114
   -1 004
                       337 5446
                                                  0
                                                         0 9 123
                                                                                               0 0 0 227 395
   -/ 5
-30
                                               1 0
9 -9 -9
0 0 4 165
           5 -9 -9 -9
117 9999 9999 9999
                                                               0 64 -9 -9
                                          0
                                                                                         -9 1777777777 177777777
                                                                                                                               -9
                                              -9
                                        -9
 -1 63551 84 6746
9999 9999 -9 -9 101510
                              6746 120
                                                                              200
                                                                                                          230
                                                   )
-9
                                                      0
-9
1
                                                                  0 64 510 -9
                                          Ω
                                                                                         -9 1777777777 177777777
                                                                                                                               _9
  9999 9999 9999 958 -9

0 07497 677 4562 120

-10 2 2785 522 91790 868

-9 -9 -9 2 -9 -9

-90 9 692 -27 48 13
                                                             1 11
                                               868 1649
                                                                              412
                                                                                              40 2 2 253 252
                                               0 0 203004020 1 501 3 2500 17714653400 1766252774
  _9
                                               0
                                                   -9
                                                          -9 9999 9999 9999 9999
  750 749 1 14 0 0 0 0 284 295
6 0 20 1 -9 -9 -9 1777777777 1762277775
-9 -9 -9
                                                                                              0 0 0 284 295
                                                      74-
0
-9
                                                                                                                               _9
                                                     495 2 244 140000000
0 400140600 384 -9
                                              -999
                                                                                               0 0 0 312 296
             91 -18 -118
                                                      481 2 244 140000001
0 400140600 384 -9
                     1207 4839 153
585 88251 1150
                                                                                        10000 1 0 311 295
   -3 EU5331
                                             -999
   6 -35 2693
158 -18
            -18 69 -240
                                                                                              0 0 4 311 295
    6 EU5331
                     1207 4839
                                       153
                                              -999
                                                       481 2 244 140000000
                                                       0 400140600 384
0 400140600 384
     6 -35 2693 585
3 -26 2690 629
                            88251 1150
                                                7
                                      1160
                             88144
        -35 2680 570
                             86970
                                      1270
                                                           400140600 384
        -31 2670
                     639
                             85808
                                      1380
                                                       4 400140600 384
     2 -41 2665
4 -51 2655
                     624
667
                             84868
                                      1470
                                                       4 400140600 384
                                     1550
                             84038
                                                       4 400140600 384
                    69 -240 9999
45 -199 9999
22 -291 9999
         -18
    158
    129
           75
         -20
    191
           63
                      6 -257
    135
                                9999
                   18 -295 9999
-29 -270 9999
    140
           -78
    120
    9999
   -3 EU5331 1210 4840 153
3 -26 2690 629 88144 1160
151 75 47 -178
-3 EU5331
   -3 EU5331
                                                       477 2 244 140000001
                                                                                          10000 1 0 311 296
                                              -999
                                               7
                                                       0 400140600 384 -9
   -3 EU5331 1212 4840 153
2 -21 2688 640 88251 1150
173 142 12 -122
   -3 EU5331
                                              -999
                                                       495 2 244 140000102
                                                                                           2000 2 0 312 296
                                                       0 400140600 384 -9
                                               7
           142 12 -133
   -3 EU5331
                     1202 4837 154
543 88251 1150
                                              -999
                                                       458 2 244 140000001
                                                                                           10000 1 0 310 295
   -1 -31 2695 543 88
56 16 95 -317
                                               7
                                                       0 400140600 384 -9
   -3 EU5331 1204 4839 154
2 -31 2693 552 88251 1150
122 28 69 -274
                                                       481 2 244 140000102
0 400140600 384 -9
                                              -999
                                                                                           2000 2 0 311 295
                          0
   -9 xxxxx
                                  Ω
                                          0
                                                 0
                                                         0 0 0
                                                                                               0 0 0
                                                                                                            0
                                                                                                                   0
```

Figure 8.17: Example file YUVERIF.

by means of additional programs to include also the deviations e.g. from different forecast runs and to derive statistical quantities. Thus, it can be used for monitoring, validation, and verification purposes.

Figure 8.17 shows a short example for YUVERIF. The file begins with a header part which is mostly self-explanatory. Note that the 'initial date and hour of the run' entry in the table at the end of the file header relates to the formal initial time of the forecast, which is set to the final model integration time for an assimilating run. Then, the file body with the list of reports follows. In the current example, it consists of a subset of the reports already shown in Figures 8.6 and 8.7 for YUOBSDR, namely 3 GPS ZTD (IWV), 1 scatterometer, 1 buoy, 2 Synop, 6 aircraft single-level, and 1 aircraft multi-level report. The last line of the file has always the same form in order to indicate the end of file.

Each report consists of a report header, a regular report body, and an optional report body extension which contains the devations of the observed values from the model values. In the report header und regular body, there are entries consisting of long bit patterns. These entries are written to YUVERIF as octal numbers, so that each digit consists of 3 bits. This makes it easy to directly make out in the formatted ASCII file, which bits are set.

The following description details the VOF file body for the case that the observations are read from NetCDF observation input files. If the observations are read from an AOF file, not all the details are exactly as described here, particularly the flags.

# Report Header

For each type of report, the header has the same format and consists of 15 entries in one line:

# report header

```
basic report type: >
                            0: multi-level report: number of vertical levels
                        = 0 : complete synoptic surface-level report (SYNOP)
                        = -1: short surface-level report (with cloud and precipitation)
                       = -2: very short surface-level report (without cloud and precip)
                        = -3: upper-air single-level report
                        = -4: GPS report on integrated water vapour (IWV)
2.
    station identity
3.
    longitude of observing station
                                                                              [1/100 \text{ deg}]
4.
    latitude of observing station
                                                                              [1/100 \text{ deg}]
5.
    observation time, relative to initial verification hour (see VOF header)
                                                                             [min]
6.
    station altitude
                                                                              [m]
7.
    height of model orography at station location
                                                                              [m]
8.
    observation type
                                                                      (see Figure 8.12)
9.
    code type
                                                                      (see Figure 8.12)
                                                  (bit pattern as octal number, see below)
10. station characteristics
11. report flag word (reasons for status \geq 1)
                                                  (bit pattern as octal number, see below)
12. report status
                       = 0: active report, i.e. used by nudging (or LETKF)
            = 1: single-level aircraft set passive because used as part of a multi-level rep.
            = 2: passive report, i.e. not used by nudging (or LETKF)
13. threshold quality control (QC) flag for extrapolated surface pressure from multi-level
    radiosonde report = 0: active data used, value ok
                       = 1: active data used, value not ok
                        = 2: only passive data used, value ok
                        = 3: only passive data used, value not ok
                        = 4: no data at all usable
```

14., 15. x- resp. y-coordinate of model grid point to which report is assigned

The station characteristics is given by the following bit pattern (the description related to a bit number is true only if that bit takes the value of 1):

# bit numbers of: station characteristics

```
single-level report set passive because it is used as part of a multi-level report
 0:
 1:
        report set passive because at least 1 flag at positions 2-6 or 20-21 is set
 2:
        flag: station location outside of user-specified area
 3:
        flag: distance between model orography and station altitude too large
 4:
        flag: suspicious aircraft identity
 5:
        flag: observation or code type excluded at station location (user-specified)
 6:
        flag: redundant report
 7:
        report located at sea grid point
 8:
        station correction indicator
 9 / 10: station suspicion indicator / important station indicator
13-19: instrument specification word (only for obs reports read from AOF file)
20:
        flight track error flag
        flight thinning flag
22-25: indicator for phase of flight (aircraft), code table WMO descriptor '0 08 004':
          = 2: unsteady
                                   = 3, 4: level flight
          = 5: ascending
                                   = 6: descending
                                                             = 7 : missing value
26-27: aircraft roll angle (WMO descriptor '0 02 064', not used for report status)
```

The report flag word indicates all reasons why a whole report is not used actively in the assimilation (nudging or LETKF). This flag word is given by the following bit pattern (a flag is true if the bit is set to 1; the report flag is equal to the quality check flags for reports in the NetCDF feedobs file, see 'Feedback File Description'):

# bit numbers of : report flag word

- 0: passive report type (at observation location)
- 1: blacklisted (or not on whitelist)
- 2: suspicious location or date/time
- 4: location not in valid area
- 5: location not in valid height range
- 6: incorrect surface (land, ice, etc.)
- 10: redundant report
- 11: flight track error flag
- 12: report merged into another report (e.g. aircraft single-level into multi-level report)
- 13: thinning
- 19: no active observations in report

Note that the report flag word is written only if the observations are read from NetCDF observation input files. If the observations are read from an AOF file, a different flag word (not described here) is used.

#### Report Body

The regular report body contains all the observed values and the quality flags for the individual data. It has 22 entries for complete synoptic surface-level reports, the last 6 of which are written to the VOF in a second line. For the other basic types of reports, the last few entries are omitted in such a way that the body length is as follows:

```
    body length = 22: for complete synoptic surface-level reports
    = 16: for short surface-level reports (see also report header)
    = 11: for upper-air single-level or very short surface-level reports
    = 10: for (each observation level of) multi-level reports
    = 11: for ground-based GPS reports on ZTD / IWV (integ. water vapour)
```

For multi-level reports, the regular report body consists of as many lines with 10 entries each as there are observation levels. The following list declares the complete set of 22 entries:

#### regular report body

```
zonal wind component
                                                                                  [1/10 \text{ m/s}]
       (for GPS reports: derived IWV (ice-to-water saturat. + bias adjusted) [1/100 mm])
2.
    meridional wind component
                                      (GPS: reported IWV [1/100 mm])
                                                                                  [1/10 \text{ m/s}]
3.
                                                                                  [1/10 \text{ K}]
    temperature
4.
    relative humidity (ice-to-water saturation adjusted)
                                                                                  [1/10 \%]
5.
    pressure
                                                                                  [Pa]
6.
    height
                                      (GPS: zenith total delay (ZTD) [mm])
                                                                                  [m]
7.
    observation status flag
                                                 (bit pattern as decimal number, see below)
       (if bit is set to 1 then the obs is active unless – the QC flag is set, or
                                                        - status \neq 0 in report header)
8.
    QC flag
                                                 (bit pattern as decimal number, see below)
       (if bit is set to 1 then the obs is rejected by the threshold quality control;
        bit 3 for height is also set if upper-air obs is below model orography)
```

```
9.
     main flag word for wind, temperat., humidity, pressure (as octal number, see below)
 10. level identity (bit pattern) or pressure code (SYNOP) (as decimal number, see below)
 11. (3-hourly) pressure tendency (GPS: zenith wet delay [mm])
                                                                           [10 \text{ Pa/3h} + 500]
 12. low cloud cover
                                                                                 [octas]
 13. (horizontal) visibility
                                                                                 [10 \text{ m}]
 14. combined cloud and weather group
                                                    (code tables as octal number, see below)
 15. SYNOP: combined weather & ground group (code tables as octal number, see below)
     single-level aircraft: degree of turbulence (WMO decriptor '011031' as octal number)
 16. precipitation amount rr over 12 hrs ('-1' denotes: 0 < rr < 0.1 \,\mathrm{mm})
                                                                                 [1/10 \text{ mm}]
 17. minimum temperature (at 2 m during past 12 hrs)
                                                                                 [1/10 \text{ K}]
 18. maximum temperature (at 2 m during past 12 hrs)
                                                                                 [1/10 \text{ K}]
 19. (only for AOF read:) min. ground temperature (at 5 \text{ cm} in past 12 \text{ hrs}) [1/10 \text{ K}]
 20. maximum wind speed of gusts over 1 hour
                                                                                 [m/s]
 21. maximum wind speed of gusts over 6 hrs
                                                                                 [m/s]
 22. (only for AOF read:) global radiation, sum over 1 hour
                                                                                 [10 \text{ kJ/m2}]
Missing values are denoted by '-9' for quantities which do not take negative values, by
'-999' for height, and by '9999' otherwise. Entries 7, 8, 9, 10, 14, and 15 are detailed by
the following lists:
   main flag word (entry 9)
     main flag groups on:
                                 horiz. wind / temperature / humidity / pressure or geopot.
         bit position for flag groups: 0
                                                     7
                                                                  14
     bit position within flag groups of 7 bits each (a 1-bit flag is set if the bit set to 1):
         0: - aircraft wind
                                   : roll angle (code table, WMO descriptor '0 02 064')
                                   : 2-bit dataset quality flag % \left( \mathrm{WMO}\right) =0 (WMO descriptor '0 33\,002':

    otherwise

                                          0: data ok, 1: data suspect, 3: missing info,
                                          set for aircraft, wind profiler, RASS data)
         2: blacklisted
         3: gross error
         4: not in valid height range:
             - surface-level data: height or height distance to orography too large
             - upper-air humidity: above 300 hPa level
         5: bad reporting practice:
             - SYNOP pressure: bad reporting practice
             - aircraft height
                                   : not measured, derived from p using std. atmosphere
             - upper-air height
                                  : without temperature obs
             - buov wind
                                   : zero wind speed
             - radar VAD wind : small wind speed
             - aircraft wind
                                   : bad roll angle quality
             - dew point
                                   : temperature not active
             - mixing ratio
                                   : temperature or pressure not active
             - relative humidity: temperature not active (if needed)
             - generally
                                   : sensor not at appropriate height, or
                                   : measurement duration not appropriate
         6: - gross error for multi-level temperature or wind found in special check:
                   - temperature : lapse rate check
                   - horiz. wind : wind speed shear or directional shear check
             - (rel.) humidity
                                   :>96\% and bias-corrected to saturation
             - upper-air pressure: derived from reported height using model atmosphere
     bit 28 (of main flag word): flag indicating observation level is below surface
```

```
bit numbers for: observation status flag (entry 7) and QC flag (entry 8)
    0: horizontal wind
    1:
        temperature
    2:
        humidity
    3: pressure (surface-level obs) / height (upper-air obs)
        IWV (vertically integrated water vapour)
    6: ZTD (zenith total delay of GPS signal)
   level identity / pressure code (entry 10)
   level identity (for non-SYNOP observations)
                                               pressure code (for SYNOP observations)
   bit: meaning
                                                code: meaning
    0 : maximum wind level
                                                 0 : sea level
    1 : tropopause
                                                   : station level pressure
    2 : TEMP D part
                                                   : 850 hPa level geopotential
    3 : TEMP C part
                                                 3 : 700 hPa level geopotential
    4 : TEMP B part
                                                 4 : 500 gpm level pressure
    5 : TEMP A part
                                                 5 : 1000 gpm level pressure
    6 : surface level
                                                 6 : 2000 gpm level pressure
      : significant wind level
                                                   : 3000 gpm level pressure
    8 : significant temperature level
                                                   : 8000 gpm level pressure
    (several bits can be set at the same time)
                                                 9:900 hPa level geopotential
                                                10 : 1000 hPa level geopotential
                                                11:500 hPa level geopotential
   combined cloud and weather group (entry 14)
          : meaning
   0-3: type of high cloud
                                                       [VUB WMO Code table 0509]
                                                        [VUB WMO Code table 0515]
   4-7: type of middle cloud
   8-11: cloud base height
                                                       [VUB WMO Code table 1600]
   12-15: type of low cloud
                                                       [VUB WMO Code table 0513]
   16-19: cover of low cloud if > 0, else of middle cloud [VUB WMO Code table 2700]
   20-23: total cloud cover
                                                       [VUB WMO Code table 2700]
   24-30: present weather
                                                       [VUB WMO Code table 4677]
   combined weather and ground group (entry 15, for SYNOP obs)
          : meaning
   0-8: present weather
                                                         [WMO descriptor '0 02 003']
   9-13: past weather
                                                         [WMO descriptor '0 02 004']
   14-19: time period of past weather
                                            [VUB WMO Code table 4019, keys 0-7]
                  (1:6h, 2:12h, 3:18h, 4:24h, 5:1h, 6:2h, 7:3h)
   20-21: accuracy flag for low cloud cover
                                               (0: high accuracy, 1: low accuracy)
   22-27: state of ground
                                                         [WMO descriptor '0 02 062']
   28-30: (precip obs duration
                                                        (2:12 \text{ hrs}, 0:\text{otherwise})
Some VUB WMO Code tables relate to WMO descriptors in the following way:
   VUB WMO table 0509 \approx
                              (code figures 10 - 19 of WMO decriptor '0 20 012') - 10
   VUB WMO table 0513
                              (code figures 20 - 29 of WMO decriptor '0 20 012') -20
   VUB WMO table 0515
                              (code figures 30 - 39 of WMO decriptor '0 20 012') -30
   VUB WMO table 4677
                               code figures 00 - 99 of WMO decriptor '0 20 003'
```

In VUB WMO Code table 2700, code figures 0-8 indicate the cloud cover in octas, and code figure 9 indicates sky or clouds invisible. VUB WMO Code table 1600 is defined as follows:

# Report Body Extension for Increments

The regular report body is followed by an optional report body extension if the NAMELIST variable 'mruntyp  $\geq 0$ '. It consists of observation increments or full model values of the (assimilating) model run which writes YUVERIF. This part can be extended by analogous increments from several other model runs, e.g. forecasts, by use of a post-processing program lmstats which can read and write extended YUVERIF files. Here, the extended format of YUVERIF is described which can contain the increments from one or several runs.

Similarly to the regular report body, the number of entries (increments) per model run depends on the basic type of reports. Moreover, the number of runs, for which the increments of an observation level are written to the same line, also depends on that type. Both the number of entries and the number of runs on the same line are given in the following list:

# increment body length

| basic type of report                   | # entries | # runs per line |
|----------------------------------------|-----------|-----------------|
| complete synoptic surface-level report | 14        | 1               |
| short surface-level report             | 9         | 2               |
| very short surface-level report        | 5         | 3               |
| upper-air single-level report          | 4         | 4               |
| multi-level report (each obs. level)   | 5         | 3               |
| ground-based GPS report                | 1         | 12              |

For multi-level reports, this means that the five increments from the first run followed by twice five increments from the next two runs are written to one line for the first observation level. Analogously, the increments from these three runs are then written for the other observation levels line by line. Finally, an extra line is added for multi-level reports only with the three surface pressure increments (in [Pa]) from the three runs, before the process is repeated for the next (one, two, or) three runs, and so on. The following list declares the complete set of 14 increment entries:

#### report body extension on increments

| 1.  | zonal wind component           | (for GPS reports: $IWV [1/100 \mathrm{mm}]$ ) | [1/100  m/s]        |
|-----|--------------------------------|-----------------------------------------------|---------------------|
| 2.  | meridional wind component      |                                               | [1/100  m/s]        |
| 3.  | temperature                    |                                               | [1/100  K]          |
| 4.  | relative humidity              |                                               | [1/10 %]            |
| 5.  | pressure (surface-level report | s)   geopotential (upper-air)                 | $[Pa] \mid [m2/s2]$ |
| 6.  | total cloud cover              | (full model value instead of increment)       | [octas]             |
| 7.  | low cloud cover                | (full model value instead of increment)       | [octas]             |
| 8.  | (horizontal) visibility        | (full model value instead of increment)       | [10 m]              |
| 9.  | precipitation amount           | (full model value instead of increment)       | [1/10  mm]          |
| 10. | minimum temperature (at 2      | m during past 12 hrs)                         | [1/10  K]           |
| 11. | maximum temperature (at 2      | 2 m during past 12 hrs)                       | [1/10  K]           |
| 12. | minimum ground temperatur      | re (at 5 cm during past 12 hrs)               | [1/10  K]           |
| 13. | max. wind speed of gusts (t    | ime range as in regular body)                 | $[\mathrm{m/s}]$    |
| 14. | global radiation, sum over 1   | hour                                          | [10  kJ/m2]         |

# 8.2.8 YUPRINT — Nudging: Other Aspects

YUPRINT provides a large variety of information. Much of it has been used mainly at the stage of developing and testing new pieces of code. Instead of inflating this documentation by explaining all types of statements in detail, only the most important ones are described here, including those which are most likely to be of some value for monitoring the model run. A small part of the information written to YUPRINT is also written to the standard output or to file YUCAUTN. These parts are described in the respective sections 8.2.9 and 8.2.5. Much of the information is 'local', i.e. it relates only to a certain sub-domain which accommodates the grid point with coordinates given by the NAMELIST variables 'ionl','jonl' and which coincides with the area processed by one node on an MPP (massively parallel platform, i.e. with distributed memory) computing environment. Also, most types of information are given only at the first timestep, or once per hour.

After some self-explanatory header information about the run, some details about the processing of aircraft data and cloud observations, the numbers of single-level reports 'NSGOB', of multi-level reports 'NMLOB', and of GPS reports 'NGPOB' currently stored on each subdomain (related to nodes 'CART\_ID') are provided (Figure 8.18). 'NTOTSGO', 'NTOTMLO', and 'NTOTGPO' denote the number of reports which have been read at previous timesteps. 'GLOBAL NUMBER' relates to the number of reports on the total model domain.

The lines (starting with) 'airep' provide the following information for an aircraft report: number of active reports, internal report index, passive report flag, end of nudging period in [timesteps], timestep in [h], station identity, observation time, beginning and end of individual nudging time window relative to observation time in [h], time in [h] for which analysis increments are to be computed currently, end of period for which these analysis increments are valid, temperature observation error in [K], temperature nudging coefficient for aircrafts in  $[s^{-1}]$ , observation level pressure in [Pa]. Time is always specified relative to the initial model time except where indicated differently.

| NUMBER   | OF : | SINGLE | c- ANI | ) MIJI | TT-LEV | EL AND G     | PS DATA TO            | BE PR | INTED:  |        |          |        |      |      |      |
|----------|------|--------|--------|--------|--------|--------------|-----------------------|-------|---------|--------|----------|--------|------|------|------|
| NODE:    | 01   | CART_  |        |        | TSGO   |              |                       |       |         | TOTGPO | NTOTG    | P      |      |      |      |
| 1        |      | (      | )      |        | 0 '    | 128          | 0                     | 3     | 8 '     | 0      | 152      | !      |      |      |      |
| 1        |      | 1      | L      |        | 0      | 864          | 0                     | 16    | 3       | 0      | 3023     |        |      |      |      |
|          |      |        |        |        |        |              |                       |       |         |        |          |        |      |      |      |
| 1        |      | 14     | 1      |        | 0      | 78           | 0                     |       | 6       | 0      | 11       |        |      |      |      |
| MAX. LO  | OCAL | NUMBE  | ER:    |        | 0      | 5810         | 0                     | 43    | 0       | 0      | 4046     |        |      |      |      |
| LOCAL A  | ARRA | Y STZE | ₹ :    |        |        | 8360         |                       | 55    | 7       |        | 11704    |        |      |      |      |
| GLOBAL   |      |        | :      |        | 0      | 14748        | 0                     | 115   |         | 0      | 15611    |        |      |      |      |
|          |      |        |        |        | -      |              | •                     |       | -       | -      |          |        |      |      |      |
| airep    |      | 13     | 0      | 630    | 0.011  | EU3080       | -0.5                  | 0.5   | 1.5     | 0.00   | .03 0.8  | 0.0006 | 729  | 90.  |      |
|          |      |        |        |        |        |              |                       |       |         |        |          |        |      |      |      |
| mladm:   |      | multi- | -leve  | l rep  | orts   |              |                       |       |         |        |          |        |      |      |      |
| mladm    | 1    |        |        | 141    |        | 02591        | -999.00               | 2 67  | 0 00    | 3 00   | 3.00     | 0 00   | 0 12 | 0.00 | 0 12 |
|          | _    | ·      | -      |        | 55     | 02371        | ,,,,                  | 2.07  | 0.00    | 3.00   | 3.00     | 0.00   | 0.11 | 0.00 | 0.12 |
| mladm    | 45   | 0      | 128    | 135    | 87     | EU7654       | -999.00               | 0 33  | 0 00    | 1 50   | 1 50     | 0 00   | 0.80 | 0 00 | 0.80 |
|          |      |        |        |        |        |              | air single            |       |         |        |          |        |      |      |      |
| sqadm    |      | 843    |        |        |        |              | 0.00-                 |       |         |        | 0 00     | 0 94   | 0.00 | 0 94 | 0.00 |
|          | _    | 0 10   | ·      | 21,    |        | 22072        | 0.00                  | ,,,,, | 0.50    | 0.00   | 0.00     | 0.,,   | 0.00 | 0.51 | 0.00 |
|          | 429  | 0      | 1750   | 19     | 101    | LF4B         | -999.00               | 1 17  | 0 00    | 1 50   | 1.17     | 0.00   | 0.24 | 0 00 | 0.24 |
| sqadm    | 430  |        | 0      | 131    |        | EU3080       | -0.47-                |       |         | 0.00   |          | 0.01   | 0.00 | 0.01 | 0.00 |
|          | 150  | 13     | Ü      | 131    | 01     | БОЗООО       | 0.17                  | ,,,,  | 0.50    | 0.00   | 0.00     | 0.01   | 0.00 | 0.01 | 0.00 |
|          | 783  | 0      | 785    | 171    | 70     | EU0301       | -999.00               | 1 52  | 0 00    | 1 50   | 1.50     | 0.00   | 0.01 | 0.00 | 0 01 |
| gpadm:   |      | -      |        |        | , 0    | DOODOI       | 222.00                | 1.52  | 0.00    | 1.50   | 1.50     | 0.00   | 0.01 | 0.00 | 0.01 |
|          | 1    |        | 701    | 91     | 22     | BIIDD-BK     | G -0.50               | 0.50  | 1 00    | 1 00   | 1.00     | 0 47   | 0.53 | 0.00 | 0 69 |
| gpaulii  | 1    |        | 701    | 91     | 22     | BUDF-BK      | <u>-0.50</u>          | 0.50  | 1.00    | 1.00   | 1.00     | 0.47   | 0.55 | 0.00 | 0.09 |
| gpadm    | 101  | 0      | 1327   | 114    | 12     | VECT-NO      | AA-999.00             | 1 00  | 0 00    | 1 50   | 1 50     | 0 00   | 0.30 | 0 00 | 0 20 |
|          | тот  | U      | 1321   | 114    | 13     | A EO I -ING. | AA-339.00             | 1.00  | 0.00    | 1.50   | 1.50     | 0.00   | 0.30 | 0.00 | 0.30 |
| )- sq    | <br> | 60105  |        | 11 0   | ha/Mod | /Throah      | 853.60 8              | 10 22 | 1 20    | Timo ( | Oba /Mod | 0 0    | 0 0  |      |      |
|          |      | 08495  |        |        |        |              | 7 -5.2 -1             |       |         |        |          |        |      |      |      |
|          |      |        |        |        |        |              | / -5.⊿ -⊥<br>5.56 10. |       |         |        |          |        |      |      |      |
| V-mult-0 |      |        |        |        | DS/MOQ | / 111L       | 5.56 10.              |       |         |        | .8       |        |      |      | U    |
| v-mait-ç | ŲC:  | 08019  | -      | L37    |        |              |                       | , Tim | e ups/i | MOA (  | J.U U.   | U, P   | 910  | 308. |      |

Figure 8.18: Example file YUPRINT, first part related to observation statistics and quality control.

The lines 'mladm', 'sgadm', and 'gpadm' provide the local number of currently active multilevel, single-level, resp. GPS reports or stations and list the following items of them: station indices for 2 reports (i.e. 1 report in the past and 1 report in the future), grid point coordinates, station identity, 2 observation times in [h] (i.e. for the 2 reports; '-999' denotes missing report), lengths of the decreasing part, selected increasing part, and minimum possible increasing part of the temporal weight function, the 2 temporal weights according to the temporal function selected, the 2 temporal weights assuming that temporal linear interpolation cannot be applied.

A statement containing '-QC: ' is made whenever the quality status of an observation changes due to the threshold quality control (QC), i.e. when an observation does not pass the QC for the first time, or when it is accepted after it has failed the QC in the past.

After some information e.g. on extrapolating surface pressure and on processing of aircraft data and multi-level data, YUPRINT provides the following self-explanatory lists (Figure 8.19): surface-level observations interpolated to the lowest model level, multi-level observation increments from TEMP, PILOT, or AIRCRAFT reports or (in a different format) as derived from GPS-ZTD reports.

The lines 'ps\_spread' (Figure 8.20) relate to the spreading of pressure observation increments at the lowest model level. They consist of the station identity, the local part of the nudging weights (i.e. temporal and quality weight) of the 2 reports from the station, the total weight at grid point (ion12, jon12) from all the reports processed previously (including the present report), the 2 observation increments (in [Pa]), the total sum of weighted increments at that grid point, the distance (in [km]) of the station to that point, the indication whether that point is within the area of influence, and the orography-dependent correction of the lateral weights at that point. The line 'ps-ana.incr.' provides the local coordinates of point (ion12, jon12) and the final surface pressure analysis increment at that point.

```
Interpolation of surface-level observations to the lowest model level ke
_____
(upper-air single-level reports are also listed here)
EU1312
10946
Vertical profiles of observation increments from TEMP, PILOT, AIRCRAFT
-
------
station 06610
                   (255,271), 56 levels; mbotly, mtoply
                                                               6 2
                                                                       8
                                                                           4
                                                                               1 12
                  T-incr Qd-incr RH-incr pressure height pot T. 06610
1.578 -0.00099 -0.219 95800. 535. 278.36
1.553*************** 95659. 547. 278.36
u-incr v-incr
                   1.455**********
                                              95113.
                                                        593. 278.41
                    1.324*****
******
                    1.156***********
                                              93483.
                                                        732. 279.08
                   799. 279.32
                                              92700.
  1.055 -0.039
1.027 -0.045
                                              92367
                                                        828 279 43
station ZIMM-BKG_, (260,271), 24 levels ; mbotlv, mtoplv

        quality weight
        Qd-incr RH-incr pressure height pot. T. ZIMM-BKG_

        0.48531
        -0.00050
        -0.128
        90514
        990. 279.89

        0.57270
        -0.00048
        -0.127
        89441
        1085. 280.17

Integrated water vapour IWV values from processing of ground-based GPS
timestep:
             0
           satu-
                   obs IWV:
                               adjusted:
                                                      model w.
                                                                 satu- extra-
    obs
   time it- rated repor- re-
                                           from
                                                 model
                                                        cloud
                                                                 rated polat.
                ev ted trieved
0 ****** 5 72
STA hr erat. lev ZIMM- 0.5 1 0
                                                                 model quot 10.61 0.6
                                                                             p-int p-rep 914.6*****
                                    bias qv-obs
                                                    IWV
                                                           ice
```

Figure 8.19: Example file YUPRINT, second part related to observations and observation increments.

```
ps_spread 63112
                    , weights 0.97 0.03 0.58, (wght.) incr
                                                                                       -5.9, dist 171. T 0.9
ps_spread 63101
                      , weights 0.97 0.03 0.91, (wght.) incr
                                                                     -47.35
                                                                                12.6
                                                                                       -10.8, dist
                                                                                                      163. T 0.9
End of ps_ana_i: weight sqr 3.55, net weight 0.000409, ana incr -0.3988 1.0000
                 18 126
                                -0.399
ps-ana.incr.
-400. -1597. 10474.: no k
airmy: EU3080
                  131 84 1,omyk1/2 0.011 0.000 vCS-fac 1.000 0.935 dz 2571. omym 0.716381
                    2 94994., height at obs/cutoff: 563.9 -400.0, k-range 41
3 94994., height at obs/cutoff: 563.9 572.4, k-range 40
4 35 167 103 140.,spr-par: ob,cutof 564.*****,at k
sfc-kl: 06610
sfc-kl: 06610
                                                                               564. 480 402
sfc-cor 06610
                  4 3 0.972 0.028 1.000 0.972 0.028 269.27 T 0.00 563.9
omyk: 06610
zuwi,om?u: 06610 -0.0419 0.7773 0.1840
ztwi,om?t: 06610 -0.0086 0.9657 0.3401
zqwi,om?q: 06610 -0.00344256 0.5075 0.1302
mul-infl(km) 277. EU4591
air-infl(km) 492. SAS903
                                352 477, z: obs,v-cut: 2082. 3508. 1391.
234 517 20647., zu/vwi,omyu 0.025 -0.042
167 103 94994., zqwi,omyq,2 0.198833 6.1970
                                                                                   4567., k-range: 34 20
0.7700
sfc-infl(km) 140. 06610
                                                                                      3.8493
thresh uv k 31 31 260 452 01427
                                            24.,mx omy:k+1,k: 0.642 0.490,uv incr
                                                                                                0.1
thrair T k 27 31 27 358 478 EU7654 air-cor EU1337 1 13 167 103 408
                                              1607.
                                                      1721., max omy: 0.792, T incr 0.0 -1.9 ob, cutof 10949. 7722. 14176., at k 7368.
640
                                                                                                               43
                                             10949. 7368.,max omy: 0.240,uv incr
```

Figure 8.20: Example file YUPRINT, third part related to spreading of observation increments.

The lines 'sfc-kl', 'sfc-cor', 'sfc-infl', and 'omyk:' for surfac-level data resp. 'mul-kl', 'air-kl', 'ras-cor', 'air-cor', 'mul-infl' and 'air-infl' for upperair data provide a variety of information on the spreading of observation increments (Figure 8.20). The lines 'thresh' and 'thrair' also relate to the spreading of surface-level resp. upper-air single-level data and consist of the observation type ('uv' for wind, 'T' for temperature, 'RH' for humidity), the current vertical model level, the lowest (for upper-air data only) and uppermost model level influenced by the observation, the grid point coordinates of the station, the station identity, the height at the observation point, the value of the spreading parameter (usually height) at the current model level, the maximum spatial weight at any grid point on the previous (for surface-level data only) and current model level within the local sub-domain, and the 2 observation increments. The entry 'vCS-fac' in the lines 'airmy' denote the reduction factor of the scale of the vertical weight function below and above a single-level aircraft observation. The lines 'zuwi' (or 'ztwi', 'zqwi') provide the station identity, the sum of weighted zonal wind (resp. temperature or humidity) increments, the sum of weights, and the sum of squared weights from the previously processed and the present observations at the lowest but fifth model level at grid point (ionl, jonl).

The same applies to lines 'omu' (see Figure 8.21, resp. 'omt', 'omq') and lines 'ntstep=.... ztwi' (without squared weights) except that the sum is over all observations. The lines 'nudge\_horiz\_wind' or 'Tqnudge' deliver the local coordinates of grid point (ion12, jon12), the model level, and the analysis increments of the wind components resp. of temperature, of specific humidity from nudging temperature data, and of humidity from nudging humidity data at that point. The lines 'itera q11' indicate the iteration in solving the Poisson equation to derive geostophic surface pressure increments from wind increments based on 10-m wind data. From these pressure increments, geostrophic wind field can be derived again, from which the maximum relative change in [0.1%] in the iteration and the maximum magnitude of the wind increments are also given for the subdomain with point (ion12, jon12). Furthermore, 'zdfi\_max' and 'max(psaigeo\_1)' provide the largest positive and negative geopotential resp. pressure increment on that subdomain. The arrays of lines 'nudging,' list the analysis increments as a result of different processes as indicated, at the given six pres-

```
0, k=35, T / qv / qc : 276.84 0.004943 0.000000
                                                               18 126, ztwi / omyt:
                          18 126 35
                                         0.0008 0.000000 0.000000
Tqnudge: T,q-ana.incr.
                                                          0.000
0.0000
2699 -0.4132
omu: weight/ sqr/ weighted incr 35
                                                 0.0000
                                       0.0000
                / weighted incr 35
omu: weight
                                        0.0001153
                                    18 126
                                              0.0000
geostroph ps corr: uv-ana.incr.
                                                       0.0000
                  1 120.014440
2 64.963402
itera qll umax =
                                          0.164226
itera q11 umax =
                                          0.164223
                             2.570915
                                          0.175688
                                       -2.629577730880562E-002
 zdfi_max = 8 0.2562859401204606
                    8 0.2927315768875584 -3.061252112578843E-002
8 0.2634584191988025 -2.755126901320959E-002
max(psaigeo_1):
nudge horiz wind: uv-ana.incr.
                                   18 126
                                            35
                                                 0.0138
                3: max. unreduced geost. incr. on total domain, v-gr.pt:
                                                                                 2.75
     34 185 106: max. unreduced geost.
   0
                                          incr. on inner domain, u-gr.pt:
                                                                                 0.59
   0 34 224 134 0.83: reduced geost. incr. at i/jonl:
                                                            -0.001
                                                                     -0.002
nudging, pressure
                                         3767. 23293. 55121. 85067.100053.
                                                                              101361.
nudging, p-incr, no T-change
                                         0.005 -0.031 -0.072 -0.112 -0.131
nudging, p-incr, T-corr, no T-nudge
                                         0.007
                                               0.042
                                                       0.080 -0.030 -0.124
                                                                               -0.133
                                        -1.694 -7.566
nudging, p-incr, T-nudge, no evapo.
                                                       -1.024 -0.020 -0.113
                                                                               -0.133
nudging, p-incr, T-nudge complete
nudging, T-incr, T-corr, no T-nudge
                                         0.025
                                                       -0.030
                                                              -0.085
                                                                               -0.133
                                         0.000
                                                0.000
                                                        0.001
                                                               0.002
                                                                       0.002
                                                                                0.002
nudging, T-incr, T-nudge, no evapo.
                                         0.023
                                                0.006
                                                       -0.166
                                                               0.002
                                                                       0.002
                                                                                0.002
nudging, T-incr, T-nudge complete
                                         0.000
                                                0.000
                                                       -0.002
                                                                       0.001
                                                                                0.001
nudging, q-incr, RH-nudge, no evapo.
                                         0 000
                                                0.000
                                                        1.327
                                                               0.000
                                                                       0.000
                                                                                6.580
nudging, g-incr, T+RH-nudge complete
                                         0.000
                                                0.000
                                                        0.019
                                                               0.000
                                                                       0.000
                                                                                0.206
nudging, u-incr, geostrophic
                                                0.000
                                                        0.000
                                                                       0.001
nudging, v-incr, geostrophic
                                         0 000
                                                0.000
                                                        0.000
                                                               0 000
                                                                       0.000
                                                                                0 000
```

Figure 8.21: Example file YUPRINT, forth part related to weighted increments and balancing.

sure levels at grid point (ionl, jonl). Mostly self-explantory information on the geostrophic wind correction is given by the lines containing 'geost. incr.' (not shown).

Last but perhaps most essentially, nearly self-explanatory lists of the coordinates of the grid points, at which the maximum absolute values for the analysis increments occur on each model level, are provided together with the values of the increments themselves (Figure 8.22). This is done at each timestep that new analysis increments are computed, and it allows to monitor which variables at which levels are explicitly influenced by the nudging.

```
Analysis increments at timestep
    (ABS of) analysis increments of mass field
(prior to condensation / evaporation except for pressure increments)
le- T-corr global T-incr global qv-incr due vel [K] coord. [K] coord. to T-incr co
                                                      qv-incr
                                                               global RH-incr global
                                                                                        p-incr
                                                                          [%]
vel
      [K] coord.
                           coord. to T-incr coord.
                                                       [a/ka]
                                                               coord.
                                                                               coord.
                                                                                          [Pal
                                                                                                coord.
                     0.04 634 91
                                                                                0
    0.000
                                     0.0000
                                                       0.0000
                                                                         0.00
                                                                                         0.689 635 92
                                              0
    0.000
                                     0.0000
2
            0
                0
                     0.08 640 87
                                              0
                                                   0
                                                       0.0000
                                                                0
                                                                    0
                                                                         0.00
                                                                                0
                                                                                    0
                                                                                         0.740 273 189
            0
                    -0.04 326 582
                                     0.0000
                                                       0.0000
                                                                0
                                                                         0.00
                                                                                0
                                                                                    Ω
    0.000
                0
                                                                     0
                                                                                         1.600 268 196
10
   0.000
            0
                0
                     0.05 325 185
                                     0.0000
                                              0
                                                   0
                                                       0.0001 113 320
                                                                         0.11 113 320
                                                                                         1.743 533 518
38 -0.067 195 648
                                     0.0000
                                                                        -0.62 300 226 13.929 195 648
                     0.07 114
                               40
                                              0
                                                      -0.0326 300 225
  -0 067 195 648
                     0.07 114
                                40
                                     0 0000
                                              Ω
                                                   Ω
                                                      -0.0329 300 225
                                                                        -0.62 301 225
                                                                                        14 097 195 648
39
                                                                        -1.47 649 645 14.215 195 648
                     0.07 114
                               40
40 -0.067 195 648
                                              0
                                                   0
                                                      0.1434 520
                                                                   84
                                     0.0000
max. (ABS of) increments of horizontal wind field components in [m/s]
(ana incr: analysis increments
net incr: net observation increments
 geo corr: geostrophic wind correction)
                                          global
                                                                           qlobal
                   v-ana global incr coord.
                                                    v-net global
                                                                   u-geo
                                                                                           qlobal
   u-ana global
                                    u-net
                                                                                   v-geo
     incr coord.
0.06 258 343
                                     incr
                                                           coord.
    incr
                                           coord.
                                                     incr
                                                                     corr
                                                                           coord.
                                                                                           coord.
                     0.05 599 131
                                    -13.3 540 82
                                                      7.1 483 345
1
                                                                     0.00
                                                                                     0.00
                                                                                            0
     0.09 280 248
                                    -11.2 540 82
2
                          60 594
                                                          42 319
                                                                                            0
                                                                                                0
                     0.10
                                                     -9.0
                                                                     0.00
                                                                                0
                                                                                    0.00
13
                                                     -9.0 337
     0.11 292 111
                     0.15 105 508
                                      8.3 292 111
                                                                     0.00
                                                                                     0.00
14
     0.16 113 40
                    -0.14 114 40
                                      9.4 175 25
                                                     9.4 55 16
                                                                    0.00 193 109
                                                                                    0.00 649
     0.17 420 64
                   -0.22 23 249
                                                    10.1 621 200
33
                                     -9.6 641 218
                                                                   -0.13 16 238
                                                                                   -0.22
                                                                                           23 249
39
     0.20 410
                     0.23 344 648
                                     -9.1 642 220
                                                      7.3 255
                                                               88
                                                                    -0.01
                                                                           16 238
                                                                                    -0.02
                                                                                           23 249
     0.20 410
                                     -9.2 642 220
                                                      7.4 258 84
                                                                           16 238
                                                                                   -0.01
40
               55
                     0.23 344 648
                                                                     0.00
                                                                                           23 249
```

Figure 8.22: Example file YUPRINT, fifth part related to analysis increments.

## 8.2.9 Standard Output — Basic Monitoring of Nudging

As already mentioned e.g. in Section 8.2.5, warning messages containing the label 'CAUTION' are also issued to the standard output, if the values of the NAMELIST variables 'maxmlo', 'maxuso', 'maxsgo', or 'maxsgo' are not large enough to hold in memory and process all observations. In such a case, the program will not crash or stop (see Section 8.2.5). In the standard output, such a message is written for each individual multi-level observation report, which cannot be used due to insufficient array size. Furthermore, summary messages indicate how many reports of which type had to be discarded for that reason.

Figure 8.23 lists the types of regular messages that are also written to the standard output by the nudging. The first line specifies the length of regular time boxes (in [h]) in which analysis increments are computed once and then used to update the model variables at all timesteps within the time box (this length corresponds to 'NAMELIST' variable 'tconbox' (in [s])). 'AI-box' denotes the time box interval (in [h]), and 'mean' the middle of the interval, i.e. 'mean' declares the time (in [h]) for which the temporal weights used to compute the analysis increments are exactly valid. 'next: AI' denotes the time (in [h]) at which new analysis increments are to be computed for the next time, and 'obs process' the next time at which new observations must be read again from the AOF. If the observations are read from NetCDF observation input files, the 'obs process' entry does not have any meaning and is simply equal to zero.

Next, the path name of the BLACKLIST / WHITELIST file is given. This is followed by a list of NetCDF observation input files which do not exist due to missing data, but which would be read if they existed. Then for each of the existing NetCDF observation input files, the number of reports are indicated and the time interval from which all reports have to be read currently. This last type of lines is written again whenever new observations are read, which is typically once every hour.

```
!! Analysis Increments ("AI") held constant during time boxes of ca 0.067 hours
   hour: AI-box: [0.000,0.056], mean: 0.028, next: AI: 0.07, obs process:: 0.00
 open and read BLACKLIST / WHITELIST from ./blklsttmp
 NOTE: NO FILE ./cdfin_tempdrop (.nc)
 NOTE: NO FILE ./cdfin_amdar_ml
                                (.nc)
 NOTE: NO FILE ./cdfin_amdar_vp
 NOTE: NO FILE ./cdfin_acars_uk (.nc)
 NOTE: NO FILE ./cdfin_acars_us (.nc)
 NOTE: NO FILE ./cdfin_synop_mob (.nc)
 NOTE: NO FILE ./cdfin_metar (.nc)
 NOTE: NO FILE
               ./cdfin_satob (.nc)
             415 reports from -58 -
processing
                                      241 [min] from file cdfin_temp
processing
                               -58 -
                                      241 [min] from file cdfin_tempship
              14 reports from
                               -58 -
processing
               7 reports from
                                      241 [min] from file cdfin pilot
                               -58 -
processing
               5 reports from
                                      241 [min] from file cdfin_pilot_p
            2829 reports from
                               -28 -
processing
                                      151 [min] from file cdfin_amdar
processing
           3709 reports from
                               -28 -
                                      151 [min] from file cdfin_acars
                               -28 -
                                       91 [min] from file cdfin_wprof
processing
             118 reports from
                               -28 -
                                       91 [min] from file cdfin_rass
processing
              20 reports from
                               -28 -
processing
             556 reports from
                                       91 [min] from file cdfin_radar_vad
processing
            8662 reports from
                                -58
                                      151 [min] from file cdfin_synop
             335 reports from
                               -58 -
                                      151 [min] from file cdfin ship
processing
processing
             246 reports from
                               -58 -
                                      151 [min] from file cdfin_buoy
processing 16369 reports from
                               -58 -
                                      151
                                           [min] from file cdfin_gps_zenith
                               -58 -
                                      151 [min] from file cdfin_ascat
processing
             705 reports from
processing
               0 reports from
                               -58 -
                                      151 [min] from file cdfin_qscat
```

Figure 8.23: First part of example messages on nudging written to standard output.

Next (see Figure 8.24), the path name of the NetCDF feedobs (or feedback) file is given. At timestep zero and after each time box defined by 'tconbox', the number of reports and number of individual observations that are currently written to the feedobs file are also indicated, as well as the numbers of reports and observations already having been written at previous timesteps.

It follows a line with 'NUMBER OF (SINGLE OR PAIRS OF) REPORTS WITH OBS INCREMENTS'. This provides the total number of increment reports (resp. stations in case of temporal linear interpolation of observations), which have been used to compute the observation increments (for the purpose of nudging or of writing a NetCDF feedobs or VOF file) at the timestep given at the beginning of the line. In the subsequent lines, it is specified how many of these increment reports are multi-level, upper-air single-level, surface-level, surface pressure, and scatterometer increment reports. The multi-level reports are further distinguished between radiosonde TEMP, PILOT balloon, wind profiler, radar VAD wind, aircraft, RASS temperature, and GPS humidity (from ZTD resp. IWV observations) increment reports. (An additional entry is added for preparing the use of retrievals from satellite radiance data; this number is always zero here.) This whole block of lines is also written at 'tconbox' intervals and is quite helpful for monitoring the assimilation.

```
Creation of NetCDF feedobs file fof *
OPENED: /e/uwork/fe12sra/test/09022409/lme/sx9/zlm4m/zwtyp/fof_20090224090000.nc
                             4734, oldrep
      feedobs file: # newrep
                                               0, newobs
                                                          38392, oldobs
            0: NUMBER OF (SINGLE OR PAIRS OF) REPORTS WITH OBS INCREMENTS:
               1259 multi-level: 106 TEMP, 2 PILOT,
                                                      16 WINDPROF,
                                                                    20 RADAR-VAD
                                 225 AIRCRAFT, 1 RASS, 889 GPS,
                                                                    O RETRIEVALS
               1999 sing-lev aircraft, 2878 in-situ surface, 2444 surf. pressure
                164 scatterometer
Temperature correction for (surface) pressure nudging: top at 400hPa in layer 14
______
                               (*): relative to the surface pressure increment
height T-corr pressure z-z
                               dp level | height T-corr pressure z-z
      K/hPa full hydro correl (*)
                                               K/hPa full hydro correl (*)
                               0.000 14
                                          9030. -0.000 312. 312. 0.000
 7746. -0.000 374. 374. 0.000
                                                                         0.000 14
7110. -0.016 410. 410. 0.001
                               0.001 15
                                          8587.
                                                0.000 332. 332. 0.000
                                                                         0.000
6506. -0.069 446. 446. 0.013
                               0.008 16
                                          8157.
                                                 0.000 354. 354. 0.000
                                                                         0.000 16
5933. -0.121 482.
                   482. 0.038
                               0.022 17
                                          7742.
                                                 0.000 375. 375. 0.000
                                                                         0.000
                                          7344. -0.010 397. 397. 0.000
5391. -0.172 519. 519. 0.076
                               0.045 18
                                                                              18
                                                                         0.000
4878. -0.220 555.
                               0.076 19
                                          6962. -0.129 419. 419.
                   556. 0.122
                                                                 0.007
                                                                         0.007
                                                                               19
                                          6598. -0.272 441. 441.
4395. -0.267
             592. 592. 0.177
                               0.115
                                     20
                                                                 0.033
                                                                         0.025
3941. -0.310 628. 628. 0.237
                               0.161 21
                                          6252. -0.408 462. 462. 0.073
                                                                         0.055
                                                                               21
3516. -0.351
             663. 663. 0.301
                               0.214 22
                                          5924. -0.538 483. 483.
                                                                 0.127
                                                                         0.097
                                          5616. -0.659 504. 504. 0.190
                                                                         0.149
3119. -0.386 697. 697. 0.366
                               0.272 23
                                                                               2.3
                               0.334 24
                                                                         0.209
2749. -0.419
             730.
                  730. 0.433
                                          5327. -0.767 524. 524.
                                                                 0.259
                                                                               2.4
                                          5058. -0.867 543. 543.
2408. -0.448
             762.
                   762. 0.501
                               0.399
                                     25
                                                                 0.335
                                                                         0.276
2093. -0.473 792. 792. 0.568
                               0.465 26
                                          4809. -0.951 561. 561. 0.411
                                                                         0.348
1806. -0.492
             820. 820. 0.631
                               0.530
                                     27
                                          4580. -1.021 578. 578.
                                                                 0.487
                                                                         0.423
                                          4371. -1.077 594. 594. 0.560
1544. -0.507 847. 847. 0.690
                               0.594 28
                                                                         0.498
                                                                               2.8
                               0.656 29
                                          4181. -1.120 609. 609.
1308. -0.518 871. 871. 0.745
                                                                 0.631
                                                                         0.571
                                                                               29
             893.
1097. -0.525
                  893. 0.795
                               0.713
                                     30
                                          4011. -1.150 622. 622.
                                                                 0.694
                                                                         0.641
                                                                               3 0
  911. -0.529 913. 913. 0.839
                               0.766 31
                                          3860. -1.169 635. 634. 0.753
                                                                         0.706
                                          3728. -1.182 645. 645. 0.805
3614. -1.187 655. 655. 0.850
  748. -0.530
             931.
                   931. 0.878
                               0.813
                                     32
                                                                 0.805
                                                                         0.765
                                                                               32
 608. -0.528 946. 946. 0.911
                               0.855 33
                                                                         0.818
                                                                               33
  489. -0.526 959.
                  959. 0.938
                               0.891 34
                                          3517. -1.188 663. 663.
                                                                 0.890
                                                                         0.863
                                                                               34
  391. -0.522
             970.
                   970.
                        0.958
                               0.922
                                     35
                                          3437. -1.185 670.
                                                            670.
                                                                 0.921
                                                                         0.902
                                                                               35
             979.
                   979. 0.973
                                          3372. -1.181 675. 675. 0.948
  311. -0.517
                               0.947
                                     36
                                                                         0.933
                                                                               36
  249. -0.512
             986.
                   987. 0.984
                               0.966
                                     37
                                          3321. -1.176 680. 680.
                                                                 0.967
                                                                         0.958
                                                                               37
                                          3283. -1.171 683. 683.
  202. -0.508 992.
                  992. 0.991
                               0.981
                                     38
                                                                 0.982
                                                                         0.976
                                                                               38
  168. -0.504
             996. 996. 0.996
                               0.992 39
                                          3255. -1.167 685. 685.
                                                                 0.993
                                                                         0.990 39
      -0.502 999.
                   999.
                               1.000
                                     40
                                                -1.164 687.
                                                            687.
                        1.000
                                                                 1.000
                                                                         1.000 40
```

Figure 8.24: Second part of example messages on nudging written to standard output.

Next, two examples for the temperature correction balancing the surface pressure nudging are given, one for a grid point with surface pressure close to  $1000\,\mathrm{hPa}$ , and one for an elevated grid point. The information provided at each model level consists of the height (in [m]), the temperature correction (in [K/hPa]), the full pressure and the hydrostatic pressure (in [hPa]), the quotient between the (hypothetic) height increment at upper levels and at the surface, the quotient between the resulting upper-air pressure increment and surface pressure increment, and the model level index.

The lines containing 'dt,dt2,dtdeh' describe that at timestep 0, the length of the timestep is halved outside the nudging, but set to the original length temporarily within the nudging. Before that, the size of the coarse grid used to speed up the Poisson solver is indicated.

Messages are also written whenever two-dimensional surface analysis based on Synop observations are written to Grib files. 't2m' relates to 2-m temperature, 'r2m' to 2-m relative humidity, 'fff' to 10-m wind speed, and 'prc' to precipitation.

The lines with 'maybe not written to YUVERIF' indicate reports, that are flagged not to have been written to the VOF or NetCDF feedobs files at the time when they are deleted internally for the reason of being too old to be used any more. Most often, this relates to multi-level aircraft reports which may have been created only after the observation time. This can happen, when new observations with the same aircraft identifier (station ID) are read. Then, all multi-level reports are deleted first, and multi-level reports are derived again based on all the single-level reports from the same aircraft, even if some of those reports are older than the current model time. Normally, the aircraft observations missing on the feedobs file(s) should already have been written as a single-level report report or as part of another multi-level report. Lines of the type considered can also relate to other observation types. Typically, this occurs for redundant reports from stations which issue very frequent reports of observation types where temporal linear interpolation is applied between active reports.

The lines starting with 'nudge:' render the last timestep of the model run, the index of (the lowest, middle, or top) model level, and temperature and specific humidity ('Tq') resp. pressure and zonal wind ('pu') at grid point (ionl, jonl) in unformatted form. This often allows to diagnose tiny differences between runs done with slightly different model versions

```
coarse grid size for Poisson solver =
                                        63 63
    STEP 0: dt,dt2,dtdeh: within the nudging
                                                40.
                                                    80. 0.0111
    STEP 0: dt,dt2,dtdeh: outside the nudging 20.
                                                     40. 0.0056
 Surface analysis GRIB output file <lansfc> opened
t2m- GRIB field written on file
r2m- GRIB field written on file
fff- GRIB field written on file
fff- GRIB field written on file
                            , 2.05 [hrs], 99892. [Pa] maybe not written to YUVERIF
 NOTE: m-l report EU5185
NOTE: GPS report ZIM2-LPTR , 2.53 [hrs], ******* [Pa] maybe not written to YUVERIF
                            , 1.95 [hrs], 65764. [Pa] maybe not written to YUVERIF
 NOTE: m-l report EU3421
nudge: Tq
            270
                 40
                     276.9854634975543
                                        4.096394061700189E-003
nudge: pu
            270
                 40
                     1775.909540306221
                                        -2.396582502917388
            270
                     256.6670491482951
nudge: Tq
                 20
                                       1.044913113842654E-003
            270
                     -96.66768992558980
nudge: pu
                 20
                                         19.39489036339958
nudge: Tq
            270
                 1
                    211.5194561088256
                                       3.947515866446530E-006
nudge: pu
            270
                    766.6450024472723
                                       -1.518195750920522
```

Figure 8.25: Third part of example messages on nudging written to standard output.

or configurations and helps to identify the existence of errors which lead to violations of bit-identical reproducibility. Note that once such a difference or error is present at a grid point to which observations are assigned, then the nudging process will usually spread it very quickly to the whole model domain including point (ionl, jonl).

It is further mentioned, again, that 'CAUTION' messages related to insufficient array sizes are also written to the standard output (see also Section 8.2.5). This includes messages on individual multi-level reports, on multi-level aircraft reports (e.g. 'CAUTION for maxmlo: nexceair 0 11'), as well as summary messages.

Finally, there are messages (Figure 8.26), which are not written by the nudging itself, but which are related to the set-up of the data assimilation as a whole. It lists the originating process for a number of 2-dimensional grib fields which are used as part of the initial condition of the model integration. Time range indicator 13 means that the corresponding field has been produced by an COSMO-Model assimilation integration, whereas a value of 0 indicates that the field originates from a snow analysis (for 'T\_SNOW', 'W\_SNOW', and 'W\_I'), a sea surface temperature analysis, or another external data collection and interpolation process. Additional element number 20 for 'W\_SO' implies finally that the initial soil moisture fields are produced by the variational soil moisture analysis instead of the nudging-based COSMO-Model assimilation run.

```
Note: analysis field LAI
                              with time range indicator
                                                             is used
Note: analysis field VIO3
                              with time range indicator
                                                            is used
Note: analysis field HMO3
                              with time range indicator
                                                             is used
                                                            is used
Note: analysis field PLCOV
                              with time range indicator
                                                        Ω
Note: analysis field ROOTDP
                              with time range indicator
                                                        Ω
                                                             is used
Note: analysis field LAI
                              with time range indicator
                                                         13
                                                             is discarded
Note: analysis field ROOTDP
                              with time range indicator
                                                         13
                                                             is discarded
Note: analysis field PLCOV
                              with time range indicator
                                                         13
                                                              is discarded
Note: analysis field HMO3
                              with time range indicator
                                                         13
                                                              is discarded
Note: analysis field VIO3
                              with time range indicator
                                                         13
                                                             is discarded
Note: analysis field RHO_SNOW with time range indicator
                                                         13
                                                              is discarded
Note: analysis field T_ICE
                              with time range indicator
                                                             is discarded
Note: analysis field H ICE
                              with time range indicator
                                                         13
                                                              is discarded
Note: analysis field H ICE
                              with time range indicator
                                                         Ω
                                                             is used
Note: analysis field T_ICE
                              with time range indicator
                                                        Ω
                                                             is used
Note: analysis field RHO_SNOW with time range indicator
                                                         0
                                                             is used
Note: analysis field W_SNOW with time range indicator
                                                            is used
Note: analysis field T_SNOW
                              with time range indicator
                                                         0
                                                             is used
Note: analysis field W_I
                              with time range indicator
                                                         Ω
                                                             is used
                                                             is discarded
Note: analysis field T_SNOW
                              with time range indicator
                                                         13
Note: analysis field W_SNOW
                              with time range indicator
                                                         13
                                                              is discarded
Note: analysis field W_I
                              with time range indicator
                                                         13
                                                             is discarded
Note: analysis field T_SO
                                                         13
                                                              is discarded
                              with time range indicator
Note: analysis field T_SO
                              with time range indicator
                                                         13
                                                              is used
Note: analysis field T_SO
                              with time range indicator
                                                         13
                                                              is used
Note: analysis field T_SO
                              with time range indicator
                                                         13
                                                              is used
Note: analysis field T SO
                              with time range indicator
                                                         13
                                                              is used
Note: analysis field T_SO
                              with time range indicator
                                                         13
                                                              is used
Note: analysis field T_SO
                              with time range indicator
                                                         13
                                                              is used
Note: analysis field T_SO
                                                         13
                              with time range indicator
                                                              is used
Note: analysis field T_SO
                              with time range indicator
                                                         13
                                                              is used
Note: analysis field T SO
                              with time range indicator
                                                         0
                                                             is used
                                with add. element number
                                                           20
Note: analysis field W_SO
                                                                is used
Note: analysis field W SO
                                with add. element number
                                                                is used
Note: analysis field W_SO
                                with add. element number
                                                           0
                                                               is discarded
Note: analysis field W_SO
                                with add, element number
                                                           Λ
                                                               is discarded
```

Figure 8.26: Example messages on the originating processes for 2-dimensional grib fields which are part of the initial condition.

## 8.2.10 YUSURF — 2-D Surface Analyses

YUSURF relates to the determination of two-dimensional analyses which are based mainly on observations and can be used for verification purposes and as input for separate analysis schemes such as the variational soil moisture analysis. There are four types of analyses, namely the 2-m temperature analysis, the 2-m relative humidity analysis, the 10-m wind speed analysis, and the precipitation analysis. While the latter is based purely on observations, the first three include the corresponding fields of the model run as first guess fields. The basic functions and parameters of the successive correction schemes are first outlined in YUSURF (Figure 8.27).

Then, some basic information is provided for the analysis at grid point (ionl, jonl) for each analysis variable, analysis date, and correction scan (Figure 8.28). The squared distance 'zdistm' (in [km²]) to that point, the distance scaled by the scan radius ('zrormx'), and the horizontal weight 'wwa' are written up for each observation influencing that point.

```
SURFACE (ANY 2-D) ANALYSIS RUN
  -2M TEMPERATURE ANALYSIS
  -2M RELATIVE HUMIDITY ANALYSIS
  -PRECIPITATION ANALYSIS
  -10M WIND SPEED ANALYSIS
ANALYSIS DATE: MON 16.04.2012 06 UTC
Total precipitation amount in the last 12. hours
Precipitation analysis parameters:
Weights function: W = H(R) * V(H)
where : H(R) = (RMAX**2-R**2)/(RMAX**2+R**2)
                     V(H) = 0.5*(COS(H/HMAX*PI)+0.5
                     HMAX= MAX(MOD ORO
                                            400.) m
Analysis function: A = SUM(W*D)/SUM(W)
Number of scans:
Scan 1, radius:
Scan 2, radius:
                  40000. m
70000. m
Scan 3, radius: 110000. m
No smoothing
2m temperature analysis sucessive correction parameters:
Weights function: W = H(R) * V(H)
where : H(R) = (RMAX**2-R**2)/(RMAX**2+R**2)
                     V(H) = \frac{(HMAX**2-H**2)}{(HMAX**2+H**2)}
                     HMAX= MAX(MOD_ORO/2.7 , 300.) m
Increment function: I = SUM(W*D)/SUM(W)
Number of scans:
Scan 1, radius: 200000. m
Scan 2, radius: 100000. m
Scan 3, radius:
                   50000. m
2m Rel. Humid. Analysis Sucessive Correction parameters:
10m wind speed analysis sucessive correction parameters:
Weights function: W = H(R) * V(H)
                    H(R) = (RMAX**2-R**2)/(RMAX**2+R**2)
                     V(H) = (HMAX**2-H**2)/(HMAX**2+H**2)
                     HMAX= MAX(MOD_ORO/3.0 , 300.) m
Increment function: I = SUM(W*D)/SUM(W)
Number of scans:
Scan 1, radius: 200000. m
Scan 2, radius: 100000. m
```

Figure 8.27: Example file YUSURF, first part on description of methods.

After a description of the grid point itself, station identity, latitude, longitude, height, observation increment, and total weight of the increment at the grid point are also provided for these observations. For precipitation observations assigned to the grid point itself, this is complemented by the vertical distance 'zvdis' and vertical weight 'zwi' in the lines starting with 'zmodor'. Finally, the resulting analysis increment of the scan and some statistics on the analysis are provided.

```
Total number of surface observations extracted from ODR: nobtot= 1049
zdistm=189364. zrormx=0.947 wwa=0.055
zdistm=192541. zrormx=0.963 wwa=0.038
Diagnostic 2M TEMPERATURE analysis
                                   scan 1
 grid point ix=167 iy=103 lat= 47.54 lon=
                                             8.74 height= 462.
Observations influencing this grid point:
                         height increment weight
stat id
           lat
                    lon
                     8.93
06771
            45.84
                          352.
                                  -1.21
                                             0.08
06770
            46.00
                     8.96
                             301.
                                      0.02
                                             0.16
           49.30
                  8.91
                                    -0.33
Resulting t2m analysis increment: -0.15
Diagnostic 2M TEMPERATURE analysis scan 2
Resulting t2m analysis increment: -0.25
Diagnostic 2M TEMPERATURE analysis scan 3
  Resulting t2m analysis increment: -0.04
*** STATISTICS ON ANALYSIS OF 2M TEMPERATURE; UNIT=DEGREES
    NO. OF ANAL. POINTS = 194081
    AVERAGRE CHANGE = STANDARD DEVIATION =
                             0.8121
3.9370
    MAX. CHANGE
    MAX. POSITIVE CHANGE =
                                3.9370
    AT MODEL LAT./LON. = -3.3500
MAX. NEGATIVE CHANGE = -1.9850
AT MODEL LAT./LON. = -4.7750
                                           0.4500
                                           3.8250
Diagnostic 2M REL. HUMIDI analysis scan 3
 Diagnostic 10M WIND SPEED analysis scan 3
zdistm= 14959. zrormx=0.374 wwa=0.623
zdistm= 26371. zrormx=0.659 wwa=0.217
zmodor= 462. rpaght= 540. zvdis= 78. zvdmax= 462. zwi=0.931 wwa=0.511
zmodor= 462. rpaght= 445. zvdis= -17. zvdmax= 462. zwi=0.997 wwa=0.210
Diagnostic PRECIPITATION analysis
 grid point ix=167 iy=103 lat= 47.54 lon= 8.74 height= 462.
Observations influencing this grid point:
stat id
           lat.
                    lon
                         height increment weight
           47.48 8.90 540. 11.00
06679
                                             0.51
Q942
           47.77
                    8.82
                            445.
                                     2.00
                                             0.21
                                 7.61
Resulting prc analysis increment:
*** STATISTICS ON ANALYSIS OF PRECIPITATION AMOUNT; UNIT=mm
     SUM OF CHANGES
                        = 497251.8071
     NO. OF ANAL. POINTS = 194081
     . ...GRE CHANGE = STANDARD DEVIATION = MAX. CHANGE
                                2.5621
                                8.7602
                             137.0000
     MAX. POSITIVE CHANGE =
                            137.0000
     AT MODEL LAT./LON. =
                                5.3250
                                           -0.7250
     MAX. NEGATIVE CHANGE =
                                0.0000
                                           -2.8000
     AT MODEL LAT./LON.
                               -5.0000
```

Figure 8.28: Example file YUSURF, second part on current analyses.

8.3 NetCDF Feedobs File 220

# 8.3 NetCDF Feedobs File

For data assimilation or verification purposes, a special NetCDF 'feedobs' file (sometimes also (mis)called 'feedback' file) can be written. This file contains the observations themselves from a specifiable period within the model integration period (see Namelist parameter 'hversta', etc.). Moreover, it also accommodates estimated observation errors and other pieces of information which depend on the model state of the COSMO run itself. This includes the quality control flags, bias corretions, as well as the simulated observations derived from the model state exactly at the respective observation times.

The purpose of the feedobs file is to serve as input for a Local Ensemble Transform Kalman Filter (LETKF) analysis, or for a utility, which computes the simulated observations from various model runs and writes them into an extended NetCDF feedback file. This feedback file then contains all the input information required for grid point verification. Its format (and in principle its contents) are identical to that of the feedobs file, except that such feedback files can contain the simulated observations from more than just one model run. The format is described in a separate documentation 'Feedback File Definition' which can also be found on the COSMO web site (www.cosmo-model.org).

The file name of the feedobs file has the following form:

```
'fof_' // yyyymmddhhttss // '.nc'
```

with: yyyy: year, mm: month, dd: day, hh: hour, tt: minute, ss: second.

(yyyy means 'year' in 4 digits, while the other quantities are expressed in 2 digits each.) The date and time refers to 'verification\_ref\_date' and 'verification\_ref\_time' as described in the 'Feedback File Definition. As the file name starts with 'fof', the feedobs file is also sometimes called 'fof' file.

Considering the purpose of the NetCDF feedobs file, it should contain all the observations that are potentially used for grid-point verification. This means that it contains many more observation types than actively used in data assimilation, i.e. e.g. in a LETKF analysis. However, it does not include all types of 'exotic' observations present e.g. in an original surface synoptic report, and it also fails to contain all the header and complementary information (e.g. on the instrumentation) from the originial observation reports. Thus, the feedobs file cannot be considered a complete surrogate or extension of the original BUFR observation files resp. NetCDF observation input files.

#### 8.3.1 Operator Specific Feedobs Files

In addition to the above mentioned standard feedobs file several operator specific feedobs files may exist. Observation operators which are not part of the nudging assimilation system, e.g. the radar operator or the STD operator, use their own feedobs files. These files can be used for verification purposes or by the LETKF.

The file name used by the STD operator is defined in a similar way as the standard feedobs file name but with an additional substring gnssgb for GNSS ground based observations:

# 8.4 Output of Forecast Fields

The results of the model forecast can be written to Grib (Edition 1) or NetCDF files. The Grib Code is explained in Section 5.1 in more detail. The files, to which the forecast fields are written, obey to the *File Name Conventions* explained in Section 6.2. Depending on the type of data, the filenames get a certain extension:

- 'p' Forecast fields on pressure levels.
- 'z' Forecast fields on geometric z-levels.
- 's' Synthetic satellite images.

All fields on model levels, soil and surface fields are written to a file without extension.

All fields can be written for the full domain or a subdomain, if the NAMELIST parameters ydomain = 's' and slon, slat, elon, elat in the group /gribout/ are specified. To distinguish NetCDF from Grib files, the NetCDF files contain the suffix .nc.

The output of the forecast fields is controlled by the NAMELIST-group gribout (the name of this group comes from the time, when only Grib was implemented, but it it also valid for NetCDF output). It is possible to specify several instances of this group. The NAMELIST parameter ngribout in the group IOCTL has to be set accordingly. For every instance you have to define a list of variables for output and a description of the special kind of output. For that purpose you have to set the NAMELIST variables contained in gribout (see Section 7.14) properly:

- Specifying the list of variables for output:
  - yvarml(:): Variables on model levels.
    e.g. yvarml = 'U', 'V', 'HSURF'.
  - yvarpl(:): Variables on pressure levels.
  - plev(:): A list of pressure levels to which the model variables are interpolated.
  - yvarzl(:): Variables on z-levels.
  - zlev(:): A list of z-levels to which the model variables are interpolated.
  - yvarsl(:): Variables that contain images for channels of selected satellites.

By specifying yvarxl = 'default' ( $x \in \{m, p, z, s\}$ ), a predefined list of variables is written. Table 8.1 gives a list of basic model variables that can be specified for output. The second column indicates whether a variable is in a special default list for output.

- Specifying the time steps, when these variables shall be written: There are two ways of specifying the output steps:
  - With a list of time steps (ngrib(:)) or alternatively a list of hours (hgrib(:)), e.g.
    ngrib = 0, 2, 4, 24, 138, 400
    hgrib = 0.0, 0.5, 1.0, 1.75, 4.3
    Up to 100 different output steps can be specified.

With a list of begin-, end- and increment steps given in time steps (ncomb(:)) or in hours (hcomb(:)). The values have to be given in triples, e.g.

```
hcomb = 0.0, 12.0, 1.0, 12.0, 24.0, 0.5, 24.0, 48.0, 2.0
```

With this specification, the following output is performed:

- \* From forecast hour 0.0 to 12.0 results are written every hour.
- \* From forecast hour 12.0 to 24.0 results are written every 30 Minutes.
- \* From forecast hour 24.0 to 48.0 results are written every 2 hours.

If nothing is specified for these variables, results will be written every hour starting with the beginning of the forecast.

- Specifying the domain for which these variables shall be written:
  With the variable ydomain you can specify whether the variables are written for the full domain (ydomain = 'f': default) or for a subdomain (ydomain = 's'). In case of a subdomain you also have to define the start- and endpoints of this subdomain (slon, slat, elon and elat) in rotated geographical coordinates.
- Specifying the time unit of the forecast range:
  With the variable ytunit the time unit of the forecast range (form of the output file name) can be specified.
- Specifying the system where the variables are written to: There are two possibilities:
  - ysystem = 'FILE': The results are written to grib files in the directory ydir.
  - ysystem = 'BASE': This possibility is not implemented yet.
- Specifying the packing rate for the Grib code: nrbit gives the number of bits that will be used for storing one real variable of the model. Possible values are 4, 8, 16, 24, 32 and 48.
- Specifying control output:
   If lcheck = .TRUE., minimum, maximum and mean values of the fields are calculated and written to file YUCHKDAT.

Table 8.1: Basic output fields for the COSMO-Model

| Field | defaults | Meaning                      |
|-------|----------|------------------------------|
| U     | mpz      | zonal wind speed             |
| V     | mpz      | meridional wind speed        |
| W     | m z      | vertical wind speed          |
| T     | mpz      | temperature                  |
| QV    | m        | specific water vapor content |
| QC    | m        | specific cloud water content |
| QI    | m        | specific cloud ice content   |
| QR    | m        | specific rain content        |
| QS    | m        | specific snow content        |
| QG    |          | specific snow content        |

| DD        |     | 1                                                                        |
|-----------|-----|--------------------------------------------------------------------------|
| PP        |     | deviation from reference pressure                                        |
| P         | m z | pressure                                                                 |
| PS        | m   | surface pressure                                                         |
| PMSL      | m   | surface pressure on mean sealevel                                        |
| HHL       | m   | geometrical height of half levels                                        |
| HSURF     | m   | height of surface topography                                             |
| T_S       | m   | temperature of surface                                                   |
| T_SNOW    | m   | temperature of snow surface                                              |
| T_G       | m   | temperature at the boundary soil-atmosphere                              |
| T_M       | m   | temperature between upper and medium soil layer                          |
| T_SO      | m   | temperature of (multi-layer) soil levels                                 |
| QV_S      | m   | specific water vapor content at the surface                              |
| WG_1      | m   | water content of the upper soil layer                                    |
| WG_2      | m   | water content of the medium soil layer                                   |
| WG_3      |     | water content of the lower soil layer                                    |
| W_SO      | m   | water content of (multi-layer) soil levels                               |
| TKVM      |     | turbulent diffusion coefficients for momentum in the atmosphere          |
| TKVH      |     | turbulent diffusion coefficients for heat and moisture in the atmosphere |
| W_I       | m   | water content of interception water                                      |
| W_SNOW    | m   | water content of snow                                                    |
| $T_{-}CL$ | m   | temperature between medium and lower soil layer                          |
| $W_{-}CL$ | m   | climatological water content of the lowest soil layer                    |
| TCM       | m   | turbulent diffusion coefficients for momentum at the surface             |
| TCH       | m   | turbulent diffusion coefficients for heat and moisture at the surface    |
| CLCT      | m   | total cloud cover                                                        |
| CLCH      | m   | cloud cover with high clouds                                             |
| CLCM      | m   | cloud cover with medium clouds                                           |
| CLCL      | m   | cloud cover with low clouds                                              |
| DPSDT     |     | tendency of the surface pressure                                         |
| BAS_CON   | m   | index of lower boundary of convective clouds                             |
| TOP_CON   | m   | index of upper boundary of convective clouds                             |
| HBAS_CON  | m   | height of lower boundary of convective clouds                            |
| HTOP_CON  | m   | height of upper boundary of convective clouds                            |
| ASOB_S    | m   | average solar radiation budget (surface) (mean value over forecast)      |
| ATHB_S    | m   | average thermal radiation budget (surface) (mean value over forecast)    |
| APAB_S    | m   | average photosynthetic active radiation (surface) (mean value over       |
|           |     | fcast.)                                                                  |
| ASOB_T    | m   | average solar radiation budget (model top) (mean value over forecast)    |
| $ATHB_T$  | m   | average thermal radiation budget (model top) (mean value over fore-      |
|           |     | cast)                                                                    |
| VIO3      |     | vertical integrated ozone content                                        |
| HMO3      |     | ozone maximum                                                            |
| ZO        | m   | roughness length * g                                                     |
| FR_LAND   | m   | part of land in the grid cell                                            |

| SOILTYP  | m  | soil type of the land                                 |
|----------|----|-------------------------------------------------------|
| PLCOV    |    | degree of plant covering                              |
| LAI      |    | leaf area index                                       |
| ROOTDP   |    | root depth                                            |
| ALB_RAD  | m  | albedo of the ground                                  |
| RLAT     | m  | geographical latitude                                 |
| RLON     | m  | geographical longitude                                |
| FC       |    | Coriolisparameter                                     |
| RAIN_GSP | m  | rain, precipitation (sum over forecast)               |
| SNOW_GSP | m  | snow, precipitation (sum over forecast)               |
| RAIN_CON | m  | rain, convective (sum over forecast)                  |
| SNOW_CON | m  | snow, convective (sum over forecast)                  |
| U_10M    | m  | zonal wind in 10m                                     |
| V_1OM    | m  | meridional wind in 10m                                |
| T_2M     | m  | temperature in 2m                                     |
| TD_2M    | m  | dew-point in 2m                                       |
| TMIN_2M  | m  | minimum temperature in 2m                             |
| TMAX_2M  | m  | maximum temperature in 2m                             |
| PRR_CON  |    | rate of precipitation, convective rain                |
| PRS_CON  |    | rate of precipitation, convective snow                |
| PRR_GSP  |    | rate of precipitation, scale rain                     |
| PRS_GSP  |    | rate of precipitation, scale snow                     |
| AUMFL_S  | m  | average u-momentum flux (surface)                     |
| AVMFL_S  | m  | average v-momentum flux (surface)                     |
| ASHFL_S  | m  | average sensible heat flux (surface)                  |
| ALHFL_S  | m  | average latent heat flux (surface)                    |
| RUNOFF_S | m  | surface water drainage; (sum over forecast)           |
| RUNOFF_G | m  | soil water drainage; (sum over forecast)              |
| VMAX_10M | m  | maximal windspeed in 10m                              |
| FI       | р  | geopotential height                                   |
| OMEGA    | p  | vertical velocity p-dot in pressure coordinate system |
| RELHUM   | pz | relative humidity                                     |
| TOT_PREC | m  | total precipitation                                   |

REFERENCES 225

# References

- Baldauf, M., **2013**. Α new fast-waves solver for the Runge-Kutta dynamical COSMO **Technical** core. Report No. 21.Consortium for Small-Scale Modelling, http://www.cosmomodel.org/content/model/documentation/techReports/default.htm.
- Baldauf, M., 2014. The COSMO model: towards cloud-resolving NWP. In Recent Developments in Numerical Methods for Atmosphere and Ocean Modelling Proceedings of a Seminar, pp. 107–122. ECMWF, Reading, UK.
- Bevis, M., S. Businger, S. Chiswell, T. A. Herring, R. A. Anthes, C. Rocken, and R. H. Ware, 1994. GPS Meteorology: Mapping Zenith Wet Delays onto Precipitable Water. J. Appl. Meteor. 33(3), 379–386.
- Davies, H. and R. Turner, 1977. Updating prediction models by dynamical relaxation: An examination of the technique. *Quart. J. R. Met. Soc.*, 103, 225–245.
- **Dudhia, J., 1993.** A nonhydrostatic version of the Penn State / NCAR mesoscale model: Validation tests and simulation of an Atlantic cyclone and cold front. *Mon. Wea. Rev.*, 121, 1493–1513.
- Förste, C., S. Bruinsma, J.-C. Marty, F. Flechtner, O. Abrikosov, C. Dahle, J.-M. Lemoine, K. H. Neumayer, R. Biancale, F. Barthelmes, and R. König, 2013. EIGEN-6C3stat the newest High Resolution Global Combined Gravity Field Model based on the 4th Release of the GOCE Direct Approach. Talk, Potsdam/Toulouse.
- **Hess, R., 2001**. Assimilation of screen-level observations by variational soil moisture analysis. *Meteorol. Atmos. Phys.*, 77, 155–166.
- **Jacobsen, I. and E. Heise, 1982**. A new economic method for the computation of the surface temperature in numerical models. *Contr. Atmos. Phys.*, 55, 128–141.
- Kain, J. and J. Fritsch, 1993. Convective parameterization for mesoscale models: The Kain Fritsch scheme. In *The Representation of Cumulus Convection in Numerical Mod*els, Meteor. Monogr., Vol. 24, No. 46, pp. 165–170. American Meteorological Society, Boston.
- Kessler, E., 1969. On the Distribution and Continuity of water substance in the atmospheric circulations, Volume 32 of Meteorological Monographs Vol. 10. American Meteorological Society, Boston.
- Klemp, J. and R. Wilhelmson, 1978. The Simulation of Three-dimensional Convective Storm Dynamics. J. Atmos. Sci., 35, 1070–1096.
- Liu, X.-D., S. Osher, and T. Chan, 1994. Weighted essentially non-oscillatory schemes. J. Comput. Phys., 115, 200–212.

REFERENCES 226

Louis, J.-F., 1979. A parametric model of vertical eddy fluxes in the atmosphere. *Bound. Layer Meteor.*, 17, 187–202.

- Lynch, P., D. Girard, and V. Ivanovici, 1997. mproving the efficiency of a digital filtering scheme. *Mon. Wea. Rev.*, 125, 1976–1982.
- Mellor, G. and T. Yamada, 1974. A hierarchy of turbulence closure models for planetary boundary layers. J. Atm. Sc., 31, 1791–1806.
- Mironov, D., 2008. Parameterization of lakes in numerical weather prediction. Description of a lake model. COSMO Technical Report No. 11, Deutscher Wetterdienst, Deutscher Wetterdienst, Def3004 Offenbach, Germany.
- Mironov, D. and R. B., 2004. Testing the new ice model for the global NWP system GME of the German Weather Service. Technical documentation, 1220, WMO, WMO, Geneve, Switzerland.
- Müller, E., 1981. Turbulent flux parameterization in a regional-scale model. In *ECMWF* Workshop on planetary boundary layer parameterization, pp. 193–220. 25-27 November, 1981.
- Ritter, B. and J.-F. Geleyn, 1992. A comprehensive radiation scheme for numerical weather prediction models with potential applications in climate simulations. *Mon. Wea. Rev.*, 120, 303–325.
- Schaer, C., D. Leuenberger, O. Fuhrer, D. Lüthi, and C. Girard, 2002. A new terrain-following vertical coordinate formulation for atmospheric prediction models. *Mon. Wea. Rev.*, 130, 2459–2480.
- Schraff, C., 1996. Data assimilation and mesoscale weather prediction: A study with a forecast model for the Alpine region. Publication 56, Swiss Meteorological Institute, Zürich.
- Schraff, C., 1997. Mesoscale data assimilation and prediction of low stratus in the Alpine region. *Meteorol. Atmos. Phys.*, 64, 21–50.
- Skamarock, W. and J. Klemp, 1992. The stability of time-split numerical methods for the hydrostatic and nonhydrostatic elasic equations. *Mon. Wea. Rev.*, 120, 2109–2127.
- Skamarock, W., P. Smolarkiewicz, and J. Klemp, 1997. Preconditioned Conjugate Gradient Solvers for Helmholtz Equations in Nonhydrostatic Models. *Mon. Wea. Rev.*, 125, 587–599.
- Sommeria, G. and J. W. Deardorff, 1977. Subgrid-scale condensation in models of non-precipitating clouds. *J. Atmos. Sci.*, 34, 344–355.
- Stauffer, D. and N. Seaman, 1990. Use of four-dimensional data assimilation in a limited-area mesoscale model. Part I: Experiments with synoptic-scale data. *Mon. Wea. Rev.*, 118, 1250–1277.
- **Stauffer, D. and N. Seaman, 1994**. Multiscale four-dimensional data assimilation. *J. Appl. Meteor.*, 33, 416–434.
- Stephan, K., S. Klink, and C. Schraff, 2008. Assimilation of radar-derived rain rates into the convective-scale model COSMO-DE at DWD. Quart. J. R. Meteor. Soc., 134, 1315–1326.
- Thomas, S., C. Girard, G. Doms, and U. Schättler, 2000. Semi-Implicit Scheme for the DWD Lokal-Modell. *Meteorol. Atmos. Phys.*, 73, 105–125.

REFERENCES 227

**Tiedtke, M., 1989**. A comprehensive mass flux scheme for cumulus parameterization in large-scale models. *Mon. Wea. Rev.*, 117, 1779–1799.

Wicker, L. and W. Skamarock, 2002. Time-splitting methods for elastic models using forward time schemes. *Mon. Wea. Rev.*, 130, 2088–2097.